# **МИНИСТЕРСТВО ОБРАЗОВАНИЯ И НАУКИ ДОНЕЦКОЙ НАРОДНОЙ РЕСПУБЛИКИ ГОСУДАРСТВЕННОЕ ОБРАЗОВАТЕЛЬНОЕ УЧРЕЖДЕНИЕ ВЫСШЕГО ПРОФЕССИОНАЛЬНОГО ОБРАЗОВАНИЯ «ДОНБАССКАЯ НАЦИОНАЛЬНАЯ АКАДЕМИЯ СТРОИТЕЛЬСТВА И АРХИТЕКТУРЫ»**

*На правах рукописи*

УДК 004. 94

**Воронова Ольга Сергеевна**

# **ВЫЧИСЛИТЕЛЬНЫЕ АЛГОРИТМЫ И ПРОГРАММНЫЕ СРЕДСТВА ГЕОМЕТРИЧЕСКОГО МОДЕЛИРОВАНИЯ МНОГОФАКТОРНЫХ ТЕПЛОМАССООБМЕННЫХ ПРОЦЕССОВ**

05.13.18 – Математическое моделирование, численные методы и комплексы программ (технические науки)

> Диссертация на соискание учёной степени кандидата технических наук

Научный руководитель кандидат технических наук, доцент Конопацкий Е.В.

Идентичность всех экземпляров ПОДТВЕРЖДАЮ Ученый секретарь диссертационног совета Д 01.024.04 канд. техн. наук **SEARCH SEARCH SEARCH SEARCH SEARCH SEARCH SEARCH SEARCH SEARCH SEARCH SEARCH SEARCH SEARCH SE** Донецк – 2020

# ОГЛАВЛЕНИЕ

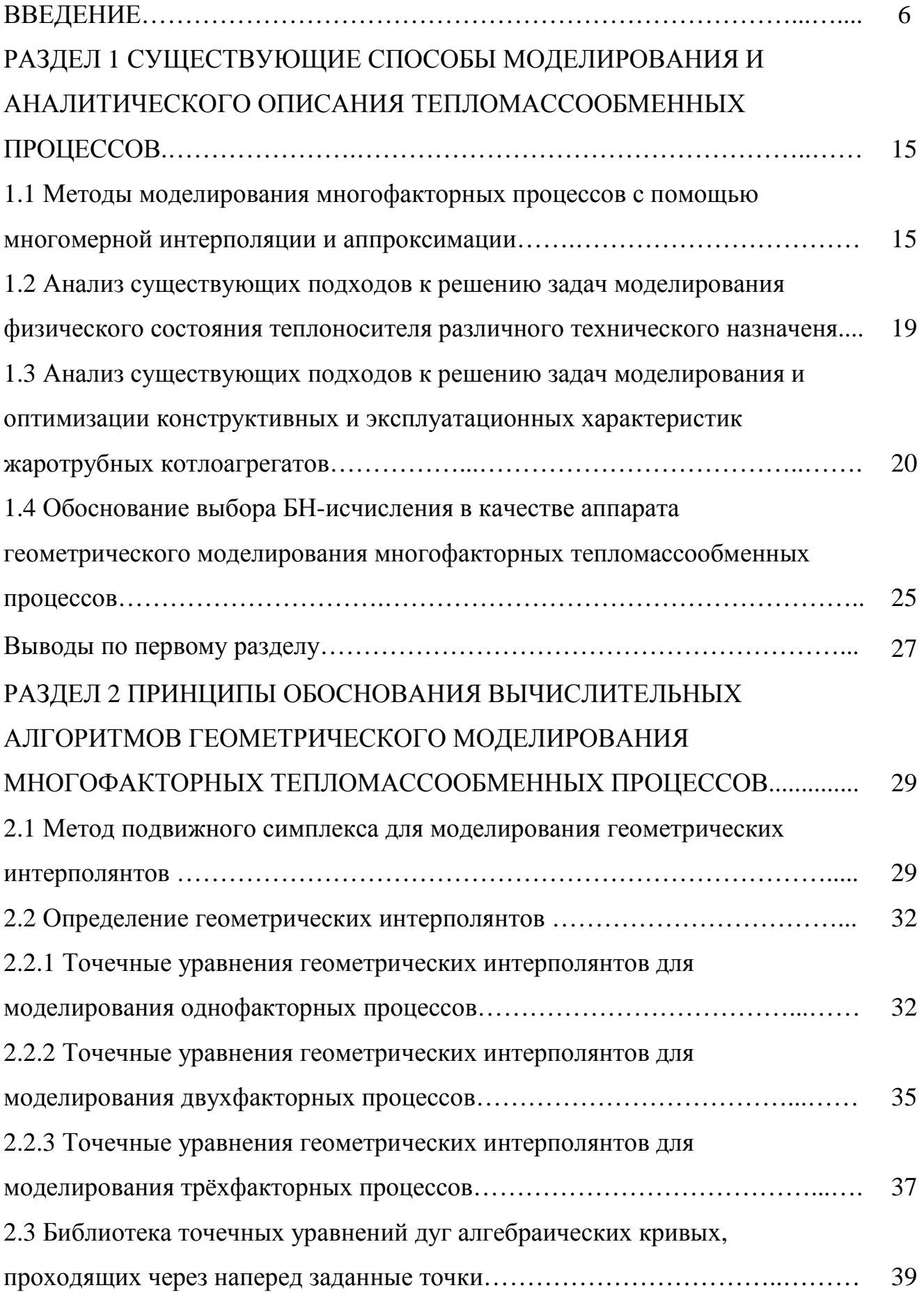

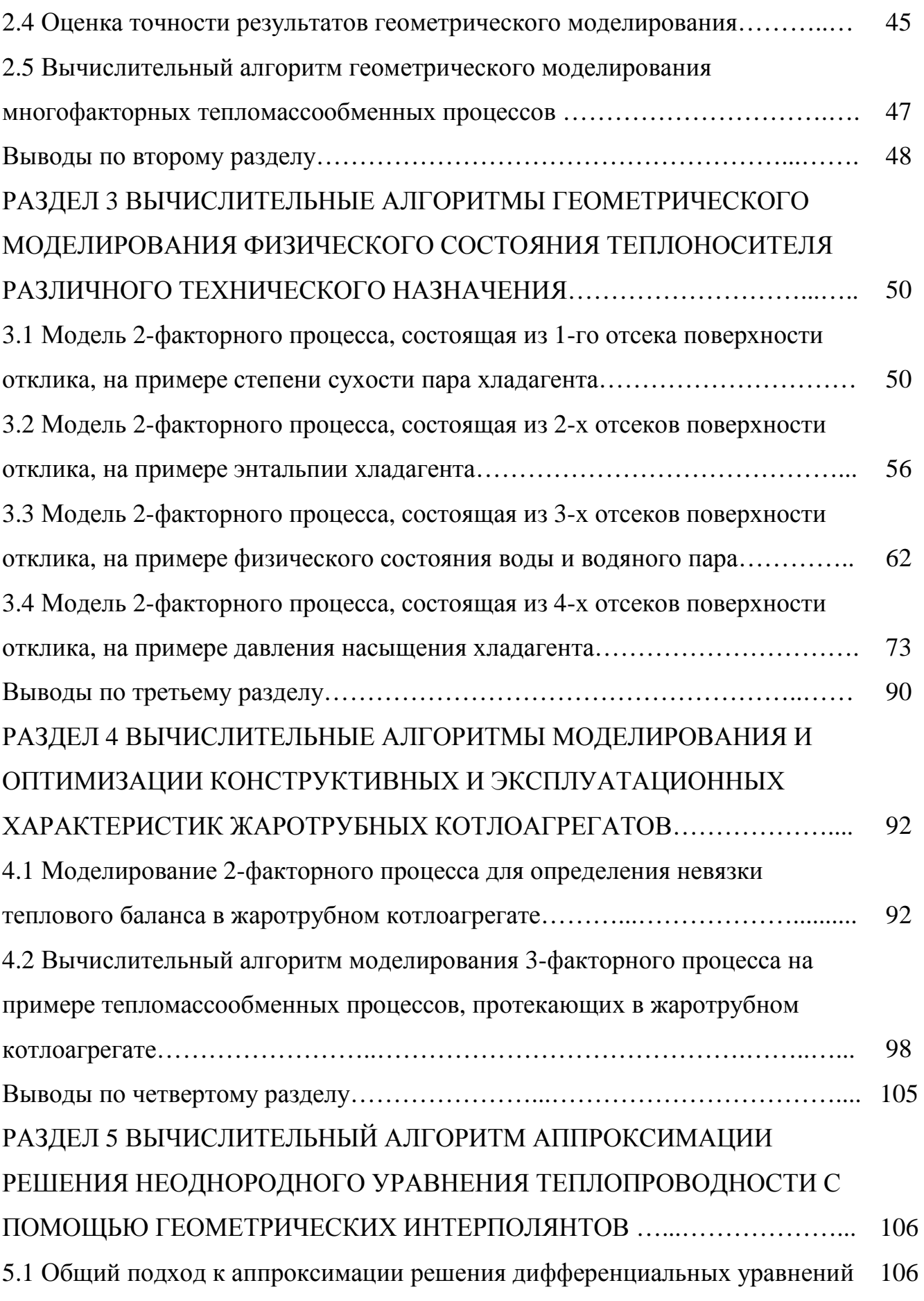

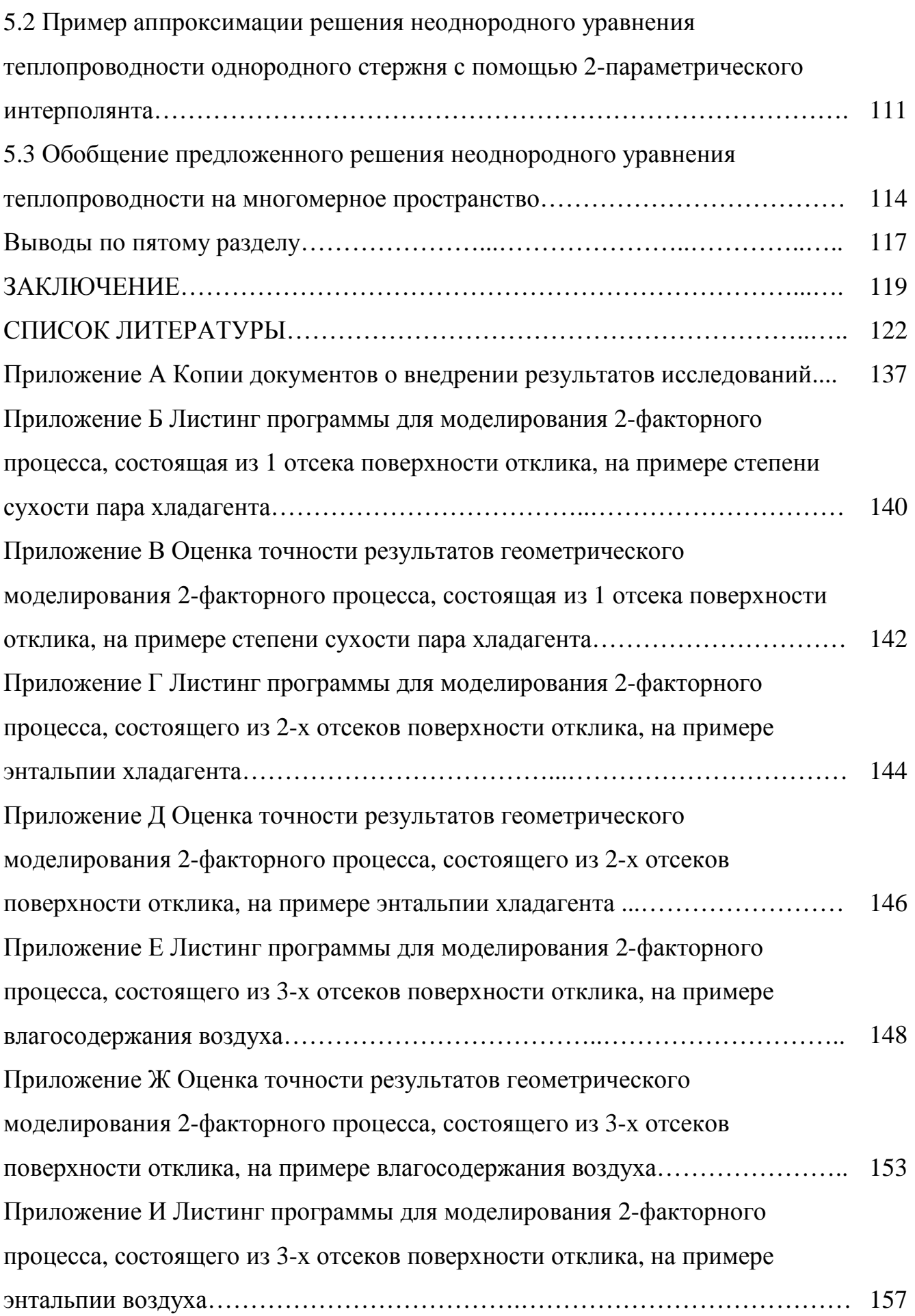

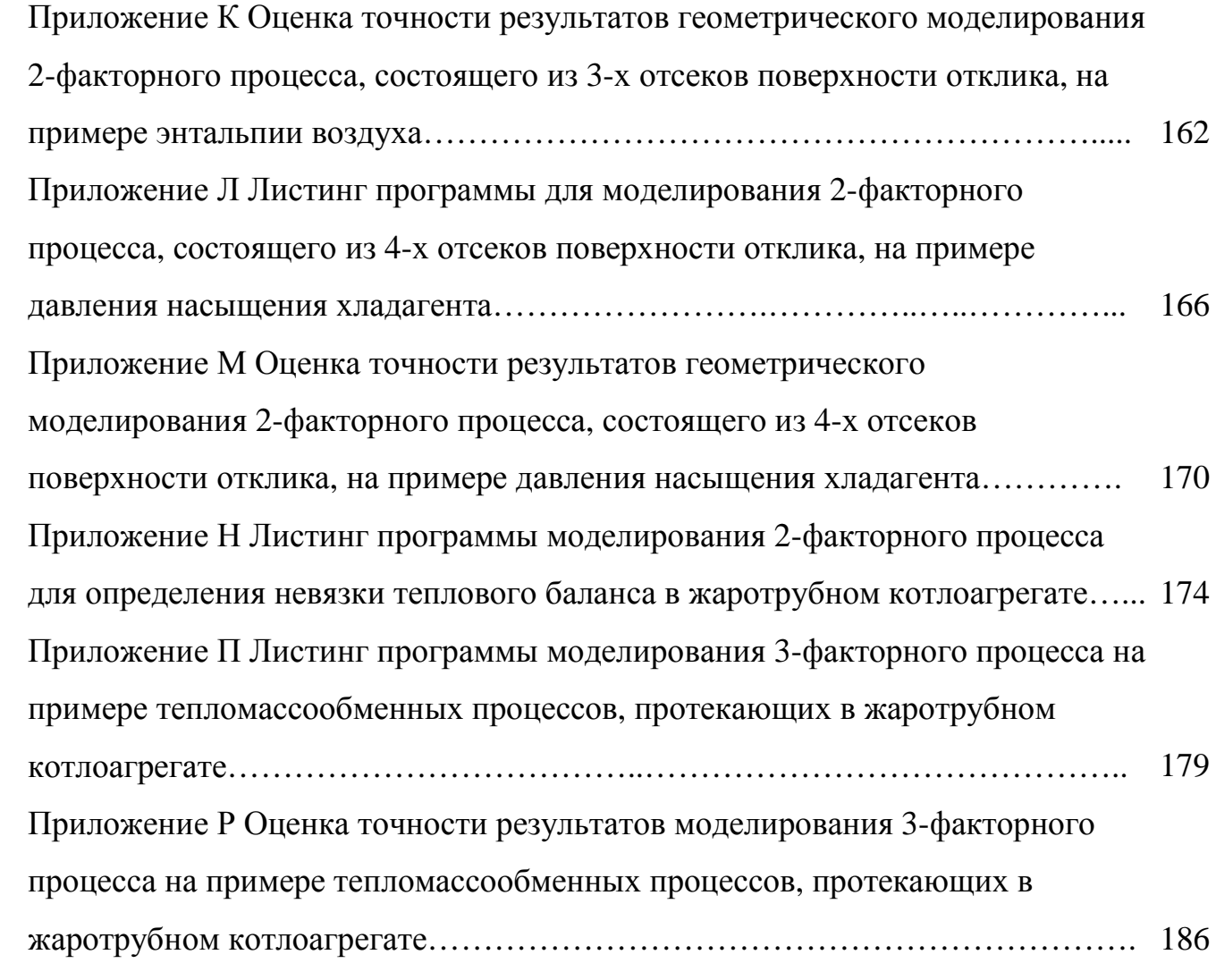

## **ВВЕДЕНИЕ**

Актуальность темы исследования. Исследования тепломассообменных процессов, являются одной из наиболее сложных и до конца не решенных прикладных задач моделирования физических явлений, особенностью которых является взаимосвязь факторов, влияющих на исследуемую функцию отклика. Для решения подобного класса задач используются методы многомерной интерполяции  $\mathbf{M}$ аппроксимации, реализация которых невозможна  $6e<sub>3</sub>$ использования программных средств и современных компьютерных технологий. Большинство из существующих методов многомерной интерполяции основано на решении системы линейных алгебраических уравнений (СЛАУ) для выбранного интерполянта. При этом с ростом количества исследуемых факторов, от которых зависит функция отклика, растёт количество уравнений системы. Например, для определения коэффициентов трилинейного интерполянта **функции** TDËX переменных необходимо решить систему 8-ми линейных уравнений. А среди тепломассообменных процессов большинство не только являются нелинейными, но и носят крайне сложный функциональный характер. Одним из возможных совершенствования существующих многомерной вариантов методов интерполяции является использование геометрического моделирования многопараметрических нелинейных многообразий, инцидентных относительно соответствуют исходных точек, координаты которых исходной экспериментально-статистической информации. Тогда ДЛЯ создания вычислительного алгоритма и проведения вычислительного эксперимента необходимо аналитическое описание геометрической модели исследуемого многофакторного процесса, которое реализуется с помощью математического аппарата БН-исчисления (точечное исчисление Балюбы-Найдыша), основанного на инвариантах аффинной геометрии. Такой метод исключает необходимость составления  $\overline{M}$ решения **ГРОМОЗДКИХ** СЛАУ. поскольку исходная экспериментальная информация закладывается непосредственно на стадии определения искомой функциональной зависимости.

Исходя из вышеизложенного, совершенствование методов моделирования многофакторных тепломассообменных процессов, представленных с помощью геометрических интерполянтов, и разработка на их основе вычислительных алгоритмов и программных средств, является актуальной научной задачей, имеющей важное отраслевое значение.

**Степень разработанности темы исследования.** Теоретической базой для проведения исследований стали работы ведущих учёных и их учеников:

− в области моделирования физического состояния теплоносителя различного технического назначения: Александрова А.А. [1, 2, 3], Бекетова В.Г. [4], Белова Г.В. [5, 6, 7], Вассермана А.А. [8, 9, 10, 11, 12, 13, 14], Вукаловича М.П. [15], Казавчинского Я.З. [9], Очкова В.Ф. [16], Рабиновича В.А. [9, 10, 11], Сычева В.В. [12, 14], Цветкова О.Б. [17, 18, 19], Шуршева В. Ф. [20, 21, 22, 23], Lemmon E.W. [24, 25, 26], Jacobsen R.T. [24, 25, 26] и др;

− в области моделирования и оптимизации конструктивных и эксплуатационных характеристик котлоагрегатов: Губаря В.Ф. [27], Заворина А.С. [28, 29], Качана В.Н. [30, 31], Лукьянова А.В. [27, 30, 31, 32, 33], Хаустова С.А. [28, 29, 34, 35] и др.;

− в области численного решения дифференциальных уравнений в частных производных: Беднаржевского B.C. [36], Дынниковой Г.Я. [37], Ермолаева И.А. [38, 39], Кузнецова В.А. [40, 41, 42], Мартыненко С.Н. [43, 44], Павлыша В.Н. [45, 46], Полежаева В.И. [47], Федорова Ф.М. [48], Cottrell J.A. [49] и др.;

− в области многомерной интерполяции и аппроксимации: Бутырского Е.Ю. [50], Голубинского А.Н. [51], Добровольского Н.М. [52], Квасова Б.И. [53] и др.;

− в области геометрического моделирования и оптимизации многофакторных процессов и явлений: Аносова В.Я. [54, 55], Валькова К.И. [56], Верещаги В.М. [57, 58], Вертинськой Н.Д. [59, 60], Волкова В.Я. [61], Гумен Н.С. [62], Комяк В.М. [63], Радищева В.П. [64], Сергейчука О.В. [65] и др.;

− в области создания и развития математического аппарата БН-исчисления: Балюбы И.Г. [66, 67, 68, 69, 70, 71, 72, 73, 74], Бездитного А.А. [68], Бумаги А.И. [75], Верещаги В.М. [76, 77], Горягина Б.Ф. [68], Давыденко И.П. [78], Конопацкого Е.В. [79], Крысько А.А. [80], Кучеренко В.В. [81], Малютиной Т.П. [82], Найдыша В.М. [83], Полищука В.И. [74], Чернышевой О.А. [84] и др.;

Несмотря на значительный объем исследований и наличие широкого спектра программных продуктов в области моделирования и исследования тепломассообменных процессов, отсутствует единый подход к многомерной интерполяции и аппроксимации исходной экспериментальной информации для решения локальных задач инженерно-технического назначения.

**Целью исследования является** развитие методов многомерной интерполяции, обоснование вычислительных алгоритмов и разработка комплекса программных средств геометрического и компьютерного моделирования многофакторных тепломассообменных процессов.

Для достижения поставленной цели сформулированы и решены следующие **задачи:** 

1. Развитие геометрической теории обоснования вычислительных алгоритмов для интерпретации результатов натурных экспериментов на основе математических моделей многофакторных тепломассообменных процессов.

2. Обоснование вычислительных алгоритмов геометрического моделирования дискретизированных двухфакторных тепломассообменных процессов на примере моделирования физического состояния теплоносителя различного технического назначения.

3. Разработка алгоритмов и проведение вычислительных экспериментов по моделированию и оптимизации конструктивных и эксплуатационных характеристик жаротрубных котлоагрегатов (КА).

4. Разработка способа аппроксимации решения неоднородного уравнения теплопроводности однородного стержня с помощью геометрических интерполянтов.

5. Создание комплекса программ, реализующих вычислительные алгоритмы геометрического моделирования многофакторных тепломассообменных процессов.

6. Верификация результатов моделирования путём вычислительного эксперимента с использованием полученного комплекса программ.

**Объект исследования** – многофакторные тепломассообменные процессы.

**Предмет исследования** – вычислительные точечные алгоритмы и программные средства моделирования многофакторных тепломассообменных процессов с помощью многомерной интерполяции и аппроксимации.

#### **Научная новизна полученных результатов:**

1. Получила дальнейшее развитие геометрическая теория обоснования вычислительных алгоритмов интерпретации результатов натурных экспериментов на основе математических моделей многофакторных тепломассообменных процессов.

2. Впервые обоснованы вычислительные алгоритмы геометрического моделирования дискретизированных двухфакторных тепломассообменных процессов и проведен вычислительный эксперимент на примере моделирования физического состояния теплоносителя различного технического назначения с помощью многомерной интерполяции.

3. Впервые разработаны вычислительные алгоритмы и программные средства для проведения вычислительных экспериментов по моделированию и оптимизации конструктивных и эксплуатационных характеристик жаротрубных КА, что позволяет совершенствовать процесс их проектирования и эксплуатации.

4. Впервые предложен способ аппроксимации решения неоднородного уравнения теплопроводности однородного стержня с помощью геометрических интерполянтов.

**Теоретическая значимость работы** состоит в обосновании нового метода геометрического и компьютерного моделирования многофакторных тепломассообменных процессов, который может быть также эффективно

использован для моделирования других многофакторных процессов и явлений. Отдельную теоретическую ценность составляет способ численного решения неоднородного уравнения теплопроводности однородного стержня ПУТЁМ аппроксимации геометрическими интерполянтами.

Исследования по теме диссертации выполнены в рамках научноисследовательской работы ГОУ ВПО «ДОНБАССКАЯ НАЦИОНАЛЬНАЯ И **АРХИТЕКТУРЫ» АКАДЕМИЯ** СТРОИТЕЛЬСТВА  $K-2-09-16$ «Геометрическое и компьютерное моделирование факторов ВЛИЯНИЯ на напряженно-деформированное состояние инженерных сооружений».

Практическая значимость полученных результатов заключается в создании комплекса программ для реализации вычислительных алгоритмов моделирования многофакторных тепломассообменных процессов, в том числе:

- моделирование с помощью многомерной интерполяции параметров физического состояния теплоносителя различного технического назначения;

- моделирование 2-факторного процесса определения невязки теплового баланса. оптимизировать который позволяет конструктивные размеры конвективной части жаротрубного КА и найти оптимальное соотношение внутреннего диаметра конвективных труб и их количества с требуемым значением невязки теплового баланса;

- моделирование многомерной  $\mathbf c$ помощью интерполяции тепломассообменных процессов, протекающих в жаротрубном КА, что позволяет совершенствовать процесс их проектирования с учетом конструктивных и эксплуатационных характеристик;

- апробация вычислительных алгоритмов решения неоднородного уравнения теплопроводности однородного стержня путём аппроксимации геометрическими интерполянтами, ЧTO создаёт предпосылки совершенствования ДЛЯ автоматизированной системы численного молелирования  $\mathbf{u}$ расчёта многофакторных тепломассообменных процессов.

Практическая реализация результатов работы подтверждается справками о внедрении результатов исследований в практику проектирования систем

вентиляции и кондиционирования воздуха жилых и общественных зданий (справка о внедрении № 25 от 21.05.19 г. выдана ЧП «Гасикспецстрой») и в учебный процесс ГОУ ВПО «ДОНБАССКАЯ НАЦИОНАЛЬНАЯ АКАДЕМИЯ СТРОИТЕЛЬСТВА И АРХИТЕКТУРЫ» (справка № 02 от 16.04.19 г. принята к внедрению в учебный процесс при проведении лабораторных занятий по дисциплине «Компьютерные технологии в науке и профессиональной деятельности» для подготовки магистров по направлению 08.04.01 «Строительство» и практических занятий по дисциплине «Геометрическое моделирование многофакторных процессов и явлений» для подготовки аспирантов по направлению 09.06.01 «Информатика и вычислительная техника»).

**Методология и методы исследования.** Предложенные в работе вычислительные алгоритмы геометрического и компьютерного моделирования многофакторных тепломассообменных процессов основываются на графических методах формообразования геометрических интерполянтов, аналитическое описание которых выполнено в рамках математического аппарата БН-исчисления, для которого точка представляется системой ее проекций на оси глобальной или локальной системы координат, что позволяет получать параллельные проекции геометрического объекта на подпространства и допускает покоординатный расчет геометрического интерполянта. Используются идеи и методы аффинной геометрии, математического анализа функции многих переменных и метод разделённых переменных для верификации результатов решения неоднородного уравнения теплопроводности однородного стержня. Компьютерные методы расчета и визуализации полученных моделей выполнены с помощью программного пакета Maple.

#### **Положения, выносимые на защиту:**

– применение геометрической теории многомерной интерполяции позволяет исключить необходимость решения громоздких СЛАУ для выбранного интерполянта в процессе моделирования многофакторных тепломассообменных процессов;

объектов использование дискретизации геометрических отклика, позволяет повысить точность моделирования многофакторных тепломассообменных процессов  $\bf{B}$ случае большого количества экспериментальных данных;

установлено, что способ аппроксимации решения неоднородного уравнения теплопроводности однородного стержня с помощью геометрических интерполянтов, позволяет получить требуемое решение на основе полиномиальных функций.

достоверности и апробация результатов обеспечивается Степень корректным использованием математического аппарата БН-исчисления, который основан на инвариантах аффинной геометрии и позволяет моделировать мультипараметрические геометрические интерполянты непосредственно в том пространстве, в котором они находятся.

При использовании методов многомерной интерполяции и аппроксимации корректность аналитического описания моделей и вычислительных алгоритмов подтверждается большим количеством примеров  $\mathbf{M}$ вычислительных экспериментов, выполненных в программном пакете Maple, для которых определялся коэффициент детерминации с учётом узловых и промежуточных точек интерполяции.

При решении неоднородного уравнения теплопроводности однородного стержня с помощью геометрических интерполянтов, выполнено сравнение результатов с решением этого же уравнения методом разделения переменных.

Полученные результаты, положения и выводы отвечают соответствующим 05.13.18 требованиям паспорта специальности  $\equiv$ «Математическое моделирование, численные методы и комплексы программ» (технические науки), в частности: п.1 «Разработка новых математических моделей и методов компьютерного моделирования явлений, объектов, систем и процессов»; п.3 «Разработка, обоснование и тестирование эффективных вычислительных методов с применением современных компьютерных технологий»; п.4 «Реализация эффективных численных методов и алгоритмов в виде комплексов проблемно-

ориентированных программ для проведения вычислительных экспериментов»; п.5 «Комплексные исследования научных и технических проблем с применением современных технологий математического моделирования и вычислительного эксперимента»; п.7 «Разработка новых математических методов и алгоритмов интерпретации натурных экспериментов на основе их математических моделей».

**Апробация результатов диссертации.** Основные положения диссертационной работы докладывались и обсуждались на: VII Международной научно-практической Интернет-конференции КГП-2017 «Проблемы качества графической подготовки студентов в техническом вузе: традиции и инновации» (г. Пермь, 2017 г.); III Республиканской конференции молодых ученых, аспирантов, студентов «Научно-технические достижения студентов, аспирантов, молодых ученых строительно-архитектурной отрасли» (г. Макеевка, 2017 г.); научно-практической конференции молодых ученых, аспирантов и студентов «Графика. Вчера, сегодня, завтра» (г. Донецк, 2017 г.); IV крымской международной научно-практическая конференции «Методология безопасности среды жизнедеятельности – 2017» (г. Симферополь 2017 г.); VIII Международной научно-практической конференции «Инвестиции, строительство, недвижимость как материальный базис модернизации и инновационного развития экономики» (г. Томск, 2018 г.); IV Республиканской конференции молодых ученых, аспирантов, студентов «Научно-технические достижения студентов, аспирантов, молодых ученых строительно-архитектурной отрасли» (г. Макеевка, 2018 г.); 28-й Международной конференция по компьютерной графике и машинному зрению «GraphiCon 2018» (г. Томск, 2018 г.); V Республиканской конференции молодых ученых, аспирантов, студентов «Научно-технические достижения студентов, аспирантов, молодых ученых строительно-архитектурной отрасли» (г. Макеевка, 2019 г.); Х Международной научно-технической конференции (г. Донецк, 2019 г.).

**Личный вклад.** Основные научные результаты диссертации, которые включают вычислительные алгоритмы геометрического моделирования многофакторных тепломассообменных процессов, состоящие из моделировании параметров физического состояния теплоносителя различного технического

назначения, моделирования и оптимизации конструктивных и эксплуатационных характеристик жаротрубных КА, решения неоднородного уравнения теплопроводности однородного стержня, а также комплекс проблемноориентированных программ для проведения вычислительных экспериментов получены автором лично.

**Публикации.** Основные научные результаты диссертации опубликованы автором самостоятельно и в соавторстве в 11 научных изданиях: 5 – в рецензируемых научных журналах и изданиях, в которых должны быть опубликованы основные научные результаты диссертаций на соискание ученой степени кандидата и доктора наук в Российской Федерации и Донецкой Народной Республики, 3 – по материалам научных конференций, 3 – в других изданиях.

**Структура диссертации.** Диссертация состоит из введения, пяти разделов с выводами, заключения и списка использованной литературы. Общий объём текста диссертации – 190 страниц, включая 35 рисунков, 8 таблиц, библиографический список из 130 наименований и 14 приложений.

## РАЗДЕЛ 1

# СУЩЕСТВУЮЩИЕ СПОСОБЫ МОДЕЛИРОВАНИЯ И АНАЛИТИЧЕСКОГО ОПИСАНИЯ ТЕПЛОМАССООБМЕННЫХ ПРОЦЕССОВ

Методы моделирования многофакторных процессов с помощью  $1.1$ многомерной интерполяции и аппроксимации

В инженерной практике часто возникает необходимость моделирования и многофакторных аналитического описания процессов основе на экспериментально-статистических данных,  $\mathbf{c}$ последующим анализом  $\overline{M}$ оптимизацией результатов моделирования. Среди наиболее распространённых и эффективных методов моделирования многофакторных процессов широко используются методы многомерной интерполяции и аппроксимации [50, 85, 86 871.

В соответствии с математической энциклопедией [88, с. 240], под интерполяцией следует понимать приближённое или точное нахождение какойлибо величины по известным отдельным значениям этой же или других величин, связанных с ней. В первоначальном понимании - восстановление функции (точное или приближённое) по известным её значениям или значениям её производных в заданных точках.

Существует достаточно много различных научных подходов к решению задач многомерной интерполяции. Например, автор в работе [89] приводит сравнение классических способов многомерной интерполяции, которые включают Лагранжа, полиномиальную интерполяцию многочленом рекурсивную интерполяцию и рациональную интерполяцию. В работе [52] исследуется интерполяция периодической функции многих переменных, заданной в узлах обобщённой параллелепипедной сетки целочисленной решётки.

Вместе с тем, основой любых интерполяционных методов являются исходные данные, которые могут располагаться как на равномерной (регулярной), так и хаотической (нерегулярной) сети точек. Наибольшее распространение получили методы многомерной интерполяции, основанные на использовании равномерных сеток. Например, работа [90] посвящена решению задачи интерполяции функции, заданной на равномерной сетке, для случая большого числа переменных. Использование равномерных сетей позволяет использовать не только непрерывных, но и кусочно-заданных функций, что в значительной мере расширяет возможности их практического внедрения применительно к моделям большого  $\overline{\mathbf{M}}$ гипербольшого количества на основе экспериментальностатистических данных. Например, в работе [91] предложено одно из возможных решений задачи многомерной сплайн-интерполяции на хаотических сетках с огромным числом интерполяционных точек.

Из отдельных инновационных методов решения задач многомерной интерполяции и аппроксимации можно выделить работу [85], которая основывается на теории случайных функций.

Проанализировав разные научные подходы решения задач многомерной интерполяции, можно сделать вывод, что существуют как универсальные классические методы решения, так и инновационные модифицированные. классических Основным недостатком методов является необходимость составления и решения громоздких систем линейных алгебраических уравнений (СЛАУ), количество уравнений которых напрямую зависит не только от вида интерполянта. HO  $\overline{M}$  $\overline{O}T$ количества исследуемых факторов. Отдельным недостатком использования хаотических сетей является необходимость перехода от хаотической сети точек к равномерной, что в значительной степени увеличивает объём вычислений.

Обобщая **BCë** вышеизложенное можно предложить следующую класиификацию интерполяционных методов, которая включает интерполяцию на равномерных сетях, на хаотических сетях и использование теории случайных функций (Рисунок 1.1). При этом каждому из рассмотренных методов многомерной интерполяции свойственны недостатки, которые также приведены на рисунке 1.1.

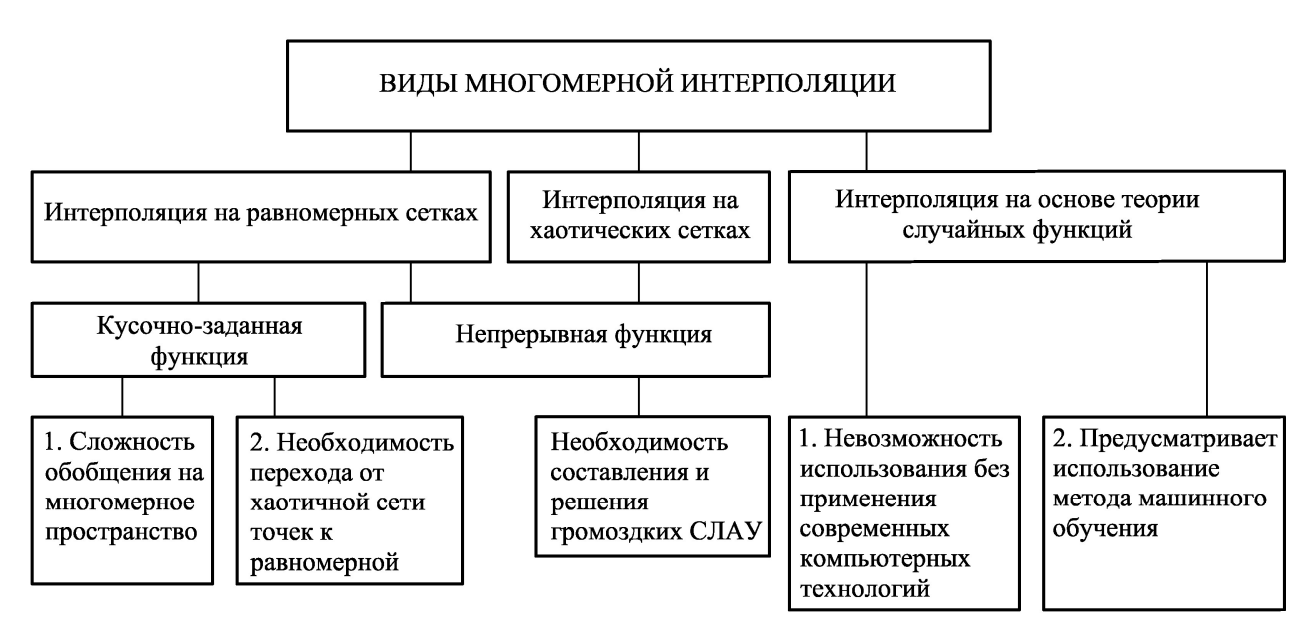

Рисунок 1.1 – Недостатки существующих методов многомерной интерполяции

Аппроксимация так же как многомерная интерполяция является одним из многофакторных ключевых инструментов моделирования и оптимизации процессов, которая подразумевает замену одних математических объектов другими, в том, или ином смысле близкими к исходным. Применительно к геометрическому моделированию многофакторных процессов ПОД аппроксимацией следует понимать замену одних геометрических объектов другими, более простыми, которые имеют одинаковое количество параметров с исходными объектами.

Аппроксимация позволяет исследовать числовые характеристики или качественные свойства объекта, сводя задачу к изучению более простых или удобных объектов (например, таких, характеристики которых легко вычисляются или свойства которых уже известны) [88, с. 76]. Кроме того использование многомерной аппроксимации позволяет исключить избыточную, в том числе и ошибочную, информацию, которая так или иначе возникает при проведении эксперимента.

На данный момент существует достаточно много методов аппроксимации, которые классифицированны в работе [51], а также в работе [23] где представлены программные средства аппроксимации экспериментальных данных.

В работе [86] разработан структурно-ориентированный метод многомерной аппроксимации. Однако, на практике основой для многомерной аппроксимации является метод наименьших квадратов [87]. К недостаткам данного метода можно отнести слабую устойчивость по отношению к изменениям исходных данных.

B научной практике широкое распространение получили аппроксимационные алгоритмы на основе составных кривых, к которым относятся различные сплайны [53] и обводы [80, 92, 93]. Основным недостатком использования составных кривых для моделирования многофакторных процессов является использование равномерной сети точек и связанная с ней сложность использования в многомерном пространстве. Другим недостатком составных кривых является требования к порядку гладкости стыковки дуг между собой. Также к недостаткам составных кривых следует отнести невозможность прогнозирования поведения функции отклика в случае, когда факторы влияния выходят за пределы исследуемой области.

Кажлый **ИЗ** рассмотренных методов многомерной интерполяции И аппроксимации ориентирован на решение определенной научно-практической задачи, а использование его для решения других задачам может иметь как положительный, так и отрицательный итоговый результат. Однако итоговый результат, включающий в себя большое количество исходных данных, может иметь огромный размер, что с одной стороны не является неразрешимой проблемой, учитывая мощность современной вычислительной техники, но с другой стороны значительно затрудняет анализ и дальнейшее использование полученных результатов моделирования. Также было установлено, что основным недостатком методов многомерной интерполяции и аппроксимации является сложность обобщения существующих методов на многомерное пространство, для которого большое значение имеет не зрительная, а логическая наглядность, основанная на методах обобщения и аналогии. Поэтому развитие методов многомерной интерполяции и аппроксимации, исключающие приведенные выше достоинства и недостатки, является важной научно-практической задачей.

1.2 Анализ существующих подходов к решению задач моделирования физического состояния теплоносителя различного технического назначения

В современном мире в различных отраслях промышленности и техники человек сталкивается с решением инженерных задач теплофизических свойств газов, жидкостей и их смесей. На практике для описания различных термодинамических процессов в технике широко используют графические методы моделирования в виде различных диаграмм и номограмм, которые применяются для расчетов, контроля и анализа параметров физического состояния теплоносителя. Также для определения необходимых параметров и их взаимного влияния применяют таблицы основных физических свойств веществ [14, 15, 94]. В работе [8] приведен анализ наиболее известных таблиц теплофизических свойств и диаграмм состояния воздуха и его компонентов как реальных газов, которые были составленные в 1955 – 1970 гг. В монографии [9] описан метод составления уравнения состояния и выполнен анализ данных о теплофизических свойствах азота, кислорода, аргона и воздуха, приведены уравнения состояния и свойств переноса этих газов. Также в монографиях [9, 10, 11, 12] выполнен анализ таблиц и диаграмм для воздуха и его компонентов.

Накопленные литературные источники определения физического состояния теплоносителя различного технического назначения, как в табличной форме, так и в графическом виде зачастую имеют противоречивый характер, представлены в различных единицах измерения и для весьма узких диапазонов варьирования температуры и давления. Этот факт в зничитетельной мере усложняет определения физических свойств веществ, а также их дальнейший анализ и обобщение.

К преимуществам расчета физического состояния теплоносителя различного технического назначения по диаграммам следует отнести наглядное представление процессов, что сокращает время и объем расчетной работы инженера-проектировщика, однако взаимозависимости носят сложный характер и поэтому не лишены погрешностей в определении. Основным недостатком

графического способа определения является сложность использования диаграммы в системах автоматизированного проектирования, для которых необходимо иметь не графические, а аналитические зависимости физического состояния вещества [95].

Использование многомерных таблиц определения физических свойств веществ также не лишено недостатков. Основные характеристики веществ представлены только в пределах линий насыщения, что существенно ограничивает возможность их использования и сужает область исследования при проектировании и анализе зависимостей физического состояния веществ.

Накопление экспериментальных и расчётных данных позволило создать банки данных и автоматизированные информационные системы, обеспечивающие пользователей сведениями о физическом состоянии теплоносителя различного технического назначения. В статье [13] приведен обзор различных банков данных и автоматизированных информационных систем, которые содержат информацию о теплофизических свойствах газов и жидкостей. Также следует отметить, что банки данных содержат не только значения параметров и свойств веществ, но и уравнения, которые аппроксимируют эти данные. Аналитические зависимости сложны по своей структуре и могут содержать большое количество эмпирических коэффициентов, которые определяются экспериментальным путем. В связи с этим, аналитическое описание физического состояния теплоносителя различного технического назначения основывается на численном решении системы уравнений, что является трудоемким и продолжительным процессом, который требует больших вычислительных ресурсов.

1.3 Анализ существующих подходов к решению задач моделирования и оптимизации конструктивных и эксплуатационных характеристик жаротрубных котлоагрегатов

Жаротрубный КА имеет простую конструкцию и состоит из топочной камеры и конвективного газохода. Тем не менее, он представляет собой сложный теплообменный аппарат, в котором происходит процесс сжигания топлива и

передача тепла от дымовых газов к теплоносителю [96, 97, с. 18]. Теплообмен в жаротрубном КА происходит тремя простейшими принципиально отличными друг от друга способами:

1. Теплопроводность - это процесс передачи теплоты внутри одного тела или при непосредственном соприкосновении тел, обусловленная тепловым движением микрочастиц (атомов, молекул).

2. Конвекция – это процесс передачи теплоты в результате движения и перемешивании частиц жидкостей или газов.

3. Теплообмен излучением - процесс передачи теплоты с помощью электромагнитных волн или лучей.

При этом определение количества теплоты, передаваемое каждым из этих процессов в жаротрубном КА, является непростой задачей. Инженерный тепловой расчет жаротрубных КА имеет ряд особенностей и характеризуется отсутствием четкой нормативно-расчетной базы. Отмеченные в работе [97, с. 20; 98] особенности конструкции жаротрубного КА вызывают затруднения при расчете теплообмена как в топке, так и в конвективных поверхностях нагрева.

На сегодняшний день в инженерной практике существуют различные подходы к моделированию и расчёту конструктивных характеристик КА, основанных на тепловом балансе с учётом тепломассообменных процессов в топочной камере и конвективной части [32]. Кроме классических методов моделирования и оптимизации, также распространение получили инновационные методы с использованием современной вычислительной техники. Так в работе [98] для математического моделирования и оптимизации КА используются теория графов и численные методы моделирования, среди которых в первую очередь автор предлагает использовать метод Ньютона. В работах [34, 35] используются системы конечно-элементного анализа для проектирования и оптимизации жаротрубных КА. Основным недостатком предложенных подходов оптимизации является сложный и трудоёмкий вычислительный алгоритм моделирования и расчёта тепломассообменных процессов, требующий от проектировшика специальной подготовки. Поэтому на практике существующие подходы к

моделированию  $\mathbf{M}$ оптимизации конструктивных  $\mathbf{M}$ эксплуатационных характеристик жаротрубных КА позволяют лишь приблизительно оценить эффективность работы КА и определить его КПД.

Анализ литературных источников показал, что используемые подходы к решению задач моделирования тепломассообменных процессов жаротрубных КА можно представить в виде трех различных подходов, каждый из которых обладает своими преимуществами и недостатками.

Дифференциально-интегральный подход. В общем виде 1) модель тепломассообмена можно представить в виде системы дифференциальных уравнений теплоотдачи, энергии, неразрывности и движения [99, 100, 101]. Уравнения Навье-Стокса обладают рядом специфических особенностей, одной из которых является пространственно-эллиптический характер решений [47], поэтому для их решения используются методы типичные для эллиптических уравнений. Решение системы дифференциальных уравнений связано с большими трудностями, поэтому на практике такие задачи решаются численными методами с применением ЭВМ, либо экспериментальным путем.

Недостатки дифференциально-интегрального подхода заключаются  $\mathbf{B}$ следующем:

1. Конвективный тепломассообмен системой **ОПИСЫВАЕТСЯ** дифференциальных уравнений, которые содержат большое количество неизвестных. Решения данной системы уравнений не всегда возможно, а рассмотрение задач может быть только для простейших случаев.

2. Приходится делать целый ряд упрощений, которые могут существенно отличатся от реальных условий протекания процессов.

3. Рассмотрение объекта в системе координат происходит отдельно для каждой проекции, в результате чего количество дифференциальных уравнений утраивается.

2) Численный подход. Численный подход основан на численных методах дифференциальных уравнений решении системы теплоотлачи. энергии. неразрывности и движения. Данный подход является частью дифференциальногоинтегрального подхода, но в виду его широкого использования в системах автоматизированного проектирования было решено выделить данный подход в отдельную категорию. В настоящее время существует несколько различных численного решения задач тепломассообмена: метолов метол конечных разностей, метод конечных элементов, метод конечных объемов, вихревые методы и др. [101, 102, 103, 104, 105, 106].

Используя численный подход, были разработаны коммерческие многофункциональные объектно-ориентированные программные пакеты: ANSYS, PHOENICS, STAR-CD, FLUENT, CFX, FIDAP, FlowVision, SINF и др. [105, 107, 108].

Недостатки численного подхода:

1. Закрытость «ядра» программных пакетов, сложившийся монополизм производителей, а также значительная стоимость и высокие требования к вычислительным ресурсам. В результате громоздкость таких комплексов осложняют развитие численных исследований.

2. Решение системы дифференциальных уравнений тепломассообмена численными методами, может рассматриваться в линейной и нелинейной постановках. При линейном решении результаты моделирования не всегда соответствуют действительному протеканию процесса. что связано  $\overline{c}$ значительным упрощением. Решение нелинейных уравнений, не имеющих определенной структуры, дает более достоверные результаты, однако это весьма сложный продолжительный процесс, который требует больших  $\overline{M}$ вычислительных pecypcos. При численном моделировании процессов тепломассообмена от инженера требуются определенные навыки и знания, а в некоторых случаях и дополнительные исследования, без которых невозможно произвести учет всех нелинейных процессов.

3. Результаты расчетов сильно зависят от геометрической формы исследуемой области, которая может быть сложной и незакономерной, изменения свойств вещества, а также особенностей выбранного программного пакета [106].

4. Если представленная задача имеет более одного решения, то трудно выявить, какой из результатов расчета является достоверным и как он согласуется с реальным протеканием процесса движения вещества.

Критериальный подход. В инженерной практике при изучении  $3)$ тепломассоообмена чаще всего применяется критериальный подход, основой которого является эксперимент. Критериальный подход представляет собой решение критериальных уравнений, используя критерии и теорию подобия [99, 100, 101], которые были введены В. Нуссельтом в 1910 г. В общем виде критериальное уравнение конвективного теплообмена имеет вид:

$$
Nu = c \cdot Re^{n} \cdot Pr^{m} \cdot Gr^{b} \cdot \left(\frac{Pr}{Pr_{cm}}\right)^{0.25},
$$
\n(1.1)

где с, *n*, *m*,  $b$  – постоянные величины, которые зависят от конкретных условий и определяются опытным путем;

*Nu, Re, Pr, Gr – критерии подобия* [99, 100];  $\left(\frac{Pr}{Pr}\right)^{0.25}$ — поправка, учитывающая направление теплового потока.

В свою очередь, теория подобия ставит условия, при которых результаты опытов распространяются на другие подобные явления. Применяя теорию подобия, находят зависимость искомой величины не от всех влияющих параметров, а только от некоторых критериев подобия, число которых меньше числа параметров.

К недостаткам критериального подхода можно отнести следующие:

1. При моделировании процессов тепломассообмена возникают трудности распространения полученных результатов на широкий спектр задач.

2. Для расчета критериального уравнения приходится учитывать целый ряд критериев подобия, которые могут существенно различаться в зависимости от параметров и режима течения вещества [96].

3. Полученное при обработке результатов единичного опыта критериальное уравнение, может быть справедливым только  $\, {\bf B}$ пределах изменения

определяющих и параметрических критериев подобия. Однако и это не дает полного и корректного представления о действительной ситуации.

Несмотря на перечисленные выше недостатки, критериальный подход, который базируется на опытных данных, с практической точки зрения остается наиболее предпочтительным для решения целого ряда инженерных задач. Вместе с тем развитие эффективных численных методов решения дифференциальных уравнений теплопроводности в частных производных считается актуальной научной задачей, имеющей большое межотраслевое значение.

 $1.4$ Обоснование БН-исчисления выбора  $\bf{B}$ качестве аппарата геометрического моделирования многофакторных тепломассообменных процессов

Создание вычислительных и программных алгоритмов всегда основывается на их аналитическом описании. Для аналитического описания вычислительных алгоритмов геометрического моделирования многофакторных тепломассообменных процессов с помощью многомерной интерполяции и аппроксимации в работе используется математический аппарат – БН-исчисление (точечное исчисление Балюбы-Найдыша) [66, 67, 68, 69, 70, 71, 72, 73, 74, 75, 76, 77, 78, 79].

 $\Pi$ ол геометрическим моделированием многофакторных тепломассообменных процессов с помощью многомерной интерполяции следует понимать факт, ЧTO каждому процессу ставится **TOT**  $\bf{B}$ соответствие геометрический Геометрический мультипараметрический интерполянт. интерполянт - это параметризированный геометрический объект, проходящий через наперёд заданные точки, координаты которых соответствуют исходным экспериментально-статистическим данным.

Основным элементом БН-исчисления является точка, которая характеризуется несколькими параметрами. Количество параметров, которые определяют точку в пространстве, зависит от размерности этого пространства. При этом любой геометрический интерполянт представляется организованным

Поэтому точечные уравнения, множеством точек. которые определяют геометрический интерполянт в пространстве, справедливы для пространства Эта особенность БН-исчисления дает любой размерности. возможность представлять модели многофакторных тепломассообменных процессов в виде геометрических мультипараметрических интерполянтов многомерного пространства, реализация которых возможна исключительно с использованием вычислительных алгоритмов и программных средств.

Важной особенностью БН-исчисления является возможность покоординатного расчета. **что** позволяет аналитически представлять моделируемый процесс как геометрический интерполянт в виде совокупности проекций на оси глобальной системы координат, которые аналитически с помощью однотипных параметрических описываются уравнений. Эта обеспечивается инвариантными свойствами параметра БHособенность исчисления по отношению к параллельному проецированию.

Исходя из выше сказанного, выделим основные преимущества БНисчисления, как аппарата математического моделирования:

1. Точечные уравнения и вычислительные алгоритмы, которые определяют геометрический интерполянт в пространстве, справедливы для пространства любой размерности.

2. Точечные уравнения геометрических интерполянтов инвариантны относительно размерности пространства глобальной системы координат.

3. БН-исчисление позволяет работать в локальном симплексе, а результат получать в глобальном симплексе. Причем переход от локального симплекса к глобальному осуществляется автоматически.

4. В БН-исчислении разработан специальный метод подвижного симплекса [78 с. 87-93], который позволяет моделировать геометрические интерполянты любой сложности по наперёд заданным условиям. Использование метода подвижного симплекса позволяет установить зависимость между несколькими параметрами, что, в свою очередь, позволяет моделировать многофакторные процессы и явления, учитывая любую взаимосвязь параметров между собой.

5. В БН-исчислении каждой геометрической операции соответствует аналитическая операция. Таким образом, БН-исчисление позволяет представить любой геометрический алгоритм моделирования интерполянта в аналитическом виде, или в виде точечного уравнения, или в виде вычислительного алгоритма, который, по сути, является последовательностью точечных уравнений. Поэтому в точечных уравнениях сохраняется наглядный геометрический смысл параметров, который известен из геометрического алгоритма моделирования интерполянта.

6. Точечные уравнения являются символьной записью. Переходя к глобальной декартовой системе координат точечные уравнения, заменяются на систему однотипных параметрических уравнений, количество которых зависит от размерности пространства глобальной системы координат. Эта операция получила название покоординатного расчёта. Поэтому точечные уравнения и вычислительные алгоритмы на их основе легко программируются на компьютере и могут эффективно использоваться для выполнения параллельных вычислений с вычислиетльной мощности современных многоядерных использованием И многопоточных процессоров.

### ВЫВОДЫ ПО ПЕРВОМУ РАЗДЕЛУ

1. Проведен анализ существующих методов моделирования многофакторных тепломассообменных процессов с помощью многомерной интерполяции и аппроксимации, которые показали отсутствие единого подхода к многомерной интерполяции и аппроксимации применительно к решению широкого спектра практически ориентированных задач технической термодинамики и теплопередачи, расчёта и проектирования теплогенерирующих установок, систем вентиляции и кондиционирования воздуха. Установлено, что основным недостатком методов многомерной интерполяции и аппроксимации является сложность обобщения существующих методов на многомерное пространство, для которого большое значение имеет не зрительная, а логическая наглядность, основанная на методах обобщения и аналогии.

2. Исследованы существующие подходы моделирования физического состояния теплоносителя различного технического назначения. Установлено, что в инженерной практике наибольшее распространение получили графические способы определения физического состояния теплоносителя, ОСНОВНЫМ недостатком которого является сложность использования системах  $\bf{B}$ автоматизированного проектирования, для которых необходимо иметь не графические, аналитические зависимости физического a состояния теплоносителя. Выполнен анализ существующих подходов к решению задач моделирования  $\overline{M}$ оптимизации конструктивных  $\overline{M}$ эксплуатационных характеристик жаротрубных КА. Предложена классификация существующих подходов к моделированию тепломассообменных процессов жаротрубных КА, а недостатки каждого них, которые подтверждают также выявлены **ИЗ** необходимость проведения дальнейших научных исследований в данном направлении.

3. Обоснован выбор математического аппарата БН-исчисления ДЛЯ создания вычислительных алгоритмов и программных средств геометрического тепломассообменных процессов, моделирования многофакторных который позволяет предложить новые и усовершенствовать существующие методы многомерной интерполяции и аппроксимации.

#### РАЗДЕЛ 2

# ПРИНЦИПЫ ОБОСНОВАНИЯ ВЫЧИСЛИТЕЛЬНЫХ АЛГОРИТМОВ ГЕОМЕТРИЧЕСКОГО МОДЕЛИРОВАНИЯ МНОГОФАКТОРНЫХ ТЕПЛОМАССООБМЕННЫХ ПРОЦЕССОВ

В инженерной практике часто встречаются не однофакторные, а многофакторные тепломассообменные процессы, для моделирования которых эффективно может быть использована геометрическая теория многомерной интерполяции и аппроксимации, реализованная в БН-исчислении. БН-исчисление позволяет моделировать многофакторные тепломассообменные процессы, используя алгоритмы графического построения геометрических интерполянтов с наперед заданными свойствами. Результатом такого моделирования являются точечные уравнения или последовательности точечных уравнений, которые представлены в виде вычислительных алгоритмов моделирования.

Основным инструментом аналитического описания геометрической теории многомерной интерполяции являются дуги алгебраических кривых, проходящих через наперёд заданные точки [109, 110]. При этом используется следующий принцип. Для того чтобы моделируемый тепломассообменный процесс был одновременным носителем всех исходных точек, необходимо его разбить на элементарные геометрические интерполянты, которые объединяются в более сложные методом подвижного симплекса [111]. Тогда весь процесс геометрического моделирования сводится к формированию дерева геометрической модели процесса, который аналитически описывается с помощью дуг алгебраических кривых, проходящих через наперёд заданные точки.

2.1 Метод подвижного симплекса для моделирования геометрических интерполянтов

Используя свойства БН-исчисления, в работах [78, с. 87-140; 111, с. 311] был разработан специальный метод подвижного симплекса. Сущность данного метода заключается в возможности создания новых геометрических объектов,

используя геометрические объекты симплекса пространства, который движется в пространстве по определенным законам. Если симплекс пространства будет подвижным, то есть менять свое положение в пространстве, то он становится прообразом новых пространственных форм. Поэтому метод подвижного симплекса по своему смыслу похож на кинематический способ создания пространственных форм. Однако он представляет собой более ёмкое понятие и предпологает обобщение в пространствах высоких размерностей.

Симплекс или *n*-мерный тетраэдр (от лат. *Simplex* – простой) – это геометрическая фигура, являющаяся *n*-мерным обобщением треугольника. В общем случае, симплекс – это выпуклая оболочка *n*+1 точек, не лежащих в одной гиперплоскости *n*-мерного Евклидова пространства. Эти точки называются вершинами симплекса. В БН-исчислении вершины симплекса – это исходные данные. Следуя из определения, симплекс напрямую зависит от размерности пространства, в котором рассматриваются геометрические объекты.

В работе [78, с. 95-136] были рассмотрены многочисленные примеры использования метода подвижного симплекса для образования новых геометрических объектов в пространстве различной размерности. Так симплекс двух точек образует одномерное пространство – линию. Симплекс трех точек образует двумерное пространство – плоскость. Симплекс четырех точек образует трехмерное пространство – поверхность, а симплекс пяти точек образует четырехмерное пространство – гиперповерхность и т.д.

В работе [75, с. 87-93] были рассмотрены примеры использования метода подвижного симплекса одномерного пространства для конструирования дуг алгебраических кривых, проходящих через наперед заданные точки. Также в качастве примера можно представить конструирование любой дуги кривой линии в непрерывной геометрии, при условии существования непрерывного геометрического алгоритма конструирования кривой. Следует отметить, что все многообразие движения одномерного симплекса сводится к вращению этого пространства вокруг одной из вершин симплекса или к движению всего симплекса в пространстве более высокой размерности по определенному закону.

Для двумерного пространства, симплекс которого определяется тремя точками, движение симплекса может осуществляться тремя способами. В общем случае движение симплекса осуществляется в трехмерном пространстве или в пространстве более высоких размерностей, по определенному закону, когда все вершины симплекса движутся независимо друг от друга. Если зафиксировать одну из вершин симплекса, то получаем вращение этого симплекса вокруг точки – фиксированной вершины в трехмерном пространстве. Если зафиксировать две вершины симплекса, то получаем вращение симплекса вокруг оси в трехмерном пространстве, при этом осью будет являться фиксированная сторона симплекса.

Под многомерным будем считать пространства с размерностью более трех. Симплекс такого пространства соответственно будет определяться минимум четырьмя точками, и зависеть от размерности самого пространства. Исходя из этого, меняется и количество способов движения подвижного симплекса, которое зависит от количества зафиксированных или подвижных вершин симплекса. Например, для одномерного подвижного симплекса, у которого количество вершин, которые определяют симплекс, равен двум, количество способов движения этого же симплекса равно двум, для двумерного подвижного симплекса – трем, для четырехмерного подвижного симплекса – четырем и т.д.

Рассмотрим применение метода подвижного симплекса в БН-исчислении, где точечные уравнения геометрических объектов представлены в виде комбинации арифметических операций между вершинами симплекса и функциональными зависимостями, определяющими положение точки в пространстве выбранного симплекса. Вершины симплекса определяются параметрами (координатами), количество которых напрямую зависит от размерности пространства. А в зависимости от количества переменных параметров, которые входят в состав функциональной зависимости, изменяется и геометрическая сущность объекта: однопараметрическое множество – линия, двухпараметрическое – поверхность, трехпараметрическое – гиперповерхность и т.д.

Практическая реализация данного метода в многомерном пространстве, возможна в БН-исчислении, поскольку точечные уравнения предпологают реализацию в пространствах с необходимой размерностью. Эта особенность метода подвижного симплекса позволяет создать вычислилельные алгоритмы для геометрического моделирования многофакторных тепломассообменных процессов.

### 2.2 Определение геометрических интерполянтов

Как уже было изложено в первом разделе, под геометрическим моделированием многофакторных тепломассообменных процессов следует понимать тот факт, что каждому процессу ставится в соответствие конкретный геометрический интерполянт многомерного пространства. А геометрический интерполянт - это мультипараметрический геометрический объект, проходящий через наперёд заданные точки, координаты которых соответствуют исходным экспериментально-статистическим данным. Таким образом, геометрической моделью однофакторного процесса является однопараметрическое множество точек или линия. Геометрической моделью 2-факторного процесса является двухпараметрическое множество точек, которая представляет собой поверхность 3-факторного отклика. Геометрической моделью процесса является трехпараметрическая гиперповерхность отклика. Аналогичным образом, можно представить любую геометрическую многофакторного модель тепломассообменного вычислительного процесса  $\bf{B}$ виде алгоритма реализованного с помощью программных средств.

 $2.2.1$ Точечные уравнения геометрических интерполянтов ДЛЯ моделирования однофакторных процессов

Однофакторный процесс можно представить в виде однопараметрического множества точек - линии, которая принадлежит двухмерному пространству и проходит через наперед заданные точки (Рисунок 2.1).

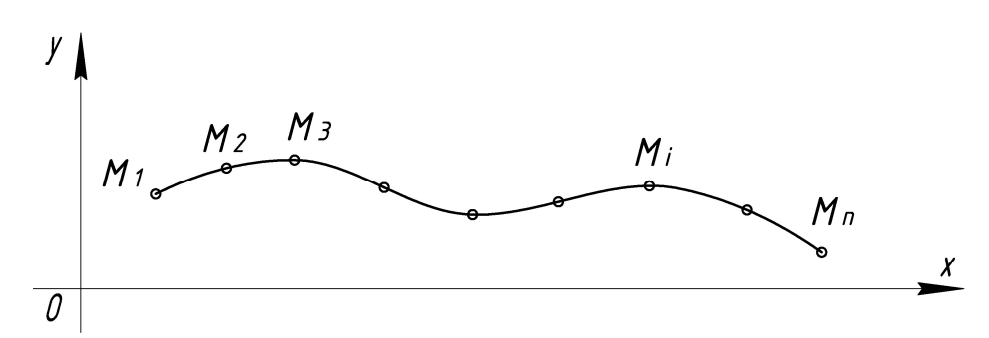

Рисунок 2.1 – Дерево геометрической модели 1-факторного процесса

При этом вычислительный алгоритм состоит всего из одного уравнения:

$$
M = \sum_{i=1}^{n} M_i p_i(u),
$$
 (2.1)

где *M* − текущая точка дуги кривой линии (прямые линии рассматриваются как кривые с нулевой кривизной), проходящей через наперёд заданные точки;

 $\boldsymbol{M}_i$  – исходные точки, через которые должна проходить искомая дуга кривой. Координаты этих точек соответствуют исходным экспериментальностатистическим данным;

 $p_i(u)$  – функции от параметра *u* (методика их определения на основе полиномов Бернштейна изложена ниже);

*u* − текущий параметр, который изменяется от 0 до 1. При этом значение  $u = 0$  определяет начальную точку дуги кривой  $M_1$ , а  $u = 1$  – конечную точку дуги кривой *M<sup>n</sup>* ;

*n* − количество исходных точек дуги кривой линии, соответствующее количеству экспериментов;

*i* − порядковый номер исходной точки, через которую должна проходить искомая дуга кривой линии, который изменяется от 1 до *n* и соответствует порядковому номеру эксперимента.

Причём обязательным является выполнение условия принадлежности геометрического объекта к определённому пространству. В данном случае принадлежность дуги кривой к плоскости *Oxy* декартовой системы координат:

 $\sum_{i=1}^{n} p_i(u) = 1$  [66, 77]. Следует отметить, что точечные уравнения, полученные на инвариантах параллельного проецирования, являются справедливыми как для декартовой, так и для аффинной системы координат.

Точечное уравнение (2.1) представляет собой символьную запись. Выполнив покоординатный расчёт. получим систему параметрических уравнений:

$$
\begin{cases}\n x_M = \sum_{i=1}^n x_{M_i} p_i(u); \\
 y_M = \sum_{i=1}^n y_{M_i} p_i(u),\n\end{cases}
$$
\n(2.2)

где  $x_M$  и  $y_M$  – координаты текущей точки дуги кривой, проходящей через наперёл заланные точки:

 $x_{M_i}$  и  $y_{M_i}$  – координаты исходных точек, соответствующих исходным экспериментально-статистическим данным.

уравнений  $(2.2)$ собой Система параметрических представляет аналитическое описание проекций дуги плоской кривой на оси глобальной системы координат. При этом оси  $Ox$  соответствует фактор, который влияет на процесс или явление, а оси  $Oy$  – искомая функция отклика. Связь между функцией отклика и фактором влияния аналитически осуществляется с помощью параметра и.

Следует каждой точке, через отметить, что которую проходит моделируемый геометрический интерполянт, соответствует конкретное значение экспериментально-статистической информации исходных данных искомой тепломассообменного процесса. Тогда геометрическую модели модель однофакторного процесса можно считать однопараметрическим интерполянтом.

2.2.2 Точечные уравнения геометрических интерполянтов для моделирования двухфакторных процессов

Геометрической моделью 2-факторного процесса является двухпараметрическое множество точек, которое представляет собой поверхность отклика трёхмерного пространства, проходящая через наперёд заданные точки, или двухпараметрический интерполянт (Рисунок 2.2).

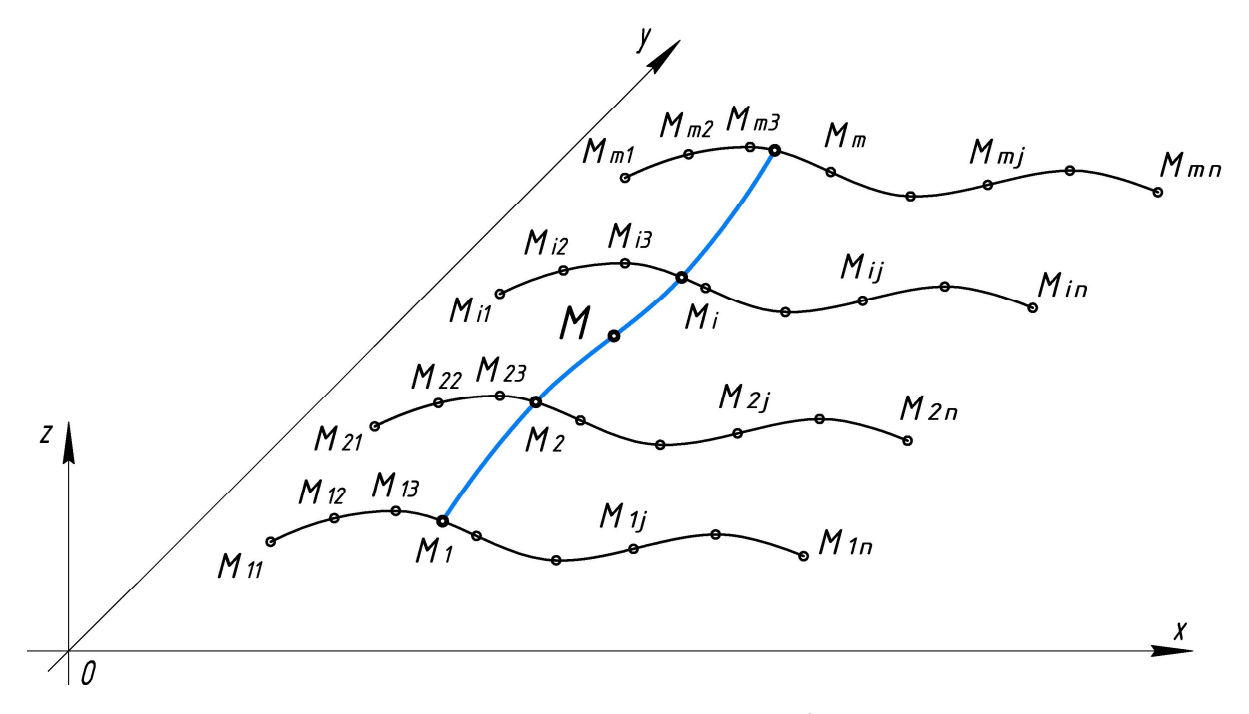

Рисунок 2.2 – Дерево геометрической модели 2-факторного процесса

Вычислительный алгоритм 2-фактороного процесса будет состоять из двух этапов. Сначала необходимо определить множество однофакторных процессов (т.е. множество опорных линий), потом объединить их в двухфакторный процесс с помощью образующей поверхности отклика:

$$
\begin{cases}\nM_1 = \sum_{j=1}^n M_{1j} p_{1j}(u), \\
\vdots \\
M_i = \sum_{j=1}^n M_{ij} p_{ij}(u), \\
\vdots \\
M_m = \sum_{j=1}^n M_{mj} p_{mj}(u), \\
M = \sum_{i=1}^m M_{i} q_i(v),\n\end{cases}
$$
\n(2.3)

где  $M$  – текущая точка отсека поверхности отклика, проходящей через наперёд заданные точки в количестве  $m \times n$ . Она же текущая точка образующей дуги кривой;

 $M_i$  – текущая точка *i*-й опорной (направляющей) дуги кривой, проходящей через наперёд заданные точки. Движение всех опорных линий согласовывается с помощью единого параметра и;

 $M_{ii}$  – исходные точки, через которые должен проходить искомый отсек поверхности отклика. Координаты этих точек соответствуют исходным экспериментально-статистическим данным;

 $p_{ij}(u)$  – функции от параметра *и* (в данном случае полиномиальные, но в общем случае могут быть и другие, в том числе трансцендентные), определяющие вид опорных линий;

 $q_i(v)$  – функции от параметра v, определяющие вид образующей линии;

 $m$  - количество опорных линий;

 $n$  – количество исходных точек для каждой опорной линии;

 $i$  – порядковый номер опорной линии;

і - порядковый номер исходной точки в каждой опорной линии;

и - текущий параметр опорных линий отсека поверхности, который изменяется от 0 до 1:

 $v$  – текущий параметр образующей линии отсека поверхности, который также
изменяется от 0 до 1;

геометрической Для двухфакторного описания модели процесса (Рисунок 2.2) используется трёхмерная декартовая система координат. При этом осям Ох и Оу соответствуют факторы, влияющие на процесс, а оси О $z$  – искомая функция отклика.

 $2.2.3$ Точечные уравнения геометрических интерполянтов ДЛЯ моделирования трёхфакторных процессов

Обобщая метод моделирования геометрических интерполянтов получим, 3-факторного что геометрической моделью процесса является трёхпараметрическое множество точек гиперповерхность отклика четырёхмерного пространства, проходящая через наперёд заданные точки (Рисунок 2.3).

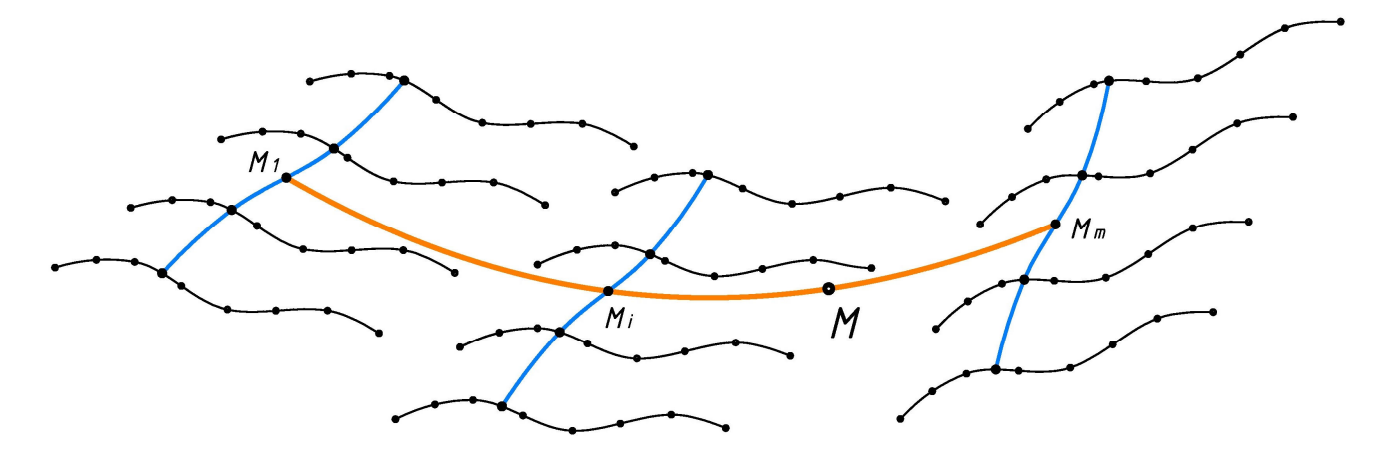

Рисунок 2.3 – Дерево геометрической модели 3-факторного процесса

При этом вычислительный алгоритм будет включать моделирование множества поверхностей отклика объединённых в трёхфакторный процесс с помощью образующей гиперповерхности отклика:

$$
\begin{cases}\nM_{ij} = \sum_{k=1}^{l} M_{ijk} p_{ijk}(u), \\
\vdots \\
M_{i} = \sum_{j=1}^{n} M_{ij} q_{ij}(v), \\
\vdots \\
M = \sum_{i=1}^{m} M_{i} r_{i}(w),\n\end{cases}
$$
\n(2.4)

где  $M$  - это текущая точка отсека гиперповерхности отклика, проходящей через наперёд заданные точки в количестве  $m \times n \times l$ ;

 $M_i$  – текущая точка образующей *i*-го отсека поверхности отклика, проходящая через наперёд заданные точки, которая является опорной для построения гиперповерхности отклика;

 $M_{ii}$  – текущая точка *j*-й опорной дуги кривой, проходящей через наперёд заданные точки;

 $M_{ijk}$  – исходные точки, через которые должен проходить искомый отсек гиперповерхности отклика. Координаты этих точек соответствуют исходным экспериментально-статистическим данным;

 $p_{ijk}(u)$  – функции от параметра *и*, определяющие вид опорных линий;

 $q_{ii}(v)$  – функции от параметра v, определяющие вид образующих линий отсеков поверхностей отклика;

 $r_i(w)$  – функции от параметра w, определяющие вид образующей линии отсека гиперповерхности отклика;

 $l$  – количество исходных точек для каждой опорной линии;

 $n$  - количество опорных линий для построения опорных поверхностей отклика:

 $m$  - количество опорных поверхностей для построения гиперповерхности отклика;

 $i$  – порядковый номер опорной поверхности отклика;

 $j$  – порядковый номер опорной линии;

 $k$  – порядковый номер исходной точки в каждой опорной линии;

 $u, v$  и  $w$  – текущие параметры, которые изменяются от 0 до 1.

Выполнив покоординатный расчёт, получим проекции гиперповерхности отклика на оси глобальной декартовой системы координат, для которой оси  $Ox$ , Оу и О $z$  будут соответствовать факторам влияния, а ось Ot-искомой функции отклика.

Обобшая предложенный метод. получим геометрическую модель  $n-\text{d}$ акторного процесса, как  $n$ -параметрическое множество точек или гиперповерхность отклика  $(n+1)$ -го пространства. Аналогичным образом можно представить геометрическую модель процесса или явления, принадлежащую пространству любой необходимой размерности. При этом размерность пространства напрямую зависит от количества факторов влияющих на моделируемый процесс. Каждому фактору влияния соответствует конкретный параметр геометрической модели процесса. Поэтому чем больше количество параметров. определяющих геометрический интерполянт. Tem  $\bf{B}$ более высокоразмерном пространстве он находится.

Таким образом, можно смоделировать любой мультипараметрический интерполянт, геометрический который будет аналитически описывать многофакторные процессы живой природы, техники, технологии, экономики, строительства и архитектуры в многомерном аффинном пространстве, и получить его аналитическое представление в виде вычислительного алгоритма, реализация которого возможна исключительно при помощи программных средств.

 $2.3$ Библиотека точечных уравнений дуг алгебраических кривых, проходящих через наперед заданные точки

Для аналитического описания и разработки вычислительных алгоритмов многофакторных геометрического молелирования тепломассообменных процессов необходимо иметь специальный набор дуг кривых, проходящих через наперёд заданные точки. В работе [79] был предложен способ определения дуг кривых *n*-го порядка, которые проходят через  $n+1$  точек, на основе полиномов Бернштейна. Данный способ получил дальнейшее развитие в работах [75, с. 45-55]. Рассмотрим более подробно сущность предложенного способа.

Зададим ломаную линию  $A_1A_2...A_n$ ,  $A_{n+1}$ . Тогда дуга кривой  $n$ -го порядка будет иметь следующее точечное уравнение:

$$
M = A_{1}\overline{u}^{n} + A_{2}C_{n}^{1}\overline{u}^{n-1}u + A_{3}C_{n}^{2}\overline{u}^{n-2}u^{2} + ... + A_{n}C_{n}^{n-1}\overline{u}u^{n-1} + A_{n+1}u^{n} = \sum_{i=0}^{n} A_{i+1}C_{n}^{i}\overline{u}^{n-i}u^{i},
$$
\n(2.5)

где М - текущая точка дуги кривой;

 $A_n^1, ..., A_n^i$  – исходные точки, определяющие форму дуги кривой;

 $C_n^1, ..., C_n^i$  – коэффициенты Бернштейна;

 $u$  – текущий параметр, который изменяется от 0 до 1;

 $\overline{u} = 1 - u - \text{дополнение параметра до 1.}$ 

Если  $u(t) = t$  и все точки A принадлежат одной плоскости, то получим кривую Бернштейна [72, с. 179]. При  $n=3$ , кривая Бернштейна превращается в кривую Безье [73]. В самом общем случае эта кривая  $(n-1)$ -й кривизны *n*мерного аффинного пространства может быть записана в следующем виде:

$$
M = \sum_{i=0}^{n} A_{i+1} \frac{n!}{i!(n-i)!} \overline{t}^{n-i} t^i.
$$
 (2.6)

Кривые данного вида, где  $\bar{t} = 1 - t$ , находятся в пространстве размерности  $n$ , и в БН-исчислении получили называние параболы  $n$ -го порядка. В данном случае текущая точка дуги кривой  $M$  определяется точками заданной ломаной  $A_1A_2...A_n, A_{n+1}.$ 

Используем равномерное распределение текущего параметра  $t = \frac{J}{r}$ , в результате чего получим:

$$
M_{j+1} = \sum_{i=0}^{n} A_{i+1} \frac{n!}{i!(n-i)!} \left(\frac{n-j}{n}\right)^{n-i} \left(\frac{j}{n}\right)^{i}.
$$
 (2.7)

ломаной линии  $A_1A_2...A_n$ ,  $A_{n+1}$  через точки Переопределим точки  $M_1M_2...M_n$ ,  $M_{n+1}$ , которые принадлежат дуге кривой, определенной с помощью уравнения (2.7) при  $u(t) = t$ , изменяя соответствующим образом значение параметра *t* от 0 до 1. Так при значении параметра  $t = 0$  имеем начало дуги кривой – точку  $M_1$ , а при  $t = 1$  – конец дуги кривой – точку  $M_{n+1}$ . Особенностью такого определения является то, что значение параметра распределяется равномерно:  $t = \frac{j}{n}$ , где *j* меняется от 0 до *n*. В результате получим систему линейных  $n+1$  алгебраических уравнений с неизвестными  $A_1A_2...A_n$ ,  $A_{n+1}$ , каждая строка которой определяется следующим уравнением:

$$
\sum_{i=0}^{n} \frac{n!}{i!(n-i)!} (n-j)^{n-i} (j)^{i} A_{i+1} = n^{n} M_{j+1}.
$$
 (2.8)

Решив эту систему уравнений методом Крамера и подставив в исходное vравнение (2.7), получим уравнение дуги кривой, проходящей через точки  $M_1M_2...M_n, M_{n+1}.$ 

Полученная дуга кривой представлена в точечной Для  $\phi$ opme. практического использования полученных уравнений необходимо выполнить покоординатный расчёт [66, 77, с. 7-9]. При этом одно точечное уравнение заменяется системой параметрических уравнений, которые представляют собой аналитическое описание проекций текущей точки на оси глобальной системы координат.

вышесказанного, разработан вычислительный Исхоля **ИЗ** алгоритм моделирования дуг алгебраических кривых, проходящих через наперёд заданные точки, который заключается в следующем:

1. Определяем количество исходных точек ДУГИ кривой линии. соответствующее количеству экспериментов, задавая тем самым порядок кривой *п* и степень полинома аналитически её определяющей (уравнение  $(2.6)$ ).

2. Посредством цикла формируем массив исходных уравнений, объединённых в СЛАУ, с учётом равномерного распределения текущего параметра  $t$  (уравнение  $(2.7)$ ).

3. Решаем полученную СЛАУ для переопределения искомых точек через исходные.

4. Подставляем результат решения СЛАУ в исходное уравнение (2.7) и выполняем необходимые преобразования.

5. Выводим полученное точечное уравнение дуги кривой, проходящей через наперед заданные точки.

Блок схема разработанного вычислительного алгоритма представлена на рисунке 2.4.

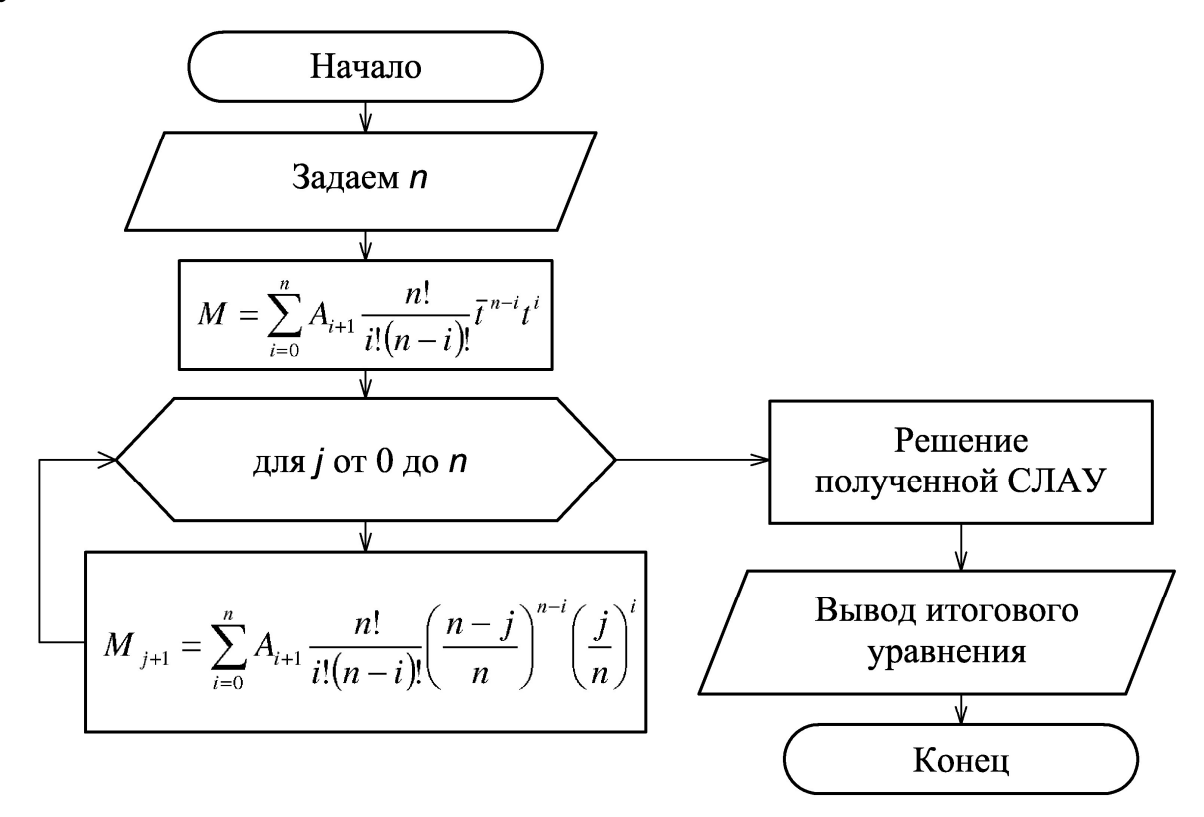

Рисунок 2.4 - Блок-схема вычислительного алгоритма моделирования дуг алгебраических кривых, проходящих через наперёд заданные точки

Для автоматизации процесса моделирования дуг алгебраических кривых, проходящих через наперёд заданные точки была разработана специальная компьютерная программа, использование которой позволило получить точечные

42

уравнения дуг алгебраических кривых 2-10 порядков, проходящих соответственно через 3-11 наперёд заданных точек. В качестве примера представим код программы для моделирования дуги кривой 6-го порядка, проходящую через 7 наперед заданных точек:

restart;

eq := A1\*(1-t)^6+6\*A2\*(1-t)^5\*t+15\*A3\*(1-t)^4\*t^2+20\*A4\*(1-t)^3\*t^3+15\*A5\*(1t)^2\*t^4+6\*A6\*(1-t)\*t^5+A7\*t^6; eq1 := subs( $\{t = 0\}$ , eq); eq2 := subs( $\{t = 1/6\}$ , eq); eq3 := subs( $\{t = 2*(1/6)\},$  eq); eq4 := subs( $\{t = 3*(1/6)\},$  eq); eq5 := subs( $\{t = 4*(1/6)\},$  eq); eq6 := subs( $\{t = 5/6\}$ , eq);  $eq7 := **subs**($ { $t = 1$ }, eq);  $R := solve({eq = M1, eq2 = M2, eq3 = M3, eq4 = M4, eq5 = M5, eq6 = M6, eq7 =$ M7}, {A1, A2, A3, A4, A5, A6, A7});  $assign(R);$ eq; simplify(eq); collect(eq, {M1, M2, M3, M4, M5, M6, M7}); M1 := b+l; M2 := b+2\*l; M3 := b+3\*l; M4 := b+4\*l; M5 := b+5\*l; M6 := b+6\*l; M7 :=  $b+7*1;$ 

simplify(eq);

Используя предложенный вычислительный алгоритм, а также его программную реализацию, были получены следующие точечные уравнений дуг алгебраических кривых, проходящих через наперед заданные точки:

1. Дуга кривой 2-го порядка, проходящая через 3 наперед заданные точки:

$$
M = M_1 \overline{u} (1 - 2u) + 4 \overline{u} u M_2 + M_3 u (2u - 1).
$$
 (2.9)

2. Дуга кривой 3-го порядка, проходящая через 4 наперед заданные точки:

$$
M = M_1 (\overline{u}^3 - 2.5\overline{u}^2 u + \overline{u}u^2) + M_2 (9\overline{u}^2 u - 4.5\overline{u}u^2) + M_3 (-4.5\overline{u}^2 u + 9\overline{u}u^2) + M_4 (\overline{u}^2 u - 2.5\overline{u}u^2 + u^3).
$$
\n(2.10)

3. Дуга кривой 4-го порядка, проходящая через 5 наперед заданных точек:

$$
M = M_{1}\left(\overline{u}^{4} - \frac{13}{3}\overline{u}^{3}u + \frac{13}{3}\overline{u}^{2}u^{2} - \overline{u}u^{3}\right) + M_{2}\left(16\overline{u}^{3}u - \frac{64}{3}\overline{u}^{2}u^{2} + \frac{16}{3}\overline{u}u^{3}\right) + M_{3}\left(-12\overline{u}^{3}u + 40\overline{u}^{2}u^{2} - 12\overline{u}u^{3}\right) + M_{4}\left(\frac{16}{3}\overline{u}^{3}u - \frac{64}{3}\overline{u}^{2}u^{2} + 16\overline{u}u^{3}\right) + M_{5}\left(-\overline{u}^{3}u + \frac{13}{3}\overline{u}^{2}u^{2} - \frac{13}{3}\overline{u}u^{3} + u^{4}\right).
$$
\n(2.11)

4. Дуга кривой 5-го порядка, проходящая через 6 наперед заданных точек:

$$
M = M_{1}(\overline{u}^{5} - 6, 4\overline{u}^{4}u + 11, 2\overline{u}^{3}u^{2} - 6, 4\overline{u}^{2}u^{3} + \overline{u}u^{4}) +
$$
  
+
$$
M_{2}(25\overline{u}^{4}u - 60, 4\overline{u}^{3}u^{2} + 38, 5\overline{u}^{2}u^{3} - 6, 3\overline{u}u^{4}) +
$$
  
+
$$
M_{3}(-25\overline{u}^{4}u + 122, 9\overline{u}^{3}u^{2} - 95, 8\overline{u}^{2}u^{3} + 16, 7\overline{u}u^{4}) +
$$
  
+
$$
M_{4}(16, 7\overline{u}^{4}u - 95, 8\overline{u}^{3}u^{2} + 122, 9\overline{u}^{2}u^{3} - 25\overline{u}u^{4}) +
$$
  
+
$$
M_{5}(-6, 3\overline{u}^{4}u + 38, 5\overline{u}^{3}u^{2} - 60, 4\overline{u}^{2}u^{3} + 25\overline{u}u^{4}) +
$$
  
+
$$
M_{6}(\overline{u}^{4}u - 6, 4\overline{u}^{3}u^{2} + 11, 2\overline{u}^{2}u^{3} - 6, 4\overline{u}u^{4} + u^{5}).
$$
\n(2.12)

5. Дуга кривой 6-го порядка, проходящая через 7 наперед заданных точек:

$$
M = M_{1}(\overline{u}^{6} - 8,7\overline{u}^{5}u + 22,7\overline{u}^{4}u^{2} - 22,7\overline{u}^{3}u^{3} + 8,7\overline{u}^{2}u^{4} - \overline{u}u^{5}) +
$$
  
+
$$
M_{2}(36\overline{u}^{5}u - 133,2\overline{u}^{4}u^{2} + 151,2\overline{u}^{3}u^{3} - 61,2\overline{u}^{2}u^{4} + 7,2\overline{u}u^{5}) +
$$
  
+
$$
M_{3}(-45\overline{u}^{5}u + 301,5\overline{u}^{4}u^{2} - 418,5\overline{u}^{3}u^{3} + 184,5\overline{u}^{2}u^{4} - 22,5\overline{u}u^{5}) +
$$
  
+
$$
M_{4}(40\overline{u}^{5}u - 308\overline{u}^{4}u^{2} + 600\overline{u}^{3}u^{3} - 308\overline{u}^{2}u^{4} + 40\overline{u}u^{5}) +
$$
  
+
$$
M_{5}(-22,5\overline{u}^{5}u + 184,5\overline{u}^{4}u^{2} - 418,5\overline{u}^{3}u^{3} + 301,5\overline{u}^{2}u^{4} - 45\overline{u}u^{5}) +
$$
  
+
$$
M_{6}(7,2\overline{u}^{5}u - 61,2\overline{u}^{4}u^{2} + 151,2\overline{u}^{3}u^{3} - 133,2\overline{u}^{2}u^{4} + 36\overline{u}u^{5}) +
$$
  
+
$$
M_{7}(-\overline{u}^{5}u + 8,7\overline{u}^{4}u^{2} - 22,7\overline{u}^{3}u^{3} + 22,7\overline{u}^{2}u^{4} - 8,7\overline{u}u^{5} + u^{6}).
$$
 (2.13)

Аналогичным образом, используя разработанный вычислительный алгоритм, можно получить уравнения дуг алгебраических кривых и более высокого порядка, проходящих через большее количество точек. Следует также отметить, что представленные точечные уравнения являются универсальным инструментом и могут использоваться в пространстве любой размерности.

2.4 Оценка точности результатов геометрического моделирования

Для оценки точности и проверки достоверности полученных моделей существует достаточно много различных критериев, к которым относятся коэффициент детерминации, стандартная ошибка модели, средняя относительная ошибка аппроксимации и т.п. Наиболее часто в литературе встречается точность аппроксимации применительно к методам математической статистики (например, к регрессионному анализу), которые основаны на сравнении результатов моделирования с исходными данными. Этот же принцип может быть заложен в основу оценки точности аппроксимации геометрической модели.

В общем, точность любой модели характеризуется разностью между фактическими и расчетными значениями исследуемого показателя. Такой мерой точности является стандартная ошибка модели S<sub>MOT</sub>, которую можно вычислить по формуле:

$$
S_{MOH} = \sqrt{\frac{\sum_{i=1}^{n} (y_i - \hat{y}_i)^2}{n - 2}},
$$
\n(2.14)

где  $\sum_{i=1}^{n} (y_i - \hat{y}_i)^2$  – сумма квадратов регрессионных остатков, которая

включает фактические  $y_i$  и расчётные  $\hat{y}_i$  значения исследуемой переменной.

Однако наиболее удобно оценивать точность модели с помощью средней относительной ошибки аппроксимации  $E_{OTH}$ , которая показывает, на сколько процентов в среднем модельные значения  $\hat{y}_i$  отличаются от фактических  $y_i$ :

$$
E_{OTH} \approx 0.8 \frac{S_{MOH}}{\bar{y}} 100\%,
$$
\n(2.15)

где  $\bar{v}$  – выборочное среднее.

Если  $E_{OTH} \le 5\%$ , то считается, что модель имеет достаточно высокую

точность.

Наиболее же удобным инструментом для оценки адекватности полученной модели, является коэффициент детерминации  $R^2$ , определяемый по формуле:

$$
R^{2} = 1 - \frac{\sum_{i=1}^{n} (y_{i} - \hat{y}_{i})^{2}}{\sum_{i=1}^{n} (y_{i} - \overline{y})^{2}},
$$
\n(2.16)

где  $\sum_{i=1}^{n} (y_i - \overline{y})^2$  – общая дисперсия.

Коэффициент детерминации для модели принимает значения от 0 до 1. Чем ближе значение коэффициента к 1, тем сильнее зависимость. При оценке геометрических моделей будем это интерпретировать как соответствие полученной модели исходным экспериментальным (или статистическим) данным. Для приемлемых моделей предполагается, что коэффициент детерминации должен быть хотя бы не меньше 50%. Модели с коэффициентом детерминации выше 80% можно признать достаточно хорошими. Равенство коэффициента детерминации 1 означает, что было достигнуто полное соответствие между геометрической моделью и исходными данными.

В общем случае, вне зависимости от выбора критериев адекватности геометрической модели, заимствованных из математической статистики, для моделей с высоким уровнем достоверности любой из перечисленных критериев будет показывать хороший результат. Другими словами, достоверность модели является инвариантной по отношению к способу её проверки. Исходя из этого, для анализа результатов моделирования будем использовать коэффициент детерминации. Однако здесь следует учесть важную особенность. В случае многомерной интерполяции итоговый геометрический объект является носителем исходной экспериментально-статистической информации, а потому коэффициент детерминации такой модели будет равен 1. Поэтому для более точной проверки достоверности  $\overline{M}$ устойчивости результатов необходимо использование дополнительных экспериментально-статистических данных.

 $2.5$ Вычислительный алгоритм геометрического моделирования многофакторных тепломассообменных процессов

На основе метода подвижного симплекса, который был представлен выше, разработан принципиальный вычислительный алгоритм для геометрического моделирования многофакторных тепломассообменных процессов. Ланный вычислительный алгоритм позволяет представить моделируемый геометрический интерполянт в виде организованного множества точек, которые принадлежат этому интерполянту. При этом выбираются опорные линии интерполянта, которые управляются движением текущих точек расположенных на каждой из них. В свою очередь все текущие точки опорных линий принадлежат образующей, составляющей моделируемый геометрический интерполянт.

Вычислительный алгоритм геометрического моделирования тепломассообменных многофакторных процессов представлен  $\mathbf{B}$ виде принципиальной блок-схемы на рисунке 2.5 и заключается в следующем:

1. Устанавливаем количество факторов (параметров), влияющих на моделируемый процесс.

2. Устанавливаем соответствие между осями декартовой системы координат и факторами влияния для составления геометрической схемы моделирования поверхности отклика.

3. Определяем исследуемю область и экспериментально-ВВОДИМ статистические данные.

4. Формируем сеть точек, которым соответствуют экспериментальностатистические данные.

5. Определяем массив опорных линий, которые проходят через наперед заланные точки.

образующих линий 6. Определяем массив поверхности отклика, проходящих через опорные линии, которые были найдены в пункте 5.

47

7. Анализируем полученный результат и проверяем его достоверность. В случае получения недостаточно точного результата моделирования, необходимо увеличить количество точек сети и выполнит пункты 1-6.

8. Выполняем покоординатный расчёт, получаем систему параметрических уравнений для определения моделируемых факторов влияния.

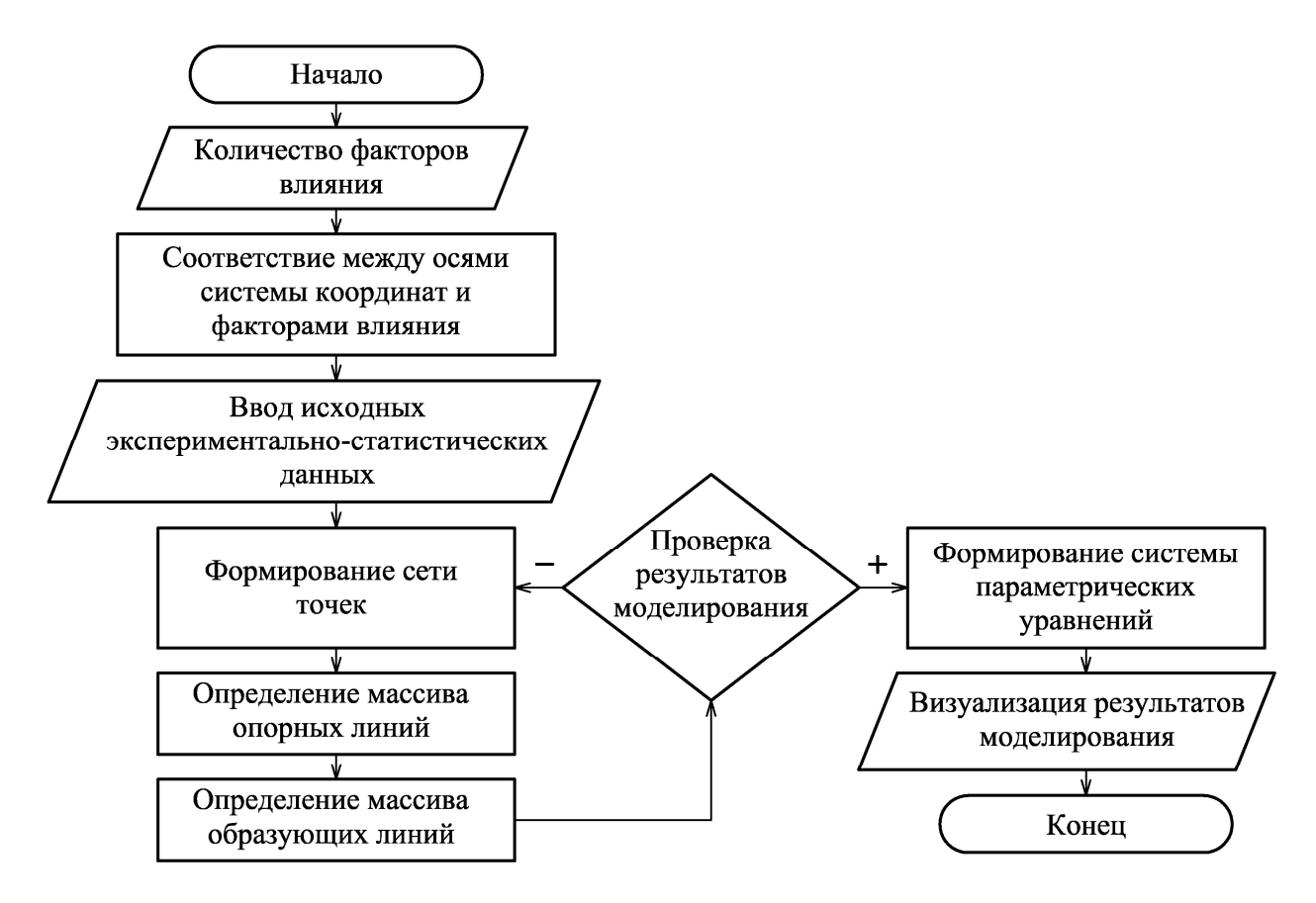

Рисунок 2.5 Блок-схема вычислительного алгоритма геометрического моделирования многофакторных тепломассообменных процессов

## ВЫВОДЫ ПО ВТОРОМУ РАЗДЕЛУ

1. Использован метол полвижного симплекса при составлении геометрических  $cxem$ интерполянта ДЛЯ моделирования многофакторных тепломассообменных процессов, который позволяет конструировать геометрические объекты в пространстве и представлять их как организованные определенным образом множества точек пространства.

2. Разработаны принципы определения геометрических интерполянтов проходящих через наперед заданные точки, которые используются ДЛЯ обоснования вычислительных алгоритмов геометрического моделирования многофакторных тепломассообменных процессов.

3. Разработан вычислительный алгоритм моделирования дуг алгебраических кривых, проходящих через наперёд заданные точки, а также представлена компьютерная программа, которая позволяет автоматизировать процесс моделирования дуг алгебраических кривых, проходящих через наперёд заданные точки.

4. Разработан вычислительный алгоритм геометрического моделирования многофакторных тепломассообменных процессов. Данный вычислительный алгоритм позволяет получить аналитические зависимости в виде точечных уравнений, что обеспечивает эффективное моделирование в многомерном аффинном пространстве, получая при этом относительно несложную программную реализацию.

5. Внедрены результаты исследований в учебный процесс ГОУ ВПО «ДОНБАССКАЯ НАЦИОНАЛЬНАЯ АКАДЕМИЯ СТРОИТЕЛЬСТВА И АРХИТЕКТУРЫ» (справка № 02 от 16.04.19 г. принята к внедрению в учебный процесс при проведении лабораторных занятий по дисциплине «Компьютерные технологии в науке и профессиональной деятельности» для подготовки магистров по направлению 08.04.01 «Строительство» и практических занятий по дисциплине «Геометрическое моделирование многофакторных процессов и явлений» для подготовки аспирантов по направлению 09.06.01 «Информатика и вычислительная техника»).

## РАЗДЕЛ 3

## ВЫЧИСЛИТЕЛЬНЫЕ АЛГОРИТМЫ ГЕОМЕТРИЧЕСКОГО МОДЕЛИРОВАНИЯ ФИЗИЧЕСКОГО СОСТОЯНИЯ ТЕПЛОНОСИТЕЛЯ РАЗЛИЧНОГО ТЕХНИЧЕСКОГО НАЗНАЧЕНИЯ

Моделирование многофакторных процессов, связанных с физическим состоянием теплоносителя различного технического назначения, является неотъемлемой частью в ходе получения новых знаний, которое позволяет заменить исследуемый процесс некоторой аналитической зависимостью. При этом исследуемый процесс чаще всего представляется единой моделью, которая описывается одним уравнением. Однако в инженерной практике встречается ряд задач, для которых невозможно одним уравнением описать весь процесс в целом и возникает необходимость дискретизации его элементов, с учётом их взаимодействия. Такой подход приобрёл особенно широкую популярность за последние полвека со стремительным развитием современной компьютерной техники, обладающей высокой вычислительной способностью. Например, он используется для решения широкого спектра задач с помощью метода конечных элементов [112, 106, с. 21-36], являющегося основой для всех современных САПР. При этом, весь процесс в пределах исследуемой области дискретизируется на несколько стыкующихся между собой отсеков, каждый из которых описывается своим уравнением.

В качестве примера для геометрического моделирования рассмотрим термодинамическую диаграмму log *P-h* холодильного агента и *i*-*d* диаграмму влажного воздуха.

3.1 Модель 2-факторного процесса, состоящая из 1-го отсека поверхности отклика, на примере степени сухости пара хладагента

Холодильная техника широко применяется для технологических процессов в промышленности, в системах кондиционирования и вентиляции воздуха, для хранения продуктов питания, а также в других сферах деятельности. В связи с этим эксплуатация холодильной техники невозможна без правильного понимания происходящих термодинамических процессов.

На практике для построения циклов холодильных машин, описания различных процессов холодильной техники, используют различные термодинамические диаграммы. Наиболее распространенной является диаграмма log *P-h*, которая применяется для тепловых расчетов, контроля и анализа параметров действующих холодильных установок.

В качестве примера, для обоснования вычислительных алгоритмов геометрического моделирования параметров физического состояния хладагента воспользуемся неазеотропным холодильным агентом R407C, как альтернативой устаревшим и озоноразрушающим [113, 114, 115, 116].

Рассмотрим принципиальный вычислительный алгоритм моделирования зависимости степени сухости пара *– х*,% от температуры – *t*,°С и удельного объема – *v*,м 3 /кг холодильного агента. На термодинамической диаграмме log *P-h* холодильного агента R407C [114] определим исследуемую область, которую ограничим в пределах температуры от −40 до 60ºС. В соответствии с план-схемой геометрисеского моделирования (Рисунок 3.1) зафиксируем изотермы с равным шагом: −40, −15, 10, 35 и 60ºС; найдем значения параметров холодильного агента и представим их в таблице 3.1.

Следует отметить, что из-за отсутствия табличных данных все значения параметров физического состояния хладагента, полученные по термодинамической диаграмме log *P-h*, были определены с помощью системы автоматизированного проектирования *AutoCAD* при значительном увеличении. В случае использования многомерных таблиц с исходными данными, этот этап можно опустить.

51

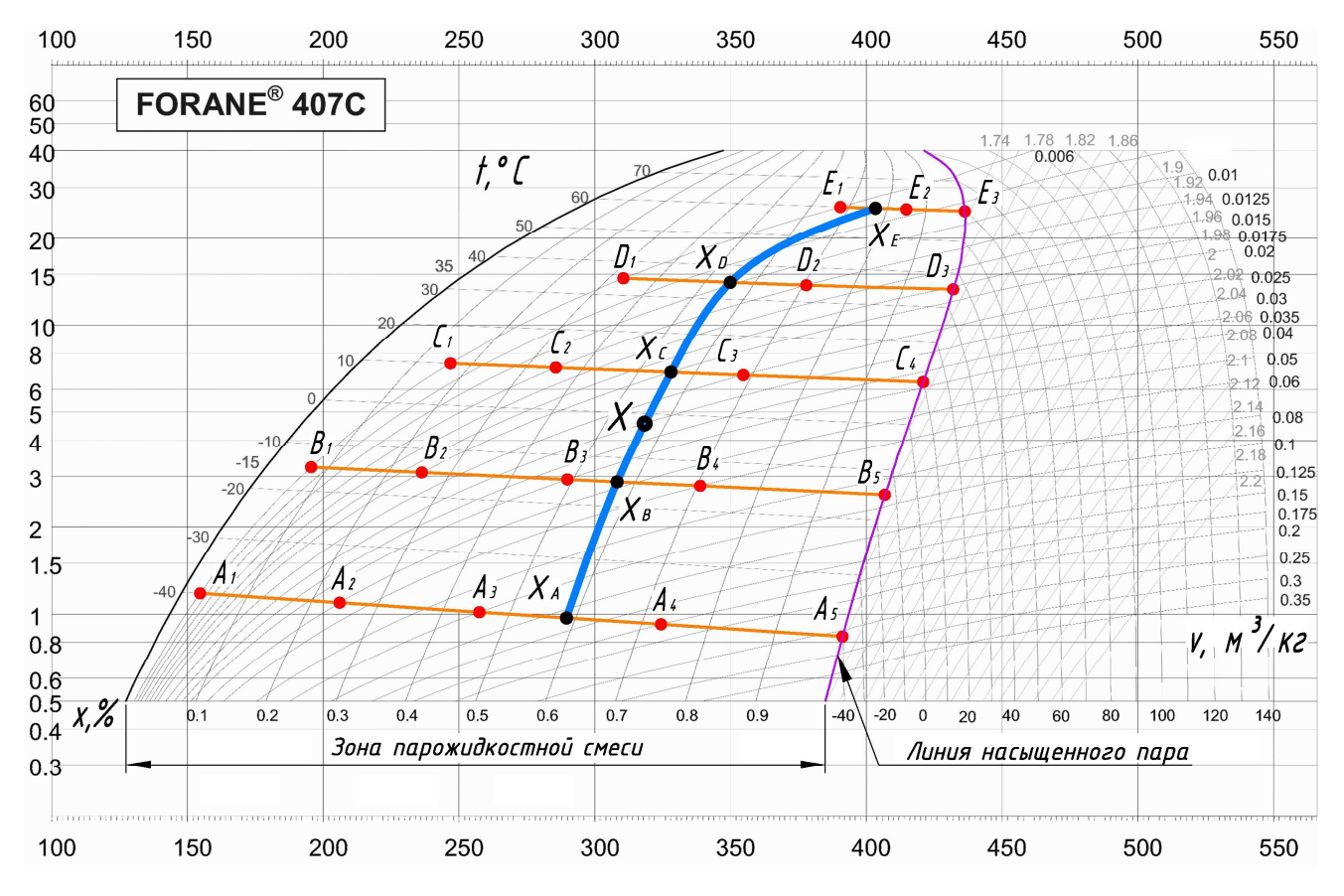

Рисунок 3.1 – План-схема модели 2-факторного процесса, состоящей из 1-го отсека поверхности отклика

Таблица 3.1 – Параметры физического состояния хладагента R407C для модели 2-факторного процесса, состоящей из 1-го отсека поверхности отклика

| N <sub>0</sub><br>$\Pi/\Pi$ | Наименование<br>точек | t,<br>$\rm ^{\circ}C$ | ν,<br>$M^3/kT$ | $x, \%$ | $N_2$<br>$\Pi/\Pi$ | Наименование<br>точек | t,<br>$\rm ^{\circ}C$ | ν,<br>$M^3/kT$ | $x, \%$ |
|-----------------------------|-----------------------|-----------------------|----------------|---------|--------------------|-----------------------|-----------------------|----------------|---------|
|                             | A <sub>1</sub>        | $-40$                 | 0,006          | 0,0276  | 11                 | $C_1$                 | 10                    | 0,006          | 0,161   |
| $\overline{2}$              | $A_2$                 | $-40$                 | 0,05           | 0,242   | 12                 | $C_2$                 | 10                    | 0,0125         | 0,351   |
| 3                           | $A_3$                 | $-40$                 | 0,1            | 0,455   | 13                 | $C_3$                 | 10                    | 0,025          | 0,685   |
| 4                           | $A_4$                 | $-40$                 | 0,175          | 0,729   | 14                 | $C_4$                 | 10                    | 0,0382         |         |
| 5                           | $A_5$                 | $-40$                 | 0,264          |         | 15                 | $D_1$                 | 35                    | 0,006          | 0,33    |
| 6                           | $B_1$                 | $-15$                 | 0,006          | 0,072   | 16                 | $D_2$                 | 35                    | 0,0125         | 0,706   |
| 7                           | B <sub>2</sub>        | $-15$                 | 0,02           | 0,254   | 17                 | $D_3$                 | 35                    | 0,018          |         |
| 8                           | $B_3$                 | $-15$                 | 0,04           | 0,491   | 18                 | $E_1$                 | 60                    | 0,006          | 0,678   |
| 9                           | $B_4$                 | $-15$                 | 0,06           | 0,705   | 19                 | $E_2$                 | 60                    | 0,0075         | 0,85    |
| 10                          | $B_5$                 | $-15$                 | 0,092          |         | 20                 | $E_3$                 | 60                    | 0,0088         |         |

Для наглядного представления моделируемую поверхность отклика определим в декартовой системе координат. Установим соответствие между

52

осями декартовой системы координат (Рисунок 3.2) и значениями параметров холодильного агента (Таблица 3.1).

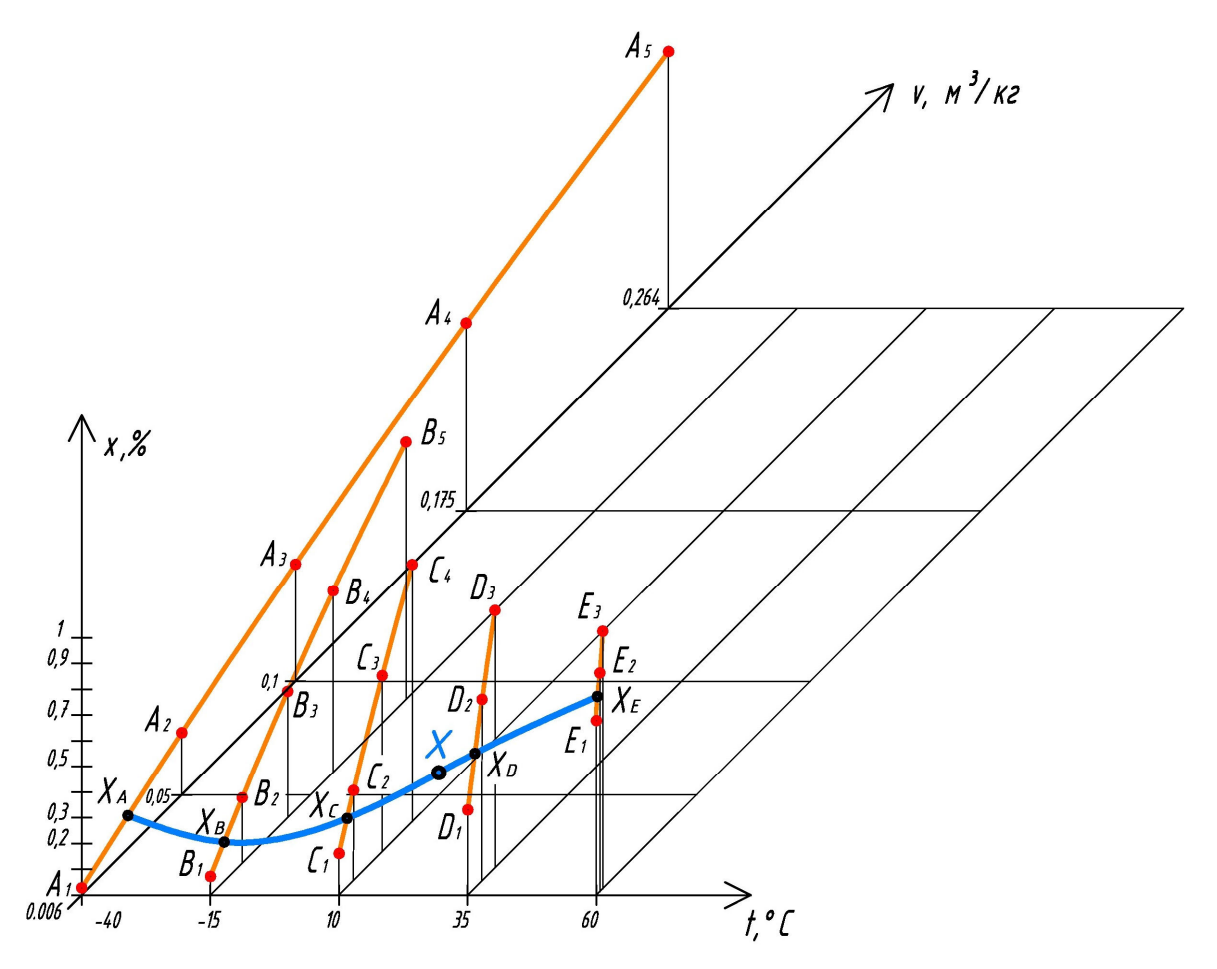

Рисунок 3.2 – Геометрическая схема модели 2-факторного процесса, состоящей из 1-го отсека поверхности отклика

Так оси  $Ox$  соответствует температура  $t,$ °C; оси  $Oy$  – удельный объем  $v, w^3/\kappa r$  ; оси  $Oz$  – степень сухости пара  $x, \%$ . Для наглядного изображения геометрической схемы на рисунке 3.2 был выбран различный масштаб для всех осей декартовой системы координат.

Сгруппируем 20 исходных точек таким образом, чтобы они образовали 5 опорных линий -  $X_A$ ,  $X_B$ ,  $X_C$ ,  $X_D$  и  $X_E$  (Рисунок 3.2). Точки  $A_i$ ,  $B_i$ ,  $C_i$ ,  $D_i$ ,  $E_i$  исходные точки для моделирования, которым соответствуют графически измеренные значения параметров холодильного агента (Таблица 3.1). Текущая точка Х, является образующей отсека поверхности отклика и при помощи многомерной интерполяции объединяет все фиксированные состояния исследуемого процесса.

При помощи уравнений дуг кривых, проходящих через наперед заданные точки, которые представлены в разделе 2, опишем моделируемую поверхность отклика. Первая опорная линия *Х<sup>А</sup>* включает в себя 5 исходных точек и определяется при помощи точечного уравнения дуги кривой 4-го порядка [75, с. 50]:

$$
X_{A} = A_{1} \left( \overline{u}_{1}^{4} - \frac{13}{3} \overline{u}_{1}^{3} u_{1} + \frac{13}{3} \overline{u}_{1}^{2} u_{1}^{2} - \overline{u}_{1} u_{1}^{3} \right) + A_{2} \left( 16 \overline{u}_{1}^{3} u_{1} - \frac{64}{3} \overline{u}_{1}^{2} u_{1}^{2} + \frac{16}{3} \overline{u}_{1} u_{1}^{3} \right) + A_{3} \left( -12 \overline{u}_{1}^{3} u_{1} + 40 \overline{u}_{1}^{2} u_{1}^{2} - 12 \overline{u}_{1} u_{1}^{3} \right) + A_{4} \left( \frac{16}{3} \overline{u}_{1}^{3} u_{1} - \frac{64}{3} \overline{u}_{1}^{2} u_{1}^{2} + 16 \overline{u}_{1} u_{1}^{3} \right) + A_{5} \left( -\overline{u}_{1}^{3} u_{1} + \frac{13}{3} \overline{u}_{1}^{2} u_{1}^{2} - \frac{13}{3} \overline{u}_{1} u_{1}^{3} + u_{1}^{4} \right),
$$
\n(3.1)

где *u*1 – параметр, который определяет положение текущей точки на соответствующей опорной линии,  $0 \le u_1 \le 1$ ;

 $\overline{u}_1 = 1 - u_1 - \text{domon}$ нение параметра до единицы.

Аналогичным уравнением определим *ХВ*, подставив точки со значениями параметров холодильного агента, которые соответствуют данной опорной линии.

Для опорной линии *Х<sup>С</sup>* запишем уравнение дуги кривой 3-го порядка, которая проходит через 4 наперед заданные точки [75, с. 48]:

$$
X_C = C_1 \left( \overline{u_1}^3 - 2, 5\overline{u_1}^2 u_1 + \overline{u_1} u_1^2 \right) + C_2 \left( 9\overline{u_1}^2 u_1 - 4, 5\overline{u_1} u_1^2 \right) + C_3 \left( -4, 5\overline{u_1}^2 u_1 + 9\overline{u_1} u_1^2 \right) + C_4 \left( \overline{u_1}^2 u_1 - 2, 5\overline{u_1} u_1^2 + u_1^3 \right).
$$
\n(3.2)

Опорную линию *ХD*, проходящую через три наперед заданные точки представим как уравнение дуги параболы 2-го порядка [75, с. 46]:

$$
X_D = D_1 \overline{u}_1 (1 - 2u_1) + 4 \overline{u}_1 u_1 D_2 + D_3 u_1 (2u_1 - 1).
$$
 (3.3)

Аналогично уравнению (3.3) описывается последная опорная линия *ХЕ*.

Определим образующую линию поверхности отклика *Х*, как дугу кривой 4 го порядка, проходящую через 5 наперед заданных точек:

$$
X = X_A \left( \overline{w_1}^4 - \frac{13}{3} \overline{w_1}^3 w_1 + \frac{13}{3} \overline{w_1}^2 w_1^2 - \overline{w_1} w_1^3 \right) + X_B \left( 16 \overline{w_1}^3 w_1 - \frac{64}{3} \overline{w_1}^2 w_1^2 + \frac{16}{3} \overline{w_1} w_1^3 \right) +
$$
  
+ 
$$
X_C \left( -12 \overline{w_1}^3 w_1 + 40 \overline{w_1}^2 w_1^2 - 12 \overline{w_1} w_1^3 \right) + X_D \left( \frac{16}{3} \overline{w_1}^3 w_1 - \frac{64}{3} \overline{w_1}^2 w_1^2 + 16 \overline{w_1} w_1^3 \right) +
$$
  
+ 
$$
X_E \left( -\overline{w_1}^3 w_1 + \frac{13}{3} \overline{w_1}^2 w_1^2 - \frac{13}{3} \overline{w_1} w_1^3 + w_1^4 \right),
$$
 (3.4)

где  $w_1$  - параметр, который определяет положение текущей точки на соответствующей опорной линии,  $0 \leq w_1 \leq 1$ ;

 $\overline{w}_1 = 1 - w_1$  – дополнение параметра до единицы.

Выполнив покоординатный расчёт, геометрический смысл которого заключается в проецировании геометрического интерполянта на оси декартовой систему системы координат, получим параметрических уравнений ЛЛЯ определения степени сухости пара холодильного агента:

$$
\begin{bmatrix}\nt_1 = 100w_1 - 40; \\
v_1 = 0,219u_1 + 0,683u_1^3 - 0,32u_1^4 - 0,324u_1^2 + 0,006 - 1,53u_1w_1 + 3,77u_1w_1^2 - 2,79u_1w_1^3 + 1,34u_1w_1^4 + 5,73u_1^2w_1 - 19,4u_1^2w_1^2 + 23,88u_1^2w_1^3 - 9,85u_1^2w_1^4 - 11,03u_1^3w_1 + 38,52u_1^3w_1^2 - 48,9u_1^3w_1^3 + 20,77u_1^3w_1^4 + 5,74u_1^4w_1 - 20,78u_1^4w_1^2 + 26,97u_1^4w_1^3 - 11,61u_1^4w_1^4; \\
x_1 = 1,07u_1 + 2,69u_1^3 - 1,35u_1^4 + 0,72w_1 - 1,44u_1^2 - 0,64w_1^3 + 0,68w_1^4 + 10,54w_1^2 - 1,81u_1w_1 - 11,99u_1w_1^2 + 35,31u_1w_1^3 - 22,21u_1w_1^4 + 32,95u_1^2w_1 - 89,05u_1^2w_1^2 + 80,23u_1^2w_1^3 - 22,73u_1^2w_1^4 - 73,5u_1^3w_1 + 266,56u_1^3w_1^2 - 337,22u_1^3w_1^3 + 141,47u_1^3w_1^4 + 42,3u_1^4w_1 - 166,06u_1^4w_1^2 + 222,328u_1^4w_1^3 - 97,28u_1^4w_1^4 + 0,028. \end{bmatrix}
$$
\n(3.5)

Проведём верификацию полученной модели с помощью коэффициента детерминации. Для проверки достоверности результатов моделирования воспользуемся дополнительными проверочными данными в количестве 50 точек, которые не вошли в полученную модель (Приложение В). В результате точность геометрической модели достигла  $R^2$ =0.98821.

Для наглядного изображения на рисунке 3.3 представим визуализацию геометрической модели 2-факторного процесса, состоящую из 1-го отсека

поверхности отклика, на примере зависимости степени сухости пара от температуры и удельного объема холодильного агента.

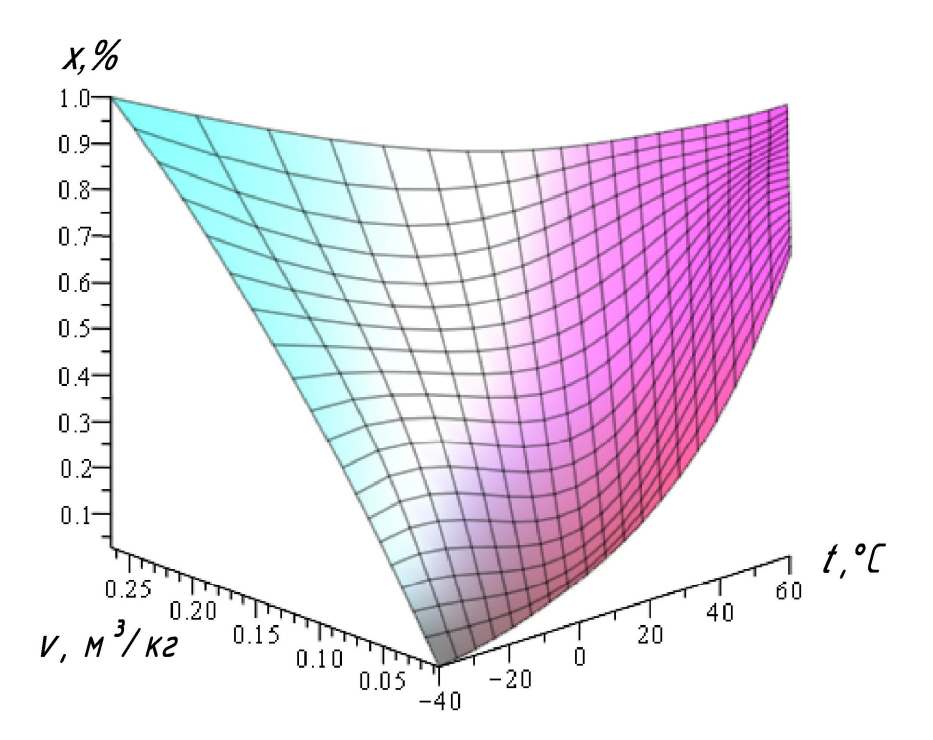

Рисунок 3.3 – Визуализация модели 2-факторного процесса, состоящей из 1-го отсека поверхности отклика, на примере степени сухости пара холодильного агента

3.2 Модель 2-факторного процесса, состоящая из 2-х отсеков поверхности отклика, на примере энтальпии хладагента

Опишем принципиальный вычислительный алгоритм модели 2-факторного процесса, которая состоит из 2-х отсеков поверхности отклика, на примере зависимости энтальпии от температуры и удельного объема вещества [117]. Исходя из термодинамической диаграммы log *P-h* R407C, ограничимся следующими параметрами хладагента:

*t* – температура вещества, ºС;

 $v$  — удельный объем, м $^3$ /кг;

*h* – удельная энтальпия, кДж/кг.

При рассмотрении термодинамической диаграммы log *P-h* холодильного агента было установлено, что после линии насыщенного пара происходит резкое

изменение кривизны изотерм. В результате чего моделируемую поверхность отклика, которая отображает протекание процесса, невозможно с необходимой точностью описать единым уравнением. Поэтому было принято решение о дискретизации геометрической модели на два отсека поверхности отклика. Тогда первый отсек будет представлять собой зону парожидкостной смеси, а второй – отсек – зону, в которой вещество находится в состоянии перегретого пара. В зоне, ограниченной линиями насыщения, хладагент может существовать только в двухфазном состоянии (в виде парожидкостной смеси). Причем на пограничной линии насыщенного пара вещество переходит в однофазное состояние – сухой насыщенный пар. Как показано на рисунке 3.4, оба отсека поверхности отклика стыкуются между собой по пространственной кривой линии  $A_4B_3C_2D_1$ , которая представляет собой линию насыщенного пара. Отсюда следует, что значения параметров хладагента будут общими для первого и второго отсеков.

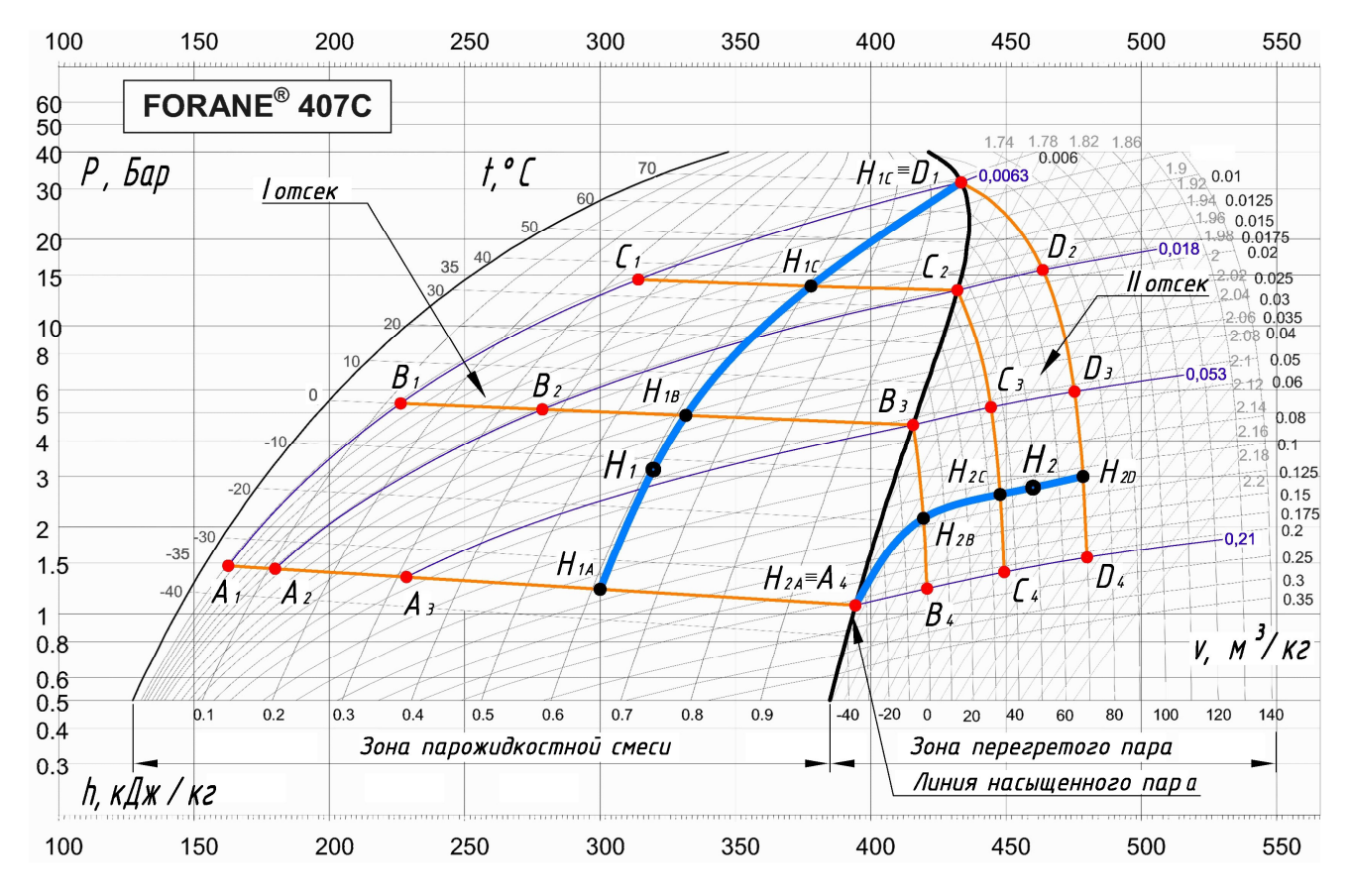

Рисунок 3.4 – План-схема модели 2-факторного процесса, состоящей из 2-х отсеков поверхности отклика

Предложенная план-схема позволяет представить 2-факторный процесс в виде поверхностью отклика, состоящей из 2-х отсеков, где точки  $A_i$ ,  $B_i$ ,  $C_i$ ,  $D_i$  – это исходные точки для моделирования, которым соответствуют значения параметров хладагента.

По термодинамической диаграмме  $log P-h$ , зная температуру, определим значения удельного объема вещества. Исходя из вышесказанного, для построения геометрической модели исследуемая область будет иметь следующие границы:  $t = -35-70$  °C,  $v = 0,0063-0,21$   $\text{M}^3/\text{KT}$ .

Определим оставшиеся значения удельной энтальпии по диаграмме  $\log P$ -h и представим все исходные экспериментально-статистические данные для моделирования в таблицу 3.2.

Таблица 3.2 – Параметры физического состояния хладагента R407C для модели 2-факторного процесса, состоящей из 2-х отсеков поверхности отклика

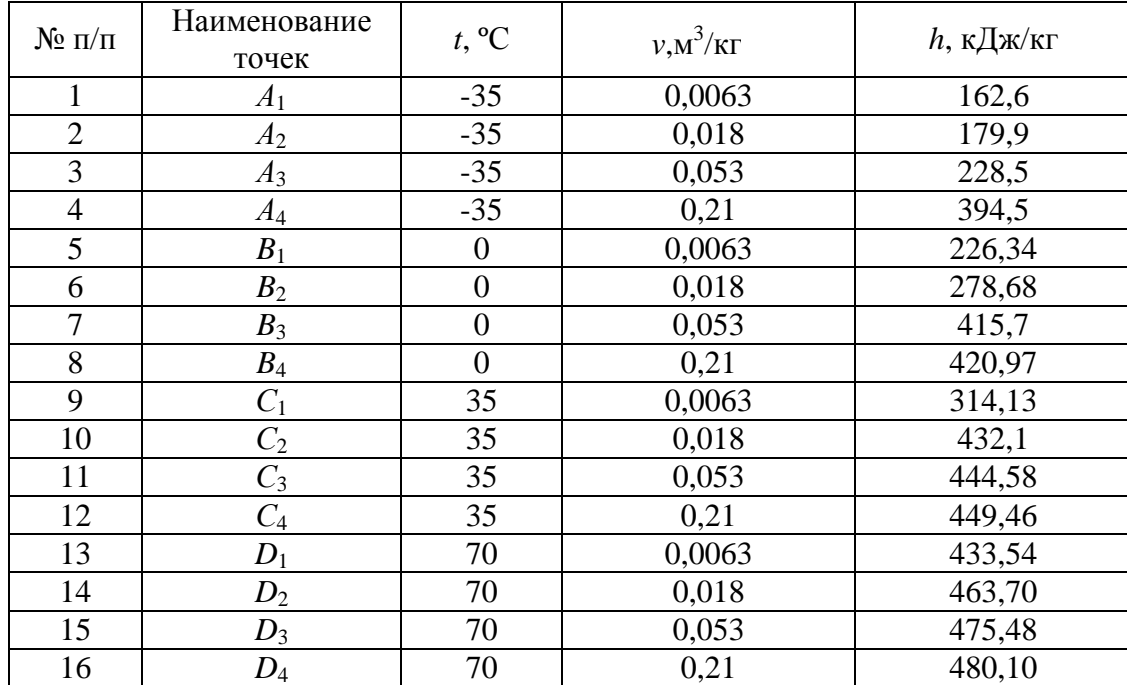

Рассмотрим первый отсек поверхности отклика, находящийся в зоне парожидкостной смеси (Рисунок 3.4). Полученные в результате измерений 10 точек распределим следующим образом: первая опорная линия  $H_{14}$  состоит из четырёх точек, вторая  $H_{1B}$  – из трёх, третья  $H_{1C}$  – из двух и четвёртая  $H_{1D}$  – из

одной точки.

Линия, которая описывается текущей точкой  $H_1$ , является образующей отсека поверхности отклика и при помощи многомерной интерполяции объединяет все фиксированные состояния.

Первую опорную линию аналитически опишем с помощью точечного уравнения дуги кривой 3-го порядка, проходящей через 4 наперед заданные точки:

$$
H_{1A} = A_1 \left( \overline{u}_1^3 - 2, 5\overline{u}_1^2 u_1 + \overline{u}_1 u_1^2 \right) + A_2 \left( 9\overline{u}_1^2 u_1 - 4, 5\overline{u}_1 u_1^2 \right) + A_3 \left( -4, 5\overline{u}_1^2 u_1 + 9\overline{u}_1 u_1^2 \right) + A_4 \left( \overline{u}_1^2 u_1 - 2, 5\overline{u}_1 u_1^2 + u_1^3 \right).
$$
 (3.6)

Вторую и третью опорные линии определим с помощью точечных уравнений параболы и прямой соответственно:

$$
H_{1B} = B_1 \overline{u}_1 (1 - 2u_1) + 4 \overline{u}_1 u_1 B_2 + B_3 u_1 (2u_1 - 1),
$$
\n(3.7)

$$
H_{1C} = C_1 \overline{u}_1 + C_2 u_1. \tag{3.8}
$$

Для определения образующей линии, которая описывается текущей точкой  $H_1$ , запишем следующее итоговое уравнение:

$$
H_1 = H_{1A} (\overline{w}_1^3 - 2.5\overline{w}_1^2 w_1 + \overline{w}_1 w_1^2) + H_{1B} (9\overline{w}_1^2 w_1 - 4.5\overline{w}_1 w_1^2) ++ H_{1C} (-4.5\overline{w}_1^2 w_1 + 9\overline{w}_1 w_1^2) + H_{1D} (\overline{w}_1^2 w_1 - 2.5\overline{w}_1 w_1^2 + w_1^3).
$$
(3.9)

Таким образом, подставив в уравнение (3.9) найденные значения опорных линий из уравнений (3.6) - (3.8), получим вычислительный точечный алгоритм моделирования отсека поверхности отклика, проходящей через 10 наперёд заданных точек, который определяется двумя параметрами  $u_1$  и  $w_1$ . Изменение параметра  $u_1$  соответствует изменению температуры хладагента от -35 до 70°С, а изменение параметра  $w_1$  – изменению удельного объема вещества от 0,0063 до  $0.21M^3/kT$ .

Выполним покоординатный расчёт, смысл которого заключается в проецировании геометрического интерполянта на оси декартовой системы координат. Получаем систему параметрических уравнений для первого отсека поверхности отклика:

$$
\begin{cases}\nt_1 = 105w_1 - 35; \\
v_1 = 0,99u_1 - 0,34u_1^2 + 0,44u_1^3 - 0,6u_1w_1 + 1,1u_1w_1^2 - 0,6u_1w_1^3 + 2,29u_1^2w_1 - -4,1u_1^2w_1^2 + 2,16u_1^2w_1^3 - 2,44u_1^3w_1 + 3,99u_1^3w_1^2 - 1,99u_1^3w_1^3 + 0,0063; \\
h_1 = 162,72u_1 + 91,05w_1 + 74,16u_1^2 + 34,07u_1^3 - 246,6w_1^2 + 387,45w_1^3 - -451,05u_1w_1 + 1618,34u_1w_1^2 - 1329,99u_1w_1^3 + 575,64u_1^2w_1 - 1791,36u_1^2w_1^2 + +1141,56u_1^2w_1^3 - 187,34u_1^3w_1 + 306,59u_1^3w_1^2 - 153,29u_1^3w_1^3 + 162,6.\n\end{cases}
$$
\n(3.10)

Аналогично первому отсеку рассмотрим второй отсек поверхности отклика, принадлежащий зоне перегретого пара (Рисунок 3.4). Моделируемый отсек также определяется четырьмя опорными линиями:  $H_{2A}$ ,  $H_{2B}$ ,  $H_{2C}$  и  $H_{2D}$ . Так опорная линия  $H_{2A}$  является точкой, опорная линия  $H_{2B}$  определяется двумя точками и рассчитывается при помощи уравнения прямой (3.8), подставив в него из таблицы 3.2 соответствующие значения точек  $B_3$  и  $B_4$ . Опорные линии  $H_{2C}$  и  $H_{2D}$ описываются соответственно точечными уравнениями дуги кривой 2-го порядка, проходящей через 3 точки (3.7), и 3-го порядка, проходящей через 4 наперед заданные точки (3.6).

Следует также отметить, что точки  $A_4$ ,  $B_3$ ,  $C_2$ ,  $D_1$  - это общие точки для моделирования поверхности отклика 2-факторного процесса, состоящей из 2-х отсеков поверхности отклика.

Исходя из того, что для моделирования второго отсека поверхности отклика количество опорных линий также равно четырем, для нахождения образующей отсека  $H_2$  воспользуемся аналогичным точечным уравнением дуги кривой, проходящей через четыре наперед заданные точки (3.9), подставив значения выше найденных опорных линий.

Для второго отсека поверхности отклика, который также проходит через 10 наперед заданных точек, запишем следующую систему параметрических уравнений:

$$
\begin{cases}\nt_2 = 105w_2 - 35; \\
v_2 = 0,99w_2^2 - 0,75w_2 - 0,44w_2^3 + 0,21 + 1,75u_2w_2 - 4,91u_2w_2^2 + 3,27u_2w_2^3 - -1,44u_2^2w_2 + 5,92u_2^2w_2^2 - 4,82u_2^2w_2^3 + 0,44u_2^3w_2 - 1,99u_2^3w_2^2 + 1,9u_2^3w_2^3; \\
h_2 = 60,64w_2 + 24,12w_2^2 - 45,72w_2^3 + 30,18u_2w_2 - 114,21u_2w_2^2 + +213,3u_2w_2^3 - 64,8u_2^2w_2 + 325,8u_2^2w_2^2 - 394,2u_2^2w_2^3 + 50,49u_2^3w_2 - -227,21u_2^3w_2^2 + 227,21u_2^3w_2^3 + 394,5.\n\end{cases} (3.11)
$$

Проведём верификацию полученной модели с помощью коэффициента детерминации. При этом следует учесть, что полученная геометрическая модель по сравнению с исходными данными имеет полную сходимость, при которой коэффициент детерминации равен 1. С геометрической точки зрения этот факт объясняется тем, что условие прохождения моделируемого отсека поверхности отклика через наперед заданные точки, соответствующие исходным расчётностатистическим данным, было заложено заранее, непосредственно на стадии моделирования. Поэтому для проверки достоверности результатов моделирования воспользуемся дополнительными проверочными данными в количестве 20 точек, которые не вошли в полученную модель (Приложение Д). В результате точность геометрической модели достигла  $R^2$ =0.9968.

изображения на рисунке 3.5 Лля наглядного представим общую визуализацию поверхности отклика модели 2-факторного процесса, состоящую из 2-х отсеков, на примере зависимости энтальпии от температуры и удельного объема холодильного агента.

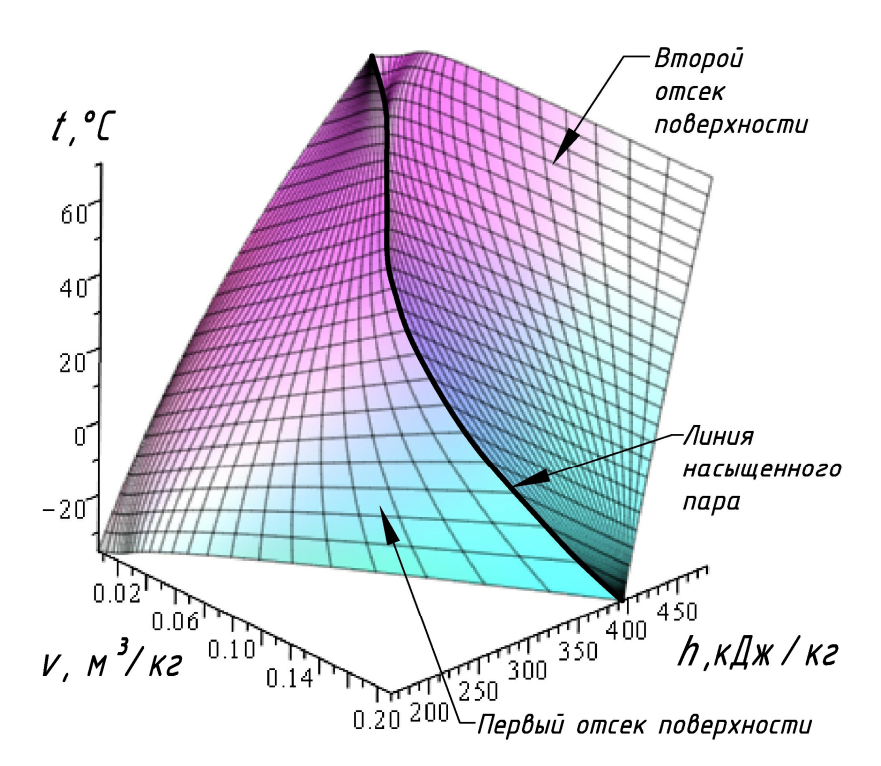

Рисунок 3.5 – Визуализация модели 2-факторного процесса, состоящей из 2-х отсеков поверхности отклика, на примере энтальпии хладагента

3.3 Модель 2-факторного процесса, состоящая из 3-х отсеков поверхности отклика, на примере физического состояния воды и водяного пара

При проектировании систем вентиляции и кондиционирования воздуха возникает необходимость определения различных параметров физического состояния воды и водяного пара [118, 119]. Исходя из этого, представим вычислительный алгоритм геометрического моделирования физического состояния воды и водяного пара. Проанализировав *i*-*d* диаграмму, можно сделать вывод, что два любых физических параметра однозначно определяют точку на диаграмме, а вместе с ней и оставшиеся физические параметры воды и водяного пара (Рисунок 3.6).

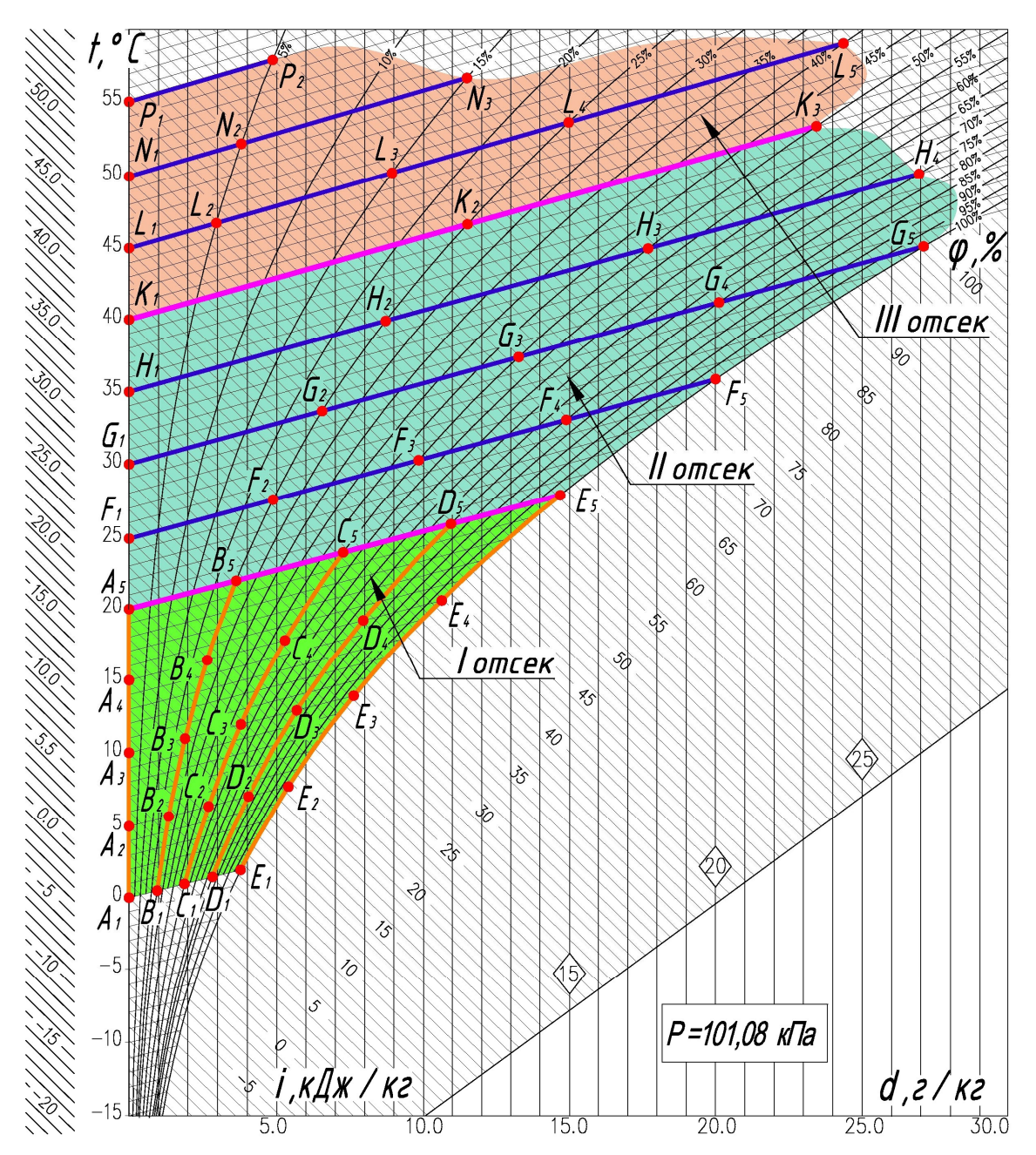

Рисунок 3.6 – План-схема модели 2-факторного процесса, состоящая из 3-х отсеков поверхности отклика, на примере физического состояния воды и водяного пара

Для геометрического моделирования физического состояния воды и водяного пара выделим исходные и искомые параметры [120, 121]. Исходными параметрами является температура воздуха – *t* ºС и относительная влажность – *φ* %. Влагосодержание – *d*, г/кг сухого воздуха и энтальпия – *i* кДж/кг – это искомые параметры, которые являеюся функцией отклика. Исходя из этого,

аналитическое описание параметров физического состояния воды и водяного пара представим в виде двух геометрических моделей:

1. Модель зависимости влагосодержания воздуха *d* от его температуры *t* и относительной влажности *φ*.

2. Модель зависимости энтальпии влажного воздуха *i* от его температуры *t* и относительной влажности *φ*.

Исследуемую область в качестве примера ограничим в следующих пределах: *t*=0–55ºС; *φ*=0–100%. Зафиксируем значения параметров воды и водяного пара, полученные с *i-d* диаграммы при постоянном барометрическом давлении *Р*=101,08 кПа и представим их в таблице 3.3.

Таблица 3.3 – Параметры физического состояния воды и водяного пара для модели 2-факторного процесса, состоящей из 3-х отсеков поверхности отклика

| N <sub>0</sub><br>$\Pi$<br>П | Наимен.<br>точек | t,<br>$\rm ^{\circ}C$ | $\varphi, \%$    | $d$ , $\Gamma/K\Gamma$ | $\dot{i}$ ,<br>кДж/кг | N <sub>0</sub><br>$\Pi$<br>П | Наимен.<br>точек | t,<br>$\rm ^{\circ}C$ | $\varphi, \%$    | $d$ , $\Gamma/\text{KT}$ | $\dot{i}$ ,<br>кДж/кг |
|------------------------------|------------------|-----------------------|------------------|------------------------|-----------------------|------------------------------|------------------|-----------------------|------------------|--------------------------|-----------------------|
| $\mathbf{1}$                 | A <sub>1</sub>   | $\overline{0}$        | $\overline{0}$   | $\boldsymbol{0}$       | $\overline{0}$        | 27                           | F <sub>2</sub>   | 25                    | 25               | 4,87                     | 37,42                 |
| $\overline{2}$               | A <sub>2</sub>   | 5                     | $\overline{0}$   | $\overline{0}$         | 4,95                  | 28                           | $F_3$            | 25                    | 50               | 9,83                     | 50,14                 |
| 3                            | $A_3$            | 10                    | $\overline{0}$   | $\overline{0}$         | 10,0                  | 29                           | $F_{4}$          | 25                    | 75               | 14,88                    | 62,79                 |
| $\overline{4}$               | $A_4$            | 15                    | $\overline{0}$   | $\overline{0}$         | 15,04                 | 30                           | $F_5$            | 25                    | 100              | 20                       | 75,79                 |
| 5                            | $A_5$            | 20                    | $\overline{0}$   | $\overline{0}$         | 20,08                 | 31                           | $G_1$            | 30                    | $\boldsymbol{0}$ | $\overline{0}$           | 30,14                 |
| 6                            | $B_1$            | $\boldsymbol{0}$      | 25               | 0,95                   | 2,37                  | 32                           | $G_2$            | 30                    | 25               | 6,55                     | 46,93                 |
| $\overline{7}$               | B <sub>2</sub>   | 5                     | 25               | 1,34                   | 8,31                  | 33                           | $G_3$            | 30                    | 50               | 13,26                    | 63,88                 |
| $8\,$                        | $B_3$            | 10                    | 25               | 1,9                    | 14,79                 | 34                           | $G_4$            | 30                    | 75               | 20,12                    | 81,41                 |
| 9                            | $B_4$            | 15                    | 25               | 2,65                   | 21,82                 | 35                           | $G_5$            | 30                    | 100              | 27,09                    | 99,35                 |
| 10                           | $B_5$            | 20                    | 25               | 3,62                   | 29,3                  | 36                           | $H_1$            | 35                    | $\overline{0}$   | $\overline{0}$           | 35,13                 |
| 11                           | $C_1$            | $\boldsymbol{0}$      | 50               | 1,89                   | 4,69                  | 37                           | H <sub>2</sub>   | 35                    | 25               | 8,71                     | 57,49                 |
| 12                           | C <sub>2</sub>   | 5                     | 50               | 2,7                    | 11,73                 | 38                           | $H_3$            | 35                    | 50               | 17,69                    | 80,34                 |
| 13                           | $C_3$            | 10                    | 50               | 3,79                   | 19,65                 | 39                           | $H_4$            | 35                    | 75               | 26,93                    | 104,16                |
| 14                           | $C_4$            | 15                    | 50               | 5,28                   | 28,46                 | 40                           | $K_1$            | 40                    | $\boldsymbol{0}$ | $\overline{0}$           | 40,16                 |
| 15                           | $C_5$            | 20                    | 50               | 7,26                   | 38,5                  | 41                           | $K_2$            | 40                    | 25               | 11,51                    | 69,72                 |
| 16                           | $D_1$            | $\boldsymbol{0}$      | 75               | 2,83                   | 7,06                  | 42                           | $K_3$            | 40                    | 50               | 23,44                    | 100,44                |
| 17                           | $D_2$            | 5                     | 75               | 4,04                   | 15,08                 | 43                           | $L_1$            | 45                    | $\boldsymbol{0}$ | $\overline{0}$           | 45,15                 |
| 18                           | $D_3$            | 10                    | 75               | 5,68                   | 24,43                 | 44                           | $L_2$            | 45                    | 5                | 2,9                      | 52,85                 |
| 19                           | $D_4$            | 15                    | 75               | 7,94                   | 35,13                 | 45                           | $L_3$            | 45                    | 15               | 8,93                     | 68,19                 |
| 20                           | $D_5$            | 20                    | 75               | 10,94                  | 47,82                 | 46                           | $L_4$            | 45                    | 25               | 14,97                    | 83,78                 |
| 21                           | $E_1$            | $\theta$              | 100              | 3,78                   | 9,46                  | 47                           | $L_5$            | 45                    | 40               | 24,36                    | 108,13                |
| 22                           | $E_2$            | 5                     | 100              | 5,39                   | 18,54                 | 48                           | $N_1$            | 50                    | $\overline{0}$   | $\overline{0}$           | 50,2                  |
| 23                           | $E_3$            | 10                    | 100              | 7,62                   | 29,27                 | 49                           | $N_2$            | 50                    | 5                | 3,8                      | 60,02                 |
| 24                           | $E_4$            | 15                    | 100              | 10,62                  | 41,86                 | 50                           | $N_3$            | 50                    | 15               | 11,49                    | 79,92                 |
| 25                           | $E_5$            | 20                    | 100              | 14,68                  | 57,25                 | 51                           | $P_1$            | 55                    | $\overline{0}$   | $\overline{0}$           | 55,36                 |
| 26                           | $F_I$            | 25                    | $\boldsymbol{0}$ | $\boldsymbol{0}$       | 25,0                  | 52                           | $P_2$            | 55                    | 5                | 4,8                      | 67,94                 |

Следует также отметить, что все значения параметров (Таблица 3.3), полученные из *i-d* диаграммы, были определены с помощью системы автоматизированного проектирования AutoCAD при значительном увеличении. Вместе с тем предложенные геометрические модели являются инвариантными относительно исходных данных и могут быть не менее эффективно использованы с учётом изменения исходной информации.

Лля достижения необходимой точности результатов, моделируемую поверхность отклика, состоящую из 52 точек, разделим на три стыкующихся между собой отсека (Рисунок 3.6).

Так первый отсек ограничим в пределах  $t=0-20$ °С;  $\varphi=0-100\%$ , второй –  $t=20-40^{\circ}$ С;  $\varphi$ =0-100%, а третий -  $t=40-55^{\circ}$ С;  $\varphi$ =0-50%. Стыкуются отсеки между собой по линиям, которые представляют собой изотермы 20 и 40 °С.

Рассмотрим план-схему построения первого отсека поверхности отклика (Рисунок 3.7).

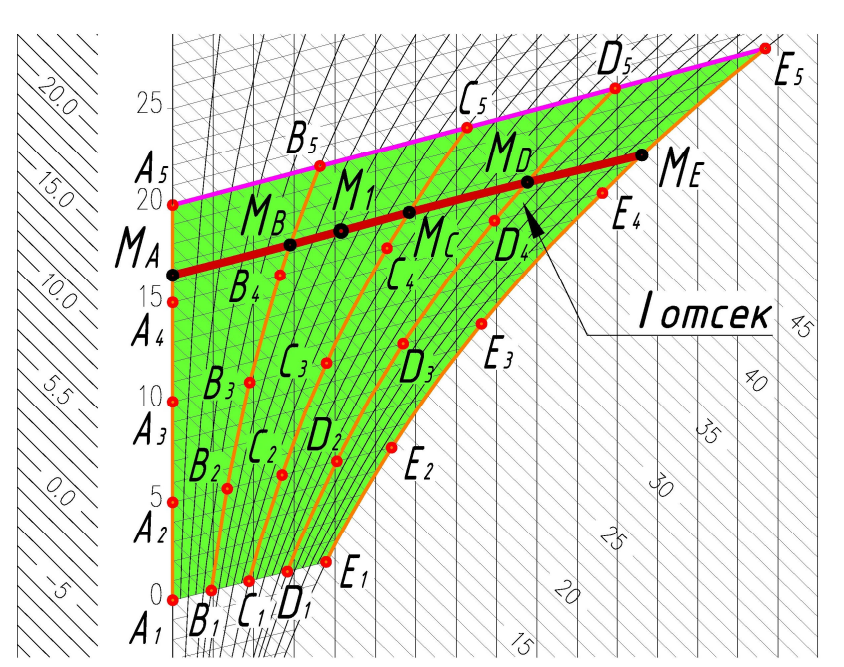

План-схема первого отсека Рисунок  $3.7$ поверхности отклика ДЛЯ моделирования зависимости влагосодержания от температуры и относительной влажности воздуха

Представленный отсек определяется пятью опорными линиями:  $M_A$ ,  $M_B$ ,  $M_C$ ,  $M_D$ ,  $M_E$ . Точки  $A_i$ ,  $B_i$ ,  $C_i$ ,  $D_i$ ,  $E_i$  – исходные точки для моделирования, которым

соответствуют графически измеренные значения параметров физического состояния воды и водяного пара (Таблица 3.3). Текущая точка *М1*, является образующей линией отсека поверхности и при помощи криволинейной интерполяции объединяет все фиксированные состояния исследуемого процесса.

Опорные линии  $M_A$ ,  $M_B$ ,  $M_C$ ,  $M_D$ ,  $M_E$  определим с помощью точечного уравнения дуги кривой, проходящей через 5 наперед заданных точек:

$$
M_{A} = A_{1} \left( \overline{u}_{1}^{4} - \frac{13}{3} \overline{u}_{1}^{3} u_{1} + \frac{13}{3} \overline{u}_{1}^{2} u_{1}^{2} - \overline{u}_{1} u_{1}^{3} \right) + A_{2} \left( 16 \overline{u}_{1}^{3} u_{1} - \frac{64}{3} \overline{u}_{1}^{2} u_{1}^{2} + \frac{16}{3} \overline{u}_{1} u_{1}^{3} \right) + A_{3} \left( -12 \overline{u}_{1}^{3} u_{1} + 40 \overline{u}_{1}^{2} u_{1}^{2} - 12 \overline{u}_{1} u_{1}^{3} \right) + A_{4} \left( \frac{16}{3} \overline{u}_{1}^{3} u_{1} - \frac{64}{3} \overline{u}_{1}^{2} u_{1}^{2} + 16 \overline{u}_{1} u_{1}^{3} \right) + A_{5} \left( -\overline{u}_{1}^{3} u_{1} + \frac{13}{3} \overline{u}_{1}^{2} u_{1}^{2} - \frac{13}{3} \overline{u}_{1} u_{1}^{3} + u_{1}^{4} \right).
$$
\n(3.12)

Аналогичным образом определим и другие опорные линии *МВ*, *МС*, *МD*, *МЕ*, согласованные между собой с помощью параметра *u*1*.* Образующую искомого отсека поверхности определим аналогичным уравнением только с текущим параметром  $v_1$ :

$$
M_{1} = M_{A} \left( \overline{v}_{1}^{4} - \frac{13}{3} \overline{v}_{1}^{3} v_{1} + \frac{13}{3} \overline{v}_{1}^{2} v_{1}^{2} - \overline{v}_{1} v_{1}^{3} \right) + M_{B} \left( 16 \overline{v}_{1}^{3} v_{1} - \frac{64}{3} \overline{v}_{1}^{2} v_{1}^{2} + \frac{16}{3} \overline{v}_{1} v_{1}^{3} \right) + M_{C} \left( -12 \overline{v}_{1}^{3} v_{1} + 40 \overline{v}_{1}^{2} v_{1}^{2} - 12 \overline{v}_{1} v_{1}^{3} \right) + M_{D} \left( \frac{16}{3} \overline{v}_{1}^{3} v_{1} - \frac{64}{3} \overline{v}_{1}^{2} v_{1}^{2} + 16 \overline{v}_{1} v_{1}^{3} \right) + M_{E} \left( -\overline{v}_{1}^{3} v_{1} + \frac{13}{3} \overline{v}_{1}^{2} v_{1}^{2} - \frac{13}{3} \overline{v}_{1} v_{1}^{3} + v_{1}^{4} \right),
$$
\n(3.13)

где *v*1 – параметр, который определяет положение текущей точки на соответствующей опорной линии,  $0 \le v_1 \le 1$ ;

 $\overline{v_1} = 1 - v_1 - \mu$  дополнение параметра до единицы.

Таким образом, получим двухпараметрическое множество точек. Выполнив покоординатный расчёт, геометрический смысл которого заключается в проецировании геометрического объекта на оси декартовой системы координат, получим систему параметрических уравнений для первого отсека поверхности отклика:

$$
\begin{cases}\nt_1 = 20u_1; \\
\varphi_1 = 100v_1; \\
d_1 = 3,83v_1 + 22,76u_1^4v_1^4 - 28,44u_1^4v_1^3 + 7,11u_1^4v_1^2 + 0,07u_1^4v_1 - 30,72u_1^3v_1^4 + (3.14) \\
+25,03u_1^3v_1^3 + 7,89u_1^3v_1^2 - 2,84u_1^3v_1 + 4,55u_1^2v_1^4 + 15u_1^2v_1^3 - 25,14u_1^2v_1^2 + (10,37u_1^2v_1 + 3,41u_1v_1^4 - 11,48u_1v_1^3 + 10,29u_1v_1^2 + 3,04u_1v_1 - 0,16v_1^2 + 0,11v_1^3.\n\end{cases}
$$
\n(3.14)

Таким образом, полученная параметрических система уравнений определяет первый из отсеков поверхности отклика, проходящий через 25 наперёд заданных точек. Следует отметить, что изменение параметра  $u_1$ соответствует изменению температуры воздуха от 0 до 20°С, а изменение параметра  $v_1$  – изменению относительной влажности от 0 до 100%.

Рассмотрим второй отсек поверхности отклика в виде план-схемы моделирования зависимости влагосодержания от температуры и относительной влажности воздуха в пределах  $t=20-40^{\circ}\text{C}$ ;  $\varphi=0-100\%$  (Рисунок 3.8). В результате отсутствия на *i-d* диаграмме влажного воздуха некоторых значений параметра влагосодержания, количество значений параметра d, которые были найдены графически, равно 22.

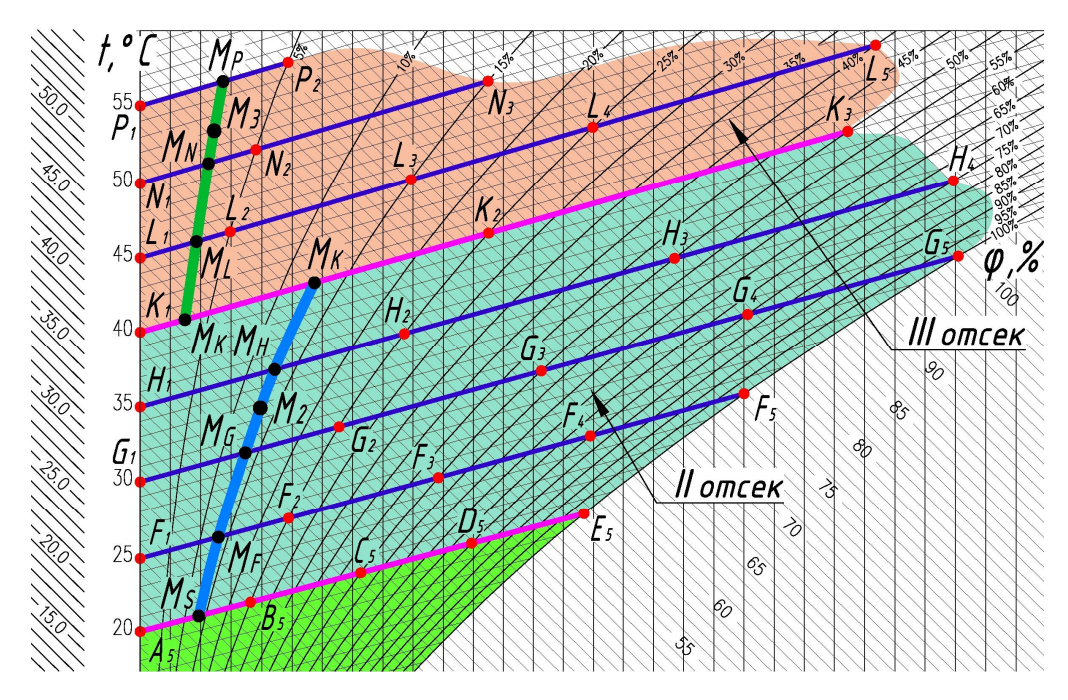

Рисунок 3.8 - План-схема второго и третьего отсеков поверхности отклика для моделирования зависимости влагосодержания от температуры и относительной влажности воздуха

Представленный на рисунке 3.8 второй отсек поверхности отклика определяется также пятью опорными линиями: *МS*, *МF*, *МG*, *МH*, *МK*, для построения которых были взяты значения соответствующих точек из таблицы 3.4. Опорные линии *МS*, *МF*, *М<sup>G</sup>* зададим с помощью уравнения дуги кривой 4-го порядка, проходящей через 5 наперёд заданных точек, аналогичного (3.12), а опорную линию *МH* – при помощи точечного уравнения дуги кривой 3-го порядка, проходящей через 4 наперед заданные точки:

$$
M_{H} = H_{1} \left( \overline{u}_{2}^{3} - 2, 5\overline{u}_{2}^{2} u_{2} + \overline{u}_{2} u_{2}^{2} \right) + H_{2} \left( 9\overline{u}_{2}^{2} u_{2} - 4, 5\overline{u}_{2} u_{2}^{2} \right) + + H_{3} \left( -4, 5\overline{u}_{2}^{2} u_{2} + 9\overline{u}_{2} u_{2}^{2} \right) + H_{4} \left( \overline{u}_{2}^{2} u_{2} - 2, 5\overline{u}_{2} u_{2}^{2} + u_{2}^{3} \right).
$$
(3.15)

Опорную линию *М<sup>К</sup>* аналитически представим в виде точечного уравнения дуги параболы 2-го порядка, проходящей через 3 наперед заданные точки:

$$
M_K = K_1 \overline{u}_2 (1 - 2u_2) + 4 \overline{u}_2 u_2 K_2 + K_3 u_2 (2u_2 - 1).
$$
 (3.16)

Чтобы определить образующую линию, которая описывается текущей точкой *М2,* воспользуемся уравнением (3.13), подставив найденные значения опорных линий  $M_S$ ,  $M_F$ ,  $M_G$ ,  $M_H$ ,  $M_K$  по соответствующим точечным уравнениям.

В результате второй отсек искомой поверхности отклика, проходящей через 22 наперёд заданные точки, будет определяться следующей системой параметрических уравнений:

$$
\begin{cases}\nt_2 = 20 + 20v_2; \\
\varphi_2 = (100 - 83,33v_2 + 566,67v_2^2 - 1066,67v_2^3 + 533,33v^4)u_2; \\
d_2 = 171,89u_2v_2^2 - 7,65u_2v_2 - 287,38u_2v_2^3 + 131,27u_2v_2^4 + 1,37u_2^2v_2 + 6,01u_2^2v_2^2 - 10,24u_2^2v_2^3 + 3,7u_2^2v_2^4 - 1,38u_2^3v_2 + 12,84u_2^3v_2^2 - 26,12u_2^3v_2^3 + 14,44u_2^3v_2^4 + 0,43u_2^4v_2 - 9,53u_2^4v_2^2 + 20,48u_2^4v_2^3 - 11,38u_2^4v_2^4 + 14,47u_2 + 0,21u_2^3.\n\end{cases} (3.17)
$$

Аналогично представим третий отсек поверхности отклика в пределах *t*=40– 55ºС; *φ*=0–50% (Рисунок 3.8), определяемый четырьмя опорными линиями*: МK,*   $M_L$ ,  $M_N$ ,  $M_P$ . Так первая опорная линия  $M_K$  является смежной для второго и третьего отсеков поверхности отклика и определяется точечным уравнением (3.16). Вторая опорная линия *МL*, проходящая через пять точек, описывается уравнением аналогичным (3.12). Также с помощью уравнения (3.16) определим опорную линию  $M_N$ , только с другими значениями координат исходных точек  $N_1$ ,  $N_2$  и  $N_3$ . Последную опорную линию  $M_P$  определим с помощью точечного уравнения прямой:

$$
M_{P} = P_{1} \overline{u}_{3} + P_{2} u_{3}. \tag{3.18}
$$

Поскольку для данного отсека количество опорных линий равно четырем, для образующей воспользуемся точечным уравнением дуги кривой 3-го порядка, проходящей через 4 наперёд заданные точки:

$$
M_{3} = M_{K} \left( \overline{v}_{3}^{3} - 2, 5\overline{v}_{3}^{2} v_{3} + \overline{v}_{3} v_{3}^{2} \right) + M_{L} \left( 9\overline{v}_{3}^{2} v_{3} - 4, 5\overline{v}_{3} v_{3}^{2} \right) +
$$
  
+
$$
M_{N} \left( -4, 5\overline{v}_{3}^{2} v_{3} + 9\overline{v}_{3} v_{3}^{2} \right) + M_{P} \left( \overline{v}_{3}^{2} v_{3} - 2, 5\overline{v}_{3} v_{3}^{2} + v_{3}^{3} \right).
$$
 (3.19)

Выполнив покоординатный расчёт, получим систему параметрических уравнений, определяющую третий отсек поверхности отклика, проходящий через 13 наперёд заданных точек:

$$
\begin{cases}\nt_3 = 40 + 15v_3; \\
\varphi_3 = 50u_3 - 352, 5u_3v_3 + 667, 5u_3v_3^2 - 360u_3v_3^3 + 1335u_3^2v_3 - 3270u_3^2v_3^2 + \\
+ 1935u_3^2v_3^3 - 1920u_3^3v_3 + 4800u_3^3v_3^2 - 2880u_3^3v_3^3 + 960u_3^4v_3 - \\
- 2400u_3^4v_3^2 + 1440u_3^4v_3^3; \\
d_3 = 22, 6u_3 + 0, 84u_3^2 - 183, 72u_3v_3 + 367, 38u_3v_3^2 - 201, 47u_3v_3^3 + 836, 73u_3^2v_3 - \\
- 2043, 3u_3^2v_3^2 + 1205, 73u_3^2v_3^3 - 1229, 76u_3^3v_3 + 3074, 4u_3^3v_3^2 - 1844, 64u_3^3v_3^3 + \\
+ 620, 16u_3^4v_3 - 1550, 4u_3^4v_3^2 + 930, 24u_3^4v_3^3.\n\end{cases} (3.20)
$$

На рисунке 3.9 представлена графическая визуализация моделирования зависимости влагосодержания от температуры и относительной влажности воздуха.

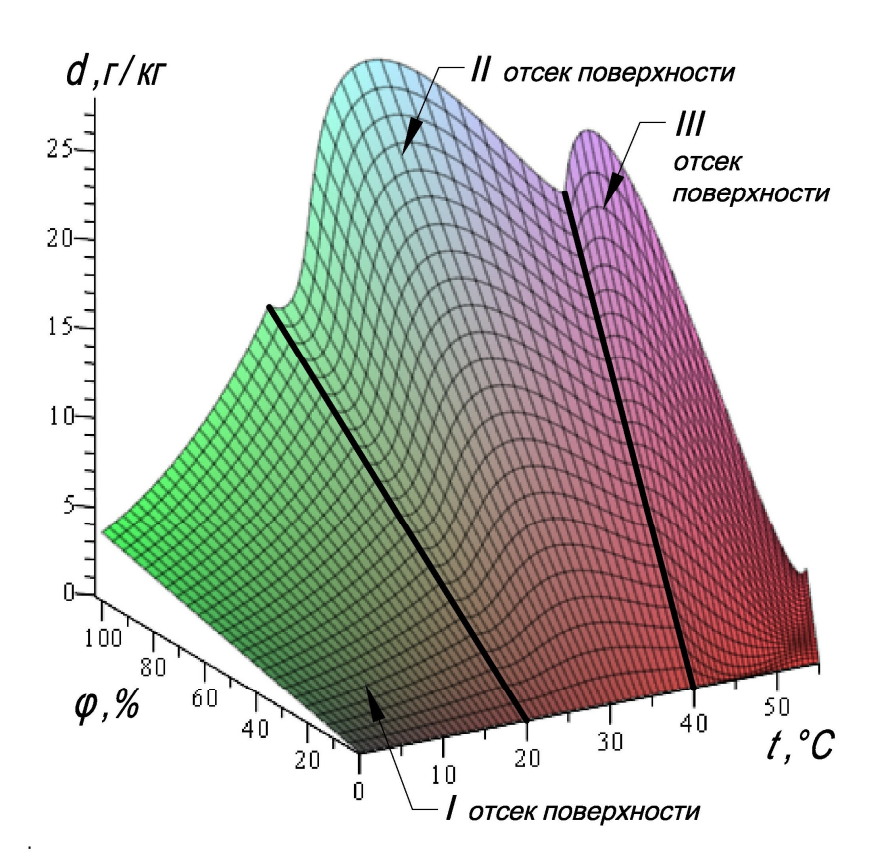

Рисунок 3.9 – Визуализация модели 2-факторного процесса, состоящая из 3-х отсеков поверхности отклика, на примере влагосодержания воздуха

Разработанный принципиальный вычислительный алгоритм является универсальным для определения любых параметров физического состояния воды и водяного пара, меняются только исходные данные, которые приведены в таблице 3.3.

По аналогии с моделированием параметров влагосодержания рассмотрим моделирование параметров энтальпии влажного воздуха [121, с 34]. Также как и для предыдущей модели, представим геометрическую модель зависимости энтальпии влажного воздуха от его температуры и относительной влажности как поверхность отклика, которая разделена на три отсека. Так для первого отсека поверхности отклика выполним покоординатный расчёт и представим систему параметрических уравнений:

$$
\begin{cases}\nt_1 = 20u_1; \\
\varphi_1 = 100v_1; \\
i_1 = 19,33u_1 - 3,09u_1^3 + 1,28u_1^4 + 9,83v_1 + 2,99v_1^3 - 1,28v_1^4 + 2,56u_1^2 - 2,08v_1^2 + 15,06u_1v_1^2 - 33,83u_1v_1^3 + 20,09u_1v_1^4 + 11,91u_1v_1 - 15,69u_1^2v_1 + 97,31u_1^2v_1^2 - 87,29u_1^2v_1^3 + 19,98u_1^2v_1^4 + 75,4u_1^3v_1 - 301,62u_1^3v_1^2 + 350,15u_1^3v_1^3 - 130,28u_1^3v_1^4 - 44,2u_1^4v_1 + 188,9u_1^4v_1^2 - 228,12u_1^4v_1^3 + 89,88u_1^4v_1^4.\n\end{cases} (3.21)
$$

Для второго отсека, проходящего через 22 наперед заданные точки, запишем следующую систему параметрических уравнений:

$$
\begin{cases}\nt_2 = 20 + 20v_2; \\
\varphi_2 = (100 - 83,33v_2 + 566,67v_2^2 - 1066,67v_2^3 + 533,33v_2^4)u_2; \\
i_2 = 37,26u_2 + 3,89u_2^3 - 1,6u_2^4 + 18,19v_2 - 2,38u_2^2 - 12,91v_2^3 + 5,97v_2^4 + 8,83v_2^2 + 652,9u_2v_2^2 - 1045,5u_2v_2^3 + 476,48u_2v_2^4 - 63,17u_2v_2 + 273,09u_2^2v_2 - (3.22) \\
-1300,4u_2^2v_2^2 + 1920,48u_2^2v_2^3 - 888,46u_2^2v_2^4 - 453,35u_2^3v_2 + 2218,13u_2^3v_2^2 - 3316,62u_2^3v_2^3 + 1547,95u_2^3v_2^4 + 223,68u_2^4v_2 - 1099,88u_2^4v_2^2 + 1657,17u_2^4v_2^3 - 779,38u_2^4v_2^4 + 20,08.\n\end{cases}
$$

Получим систему параметрических уравнений, определяющую третий отсек поверхности отклика, проходящий через 13 наперёд заданных точек:

$$
\begin{cases}\nt_3 = 40 + 15v_3; \\
\varphi_3 = 50u_3 - 352, 5u_3v_3 + 667, 5u_3v_3^2 - 360u_3v_3^3 + 1335u_3^2v_3 - \\
-3270u_3^2v_3^2 + 1935u_3^2v_3^3 - 1920u_3^3v_3 + 4800u_3^3v_3^2 - 2880u_3^3v_3^3 + \\
+960u_3^4v_3 - 2400u_3^4v_3^2 + 1440u_3^4v_3^3; \\
i_3 = 57,96u_3 + 14,93v_3 + 0,45v_3^2 + 0,23v_3^3 + 2,32u_3^2 - 441,32u_3v_3 + \\
+867,36u_3v_3^2 - 471,42u_3v_3^3 + 2028,08u_3^2v_3 - 4945,14u_3^2v_3^2 + \\
+2914,74u_3^2v_3^3 - 2999,04u_3^3v_3 + 7497,6u_3^3v_3^2 - 4498,56u_3^3v_3^3 + \\
+1526,4u_3^4v_3 - 3815u_3^4v_3^2 + 2289,6u_3^4v_3^3 + 40,16.\n\end{cases} (3.23)
$$

На рисуноке 3.10 наглядно представлена графическая визуализация геометрической модели зависимости энтальпии влажного воздуха от его температуры и относительной влажности.

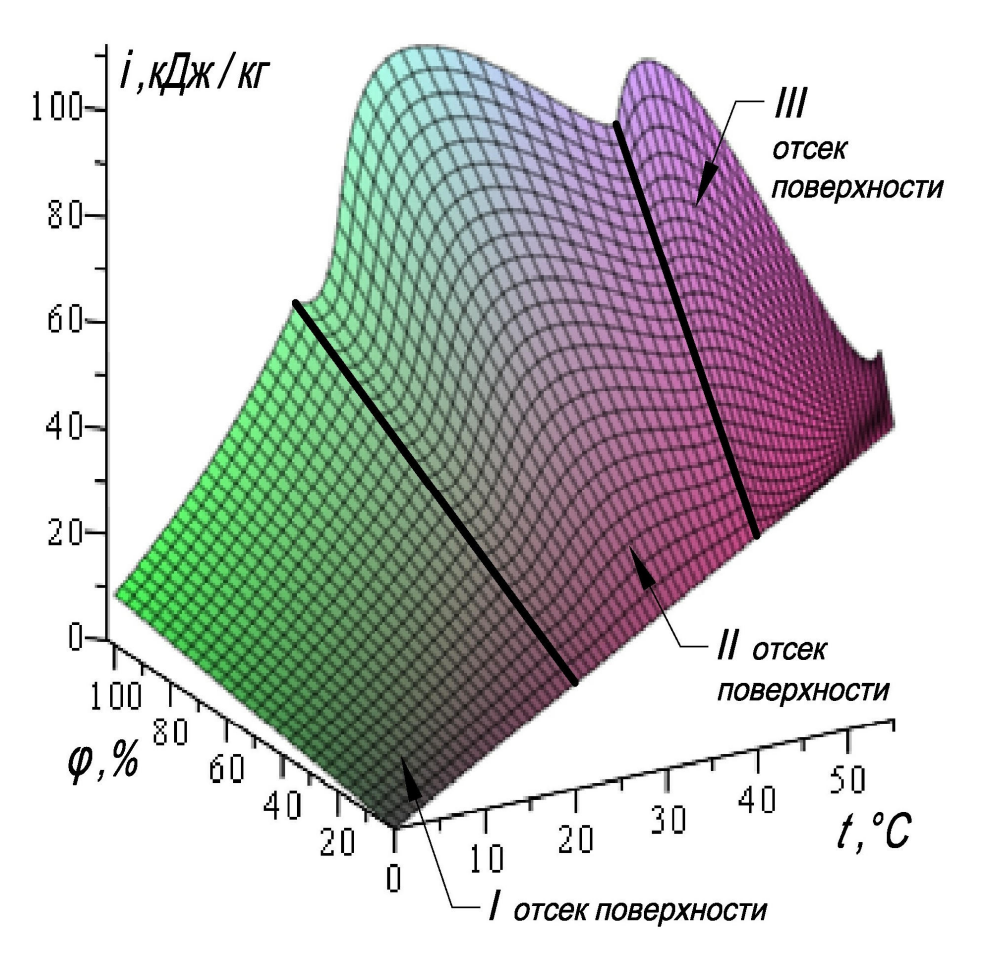

Рисунок 3.10 - Визуализация модели 2-факторного процесса, состоящая из 3-х отсеков поверхности отклика, на примере энтальпии воздуха

Особенность полученных моделей заключается в том, что соответсвие их исходным данным уже было заложено на стадии моделирования и потому коэффициент детерминации таких моделей будет равен 1, потому как была получена функциональная зависимоть между исходными данными и тремя отсеками составной поверхности отклика. Поэтому для проверки адекватности предложенных моделей воспользуемся дополнительными промежуточными данными в количестве 79 точек, зафиксировав их значения на *i-d* диаграмме. Таким образом, от многомерной интерполяции переходим к многомерной аппроксимации с помощью геометрических интерполянтов. Результаты проверки достоверности для обеих геометрических моделей приведены в таблице 3.4.
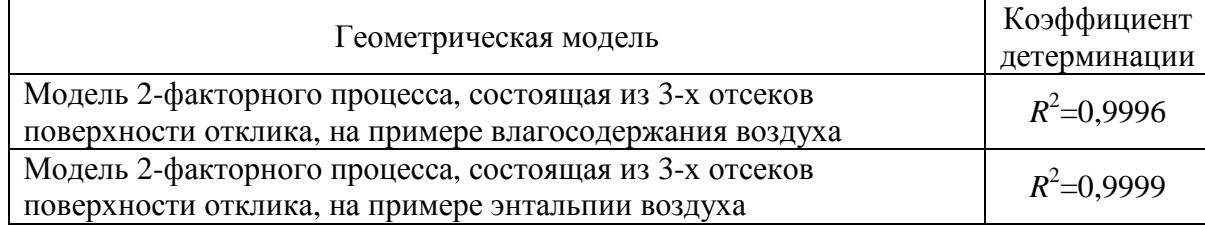

Таблица 3.4 - Оценка достоверности геометрических моделей

Исходя из значений коэффициента детерминации, приведенных  $\mathbf{B}$ таблице 3.4, можно сделать вывод о получении качественных геометрических моделей, соответствующих не только исходным, но и промежуточным данным (Приложение Ж, К).

3.4 Модель 2-факторного процесса, состоящая из 4-х отсеков поверхности отклика, на примере давления насыщения хладагента

Продолжая исследования геометрического моделирования параметров физического состояния хладагента, рассмотрим вычислительный алгоритм моделирование зависимости давления от температуры и объема вещества [122, 123]. Для построения геометрической модели по термодинамической диаграмме log P-h выделим исходные и искомые параметры хладагента. Исходными параметрами являются температура вещества –  $t$ , °С и удельный объем –  $v$ , м<sup>3</sup>/кг. Давление насыщения – P, Бар – это искомый параметр, который в данном случае является интерполянтом (функцией отклика). Тогда геометрическая модель процесса физического состояния хладагента представляется поверхностью отклика. которая является двухпараметрическим множеством точек  $\mathbf{M}$ принадлежит трехмерному пространству.

Аналогично моделированию энтальпии хладагента [117, с. 53-60] представим моделирование зависимости давления как поверхность отклика, состоящую из нескольких стыкующихся между собой отсеков, так как невозможно с необходимой точностью описать данный процесс единым  $[123, c]$ первый уравнением 55]. Поэтому отсек принадлежит  $30<sub>He</sub>$ парожидкостной смеси, а второй – зоне перегретого пара. Оба отсека стыкуются

между собой по пространственной кривой линии, которая представляет собой линию насыщенного пара.

В соответствии с план-схемой геометрической модели (Рисунок 3.11), ограничим искомую поверхность отклика в следующих пределах: для температуры *t*=−40-60ºС и для удельного объема *v*=0,0088-0,264 м 3 /кг.

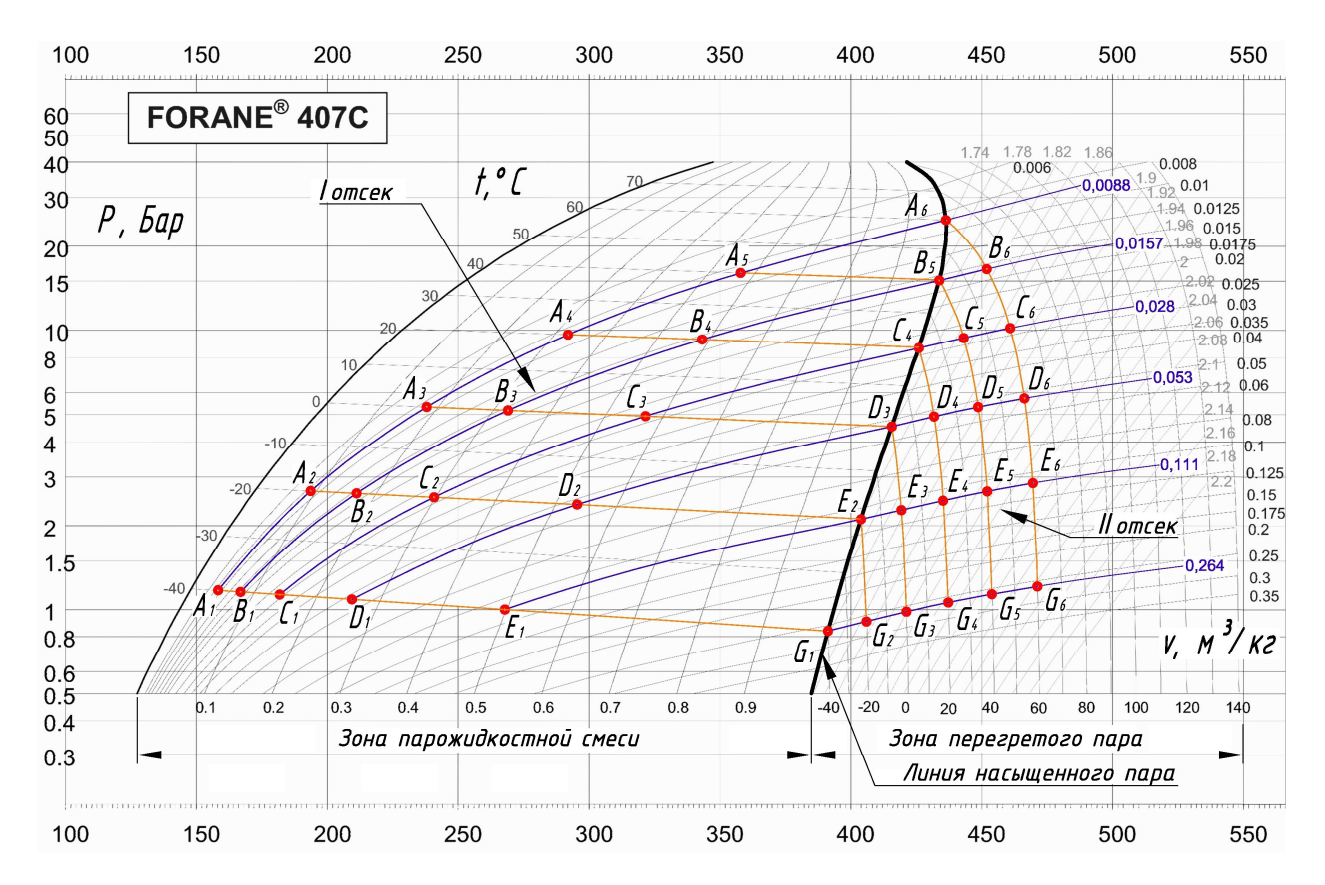

Рисунок 3.11 – План-схема для геометрисеского моделирования зависимости давления насыщения хладагента

Как показано на рисунке 3.11, точки  $A_i$ ,  $B_i$ ,  $C_i$ ,  $D_i$ ,  $E_i$  и  $G_i$  представляют собой исходные точки для моделирования, которым соответствуют графически измеренные значения параметров вещества (Таблица 3.5). Исследуем поведение геометрической модели в зависимости от выбора опорных и образующих линий отсеков поверхности отклика, которые описывают термодинамические процессы холодильной техники.

| $N_2$          | Наименование   | $t, \, ^{\circ}C$ | $\nu$ ,       | $P$ , бар | $N_2$     | Наименование | $t, \,^{\circ}C$ | ν,       | $P$ , бар |
|----------------|----------------|-------------------|---------------|-----------|-----------|--------------|------------------|----------|-----------|
| $\Pi/\Pi$      | точек          |                   | $M^3/k\Gamma$ |           | $\Pi/\Pi$ | точек        |                  | $M^3/kT$ |           |
| $\mathbf{1}$   | $A_1$          | $-40$             | 0,0088        | 1,197     | 19        | $D_1$        | $-40$            | 0,053    | 1,1       |
| $\overline{2}$ | A <sub>2</sub> | $-20$             | 0,0088        | 2,713     | 20        | $D_2$        | $-20$            | 0,053    | 2,43      |
| 3              | $A_3$          | $\mathbf{0}$      | 0,0088        | 5,35      | 21        | $D_3$        | $\boldsymbol{0}$ | 0,053    | 4,56      |
| $\overline{4}$ | $A_4$          | 20                | 0,0088        | 9,67      | 22        | $D_4$        | 20               | 0,053    | 4,93      |
| 5              | $A_5$          | 40                | 0,0088        | 16,13     | 23        | $D_5$        | 40               | 0,053    | 5,34      |
| 6              | $A_6$          | 60                | 0,0088        | 25,35     | 24        | $D_6$        | 60               | 0,053    | 5,739     |
| $\tau$         | $B_1$          | $-40$             | 0,0157        | 1,18      | 25        | $E_1$        | $-40$            | 0,111    | 1         |
| 8              | B <sub>2</sub> | $-20$             | 0,0157        | 2,66      | 26        | $E_2$        | $-20$            | 0,111    | 2,124     |
| 9              | $B_3$          | $\mathbf{0}$      | 0,0157        | 5,19      | 27        | $E_3$        | $\boldsymbol{0}$ | 0,111    | 2,12      |
| 10             | $B_4$          | 20                | 0,0157        | 9,31      | 28        | $E_4$        | 20               | 0,111    | 2,51      |
| 11             | $B_5$          | 40                | 0,0157        | 15,085    | 29        | $E_5$        | 40               | 0,111    | 2,705     |
| 12             | $B_6$          | 60                | 0,0157        | 16,71     | 30        | $E_6$        | 60               | 0,111    | 2,875     |
| 13             | $C_1$          | $-40$             | 0,028         | 1,15      | 31        | $G_1$        | $-40$            | 0,264    | 0,841     |
| 14             | $C_2$          | $-20$             | 0,028         | 2,58      | 32        | $G_2$        | $-20$            | 0,264    | 0,911     |
| 15             | $C_3$          | $\mathbf{0}$      | 0,028         | 4,94      | 33        | $G_3$        | $\overline{0}$   | 0,264    | 0,984     |
| 16             | $C_4$          | 20                | 0,028         | 8,683     | 34        | $G_4$        | 20               | 0,264    | 1,072     |
| 17             | $C_5$          | 40                | 0,028         | 9,42      | 35        | $G_5$        | 40               | 0,264    | 1,157     |
| 18             | $C_6$          | 60                | 0,028         | 10,207    | 36        | $G_{6}$      | 60               | 0,264    | 1,24      |

Таблица 3.5 – Параметры физического состояния хладагента R407C

Рассмотрим модель зависимости давления от температуры и объема вещества с опорными линиями, проходящими по изотермам [122, с. 54-55]. Для построения геометрической модели, в соответствии с разработанной план-схемой, выделим опорные линии, которые проходят по изотермам. Сформируем первый отсек поверхности отклика для параметров хладагента в зоне парожидкостной смеси (Рисунок 3.12).

Сгруппируем 21 исходную точку в 6 опорных линий – *Р*1, *Р*2, *Р*3, *Р*4, *Р*<sup>5</sup> и *Р*<sup>6</sup> (по количеству зафиксированных изотерм). При этом движение текущих точек опорных линий согласовано параметром *u*1. Текущая точка *Р* является образующей отсека поверхности и при помощи многомерной интерполяции объединяет все фиксированные состояния исследуемого процесса.

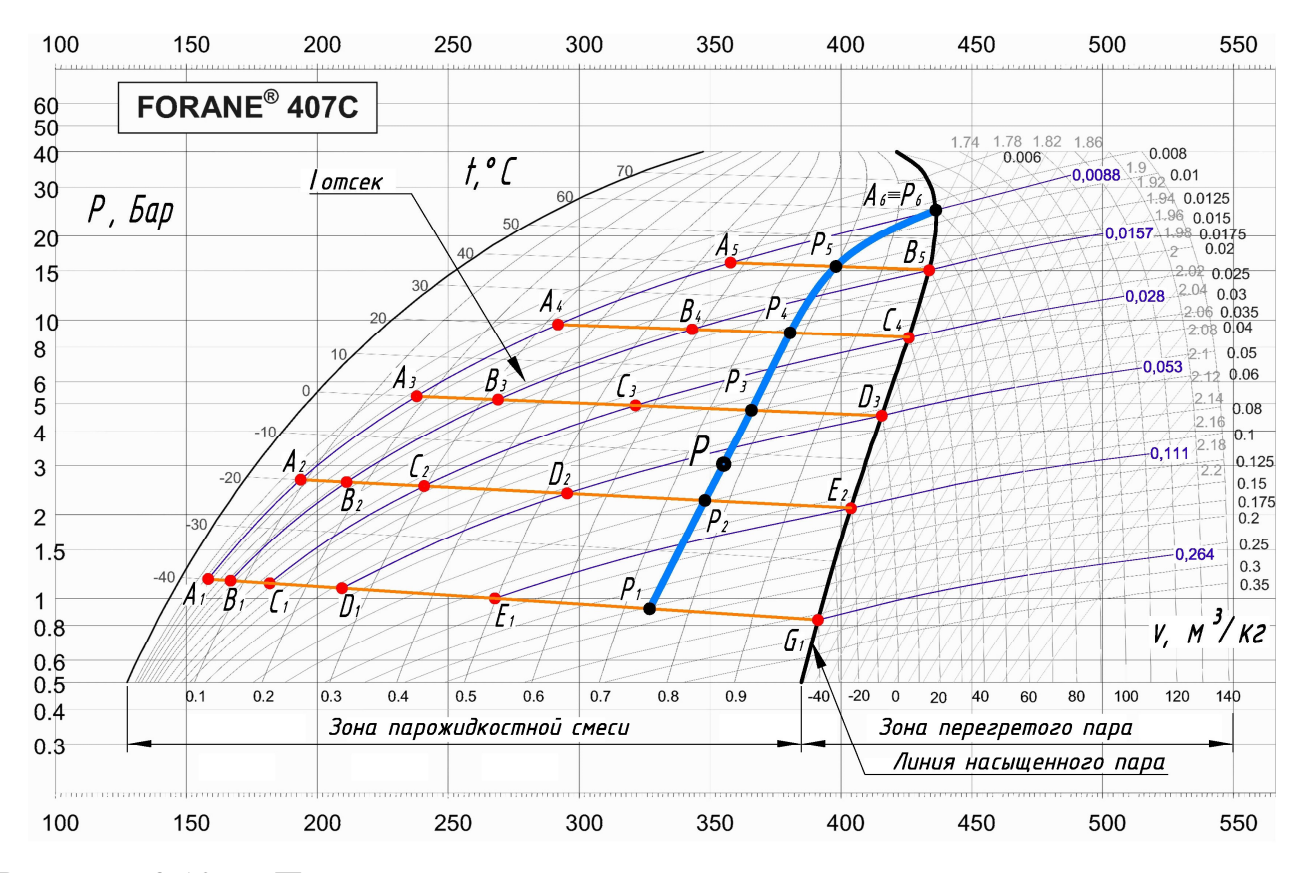

Рисунок 3.12 – План-схема первого отсека поверхности отклика с опорными линиями, проходящими по изотермам

Для первой опорной линии *Р*<sup>1</sup> запишем точечное уравнение дуги кривой 5-го порядка, проходящей через 6 наперед заданных точек [75, с. 51]:

$$
P_{1} = A_{1} \left( \overline{u}_{1}^{5} - 6, 4\overline{u}_{1}^{4} u_{1} + 11, 2\overline{u}_{1}^{3} u_{1}^{2} - 6, 4\overline{u}_{1}^{2} u_{1}^{3} + \overline{u}_{1} u_{1}^{4} \right) +
$$
  
+
$$
B_{1} \left( 25\overline{u}_{1}^{4} u_{1} - 60, 4\overline{u}_{1}^{3} u_{1}^{2} + 38, 5\overline{u}_{1}^{2} u_{1}^{3} - 6, 3\overline{u}_{1} u_{1}^{4} \right) +
$$
  
+
$$
C_{1} \left( -25\overline{u}_{1}^{4} u_{1} + 122, 9\overline{u}_{1}^{3} u_{1}^{2} - 95, 8\overline{u}_{1}^{2} u_{1}^{3} + 16, 7\overline{u}_{1} u_{1}^{4} \right) +
$$
  
+
$$
D_{1} \left( 16, 7\overline{u}_{1}^{4} u_{1} - 95, 8\overline{u}_{1}^{3} u_{1}^{2} + 122, 9\overline{u}_{1}^{2} u_{1}^{3} - 25\overline{u}_{1} u_{1}^{4} \right) +
$$
  
+
$$
E_{1} \left( -6, 3\overline{u}_{1}^{4} u_{1} + 38, 5\overline{u}_{1}^{3} u_{1}^{2} - 60, 4\overline{u}_{1}^{2} u_{1}^{3} + 25\overline{u}_{1} u_{1}^{4} \right) +
$$
  
+
$$
G_{1} \left( \overline{u}_{1}^{4} u_{1} - 6, 4\overline{u}_{1}^{3} u_{1}^{2} + 11, 2\overline{u}_{1}^{2} u_{1}^{3} - 6, 4\overline{u}_{1} u_{1}^{4} + u_{1}^{5} \right).
$$
  
(3.24)

Опорную линию *Р*<sup>2</sup> зададим с помощью уравнения дуги кривой 4-го порядка, проходящей через 5 наперёд заданных точек:

76

$$
P_2 = A_2 \left( \overline{u_1}^4 - \frac{13}{3} \overline{u_1}^3 u_1 + \frac{13}{3} \overline{u_1}^2 u_1^2 - \overline{u_1} u_1^3 \right) + B_2 \left( 16 \overline{u_1}^3 u_1 - \frac{64}{3} \overline{u_1}^2 u_1^2 + \frac{16}{3} \overline{u_1} u_1^3 \right) +
$$
  
+ 
$$
C_2 \left( -12 \overline{u_1}^3 u_1 + 40 \overline{u_1}^2 u_1^2 - 12 \overline{u_1} u_1^3 \right) + D_2 \left( \frac{16}{3} \overline{u_1}^3 u_1 - \frac{64}{3} \overline{u_1}^2 u_1^2 + 16 \overline{u_1} u_1^3 \right) +
$$
  
+ 
$$
E_2 \left( -\overline{u_1}^3 u_1 + \frac{13}{3} \overline{u_1}^2 u_1^2 - \frac{13}{3} \overline{u_1} u_1^3 + u_1^4 \right).
$$
 (3.25)

Третью опорную линию  $P_3$  опишем при помощи точечного уравнения дуги кривой 3-го порядка, проходящей через 4 наперед заданные точки:

$$
P_3 = A_3 \left( \overline{u_1}^3 - 2, 5\overline{u_1}^2 u_1 + \overline{u_1} u_1^2 \right) + B_3 \left( 9\overline{u_1}^2 u_1 - 4, 5\overline{u_1} u_1^2 \right) +
$$
  
+
$$
C_3 \left( -4, 5\overline{u_1}^2 u_1 + 9\overline{u_1} u_1^2 \right) + D_3 \left( \overline{u_1}^2 u_1 - 2, 5\overline{u_1} u_1^2 + u_1^3 \right).
$$
 (3.26)

Четвертый и пятый опорные линии определим соответственно с помощью точечных уравнений параболы и прямой:

$$
P_4 = A_4 \overline{u}_1 (1 - 2u_1) + 4 \overline{u}_1 u_1 B_4 + C_4 u_1 (2u_1 - 1), \tag{3.27}
$$

$$
P_5 = A_5 \overline{u}_1 + B_5 u_1. \tag{3.28}
$$

Для определения образующей линии поверхности отклика, которая описывается текущей точкой  $P$ , запишем следующее точечное итоговое уравнение, которое аналогично уравнению (3.24), но проходит через текущие точки опорных линий и определяется параметром  $w_1$ :

$$
P = P_1 \left( \overline{w}_1^5 - 6, 4\overline{w}_1^4 w_1 + 11, 2\overline{w}_1^3 w_1^2 - 6, 4\overline{w}_1^2 w_1^3 + \overline{w}_1 w_1^4 \right) +
$$
  
+ 
$$
P_2 \left( 25\overline{w}_1^4 w_1 - 60, 4\overline{w}_1^3 w_1^2 + 38, 5\overline{w}_1^2 w_1^3 - 6, 3\overline{w}_1 w_1^4 \right) +
$$
  
+ 
$$
P_3 \left( -25\overline{w}_1^4 w_1 + 122, 9\overline{w}_1^3 w_1^2 - 95, 8\overline{w}_1^2 w_1^3 + 16, 7\overline{w}_1 w_1^4 \right) +
$$
  
+ 
$$
P_4 \left( 16, 7\overline{w}_1^4 w_1 - 95, 8\overline{w}_1^3 w_1^2 + 122, 9\overline{w}_1^2 w_1^3 - 25\overline{w}_1 w_1^4 \right) +
$$
  
+ 
$$
P_5 \left( -6, 3\overline{w}_1^4 w_1 + 38, 5\overline{w}_1^3 w_1^2 - 60, 4\overline{w}_1^2 w_1^3 + 25\overline{w}_1 w_1^4 \right) +
$$
  
+ 
$$
P_6 \left( \overline{w}_1^4 w_1 - 6, 4\overline{w}_1^3 w_1^2 + 11, 2\overline{w}_1^2 w_1^3 - 6, 4\overline{w}_1 w_1^4 + w_1^5 \right).
$$
 (3.29)

Для аналитического описания второго отсека поверхности отклика рассмотрим план-схему геометрического моделирования параметров хладагента в зоне перегретого пара (Рисунок 3.13).

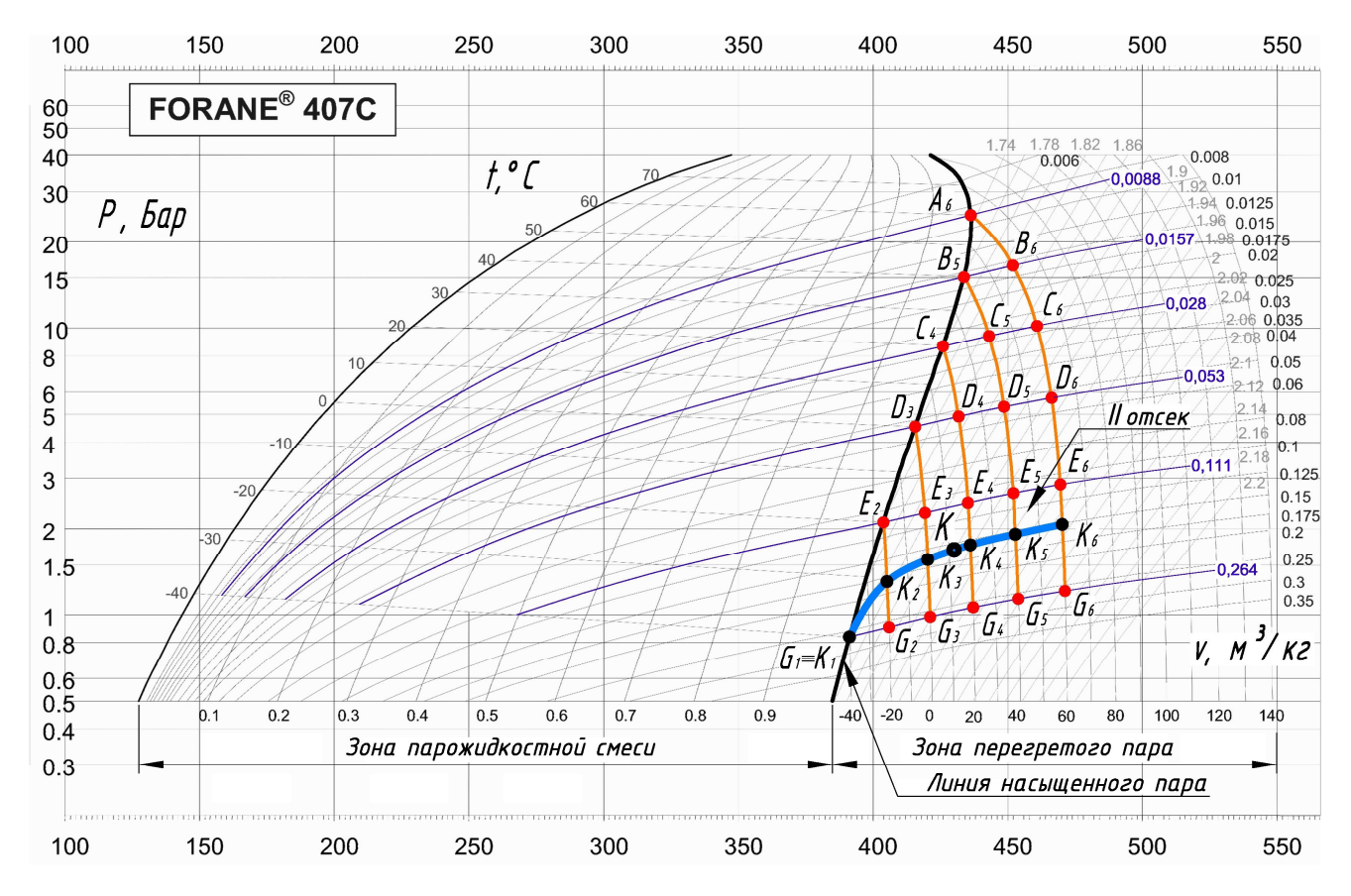

Рисунок 3.13 - План-схема второго отсека поверхности отклика с опорными линиями, проходящими по изотермам

Представленный отсек также определятся шестью опорными линиями и описывается точечными уравнениями  $(3.28)$  $(3.24)$ . аналитически предварительно подставив графически измеренные значения давления насыщения для второго отсека. Исходя из этого, первая опорная линия  $K_1$  второго отсека поверхности отклика состоит из одной точки  $G_1$ , которая является общей для первого и второго отсеков. Вторая опорная линия -  $K_2$  описывается уравнением (3.28), третья –  $K_3$  –уравнением (3.27), четвёртая –  $K_4$  –уравнением (3.26), пятая –  $K_5$  -уравнением (3.25) и последняя шестая -  $K_6$ , состоящий из шести точек уравнением (3.24). Чтобы определить образующую линию поверхности отклика второго отсека, который описывается текущей точкой  $K$ , воспользуемся уравнением (3.29), подставив найденные значения опорных линий  $K_1$ ,  $K_2$ ,  $K_3$ ,  $K_4$ ,  $K_5$ ,  $K_6$  по соответствующим точечным уравнениям.

Проведём верификацию полученной модели с помощью коэффициента

78

детерминации. В результате точность геометрической модели достигла  $R^2$ =0,9806. Но, несмотря на высокий коэффициент детерминации, при сравнении с дополнительными промежуточными данными в количестве 100 точек, полученных в результате моделирования, с точками, значения которых взяты по термодинамической диаграмме log *P-h* были выявлены две зоны со значительными погрешностями в моделировании [122, с. 57-58]. Обе зоны с отклонениями принадлежат второму отсеку поверхности отклика и выделены на рисунке 3.14.

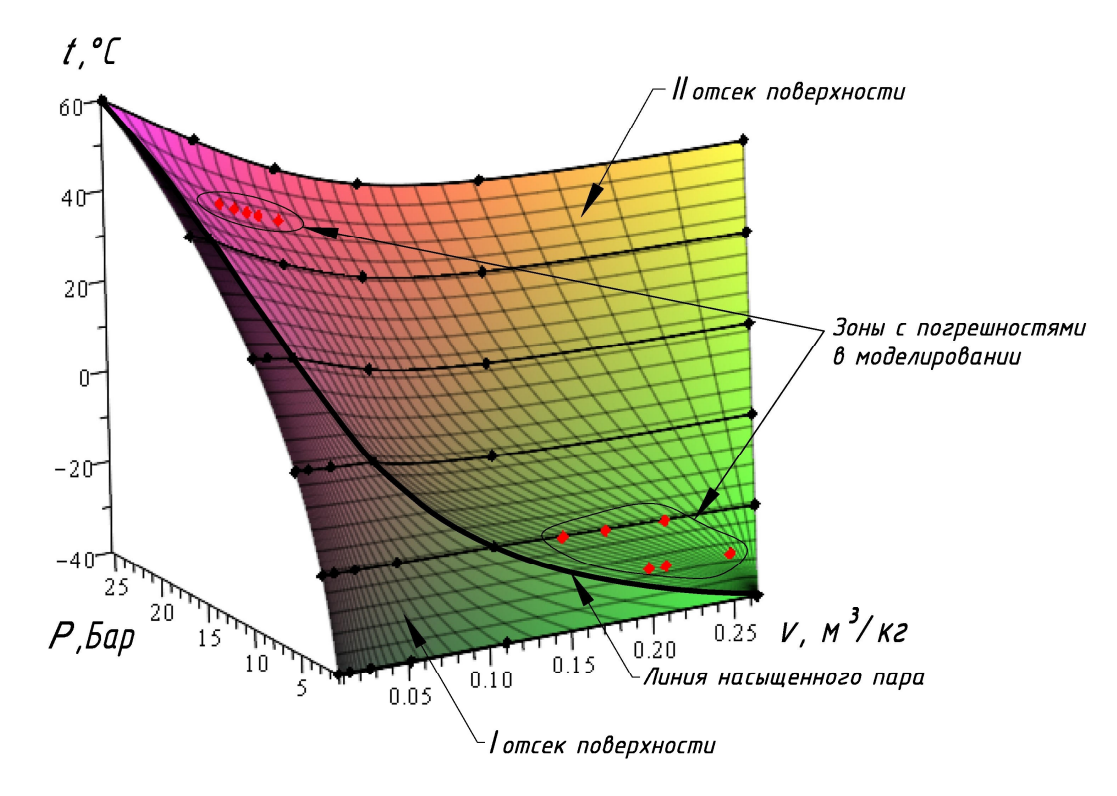

Рисунок 3.14 – Визуализация модели зависимости давления насыщения от температуры и объема вещества с опорными линиями, проходящими по изотермам

Первая зона с отклонениями насчитывает 5 точек и имеет границы: *t*=40- 60ºС, *v*=0,0088-0,028 м 3 /кг, во второй зоне насчитывается 6 точек в пределах: *t*=−40-−30ºС, *v*=0,125-0,264 м 3 /кг. Погрешность значений давления насыщения в 11 точках, принадлежащих этим зонам, достигает 30%. Исходя из этого, можно сделать вывод, что полученная геометрическая модель не позволяет обеспечить необходимую точность моделирования, поэтому исследуем возможность

повышения точности решения данной задачи путем изменения опорных линий на изохоры.

Рассмотрим модель зависимости давления от температуры и объема вещества с опорными линиями, проходящими по изохорам [122, с. 58]. По аналогии с моделированием параметров давления насыщения, которое описано выше, возьмем те же исходные точки и определим опорные линии, проходящие по изохорам. Как показано на рисунке 3.15 геометрическая модель поверхности отклика также состоит из двух отсеков, каждый из которых содержит 21 исходную точку. Текущие точки *М* и *N*, являются соответственно образующими линиями первого и второго отсеков поверхности отклика.

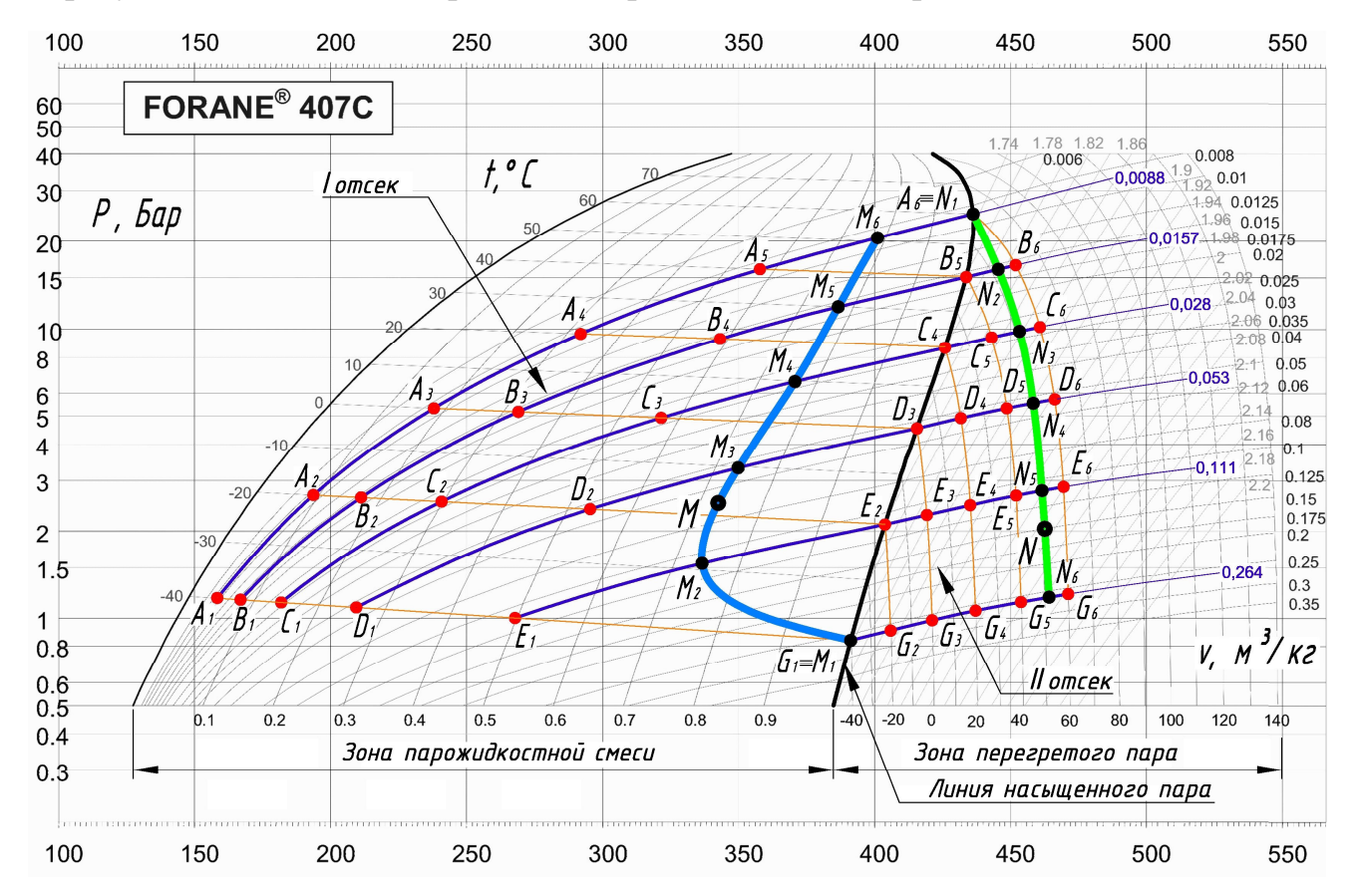

Рисунок 3.15 – План-схема составной поверхности отклика с опорными линиями, проходящими по изохорам

Представим визуализацию геометрической модели поверхности отклика зависимости давления от температуры и объема вещества с опорными линиями, проходящими по изохорам (Рисунок 3.16).

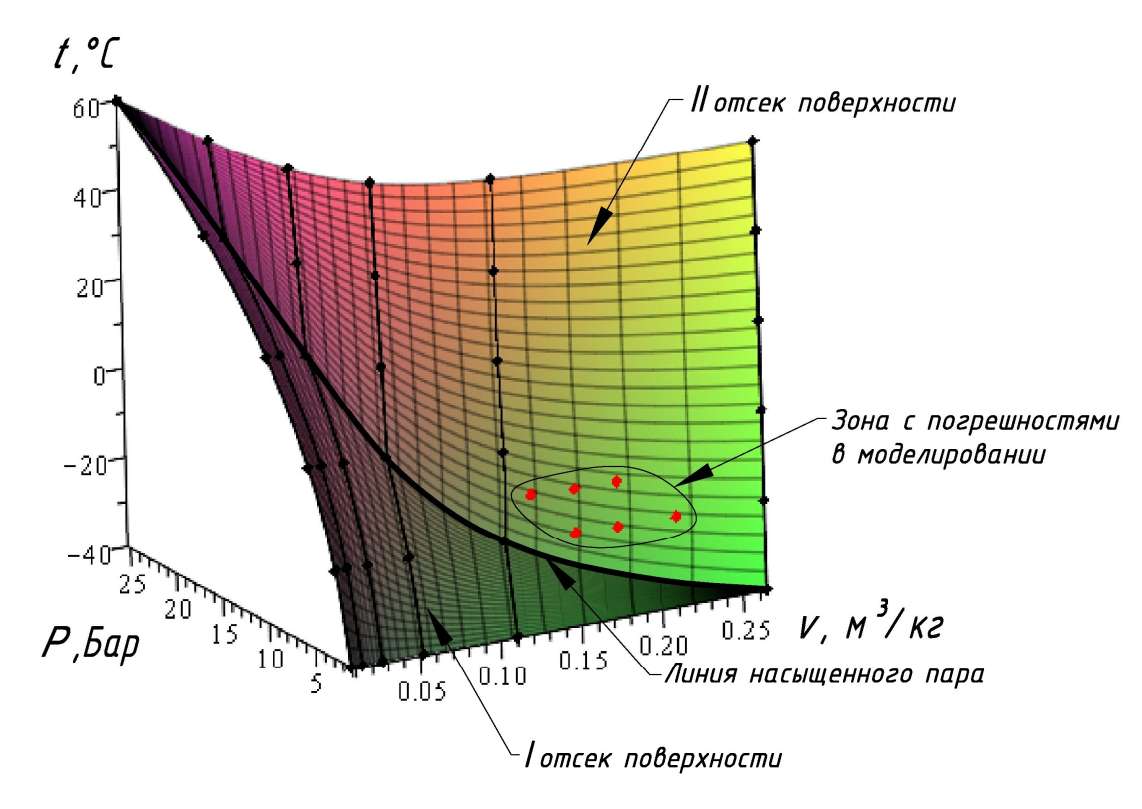

Рисунок 3.16 - Визуализация модели зависимости давления насыщения от температуры и объема вещества с опорными линиями, проходящими по изохорам

Вместо двух зон с погрешностями в моделировании, которые были выявлены в геометрической модели с опорными линиями, проходящими по изотермам, образовалась новая зона. Данная зона находится на втором отсеке области *t*=-30-0°С, *v*=0,111-0,25м<sup>3</sup>/кг. При поверхности отклика в **OTG** коэффициент детерминации вырос до  $R^2=0.9994$ . Однако при сравнении результатов моделирования с исходными точками максимальное значение отклонения в зоне с погрешностями достигает 18% [122, с. 59]. То есть изменение опорных контуров хоть и увеличило точность моделирования, но не принесло желаемого результата. Первая зона, которая была проблемной в изотермической модели, стабилизировалась, однако вторая зона с отклонениями изменила свои границы.

Следует отметить, что увеличение количества опорных линий также не привело к желаемому результату, так как все точки, которые участвуют в построении, оказывают влияние на геометрическую модель. Поэтому если в одной зоне

ситуация стабилизируется, то в другой - появляются отклонения при сравнении с дополнительными промежуточными данными [122, с. 60].

достижения необходимой точности результатов Для моделирования 2-факторного процесса, рассмотрим аналогичный вычислительный алгоритм моделирования составной поверхности отклика, состоящей из 4-х отсеков (Рисунок 3.17).

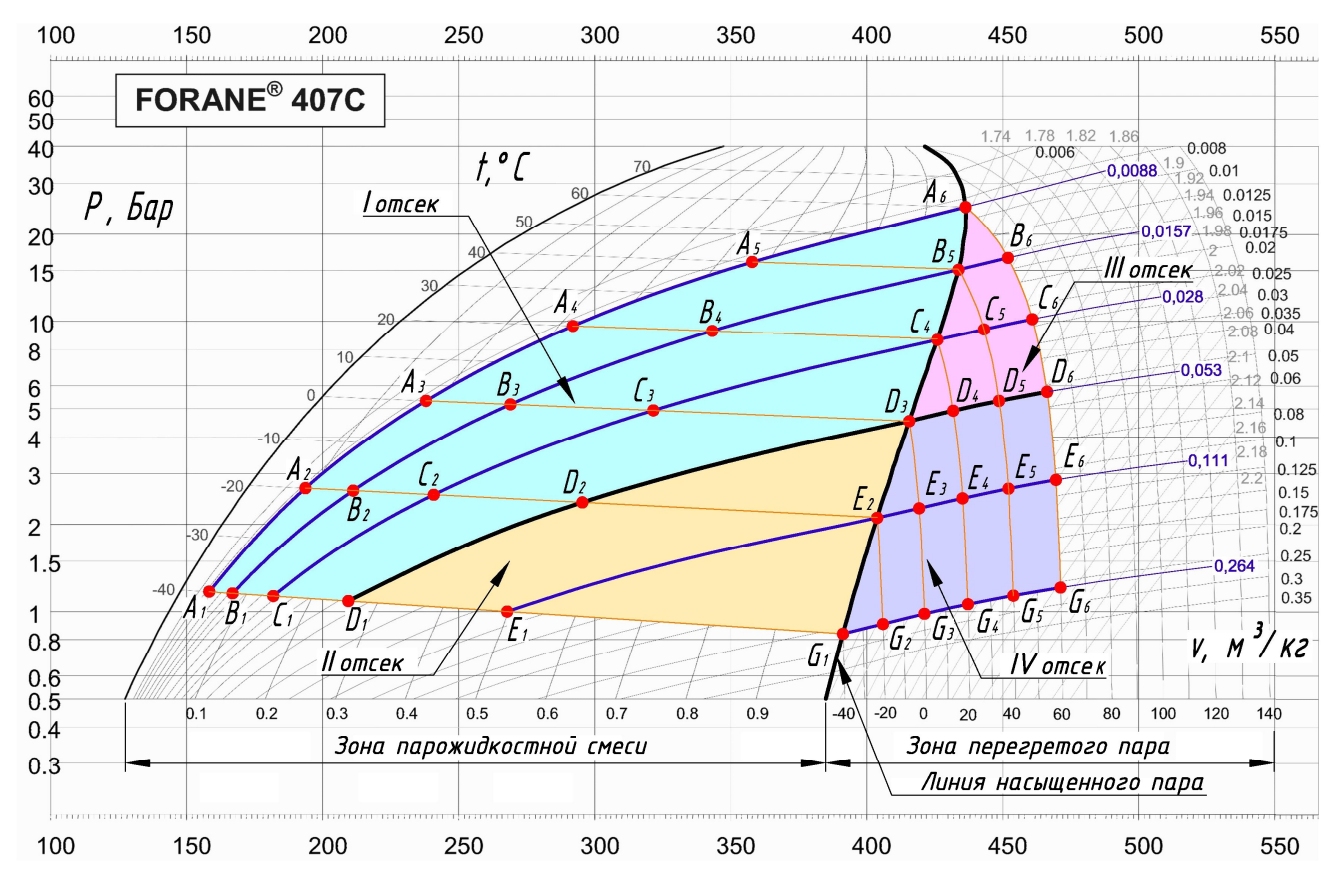

Рисунок 3.17 - План-схема модели 2-факторного процесса, состоящая из 4-х отсеков поверхности отклика

На рисунке 3.17 выделена исследуемая область для моделирования поверхности отклика, состоящая из 36 исходных точек, которым соответствует исходная экспериментально-статистическая информация (Таблица  $3.5$ ). Сгруппируем исходные точки  $A_i$ ,  $B_i$ ,  $C_i$ ,  $D_i$ ,  $E_i$  и  $G_i$  в виде опорных линий, проходящих по изохорам.

Из опорных линий выделим стыковочные –  $D_1D_2D_3$  и  $D_3D_4D_5D_6$ , которые

представляют изохору *v*=0,053м 3 /кг и линию насыщенного пара, проходящую через 6 точек. В результате чего первый отсек имеет границы *t*=−40-60ºС, *v*=0,0088-0,053м 3 /кг, второй отсек – *t*=−40-0ºС, *v*=0,053-0,264м 3 /кг, третий – *t*=0-60ºС, *v*=0,0088-0,053м 3 /кг и последний четвертый – *t*=−40-60ºС, *v*=0,0088-0,264м 3 /кг. Таким образом, первый и второй отсеки поверхности отклика находятся в зоне парожидкостной смеси, а третий и четвертый отсеки – в зоне перегретого пара.

Рассмотрим, что представляет собой первый отсек поверхности отклика (Рисунок 3.18). Данный отсек включает в себя 18 исходных точек, которые сгруппированы в 4 опорные линии:  $R_A$ ,  $R_B$ ,  $R_C$ , и  $R_D$ . При этом все 4 опорные линии согласованы текущим параметром *u*1, который определяет положение соответствующей текущей точки и изменяется от 0 до 1.

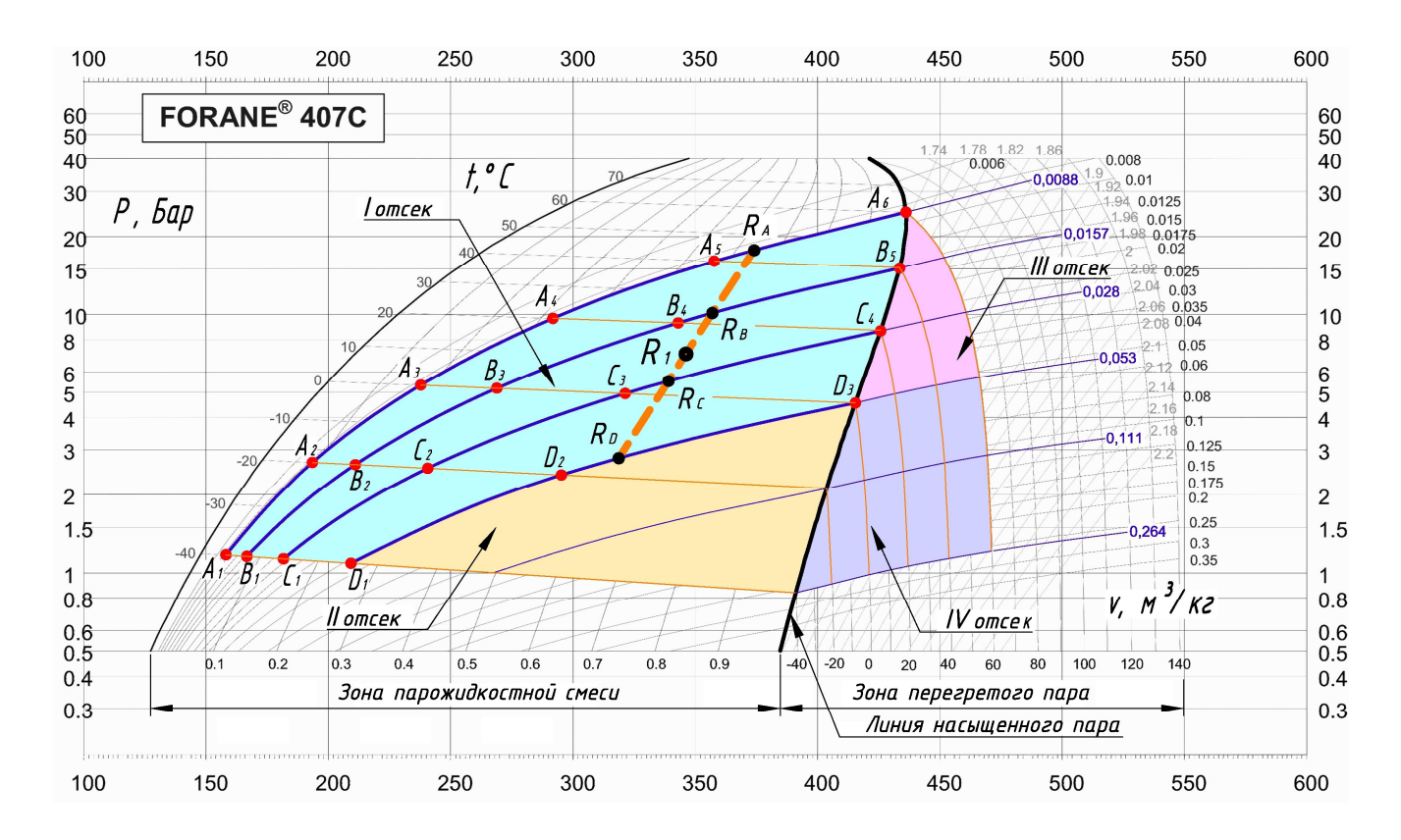

Рисунок 3.18 – План-схема моделирования первого отсека составной поверхности отклика

Первая опорная линия *R<sup>А</sup>* представляет собой изохору *v*=0,0088 м 3 /кг и состоит из 6 точек. Представим точечное уравнение дуги кривой, проходящей через 6 наперед заданных точек:

$$
R_{A} = A_{1} \left( \overline{u}_{1}^{5} - 6, 4\overline{u}_{1}^{4} u_{1} + 11, 2\overline{u}_{1}^{3} u_{1}^{2} - 6, 4\overline{u}_{1}^{2} u_{1}^{3} + \overline{u}_{1} u_{1}^{4} \right) +
$$
  
+ 
$$
A_{2} \left( 25\overline{u}_{1}^{4} u_{1} - 60, 4\overline{u}_{1}^{3} u_{1}^{2} + 38, 5\overline{u}_{1}^{2} u_{1}^{3} - 6, 3\overline{u}_{1} u_{1}^{4} \right) +
$$
  
+ 
$$
A_{3} \left( -25\overline{u}_{1}^{4} u_{1} + 122, 9\overline{u}_{1}^{3} u_{1}^{2} - 95, 8\overline{u}_{1}^{2} u_{1}^{3} + 16, 7\overline{u}_{1} u_{1}^{4} \right) +
$$
  
+ 
$$
A_{4} \left( 16, 7\overline{u}_{1}^{4} u_{1} - 95, 8\overline{u}_{1}^{3} u_{1}^{2} + 122, 9\overline{u}_{1}^{2} u_{1}^{3} - 25\overline{u}_{1} u_{1}^{4} \right) +
$$
  
+ 
$$
A_{5} \left( -6, 3\overline{u}_{1}^{4} u_{1} + 38, 5\overline{u}_{1}^{3} u_{1}^{2} - 60, 4\overline{u}_{1}^{2} u_{1}^{3} + 25\overline{u}_{1} u_{1}^{4} \right) +
$$
  
+ 
$$
A_{6} \left( \overline{u}_{1}^{4} u_{1} - 6, 4\overline{u}_{1}^{3} u_{1}^{2} + 11, 2\overline{u}_{1}^{2} u_{1}^{3} - 6, 4\overline{u}_{1} u_{1}^{4} + u_{1}^{5} \right).
$$
  
(3.30)

Вторая опорная линия *R<sup>B</sup>* является изохорой *v*=0,0157 м 3 /кг с зафиксированными пятью точками. Определим ее с помощью точечного уравнения дуги кривой, проходящей через 5 наперед заданных точек:

$$
R_B = B_1 \left( \overline{u_1}^4 - \frac{13}{3} \overline{u_1}^3 u_1 + \frac{13}{3} \overline{u_1}^2 u_1^2 - \overline{u_1} u_1^3 \right) + B_2 \left( 16 \overline{u_1}^3 u_1 - \frac{64}{3} \overline{u_1}^2 u_1^2 + \frac{16}{3} \overline{u_1} u_1^3 \right) +
$$
  
+ 
$$
B_3 \left( -12 \overline{u_1}^3 u_1 + 40 \overline{u_1}^2 u_1^2 - 12 \overline{u_1} u_1^3 \right) + B_4 \left( \frac{16}{3} \overline{u_1}^3 u_1 - \frac{64}{3} \overline{u_1}^2 u_1^2 + 16 \overline{u_1} u_1^3 \right) +
$$
  
+ 
$$
B_5 \left( -\overline{u_1}^3 u_1 + \frac{13}{3} \overline{u_1}^2 u_1^2 - \frac{13}{3} \overline{u_1} u_1^3 + u_1^4 \right).
$$
 (3.31)

Третья опорная линия *RC*, проходящая по изохоре *v*=0,028 м 3 /кг, описывается при помощи точечного уравнения дуги кривой 3-го порядка, проходящей через 4 наперед заданные точки:

$$
R_C = C_1 \left( \overline{u_1}^3 - 2, 5\overline{u_1}^2 u_1 + \overline{u_1} u_1^2 \right) + C_2 \left( 9\overline{u_1}^2 u_1 - 4, 5\overline{u_1} u_1^2 \right) + C_3 \left( -4, 5\overline{u_1}^2 u_1 + 9\overline{u_1} u_1^2 \right) + C_4 \left( \overline{u_1}^2 u_1 - 2, 5\overline{u_1} u_1^2 + u_1^3 \right).
$$
\n(3.32)

Четвертую опорную линию *RD*, состоящую из трех точек, которые принадлежат изохоре *v*=0,053 м 3 /кг, определим с помощью точечного уравнения дуги кривой 2-го порядка, проходящей через 3 наперед заданные точки:

$$
R_D = D_1 \overline{u}_1 (1 - 2u_1) + 4 \overline{u}_1 u_1 D_2 + D_3 u_1 (2u_1 - 1).
$$
 (3.33)

Следует также отметить, что данная опорная линия является стыковочной для первого и второго отсеков поверхности отклика, которые располагаются в зоне парожидкостной смеси.

Образующая *R*1 искомого отсека поверхности отклика определяется уравнением дуги кривой 3-го порядка, проходящей через 4 наперед заданные точки с текущим параметром  $w_1 \in [0;1]$  и при помощи многомерной интерполяции объединяет все фиксированные состояния:

$$
R_{1} = R_{1A} (\overline{w}_{1}^{3} - 2.5\overline{w}_{1}^{2}w_{1} + \overline{w}_{1}w_{1}^{2}) + R_{1B} (9\overline{w}_{1}^{2}w_{1} - 4.5\overline{w}_{1}w_{1}^{2}) +
$$
  
+
$$
R_{1C} (-4.5\overline{w}_{1}^{2}w_{1} + 9\overline{w}_{1}w_{1}^{2}) + R_{1D} (\overline{w}_{1}^{2}w_{1} - 2.5\overline{w}_{1}w_{1}^{2} + w_{1}^{3}).
$$
\n(3.34)

Таким образом, получен вычислительный алгоритм моделирования двухпараметрического множества точек. Выполнив покоординатный расчёт, геометрический смысл которого заключается в проецировании геометрического объекта на оси декартовой системы координат, получим систему параметрических уравнений для первого отсека поверхности отклика:

$$
\begin{cases}\nt_1 = -40 + 98u_1 + 18u_1^5w_1^3 - 36u_1^5w_1^2 + 22u_1^5w_1 - 45u_1^4w_1^3 + 90u_1^4w_1^2 - 55u_1^4w_1 +\n+54u_1^3w_1^3 - 108u_1^3w_1^2 + 66u_1^3w_1 - 36u_1^2w_1^3 + 72u_1^2w_1^2 - 44u_1^2w_1 + 9u_1w_1^3 -\n-18u_1w_1^2 - 49u_1w_1 + 8u_1^2 - 12u_1^3 + 10u_1^4 - 4u_1^5; \nv_1 = 0,0088 + 0,0199w_1 - 0,00855w_1^2 + 0,033w_1^3; \nP_1 = 6,01u_1^5 - 14,3u_1^4 + 5,6u_1 - 0,039w_1 + 21,9u_1^3 + 4,9u_1^2 - 0,03w_1^2 -\n-0,032w_1^3 + 0,86u_1w_1 - 10,1u_1w_1^2 + 5,5u_1w_1^3 - 29,5u_1^2w_1 + 61,9u_1^2w_1^2 -\n-35,6u_1^2w_1^3 - 9,4u_1^3w_1 - 66,8u_1^3w_1^2 + 54,3u_1^3w_1^3 + 32,9u_1^4w_1 - 14,5u_1^4w_1^2 -\n-4,2u_1^4w_1^3 - 33,1u_1^5w_1 + 54,1u_1^5w_1^2 - 27,1u_1^5w_1^3 + 1,2.\n\end{cases} (3.35)
$$

Рассмотрим второй отсек составной поверхности отклика, где образующей является текущая точка  $R_2$ . Данный отсек включает в себя 6 исходных точек, располагающихся на трех опорных линиях (Рисунок 3.19).

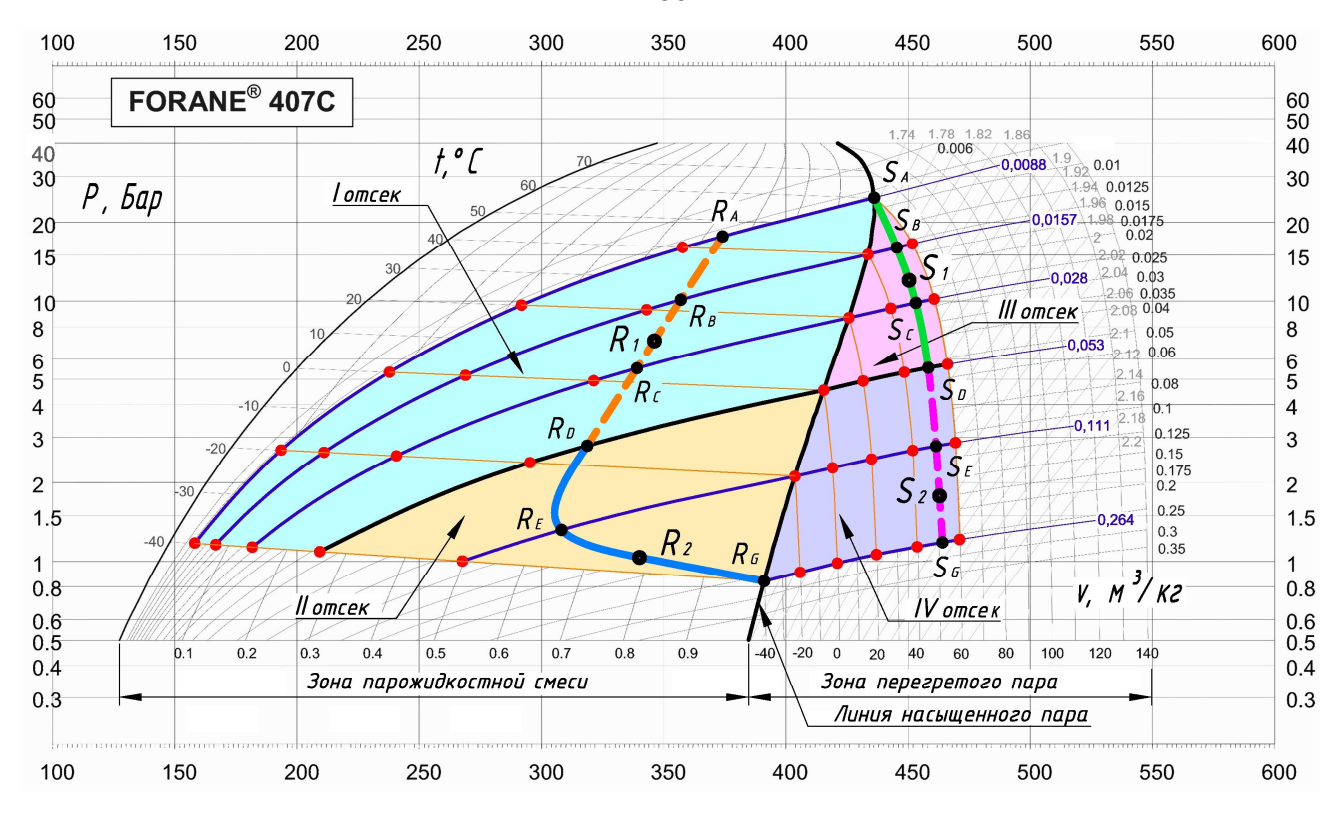

Рисунок 3.19 – План-схема модели составной поверхности отклика из 4-х отсеков

Так опорная линия  $R_D$  является стыковочной для первого и второго отсеков искомой поверхности отклика. Опорная линия *R<sup>Е</sup>* состоит из двух точек и описывается уравнением прямой, подставив исходные данные точек *Е*1 и *Е*2. И последняя третья опорная линия является точкой *G*1. Образующая отсека поверхности *R*<sup>2</sup> проходит через текущие точки выше приведенных опорных линий и аналитически определяется точечным уравнением параболы с параметром  $w_2$ .

Для второго отсека, проходящего через 6 наперед заданные точки, запишем следующую систему параметрических уравнений:

$$
\begin{cases}\nt_2 = 40u_2 - 40 - 40u_2w_2; \\
v_2 = 0, 19w_2^2 + 0, 21w_2 + 0, 53; \\
P_2 = 3, 2u_2^2w_2^2 - 0, 14w_2 - 0, 12w_2^2 + 1, 9u_2 - 1, 1u_2w_2 - 0, 78u_2w_2^2 + 1, 6u_2^2 - 4, 8u_2^2w_2 + 1, 1.\n\end{cases}
$$
\n(3.36)

Для аналитического описания третьего и четвертого отсеков поверхности отклика, которые находятся в зоне перегретого пара, также рассмотрим плансхему моделирования, которая отображена на рисунке 3.19. Воспользуемся аналогичными точечными уравнениями дуг кривых, которые проходят через

86

подставив уравнения соответствующие наперед заданные точки,  $\bf{B}$ зафиксированные по термодинамической диаграмме  $\log P$ -h исходные данные.

Рассмотрим третий отсек, зафиксировав 10 исходных точек. Распределим их по четырем опорным линиям. Первая опорная линия –  $S_A$  является точкой, вторая  $S_B$  – прямой и аналитически описывается точечным уравнением прямой.  $S_C$  – третья опорная линия, которая представляет собой дугу кривой 2-го порядка, проходящую через точки  $C_4$ ,  $C_5$ ,  $C_6$ . Последняя четвертая линия  $S_D$  проходит через точки  $D_3$ ,  $D_4$ ,  $D_5$  и  $D_6$ , которые принадлежат дуге кривой 3-го порядка.

В качестве образующей линии отсека поверхности  $S_1$  воспользуемся кривой 3-го порядка, проходящей через 4 наперёд заданные точки. В результате получим систему параметрических уравнений, определяющую третий отсек поверхности отклика, проходящий через 10 наперёд заданных точек:

$$
\begin{cases}\nt_3 = 60u_3 - 60u_3w_3 + 60w_3; \\
v_3 = 0,053 - 0,1w_3 + 0,09w_3^2 - 0,033w_3^3; \\
P_3 = 0,41u_3^2 - 0,23u_3^3 + u_3 + 10,53w_3 + 3,13w_3^2 + 7,13w_3^3 + 0,009u_3w_3 + 6,2u_3w_3^2 - 7,21u_3w_3^3 - 1,35u_3^2w_3 + 1,44u_3^2w_3^2 - 0,49u_3^2w_3^3 + 1,26u_3^3w_3 - -2,07u_3^3w_3^2 + 1,03u_3^3w_3^3 + 4,6.\n\end{cases}
$$
\n(3.37)

Представленный на рисунке 3.19 четвертый отсек составной поверхности отклика с геометрической точки зрения определяется тремя опорными линиями:  $S_D$ ,  $S_E$  и  $S_G$ , для построения которых, были использованы значения соответствующих исходных точек, зафиксированных на термодинамический диаграмме  $log P-h$ .

Аналогичным образом определим систему параметрических уравнений для 4-го отсека поверхности отклика, проходящего через 15 наперёд заданных точек:

$$
\begin{cases}\nt_4 = 40w_4 + 98u_4 - 34u_4w_4 - 4u_4w_4^2 + 8u_4^2 - 24u_4^2w_4 + 16u_4^2w_4^2 - \\
-12u_4^3 + 36u_4^3w_4 - 24u_4^3w_4^2 + 10u_4^4 - 30u_4^4w_4 + 20u_4^4w_4^2 - \\
-4u_4^5 + 12u_4^5w_4 - 8u_4^5w_4^2 - 40; \\
v_4 = 0,19w_4^2 + 0,4w_4 + 0,264; \\
P_4 = 0,44u_4 - 3,29u_4^4 + 1,26u_4^5 + 2,93u_4^3 + 1,41w_4 - 0,93u_4^2 - 11,7u_4w_4 + \\
+56,1u_4^2w_4 - 82,25u_4^3w_4 + 42,26u_4^4w_4 - 3,78u_4^5w_4 + 2,3w_4^2 + 12,27u_4w_4^2 - \\
-54,8u_4^2w_4^2 + 79,1u_4^3w_4^2 - 38,97u_4^4w_4^2 + 2,52u_4^5w_4^2 + 0,841.\n\end{cases} (3.38)
$$

Таким образом, получен вычислительный алгоритм [123], результатом которого являются 4 системы параметрических уравнений, которые на основе составной поверхности отклика определяют 4 отсека модели, охватывающей в общей сложности 36 фиксированных физических параметров хладагента. Следует также отметить, что в данном случае для каждого отдельного отсека поверхности отклика была разработана индивидуальная опорная сеть точек в плане, включающая различное количество узловых точек для каждого отсека. Это было сделано для получения более компактных итоговых параметрических уравнений при достижении максимально-возможной точности моделирования. Однако такой подход затрудняет автоматизацию процесса моделирования, для обеспечения которой допускается возможность использования одинаковых по количеству узловых точек опорных сетей. При этом повысится точность моделирования, но и увеличится степень полиномиальной зависимости, а следовательно, возрастёт и сложность параметрических уравнений.

Представим визуализацию составной модели поверхности отклика зависимости давления насыщения от температуры и объема вещества, состоящую из 4-х отсеков (Рисунок 3.20).

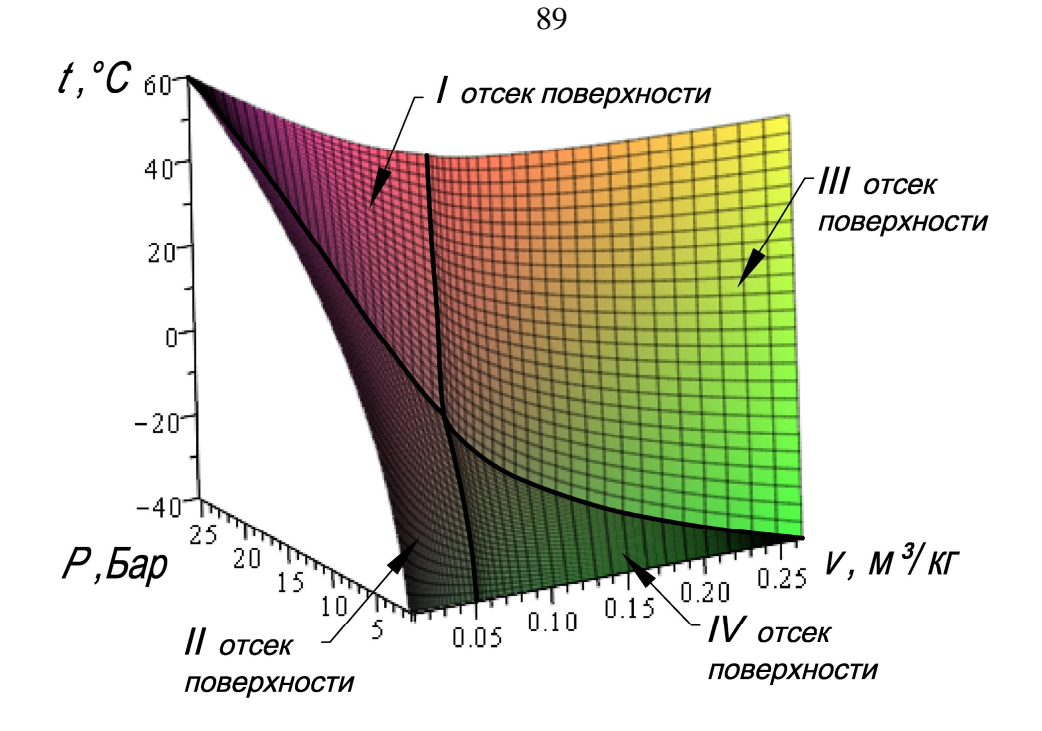

Рисунок 3.20 - Визуализация модели 2-факторного процесса, состоящая из 4-х отсеков поверхности отклика, на примере давления насыщения

Проведем сравнительный анализ исходных значений давления насыщения, которые получены графическим измерением по термодинамической диаграмме log P-h и расчетных, полученных на основе разработанной геометрической модели, процентное соотношение не превышает 9%, а средняя погрешность составной модели, состоящей из четырех отсеков, составила 2,66% [123, с. 60-62]. Также полученной ДЛЯ оценки адекватности модели воспользуемся коэффициентом детерминации, точность достигла  $R^2$ =0,9996 (Приложение М).

В результате анализа полученных моделей разработан принципиальный вычислительный алгоритм геометрического моделирования многофакторных процессов, состоящих из *п* отсеков (Рисунок 3.21):

1. Определяем исследуемю область и задаём начальное количество отсеков моделируемой поверхности отклика.

2. Формируем сеть точек, координаты которых соответствуют исходным экспериментально-статистическим данным.

3. Для каждого отсека дискретизированной поверхности отклика определяем массив опорных линий, которые проходят через наперед заданные точки.

4. Для каждого отсека дискретизированной поверхности отклика определяем массив образующих линий, проходящих через опорные линии соответсвующего отсека, которые были определены в пункте 3 текущего алгоритма.

5. Анализируем полученный результат и проверяем его достоверность. В случае необходимости увеличиваем исходное количество отсеков поверхности отклика и повторяем пункты 2-5 текущего алгоритма.

6. Выполняем покоординатный расчёт и получаем систему параметрических уравнений для определения моделируемых факторов влияния.

7. Выполняем анализ полученных результатов, используя инструменты научной визуализации.

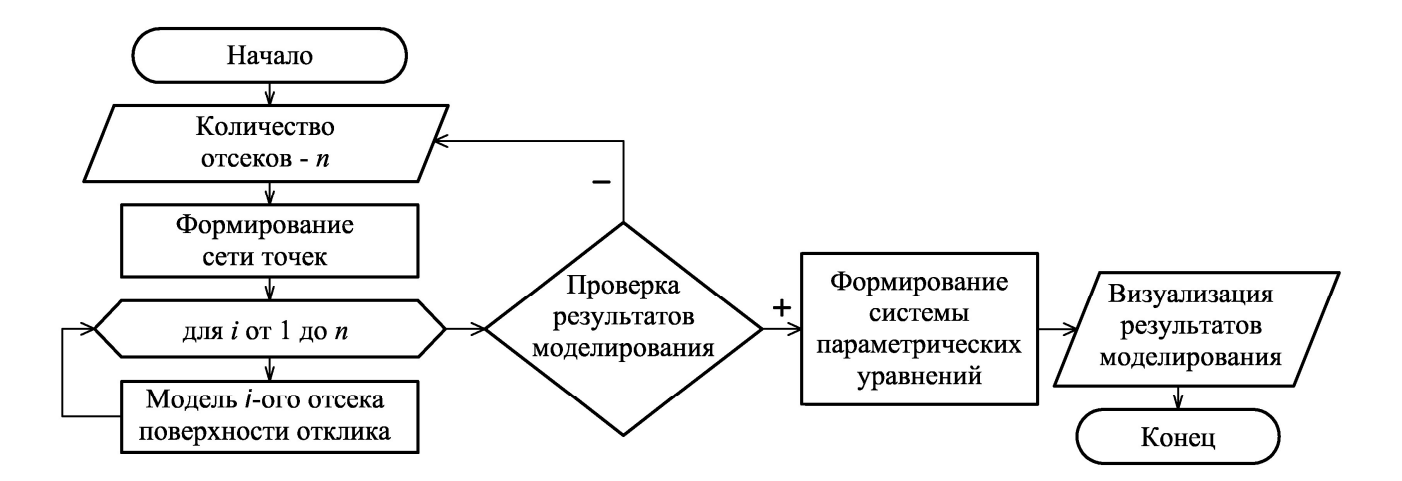

Рисунок 3.21 – Блок-схема вычислительного алгоритма моделирования процессов, состоящих из *n* отсеков

#### ВЫВОДЫ ПО ТРЕТЬЕМУ РАЗДЕЛУ

1. Разработаны вычислительные алгоритмы геометрического моделирования различных параметров физического состояния холодильного агента. Получены параметрические уравнения для определения зависимости

90

степени сухости пара, зависимость энтальпии и зависимость давления насыщения от температуры и объема хладагента. Моделирование физических параметров хладагента на основе составных поверхностей отклика обеспечивает высокую точность инженерных расчетов, которые могут применяться для эффективного проектирования холодильной техники и технологических процессов в промышленности, в системах кондиционирования и вентиляции воздуха, для хранения продуктов питания, а также в других сферах деятельности.

2. Получен вычислительный алгоритм моделирования физического состояния воды и водяного пара. Представлена система параметрических уравнений, определяющая зависимость влагосодержания и энтальпии от температуры и относительной влажности воздуха. Разработанный вычислительный алгоритм геометрического моделирования является универсальным и позволяет определить любые параметры физического состояния воды и водяного пара в зависимости от поставленной задачи и исходных данных.

3. Выполнен вычислительный эксперимент по увеличению отсеков поверхности отклика при моделировании параметров физического состояния хладагента. В результате установлено, что дискретизация геометрической модели дает возможность получить более качественные результаты, если они необходимы для особо точных расчетов.

4. Обоснован вычислительный алгоритм геометрического моделирования дискретизированных двухфакторных тепломассообменных процессов с помощью многомерной интерполяции и аппроксимации. Следует отметить универсальность полученных моделей, которые подразумевают, что при изменении исходных данных, вычислительный алгоритм остается без изменений.

5. Внедрены результаты исследований в практику проектирования систем вентиляции и кондиционирования воздуха жилых и общественных зданий (справка о внедрении № 25 от 21.05.19 г. выдана ЧП «Гасикспецстрой»).

91

#### РАЗДЕЛ 4

# ВЫЧИСЛИТЕЛЬНЫЕ АЛГОРИТМЫ МОДЕЛИРОВАНИЯ И ОПТИМИЗАЦИИ КОНСТРУКТИВНЫХ И ЭКСПЛУАТАЦИОННЫХ ХАРАКТЕРИСТИК ЖАРОТРУБНЫХ КОТЛОАГРЕГАТОВ

4.1 Модель 2-факторного процесса для определения невязки теплового баланса в жаротрубном котлоагрегате

В процессе проектирования жаротрубных КА большое значение имеет расчёт и оптимизация как конструктивных, так и эксплуатационных характеристик. Жаротрубный КА имеет простую конструкцию и состоит из топочной камеры и конвективного газохода. Тем не менее, он представляет собой сложный теплообменный аппарат, в котором происходит процесс сжигания топлива и передача тепла от дымовых газов к теплоносителю.

Поскольку габариты котла менять нежелательно для оптимизации работы КА обычно используют конструктивные элементы конвективных газоходов. Основными конструктивными характеристиками конвективного газохода жаротрубного КА являются следующие параметры:

*z* − количество конвективных труб, шт;

*d<sup>в</sup>* − внутренний диаметр конвективных труб, м.

Профессором Лукьяновым А.В. была предложена методика [32] поверочного расчёта теплообмена в топке и конвективной части жаротрубных КА, которая используется для инженерно-технических работников предприятий и проектных организаций котлостроения, а также для студентов, обучающихся по специальности «Телогазоснабжение и вентиляция» ГОУВПО «ДОНБАССКАЯ НАЦИОНАЛЬНАЯ АКАДЕМИЯ СТРОИТЕЛЬСТВА И АРХИТЕКТУРЫ». Эта методика основана на тепловом балансе КА, для соблюдения которого невязка теплового баланса ∆*Q* должна быть в пределах 2%.

Воспользуемся методикой, предложенной Лукьяновым А.В., для сбора исходных экспериментально-статистических данных, необходимых для

геометрического моделирования и оптимизации конструктивных размеров КА. В качестве примера воспользуемся паспортными данными теплогенератора КВ-0,3 с номинальной теплопроизводительностью 0,3 МВт.

Другие исходные данные:

- 1. Температура уходящих газов 150 °С.
- 2. Параметры теплоносителя 95/65.
- 3. Топливо природный газ.
- 4. Газопровод Средняя Азия Центр.

В данном случае внутренний диаметр конвективных труб и их количество будут выступать факторами, влияющими на функцию отклика - невязку теплового баланса. Ограничим факторы влияния в следующих пределах:  $z=10-50$  шт;  $d_e=0.03-0.07$  м. Далее при помощи офисного пакета MS Excel был выполнен расчёт 36 последовательных комбинаций факторов влияния с вычислением значения функции отклика. Результаты расчёта представлены в таблице 4.1.

Таблица  $4.1$ Исходные  $\equiv$ экспериментально-статистические данные моделирования 2-факторного процесса для определения невязки теплового баланса в жаротрубном КА

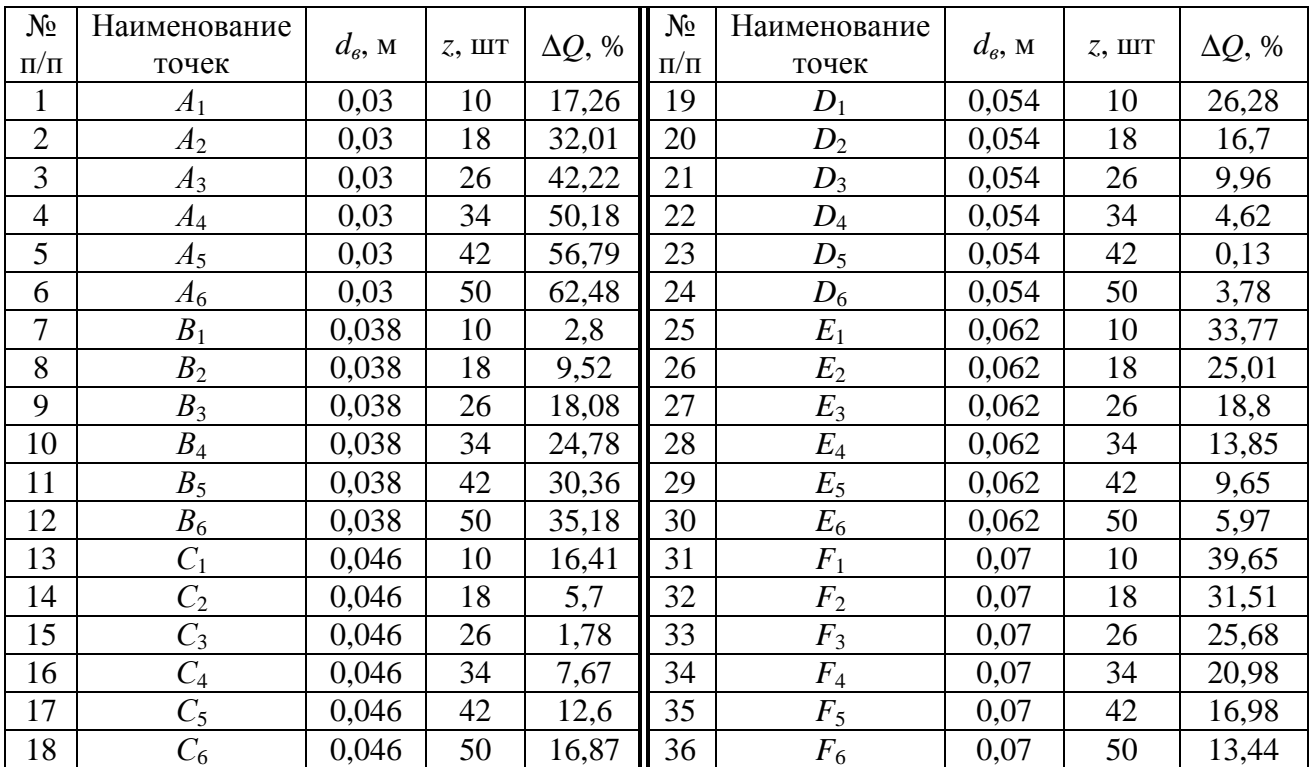

Составим геометрическую cxemy моделирования конструктивных характеристик жаротрубного КА. Поскольку факторов влияния два, **TO** геометрическим интерполянтом, соответствующим моделируемому процессу будет двухпараметрическое множество точек, т.е. поверхность отклика. Поэтому выберем ЛЛЯ моделирования трехмерную декартову систему координат, установив соответствие между осями и значениями факторов влияния, а также функцией отклика (Рисунок 4.1). Так оси Ох декартовой системы координат соответствует количество конвективных труб - z, шт.; оси  $O_y$  - внутренний диаметр конвективных труб –  $d_{\epsilon}$ , м; оси  $Oz$  – невязка теплового баланса –  $\Delta Q$ , %. Для наглядного представления геометрической схемы осям декартовой системы координат был присвоен произвольный масштаб.

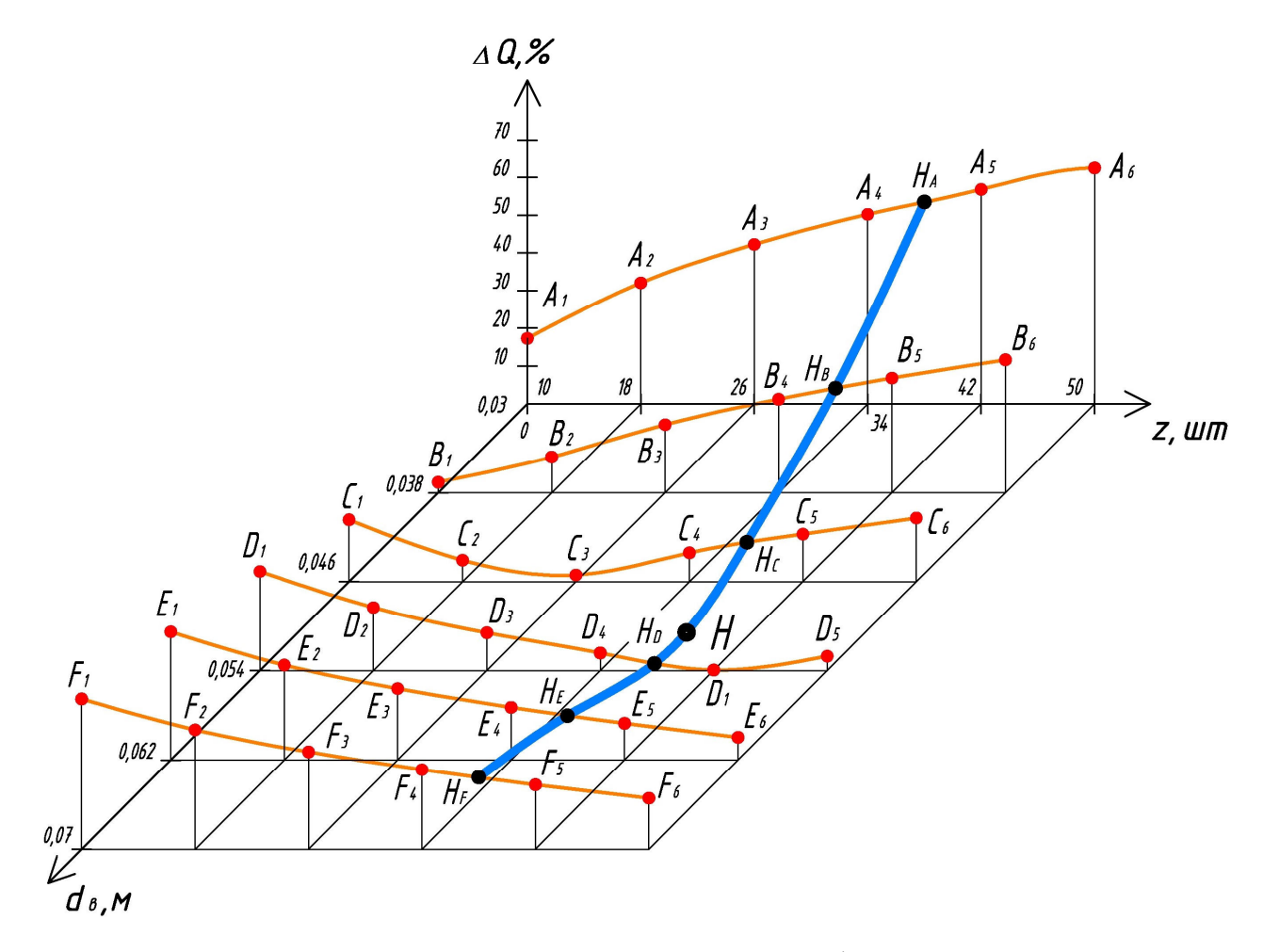

Рисунок 4.1 – Геометрическая схема модели 2-факторного процесса для определения невязки теплового баланса в жаротрубном КА

В соответствии с геометрической схемой (Рисунок 4.1) сформируем 6 опорных линий  $H_A$ ,  $H_B$ ,  $H_C$ ,  $H_D$ ,  $H_E$ ,  $H_F$  по 6 точек в каждой, которым соответствуют значения исходных экспериментально-статистических данных (Таблица 4.1). Определим опорные линии с помощью дуги кривой 5-го порядка, проходящей через 6 наперёд заданных точек.

Для опорной линии  $H_A$  точечное уравнение имеет следующий вид:

$$
H_{A} = A_{1} \left[ \overline{u}^{5} - 6, 4\overline{u}^{4}u + 11, 2\overline{u}^{3}u^{2} - 6, 4\overline{u}^{2}u^{3} + \overline{u}u^{4} \right] +
$$
  
\n
$$
+ A_{2} \left[ 25\overline{u}^{4}u - 60, 4\overline{u}^{3}u^{2} + 38, 5\overline{u}^{2}u^{3} - 6, 3\overline{u}u^{4} \right] +
$$
  
\n
$$
+ A_{3} \left[ -25\overline{u}^{4}u + 122, 9\overline{u}^{3}u^{2} - 95, 8\overline{u}^{2}u^{3} + 16, 7\overline{u}u^{4} \right] +
$$
  
\n
$$
+ A_{4} \left[ 16, 7\overline{u}^{4}u - 95, 8\overline{u}^{3}u^{2} + 122, 9\overline{u}^{2}u^{3} - 25\overline{u}u^{4} \right] +
$$
  
\n
$$
+ A_{5} \left[ -6, 3\overline{u}^{4}u + 38, 5\overline{u}^{3}u^{2} - 60, 4\overline{u}^{2}u^{3} + 25\overline{u}u^{4} \right] +
$$
  
\n
$$
+ A_{6} \left[ \overline{u}^{4}u - 6, 4\overline{u}^{3}u^{2} + 11, 2\overline{u}^{2}u^{3} - 6, 4\overline{u}u^{4} + u^{5} \right],
$$
  
\n(4.1)

Аналогичным образом при помощи уравнения (4.1) определим точечные уравнения ещё 5-ти опорных линий, которые также будут иметь общий согласовывающий текущий параметр *u.* 

Дуга кривой *Н*, которая является образующей линией отсека поверхности отклика, также определяется при помощи точечного уравнения дуги кривой 5-го порядка, проходящей через 6 наперёд заданных точек:

$$
H = H_A \left[ \overline{v}^5 - 6, 4\overline{v}^4 v + 11, 2\overline{v}^3 v^2 - 6, 4\overline{v}^2 v^3 + \overline{v} v^4 \right] +
$$
  
+
$$
H_B \left[ 25\overline{v}^4 v - 60, 4\overline{v}^3 v^2 + 38, 5\overline{v}^2 v^3 - 6, 3\overline{v} v^4 \right] +
$$
  
+
$$
H_C \left[ -25\overline{v}^4 v + 122, 9\overline{v}^3 v^2 - 95, 8\overline{v}^2 v^3 + 16, 7\overline{v} v^4 \right] +
$$
  
+
$$
H_D \left[ 16, 7\overline{v}^4 v - 95, 8\overline{v}^3 v^2 + 122, 9\overline{v}^2 v^3 - 25\overline{v} v^4 \right] +
$$
  
+
$$
H_E \left[ -6, 3\overline{v}^4 v + 38, 5\overline{v}^3 v^2 - 60, 4\overline{v}^2 v^3 + 25\overline{v} v^4 \right] +
$$
  
+
$$
H_F \left[ \overline{v}^4 v - 6, 4\overline{v}^3 v^2 + 11, 2\overline{v}^2 v^3 - 6, 4\overline{v} v^4 + v^5 \right],
$$
  
(4.2)

Таким образом, получим вычислительный алгоритм формирования поверхности отклика, проходящей через 36 наперёд заданных точек, соответствующих исходным экспериментально-статистическим данным из таблицы 4.1. Следует отметить, что полученный вычислительный алгоритм представлен в точечной форме. Для перехода от точечных уравнений к параметрическим, необходимо выполнить покоординатный расчёт, в результате которого получим систему параметрических уравнений проекций на оси декартовой системы координат (Рисунок 4.1).

Для визуального анализа результатов моделирования на рисунке 4.2 представим визуализацию полученной геометрической модели зависимости невязки теплового баланса от количества конвективных труб и их внутреннего диаметра при помощи программного пакета Maple.

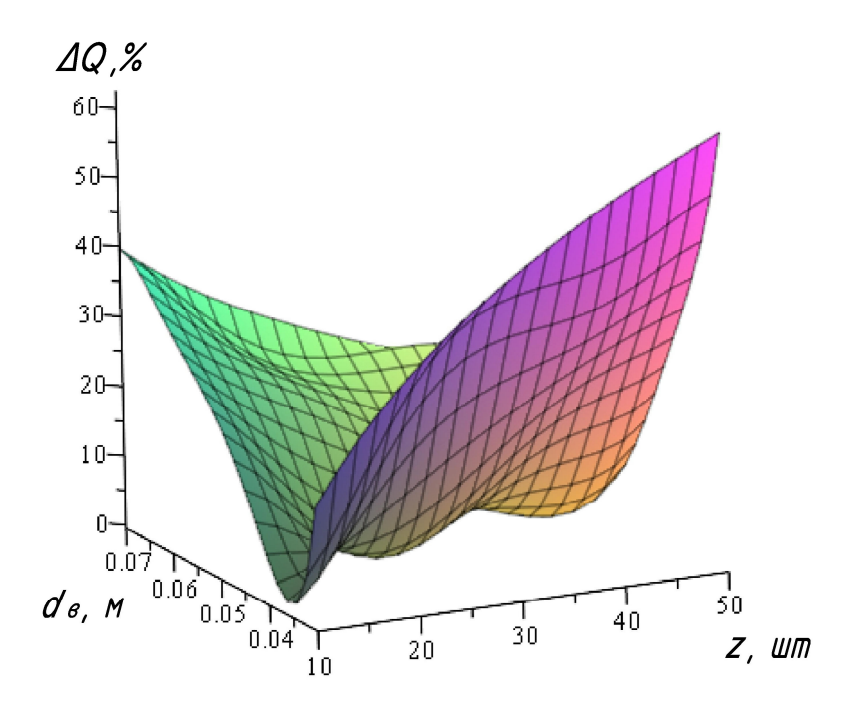

Рисунок 4.2 - Визуализация модели 2-факторного процесса для определения невязки теплового баланса в жаротрубном КА

Проанализируем результаты моделирования оптимизируем  $\boldsymbol{\mathrm{M}}$ конструктивные характеристики жаротрубного КА [124]. Для оптимизации работы жаротрубного КА необходимо минимизировать невязку теплового баланса. Поскольку функция отклика соответствующая невязке теплового баланса представлена в виде двухпараметрического множества точек, то её минимизация относится к задачам теории математического анализа функции двух переменных, в соответствии с которой определим в программном пакете Maple точки подозрительные на экстремум. В результате решения системы уравнений:

$$
\begin{cases}\n\frac{\partial \Delta Q}{\partial u} = 0 \\
\frac{\partial \Delta Q}{\partial v} = 0\n\end{cases}
$$

были получены комбинации значений параметров и и v, из которых были выбраны комбинации удовлетворяющие условиям:  $0 \le u \le 1$  и  $0 \le v \le 1$ . Далее подстановкой в уравнение (4.2) были отобраны 4 минимальных значения невязки баланса. Полученные значения четырех возможных вариантов теплового соотношения количества конвективных труб и их внутреннего диаметра проверим с помощью методики поверочного расчёта КА, которая была реализована при помощи офисного пакета *MS Excel*. Представим в виде таблицы 4.2 анализ подбора оптимального соотношения количества конвективных труб и их внутреннего диаметра.

Таблица 4.2 - Анализ подбора оптимального соотношения количества конвективных труб и их внутреннего диаметра

| $N_2$<br>$\Pi/\Pi$ | Параметры            | Z,<br><b>IIIT</b> | $d_e$ , M | $\Delta Q_l$ , % | $\Delta Q_2$ , % |
|--------------------|----------------------|-------------------|-----------|------------------|------------------|
| 1                  | $u=0,13$<br>$v=0,26$ | 15                | 0,04      | 5,83             | 1,35             |
| $\overline{2}$     | $u=0,36$<br>$v=0,4$  | 24                | 0,046     | 1,5              | 0,1              |
| 3                  | $u=0,57$<br>$v=0,51$ | 33                | 0,05      | 4,06             | 0,41             |
| 4                  | $u=0,87$<br>$v=0,63$ | 45                | 0,055     | 0,65             | 0,04             |

где  $\Delta Q_1$  – значения невязки теплового баланса полученные по геометрической модели.

 $\Delta Q_2$  - значения невязки теплового баланса, которые получены по расчету MS Excel.

Как видно из результатов, представленных в таблице 4.2, 4 значения невязки теплового баланса, удовлетворяют условию  $\Delta Q \le 2\%$ , что даёт проектировщику выбрать наиболее оптимальный возможность вариант,

поскольку не всегда вариант, дающий минимальную невязку теплового баланса, является оптимальным для проектирования.

4.2 Вычислительный алгоритм моделирования 3-факторного процесса на тепломассообменных процессов, примере протекающих  $\overline{B}$ жаротрубном котлоагрегате

Отличительной особенностью моделирования тепломассообменных процессов, которая в значительной степени затрудняет их исследование, является наличие большого количества взаимосвязанных факторов. Чтобы нивелировать это обстоятельство воспользуемся методами геометрического моделирования. Исходя из того, что определённая последовательность событий привела к конкретному результату, поставим в соответствие для одной из осей координат необходимую функцию отклика, а другим осям - факторы, влияющие на функцию отклика. Тогда геометрический интерполянт, полученный в такой системе координат, будет устанавливать взаимосвязь между функцией отклика и факторами, влияющими на неё. При этом как факторы, так и функция отклика могут в различных комбинациях коррелировать между собой, что не оказывает никакого влияния на результат геометрического моделирования.

В качестве примера, рассмотрим моделирование 3-факторного процесса на примере тепломассообменных процессов, протекающих в жаротрубном КА [125]. 4.1 Аналогично воспользуемся подразделу паспортными данными теплогенератора КВ-0,3 с номинальной теплопроизводительностью 0,3 МВт. Выделим основные конструктивные характеристики конвективного газохода жаротрубного КА, которыми может оперировать инженер-проектировщик: количество конвективных труб - z, шт; внутренний диаметр конвективных труб  $d_{\alpha}$ , м; и эксплуатационные – разность температуры теплоносителя на входе и выходе КА –  $\Delta t$ , °С. В качестве функции отклика принимается теплота переданная конвективной поверхности КА - Q, кВт.

Представим искомую геометрическую модель в параметрическом виде, где каждой оси координат соответствуют 3 фактора (z,  $d_{\epsilon}$  и  $\Delta t$ ) и функция отклика Q:

$$
\begin{cases}\nQ = f_1(u, v, w); \\
z = f_2(u, v, w); \\
d = f_3(u, v, w); \\
\Delta t = f_4(u, v, w).\n\end{cases}
$$
\n(4.3)

Примем интервалы, в которых будут варьироваться факторы, влияющие на функцию отклика:  $z=10-50$  шт;  $d_e=0.03-0.07$  м;  $\Delta t=20-50$ °С. При отсутствии доступа к реальным экспериментальным данным, в пределах этих интервалов в офисном пакете MS Excel были получены расчётно-статистические данные по методике расчёта жаротрубных КА профессора Лукьянова А.В. [14], которые приведены в таблице 4.3.

4.3 Таблица Исходные  $\equiv$  . экспериментально-статистические данные моделирования 3-факторного процесса в жаротрубном КА

| $N_2$          | Наимен.        | $d_{\rm B}$ , M | $\zeta,$   | $Q$ , к $B$ т   | $N_2$     | $Q$ , к $B$ т   | $N_2$     | $Q$ , к $B$ т   | $N_2$     | $Q$ , к $B$ т   |
|----------------|----------------|-----------------|------------|-----------------|-----------|-----------------|-----------|-----------------|-----------|-----------------|
| $\Pi/\Pi$      | точек          |                 | $\rm{LIT}$ | при             | $\Pi/\Pi$ | при             | $\Pi/\Pi$ | при             | $\Pi/\Pi$ | при             |
|                |                |                 |            | $\Delta t = 20$ |           | $\Delta t = 30$ |           | $\Delta t = 40$ |           | $\Delta t = 50$ |
|                |                |                 |            | $\rm ^{o}C$     |           | $\rm ^{o}C$     |           | $\rm ^{o}C$     |           | $\rm ^{o}C$     |
| $\mathbf{1}$   | A <sub>1</sub> | 0,03            | 10         | 124,58          | 37        | 167,79          | 73        | 205,45          | 109       | 238,56          |
| $\overline{2}$ | A <sub>2</sub> | 0,03            | 18         | 140,32          | 38        | 188,91          | 74        | 231,26          | 110       | 268,49          |
| $\overline{3}$ | $A_3$          | 0,03            | 26         | 151,22          | 39        | 203,52          | 75        | 249,09          | 111       | 289,16          |
| $\overline{4}$ | $A_4$          | 0,03            | 34         | 159,75          | 40        | 214,92          | 76        | 263,0           | 112       | 305,27          |
| 5              | $A_5$          | 0,03            | 42         | 166,83          | 41        | 224,38          | 77        | 274,53          | 113       | 318,63          |
| 6              | $A_6$          | 0,03            | 50         | 172,94          | 42        | 231,53          | 78        | 284,45          | 114       | 330,11          |
| $\overline{7}$ | $B_1$          | 0,038           | 10         | 103,33          | 43        | 139,09          | 79        | 170,25          | 115       | 197,65          |
| 8              | B <sub>2</sub> | 0,038           | 18         | 116,53          | 44        | 156,74          | 80        | 191,78          | 116       | 222,58          |
| 9              | $B_3$          | 0,038           | 26         | 125,72          | 45        | 168,99          | 81        | 206,7           | 117       | 239,85          |
| 10             | $B_4$          | 0,038           | 34         | 132,94          | 46        | 178,59          | 82        | 218,37          | 118       | 253,34          |
| 11             | $B_5$          | 0,038           | 42         | 138,98          | 47        | 186,59          | 83        | 228,08          | 119       | 264,55          |
| 12             | $B_6$          | 0,038           | 50         | 144,2           | 48        | 193,5           | 84        | 236,45          | 120       | 274,21          |
| 13             | $C_1$          | 0,046           | 10         | 88,94           | 49        | 119,63          | 85        | 146,36          | 121       | 169,87          |
| 14             | C <sub>2</sub> | 0,046           | 18         | 100,47          | 50        | 134,97          | 86        | 165,03          | 122       | 191,46          |
| 15             | $C_3$          | 0,046           | 26         | 108,57          | 51        | 145,69          | 87        | 178,03          | 123       | 206,47          |
| 16             | $C_4$          | 0,046           | 34         | 114,98          | 52        | 154,13          | 88        | 188,25          | 124       | 218,24          |
| 17             | $C_5$          | 0,046           | 42         | 120,36          | 53        | 161,2           | 89        | 196,77          | 125       | 228,05          |
| 18             | $C_6$          | 0,046           | 50         | 125,05          | 54        | 167,33          | 90        | 204,16          | 126       | 236,53          |
| 19             | $D_1$          | 0,054           | 10         | 78,53           | 55        | 105,52          | 91        | 129,03          | 127       | 149,7           |
| 20             | $D_2$          | 0,054           | 18         | 88,92           | 56        | 119,25          | 92        | 145,68          | 128       | 168,91          |
| 21             | $D_3$          | 0,054           | 26         | 96,28           | 57        | 128,91          | 93        | 157,34          | 129       | 182,33          |

| 22 | $D_{4}$ | 0,054 | 34 | 102,15 | 58 | 136,57 | 94  | 166,55 | 130 | 192,9  |
|----|---------|-------|----|--------|----|--------|-----|--------|-----|--------|
| 23 | $D_5$   | 0,054 | 42 | 107,13 | 59 | 143,01 | 95  | 174,28 | 131 | 201,75 |
| 24 | $D_6$   | 0,054 | 50 | 111,49 | 60 | 148,64 | 96  | 180,0  | 132 | 209,43 |
| 25 | $E_1$   | 0,062 | 10 | 70,65  | 61 | 94,8   | 97  | 115,85 | 133 | 134,34 |
| 26 | $E_2$   | 0,062 | 18 | 80,22  | 62 | 107,36 | 98  | 131,01 | 134 | 151,8  |
| 27 | $E_3$   | 0,062 | 26 | 87,08  | 63 | 116,28 | 99  | 141,72 | 135 | 164,06 |
| 28 | $E_4$   | 0,062 | 34 | 92,61  | 64 | 123,4  | 100 | 150,21 | 136 | 173,78 |
| 29 | $E_5$   | 0,062 | 42 | 97,34  | 65 | 129,43 | 101 | 157,39 | 137 | 181,95 |
| 30 | $E_{6}$ | 0,062 | 50 | 101,52 | 66 | 134,73 | 102 | 163,66 | 138 | 189,07 |
| 31 | $F_1$   | 0,07  | 10 | 64,49  | 67 | 86,4   | 103 | 105,48 | 139 | 122,26 |
| 32 | $F_2$   | 0,07  | 18 | 73,47  | 68 | 98,09  | 104 | 119,53 | 140 | 138,37 |
| 33 | $F_3$   | 0,07  | 26 | 79,99  | 69 | 106,47 | 105 | 129,52 | 141 | 149,78 |
| 34 | $F_{4}$ | 0,07  | 34 | 85,31  | 70 | 113,22 | 106 | 137,52 | 142 | 158,87 |
| 35 | $F_5$   | 0,07  | 42 | 89,9   | 71 | 118,99 | 107 | 144,31 | 143 | 166,56 |
| 36 | $F_6$   | 0,07  | 50 | 93,99  | 72 | 124,09 | 108 | 150,29 | 144 | 173,3  |

Продолжение таблицы 4.3

Поскольку количество варьируемых факторов равно трем, определим геометрическую модель конвективного тепломассообмена в виде отсека гиперповерхности, которая представляет собой трехпараметрическое множество точек, принадлежащих четырехмерному пространству. Для более наглядного представления полученной модели, рассмотрим ее частный случай - поверхность, принадлежащую трехмерному пространству, которая отображает зависимость теплоты от количества конвективных труб и их внутреннего диаметра при температурном напоре  $\Delta t = 20$  °C.

Рассмотрим геометрическую модель в трехмерной декартовой системе координат и установим соответствие между значениями факторов влияния и осями декартовой системы координат (Рисунок 4.3). Так оси Ох соответствует количество конвективных труб - z, шт.; оси  $Oy$  - внутренний диаметр конвективных труб –  $d_e$ , м; оси  $Oz$  – количество теплоты –  $Q$ , кВт.

На рисунке 4.3, точки  $A_i$ ,  $B_i$ ,  $C_i$ ,  $D_i$ ,  $E_i$ ,  $F_i$  – исходные точки для моделирования, которым соответствуют фиксированные значения исходных расчётно-статистических данных, которые были получены по методике расчёта жаротрубных КА профессора Лукьянова А.В. [32].  $Q_A$ ,  $Q_B$ ,  $Q_C$ ,  $Q_D$ ,  $Q_E$ ,  $Q_F$  - дуги кривых, проходящие через 6 наперед заданных точек, которые описывают конкретное состояние и являются опорными линиями. Дуга кривой, которая

описывается текущей точкой  $Q_{20}$ , является образующей и объединяет все фиксированные состояния с помощью многомерной интерполяции.

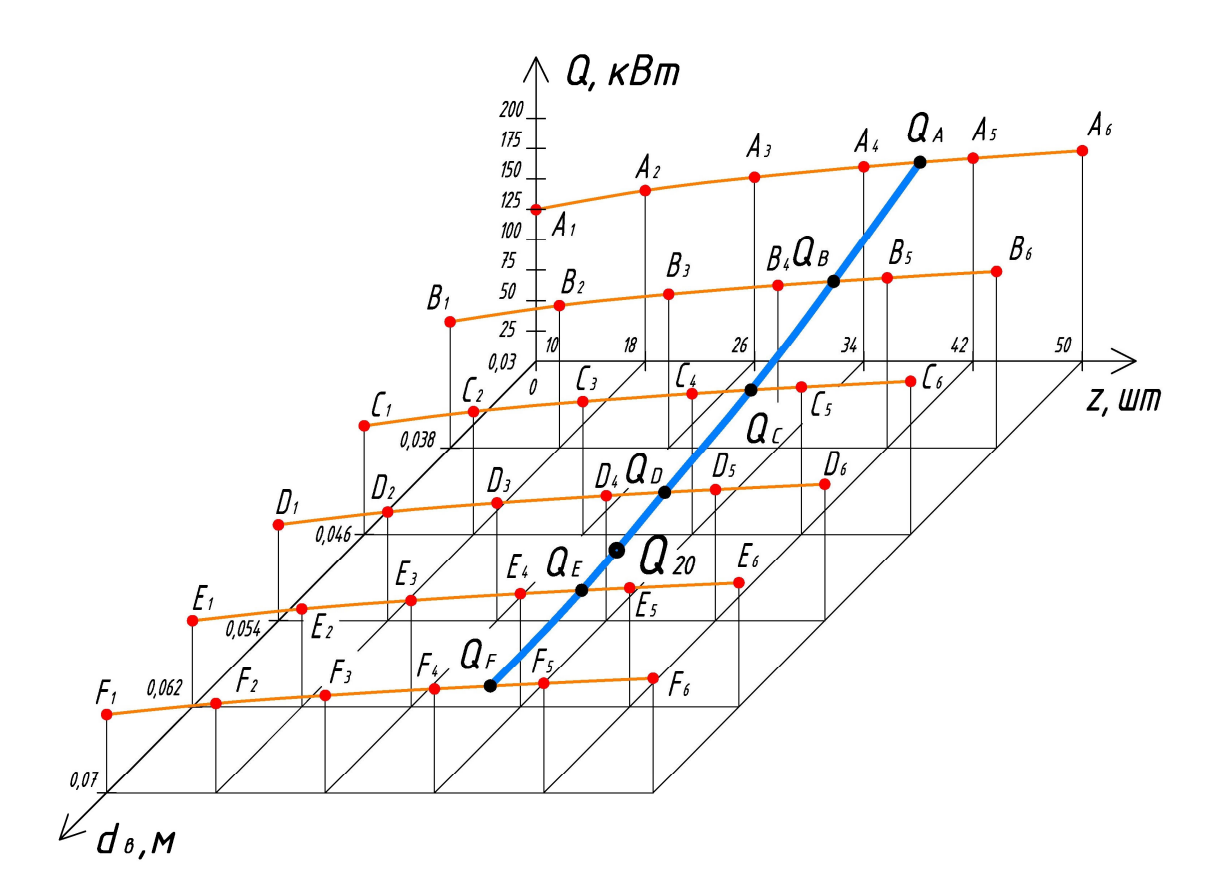

Рисунок 4.3 - Геометрическая модель зависимости теплоты от количества конвективных труб и их внутреннего диаметра при ∆t=20°С

$$
Q_{A} = A_{1} \left( \overline{u}^{5} - \frac{77}{12} \overline{u}^{4} u + \frac{269}{24} \overline{u}^{3} u^{2} - \frac{77}{12} \overline{u}^{2} u^{3} + \overline{u} u^{4} \right) +
$$
  
+ 
$$
A_{2} \left( 25 \overline{u}^{4} u - \frac{725}{12} \overline{u}^{3} u^{2} + \frac{925}{24} \overline{u}^{2} u^{3} - \frac{25}{4} \overline{u} u^{4} \right) +
$$
  
+ 
$$
A_{3} \left( -25 \overline{u}^{4} u + \frac{1475}{12} \overline{u}^{3} u^{2} - \frac{575}{6} \overline{u}^{2} u^{3} + \frac{50}{3} \overline{u} u^{4} \right) +
$$
  
+ 
$$
A_{4} \left( \frac{50}{3} \overline{u}^{4} u - \frac{575}{6} \overline{u}^{3} u^{2} + \frac{1475}{12} \overline{u}^{2} u^{3} - 25 \overline{u} u^{4} \right) +
$$
  
+ 
$$
A_{5} \left( -\frac{25}{4} \overline{u}^{4} u + \frac{925}{24} \overline{u}^{3} u^{2} - \frac{725}{12} \overline{u}^{2} u^{3} + 25 \overline{u} u^{4} \right) +
$$
  
+ 
$$
A_{6} \left( \overline{u}^{4} u - \frac{77}{12} \overline{u}^{3} u^{2} + \frac{269}{24} \overline{u}^{2} u^{3} - \frac{77}{12} \overline{u} u^{4} + u^{5} \right),
$$
  
(4.4)

Подобным уравнением определяются дуги кривых *QА*, *QВ*, *QС*, *QD*, *QЕ*, *QF*.

Образующая гиперповерхности определяется аналогичным уравнением, но уже с параметром *ν*:

$$
Q_{20} = Q_{A} \left( \overline{v}^{5} - \frac{77}{12} \overline{v}^{4} v + \frac{269}{24} \overline{v}^{3} v^{2} - \frac{77}{12} \overline{v}^{2} v^{3} + \overline{v} v^{4} \right) +
$$
  
+
$$
Q_{B} \left( 25 \overline{v}^{4} v - \frac{725}{12} \overline{v}^{3} v^{2} + \frac{925}{24} \overline{v}^{2} v^{3} - \frac{25}{4} \overline{v} v^{4} \right) +
$$
  
+
$$
Q_{C} \left( -25 \overline{v}^{4} v + \frac{1475}{12} \overline{v}^{3} v^{2} - \frac{575}{6} \overline{v}^{2} v^{3} + \frac{50}{3} \overline{v} v^{4} \right) +
$$
  
+
$$
Q_{D} \left( \frac{50}{3} \overline{v}^{4} v - \frac{575}{6} \overline{v}^{3} v^{2} + \frac{1475}{12} \overline{v}^{2} v^{3} - 25 \overline{v} v^{4} \right) +
$$
  
+
$$
Q_{E} \left( -\frac{25}{4} \overline{v}^{4} v + \frac{925}{24} \overline{v}^{3} v^{2} - \frac{725}{12} \overline{v}^{2} v^{3} + 25 \overline{v} v^{4} \right) +
$$
  
+
$$
Q_{F} \left( \overline{v}^{4} v - \frac{77}{12} \overline{v}^{3} v^{2} + \frac{269}{24} \overline{v}^{2} v^{3} - \frac{77}{12} \overline{v} v^{4} + v^{5} \right),
$$
  
(4.5)

Аналогичным образом, определяются еще три поверхности для значений температурного напора теплоносителя ∆*t*=30ºС, ∆*t*=40ºС, ∆*t*=50ºС, которые соответствуют текущим точкам *Q*30, *Q*40, *Q*50. Тогда текущие точки *Q*20, *Q*30, *Q*40, *Q*50 одновременно являются и образующими для отдельных поверхностей, и опорными для построения гиперповерхности отклика (Рисунок 4.4). В свою очередь, текущая точка *Q* является образующей гиперповерхности, которая аналитически описывается уравнением (4.6).

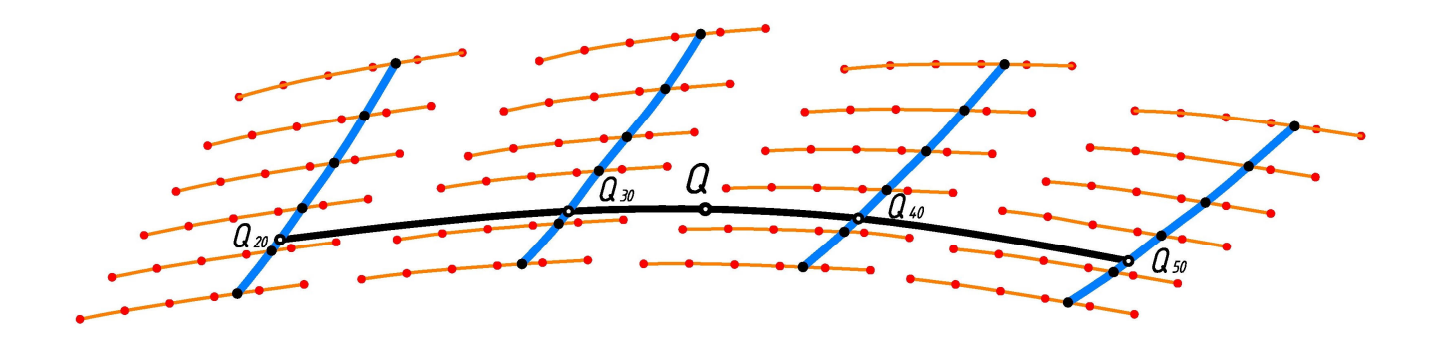

Рисунок 4.4 – Геометрическая схема моделирования гиперповерхности отклика

$$
Q = Q_{20} (\overline{w}^3 - 2, 5\overline{w}^2 w + \overline{w} w^2) + Q_{30} (9\overline{w}^2 w - 4, 5\overline{w} w^2) + Q_{40} (-4, 5\overline{w}^2 w + 9\overline{w} w^2) +
$$
  
+ $Q_{50} (\overline{w}^2 w - 2, 5\overline{w} w^2 + w^3).$  (4.6)

Тогда подставив уравнения (4.4) - (4.5) в уравнение (4.6), получим аналитическое описание процесса конвективного тепломассообмена, зависящего от 3-х параметров *u*, *v*, *w*. При этом изменение параметра *u* соответствует изменению количества конвективных труб  $10-50$  шт; изменение параметра  $v$ внутреннего диаметра конвективных труб 0,03-0,07 м; изменение параметра  $w$  температуры теплоносителя в пределах 20–50 °С.

Лалее избыточные Представим **ИСКЛЮЧИМ** параметры. искомую геометрическую модель в параметрическом виде, где каждой оси координат соответствуют 3 фактора ( $z, d_{\text{B}} u \Delta t$ ) и функция отклика  $Q$ :

$$
\begin{cases}\nQ = f_1(u, v, w); \\
z = f_2(u, v, w); \\
d = f_3(u, v, w); \\
\Delta t = f_4(u, v, w); \\
\end{cases} \Rightarrow \begin{cases}\nz = \frac{u + 0.25}{0.025}; \\
d = \frac{v + 0.75}{25}; \\
\Delta t = \frac{w + 0.667}{0.033};\n\end{cases} \Rightarrow Q = f(z, d, \Delta t). \tag{4.7}
$$

Проведём верификацию полученной модели с помощью коэффициента детерминации. Для проверки достоверности результатов моделирования воспользуемся дополнительными 75 точками, которые не вошли в полученную модель (Приложение Р). В результате точность геометрической модели достигла  $R^2$ =0.99982.

Исходя из всего вышеизложенного, разработан вычислительный алгоритм моделирования  $\overline{M}$ оптимизации конструктивных  $\boldsymbol{\mathrm{M}}$ эксплуатационных характеристик жаротрубных КА, который представлен в виде блок-схемы на рисунке 4.5 и заключается в следующем:

1. Задаём количество исследуемых факторов, влияющих на моделируемый процесс, и функцию отклика.

2. Выбираем декартовую систему координат пространства необходимой размерности. Устанавливаем соответствие между осями декартовой системы координат и факторами влияния, а также функцией отклика, для составления геометрической схемы моделирования поверхности отклика.

3. Определяем исследуемую область и вводим исходные экспериментально-статистические данные.

4. Формируем сеть точек, которым соответствуют экспериментальностатистические данные.

5. Определяем массив опорных линий, которые проходят через исходные узловые точки интерполяции.

6. Определяем массив образующих линий поверхности отклика, проходящих через опорные линии, которые были найдены в пункте 5 текущего алгоритма.

7. Анализируем полученный результат и проверяем его достоверность, используя промежуточные точки и коэффициент детерминации. В случае получения недостаточно точного результата моделирования, необходимо увеличить количество точек сети и повторно выполнить пункты 2-7.

8. Выполняем покоординатный расчёт и формируем систему параметрических уравнений для определения взаимозависимости факторов влияния и функции отклика.

9. Выполняем поиск экстремальных точек полученной модели для получения оптимальных характеристик жаротрубного КА.

10.Организовуем вывод результатов моделирования и оптимизации конструктивных и эксплуатационных характеристик жаротрубного КА.

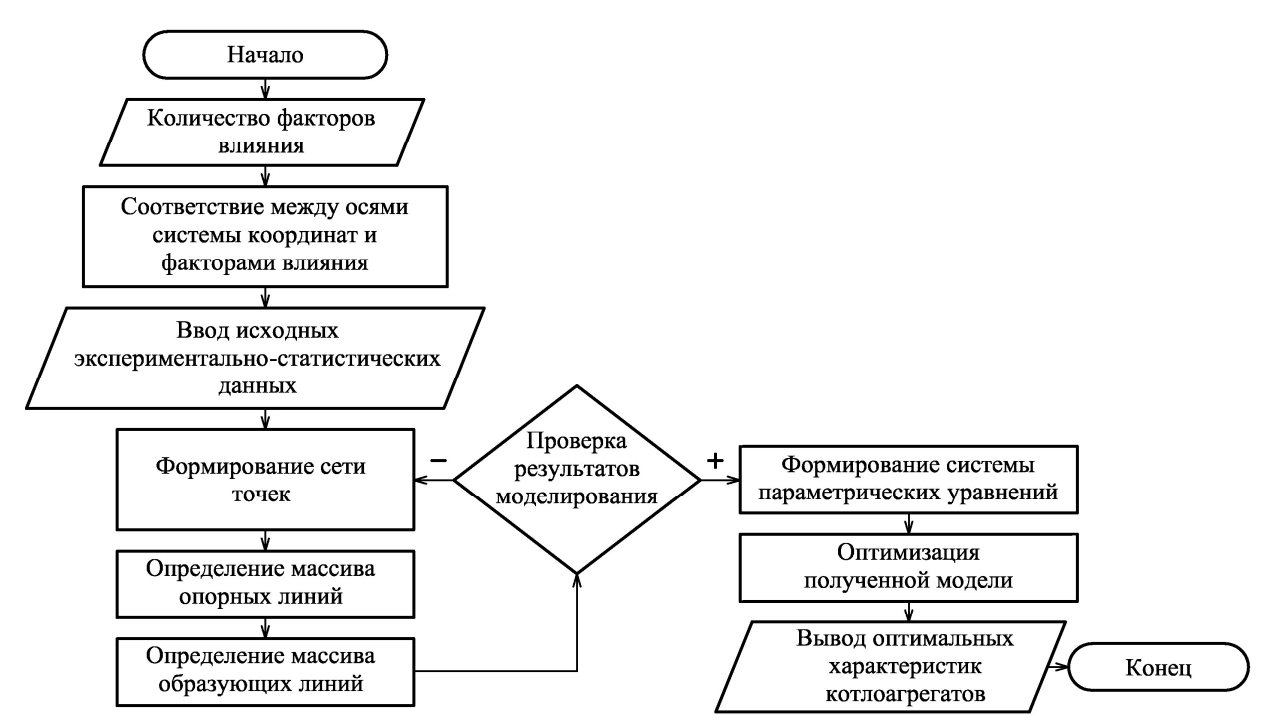

Pисунок  $4.5 -$ Блок-схема вычислительного алгоритма моделирования  $\overline{M}$ оптимизации конструктивных и эксплуатационных характеристик жаротрубных  $KA$ 

#### ВЫВОДЫ ПО ЧЕТВЕРТОМУ РАЗДЕЛУ

1. Предложен вычислительный алгоритм моделирования зависимости невязки теплового баланса жаротрубного КА от количества конвективных труб и внутреннего диаметра. Полученная модель позволяет оптимизировать ИХ конструктивные размеры конвективной части жаротрубного КА и найти оптимальное соотношение внутреннего диаметра конвективных труб и их количества с необходимым значением невязки теплового баланса.

2. Обоснован вычислительный алгоритм моделирования 3-факторного процесса на примере тепломассообменных процессов, протекающих  $\bf{B}$ жаротрубном котлоагрегате. Разработанная модель конвективного тепломассообмена. принадлежит 4-мерному пространству  $\boldsymbol{\mathrm{M}}$ аналитически описана точечными уравнениями, которые представлены в параметрическом виде. Полученная модель дает возможность совершенствовать процесс проектирования жаротрубных КА с учетом конструктивных и эксплуатационных характеристик.

105

### РАЗДЕЛ 5

## ВЫЧИСЛИТЕЛЬНЫЙ АЛГОРИТМ АППРОКСИМАЦИИ РЕШЕНИЯ НЕОДНОРОДНОГО УРАВНЕНИЯ ТЕПЛОПРОВОДНОСТИ С ПОМОЩЬЮ ГЕОМЕТРИЧЕСКИХ ИНТЕРПОЛЯНТОВ

Моделирование геометрических интерполянтов с наперёд заданными условиями имеет важное теоретическое и прикладное значение. С практической точки зрения это могут быть геометрические модели поверхностей технических форм и инженерных сооружений, а также разнообразных процессов и явлений. Следует отметить, что теоретическое значение состоит в том, что геометрические модели могут являться инструментом для решения сложных математических, физических и других задач. Например, дифференциальных уравнений математической физики, сложность решения которых заключается в том, что оно сводится к интегралам, не выражающимся в элементарных функциях. Решение таких уравнений во многих случаях сводится к различным способам аппроксимации. Данную задачу также можно решить, применяя геометрические модели многофакторных тепломассообменных процессов и явлений.

5.1 Общий подход к аппроксимации решения дифференциальных уравнений

Традиционно одним из возможных результатов численного решения дифференциальных уравнений является некоторая геометрическая модель, визуализация которой позволяет наглядно оценить полученный результат. Таким образом, для большинства абстрактных решений существует геометрическое отображение. Например, решением обыкновенного дифференциального уравнения будет некоторая линия, а решением неоднородного уравнения теплопроводности стержня – отсек поверхности. Т.е. результатом решения дифференциального уравнения является некоторый геометрический объект.

В соответствии с исследованиями Л. Эйлера [126] всё многообразие дифференциальных уравнений второго порядка в частных производных путём

замены переменных может быть сведено к уравнению TDËX типов: эллиптическому, параболическому и гиперболическому. Однако если выполнять аппроксимацию решения дифференциальных уравнений  $\mathbf{c}$ помощью геометрических объектов, проходящих через наперёд заданные точки [110, с. 48-52], то классификационный признак будет другим, а именно количество текущих параметров, определяющих геометрический объект в пространстве. Так геометрическим решением одномерных уравнений математической физики является отсек поверхности отклика (двухпараметрическое множество точек:  $U=f(x,t)$ ), двумерных – отсек гиперповерхности, принадлежащий четырёхмерному пространству (трёхпараметрическое множество точек:  $U=f(x,y,t)$ ), трёхмерных отсек гиперповерхности, принадлежащий пятимерному пространству (четырёхпараметрическое множество точек:  $U=f(x,y,z,t)$ ).

В работе [127] был предложен метод решения дифференциальных уравнений при помощи геометрического моделирования и приведен пример обыкновенных дифференциальных уравнений первого решения порядка. Аналогичным образом возможно решение дифференциальных уравнений более высокого порядка. Однако в системах автоматизированного проектирования и расчёта используются уравнения математической физики, которые не просто имеют более высокий порядок, но и более высокую размерность пространства, в котором находится решение.

Ha геометрического моделирования многофакторных основе тепломассообменных процессов рассмотрим одномерный случай, для которого решением дифференциального уравнения является некоторая поверхность отклика. В трёхмерном пространстве текущая точка поверхности отклика М (Рисунок 5.1) задаётся множеством исходных точек  $M_{ii}$ . Применительно к аппроксимации решения дифференциальных уравнений, это множество точек лучше всего задавать на прямоугольном плане. Причём точки по осям х и у необходимо распределять равномерно - формируя регулярную сеть точек в плане. При этом регулярная сеть точек исключает необходимость решения сложных алгебраических уравнений и обеспечивает линейную зависимость

между факторами влияния x, t (Рисунок 5.1) и параметрами множества точек  $u$ , v, которая необходима для определения функции отклика  $U$ .

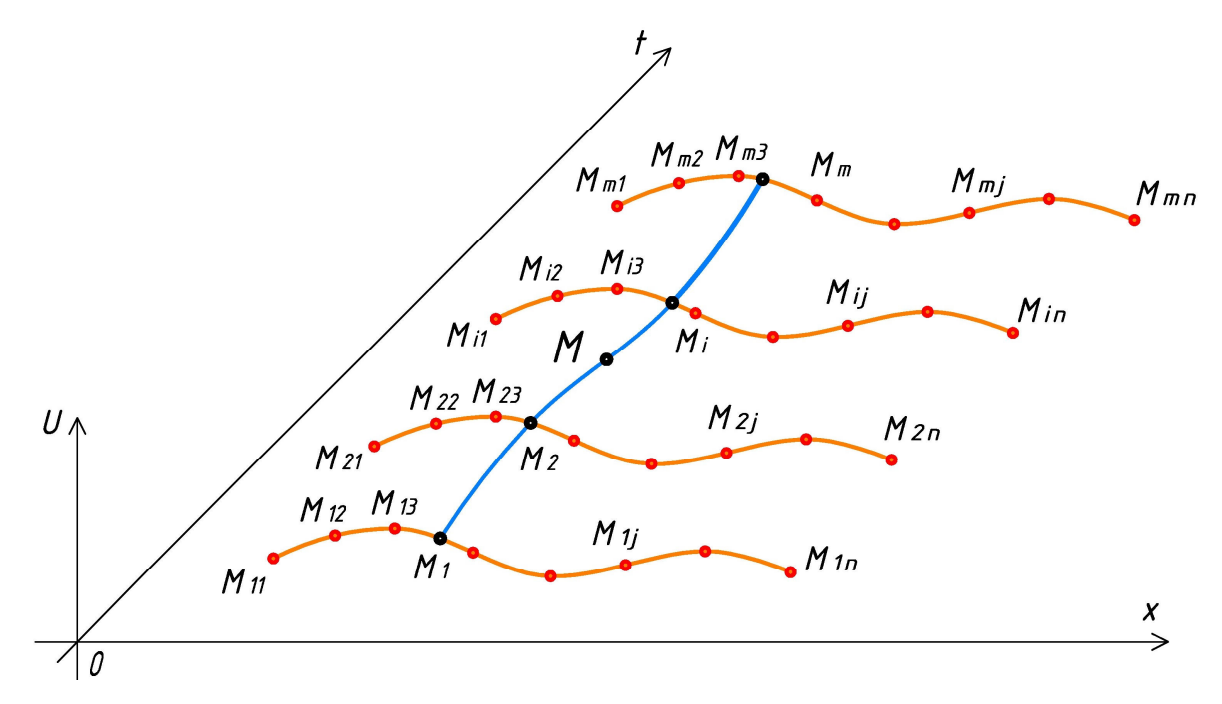

Рисунок 5.1 – Схема моделирование отсека поверхности отклика

Аналогичным образом решаются и другие уравнения математической физики. При этом метод решения является инвариантным по отношению к размерности пространства.

Основная идея предложенного метода аппроксимации заключается в том, что в узлах выбранной интерполяционной сети точек выполняется условие исходного дифференциального уравнения. Для её реализации был предложен следующий принципиальный вычислительный алгоритм, представленный в виде блок схемы на рисунке 5.2. и заключающийся в следующем:

1. Сформировать  $\bf{B}$ зависимости от исходного дифференциального уравнения сеть точек необходимой размерности и плотности, которая будет основой для создания дерева геометрической модели.

2. Выбрать дуги аппроксимирующих кривых для аналитического описания геометрического интерполянта. формируя Tem самым вычислительный подалгоритм.
3. Выполнить покоординатный расчёт и, в случае использования регулярной сети точек, перейти от системы параметрических уравнений аналитического описания геометрического интерполянта к его уравнению в явном виде.

4. Ввести координаты точек, соответствующие начальным и граничным условиям.

5. Продифференцировать полученные уравнения и подставить их в исходное дифференциальное уравнение.

6. Поочередно подставлять значения параметров в узловых точках, формируя тем самым локальную (СЛАУ).

7. В случае использования кусочной аппроксимации, повторяем первые 6 пунктов вычислительного алгоритма несколько раз, накапливая, таким образом, локальные СЛАУ для формирования глобальной СЛАУ.

8. Решаем полученную СЛАУ и определяем необходимые значения в узловых точках интерполянта. После чего подставляем результат вычислений в уравнение аппроксимации из 5-го пункта.

9. Анализируем полученный результат и проверяем его достоверность. В случае получения недостаточно точных результатов увеличиваем количество узловых точек геометрического интерполянта.

Следует отметить, что каждая инженерная задача носит отдельный характер и обладает своими особенностями, но на принципиальный подход к решению дифференциальных уравнений это не повлияет. Например, при большом количестве **V3ЛОВЫХ** точек. возможно использование составных будут аппроксимирующих кривых, которые формировать составные геометрические объекты многомерного пространства. При необходимости их можно стыковать с требуемым порядком гладкости [128]. А при увеличении порядка дифференциального уравнения, необходимо увеличение порядка аппроксимирующей кривой. Причём для получения корректного результата чтобы решения дифференциального уравнения необходимо порядок аппроксимирующей кривой был больше, порядок чем исходного дифференциального уравнения.

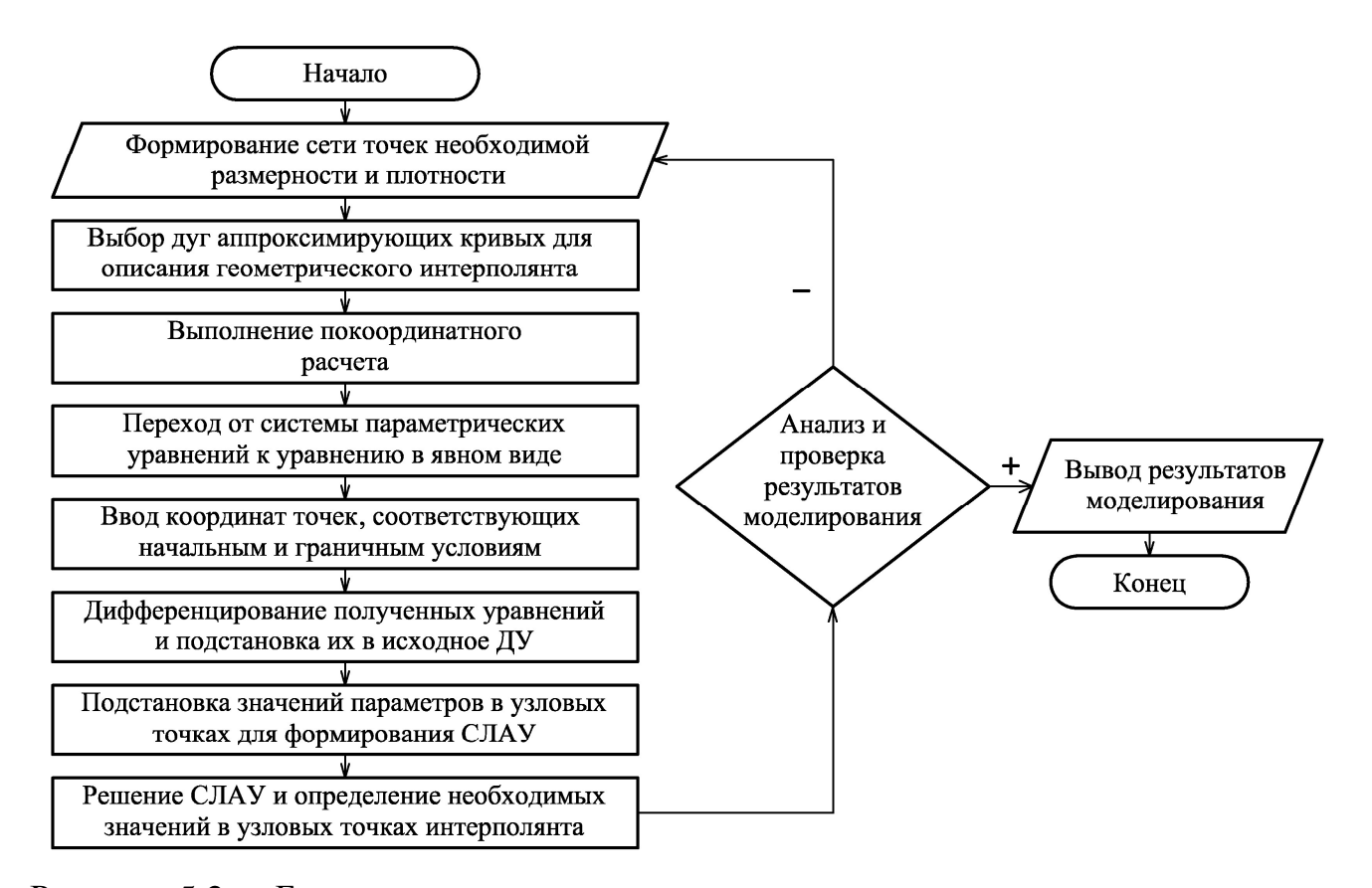

Рисунок 5.2 – Блок-схема вычислительного алгоритма аппроксимации решения неоднородного уравнения теплопроводности

Следует отметить, что если из вычислительного алгоритма исключить пункт 4, то результатом его выполнения будет общее численное решение дифференциального уравнения, которое может иметь бесконечное множество частных решений. Конкретное решение выделяется из множества частных решений с помощью начальных и граничных условий, которые в отличие от большинства методов решения дифференциальных уравнений, необходимо заложить в виде исходных данных на стадии создания и аналитического описания геометрического интерполянта. Другими словами, геометрическим отображение начальных и граничных условий также являются некоторые геометрические объекты: точки. линии, поверхности и Т.П. Таким образом. искомый

геометрический интерполянт должен быть носителем геометрических объектов, соответствующих начальным и граничным условиям.

 $5.2$ Пример аппроксимации решения неоднородного уравнения теплопроводности однородного стержня с помощью 2-параметрического интерполянта

Рассмотрим использование предложенного вычислительного алгоритма для решения следующего неоднородного уравнения теплопроводности однородного стержня:

$$
\frac{\partial U}{\partial t} = a^2 \frac{\partial^2 U}{\partial x^2} + 2x + 1,
$$
  
0 < x < 1, t > 0, U(0,t) = 1, U(1,t) = 2, U(x,0) = x + 1. (5.1)

Для аппроксимации решения уравнения (5.1) воспользуемся 16-точечным 2-параметрическим интерполянтом [129]. Используя точечное уравнение дуги кривой 3-го порядка, проходящей через 4 наперед заданные точки, получим следующий вычислительный алгоритм 16-точечного определения 2-параметрического интерполянта, который определяется с помощью точечного уравнения (2.10) следующей последовательностью точечных уравнений:

$$
\begin{bmatrix}\nM_{111} = M_{1111} \left( \overline{u}^3 - 2, 5\overline{u}^2 u + \overline{u} u^2 \right) + M_{1112} \left( 9\overline{u}^2 u - 4, 5\overline{u} u^2 \right) +\n+ M_{1113} \left( -4, 5\overline{u}^2 u + 9\overline{u} u^2 \right) + M_{1114} \left( \overline{u}^2 u - 2, 5\overline{u} u^2 + u^3 \right),\nM_{112} = M_{1121} \left( \overline{u}^3 - 2, 5\overline{u}^2 u + \overline{u} u^2 \right) + M_{1122} \left( 9\overline{u}^2 u - 4, 5\overline{u} u^2 \right) +\n+ M_{1123} \left( -4, 5\overline{u}^2 u + 9\overline{u} u^2 \right) + M_{1124} \left( \overline{u}^2 u - 2, 5\overline{u} u^2 + u^3 \right),\nM_{113} = M_{1131} \left( \overline{u}^3 - 2, 5\overline{u}^2 u + \overline{u} u^2 \right) + M_{1132} \left( 9\overline{u}^2 u - 4, 5\overline{u} u^2 \right) +\n+ M_{1133} \left( -4, 5\overline{u}^2 u + 9\overline{u} u^2 \right) + M_{1134} \left( \overline{u}^2 u - 2, 5\overline{u} u^2 + u^3 \right),\nM_{114} = M_{1141} \left( \overline{u}^3 - 2, 5\overline{u}^2 u + \overline{u} u^2 \right) + M_{1142} \left( 9\overline{u}^2 u - 4, 5\overline{u} u^2 \right) +\n+ M_{1143} \left( -4, 5\overline{u}^2 u + 9\overline{u} u^2 \right) + M_{1144} \left( \overline{u}^2 u - 2, 5\overline{u} u^2 + u^3 \right),\nM_{11} = M_{111} \left( \over
$$

где  $\overline{u} = 1 - u$  и  $\overline{v} = 1 - v$ .

Выполним покоординатный расчёт последовательности уравнений (5.2) для 3-мерного пространства. Для этого примем декартовую систему координат с осями:  $x$ ,  $t$  и  $U$ . Таким образом, количество уравнений последовательности (5.2) утроится. С учётом особых свойств дуг алгебраических кривых, полученных на основе полиномов Бернштейна и описанных в разделе 2, получим:

$$
\begin{cases}\nt = u; \\
x = v; \\
U_{11} = U_{111} (\overline{v}^3 - 2.5\overline{v}^2 v + \overline{v} v^2) + U_{112} (9\overline{v}^2 v - 4.5\overline{v} v^2) + \\
+ U_{113} (-4.5\overline{v}^2 v + 9\overline{v} v^2) + U_{114} (\overline{v}^2 v - 2.5\overline{v} v^2 + v^3),\n\end{cases} (5.3)
$$

$$
\begin{split}\n\text{Lig. } &U_{111} = U_{M_{1111}} \left( \overline{u}^3 - 2, 5\overline{u}^2 u + \overline{u} u^2 \right) + U_{M_{1112}} \left( 9\overline{u}^2 u - 4, 5\overline{u} u^2 \right) + U_{M_{1113}} \left( -4, 5\overline{u}^2 u + 9\overline{u} u^2 \right) + \\
&+ U_{M_{1114}} \left( \overline{u}^2 u - 2, 5\overline{u} u^2 + u^3 \right); \\
&U_{112} = U_{M_{1121}} \left( \overline{u}^3 - 2, 5\overline{u}^2 u + \overline{u} u^2 \right) + U_{M_{1122}} \left( 9\overline{u}^2 u - 4, 5\overline{u} u^2 \right) + U_{M_{1123}} \left( -4, 5\overline{u}^2 u + 9\overline{u} u^2 \right) + \\
&+ U_{M_{1124}} \left( \overline{u}^2 u - 2, 5\overline{u} u^2 + u^3 \right); \\
&U_{113} = U_{M_{1131}} \left( \overline{u}^3 - 2, 5\overline{u}^2 u + \overline{u} u^2 \right) + U_{M_{1132}} \left( 9\overline{u}^2 u - 4, 5\overline{u} u^2 \right) + U_{M_{1133}} \left( -4, 5\overline{u}^2 u + 9\overline{u} u^2 \right) + \\
&+ U_{M_{1144}} \left( \overline{u}^2 u - 2, 5\overline{u} u^2 + u^3 \right); \\
&U_{114} = U_{M_{1141}} \left( \overline{u}^3 - 2, 5\overline{u}^2 u + \overline{u} u^2 \right) + U_{M_{1142}} \left( 9\overline{u}^2 u - 4, 5\overline{u} u^2 \right) + U_{M_{1143}} \left( -4, 5\overline{u}^2 u + 9\overline{u} u^2 \right) + \\
&+ U_{M_{1144}} \left( \overline{u}^2 u - 2, 5\overline
$$

Используя линейную зависимость первых двух уравнений системы (5.2), переходим к явному уравнению аппроксимирующего 2-параметрического интерполянта.

Далее для обеспечения начальных и граничных условий необходимо чтобы полученный геометрический интерполянт проходил через 3 прямых линии:  $U(0,t)=1$ ,  $U(1,t)=2$  и  $U(x,0)=x+1$ . Чтобы обеспечить эти условия достаточно  $U:$ соответствующие указать координаты точек  $\Pi$ <sup>O</sup> оси

$$
U_{M_{1111}} = U_{M_{1112}} = U_{M_{1113}} = U_{M_{1114}} = 1, \quad U_{M_{1141}} = U_{M_{1142}} = U_{M_{1143}} = U_{M_{1144}} = 2, \quad U_{M_{1121}} = \frac{4}{3} \quad \text{in}
$$

$$
U_{M_{1131}} = \frac{5}{3}.
$$

Таким образом, остаётся определить значения геометрического интерполянта в 6 точках:  $M_{1122}$ ,  $M_{1123}$ ,  $M_{1124}$ ,  $M_{1132}$ ,  $M_{1133}$  и  $M_{1134}$ , которые соответствуют следующим значениям параметров узловых точек интерполянта:

$$
x_{M_{1122}} = \frac{1}{3}; t_{M_{1122}} = \frac{1}{3}; x_{M_{1123}} = \frac{1}{3}; t_{M_{1123}} = \frac{2}{3}; x_{M_{1124}} = \frac{1}{3}; t_{M_{1124}} = 1;
$$
  

$$
x_{M_{1132}} = \frac{2}{3}; t_{M_{1132}} = \frac{1}{3}; x_{M_{1133}} = \frac{2}{3}; t_{M_{1134}} = \frac{2}{3}; t_{M_{1134}} = \frac{2}{3}; t_{M_{1134}} = 1.
$$

В результате получим СЛАУ из 6 уравнений с 6 неизвестными:  $U_{1122}$ ,  $U_{1123}$ ,  $U_{1124}$ ,  $U_{1132}$ ,  $U_{1133}$  и  $U_{1134}$ . Решив эту СЛАУ и подставив полученные значения в уравнение аппроксимирующего двухпараметрического интерполянта, с учётом округления коэффициентов уравнения, получим:

$$
U = 1 + x - 0,608t3x3 + 1,212t3x + 1,247t2x3 - 2,634t2x - 0,785tx3 + 1,783tx - 0,604t3x2 + 1,387t2x2 - 0,998tx2.
$$
\n(5.4)

Проверим полученный результат путём сравнения полученного решения с решением, полученным на основе метода разделения переменных.

 $\overline{B}$ неоднородного уравнения работе  $[130]$ Приводится решение теплопроводности методом разделения переменных. В результате искомое решение имеет следующий вид:

$$
U(x,t) = x + 1 + \sum_{n=1}^{\infty} \frac{\left(6(-1)^{n+1} + 2\right)}{\pi n \left(\pi n a\right)^2} \left(1 - e^{-(\pi n a)^2 t}\right) \sin(\pi n x). \tag{5.5}
$$

Для наглядного сравнения полученных результатов выполним визуализацию полученных поверхностей и наложим их друг на друга (Рисунок 5.3). При этом зеленым цветом показано эталонное решение, полученное методом разделения переменных.

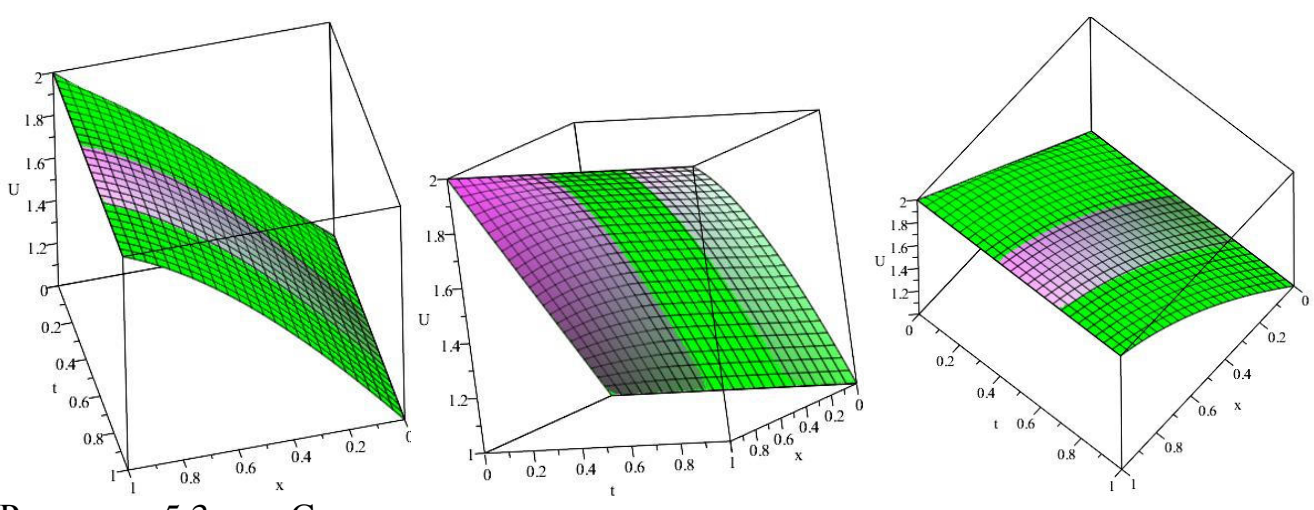

Рисунок 5.3 – Сравнение результатов решения неоднородного уравнения теплопроводности однородного стержня

Как видно из рисунка 5.3, с помощью 16-точечного геометрического интерполянта удалось достигнуть практически полной степени совпадения с эталонным решением. При этом дальнейшее использование полученного полиномиального уравнения для инженерно-технических расчётов является более предпочтительным, по сравнению с уравнением, полученным методом разделения переменных. Следует отметить, что в случае необходимости количество узловых точек аппроксимирующей сети может быть практически любым и всегда может быть увеличено для достижения необходимой точности решения.

5.3 Обобщение предложенного решения неоднородного уравнения теплопроводности на многомерное пространство

Рассмотрим обобщение предложенного решения неоднородного уравнения теплопроводности для лапласиана более высокой размерности. При этом принципиальных отличий вычислительный алгоритм не имеет. Только увеличивается размерность геометрического интерполянта и количество уравнений покоординатного расчёта. Исходя из этого, рассмотрим не частное, а общее решение уравнения теплопроводности, заданного в общем виде для трёхмерного лапласиана:

114

$$
\frac{\partial U}{\partial t} = a^2 \left( \frac{\partial^2 U}{\partial x^2} + \frac{\partial^2 U}{\partial y^2} + \frac{\partial^2 U}{\partial z^2} \right) + f(x, y, z, t),
$$
\n(5.6)

где  $a^2$  – коэффициент температуропроводности.

В качестве геометрического интерполянта выбираем 4-параметрическую гиперповерхность, принадлежащую 5-мерному пространству. Для примера примем в качестве аппроксимирующей дугу кривой 3-го порядка, проходящую через 4 наперёд заданные точки (2.10). Тогда вычислительный алгоритм определения 4-параметрического интерполянта принимает следующий вид:

$$
\begin{bmatrix}\nM_1 = M_{11} (\overline{w}^3 - 2.5\overline{w}^2 w + \overline{w} w^2) + M_{12} (9\overline{w}^2 w - 4.5\overline{w} w^2) + \\
+ M_{13} (-4.5\overline{w}^2 w + 9\overline{w} w^2) + M_{14} (\overline{w}^2 w - 2.5\overline{w} w^2 + w^3), \\
M_2 = M_{21} (\overline{w}^3 - 2.5\overline{w}^2 w + \overline{w} w^2) + M_{22} (9\overline{w}^2 w - 4.5\overline{w} w^2) + \\
+ M_{23} (-4.5\overline{w}^2 w + 9\overline{w} w^2) + M_{24} (\overline{w}^2 w - 2.5\overline{w} w^2 + w^3), \\
M_3 = M_{31} (\overline{w}^3 - 2.5\overline{w}^2 w + \overline{w} w^2) + M_{32} (9\overline{w}^2 w - 4.5\overline{w} w^2) + \\
+ M_{33} (-4.5\overline{w}^2 w + 9\overline{w} w^2) + M_{34} (\overline{w}^2 w - 2.5\overline{w} w^2 + w^3), \\
M_4 = M_{41} (\overline{w}^3 - 2.5\overline{w}^2 w + \overline{w} w^2) + M_{42} (9\overline{w}^2 w - 4.5\overline{w} w^2) + \\
+ M_{43} (-4.5\overline{w}^2 w + 9\overline{w} w^2) + M_{44} (\overline{w}^2 w - 2.5\overline{w} w^2 + w^3), \\
M = M_1 (\overline{\rho}^3 - 2.5\overline{\rho}^2 \varphi + \overline{\varphi} \varphi^2) + M_2 (9\overline{\rho}^2 \varphi - 4.5\overline{\varphi} \varphi^2) + \\
+ M_3 (-4.5\overline{\rho}^2 \varphi + 9\overline{\varphi} \varphi^2) + M_4 (\overline{\rho}^2 \varphi - 2.5\overline{\varphi} \varphi^2 + \varphi^3),\n\end{bmatrix}
$$
\n(5.7)

где  $\overline{w} = 1 - w$  и  $\overline{\varphi} = 1 - \varphi$ .

Следует отметить, что в последовательность (5.7) не вошли 16-ть 2-параметрических интерполянтов  $M_{ii}$ , которые также необходимо определить по аналогии с последовательностью (5.2). Таким образом, искомый геометрический интерполянт будет проходить через 256 узловых точек. Соответственно для неоднородного уравнения теплопроводности с плоским лапласианом  $\frac{\partial^2 U}{\partial x^2} + \frac{\partial^2 U}{\partial y^2}$ количество узловых точек будет равно 64.

Выполним покоординатный расчёт последовательности уравнений (5.7) для 5-мерного пространства. Для этого примем декартовую систему координат с осями: x, y, z, t и U. С учётом особых свойств дуг алгебраических кривых, полученных на основе полиномов Бернштейна и описанных в разделе 2, получим:

$$
\begin{cases}\nt = a_t u + b_t; \\
x = a_x v + b_x; \\
y = a_y w + b_y; \\
z = a_z \phi + b_y; \\
U = U_1 (\overline{\phi}^3 - 2, 5\overline{\phi}^2 \phi + \overline{\phi} \phi^2) + U_2 (9\overline{\phi}^2 \phi - 4, 5\overline{\phi} \phi^2) + \\
+ U_3 (-4, 5\overline{\phi}^2 \phi + 9\overline{\phi} \phi^2) + U_4 (\overline{\phi}^2 \phi - 2, 5\overline{\phi} \phi^2 + \phi^3), \n\end{cases} (5.7)
$$

где  $a_x$ ,  $a_y$ ,  $a_z$ ,  $a_t$ ,  $b_x$ ,  $b_y$ ,  $b_z$ ,  $b_t$  – параметры, которые определяется в зависимости от начальных и граничных условий численного решения дифференциального уравнения.

Далее, учитывая линейную зависимость первых 4-х уравнений системы (5.8), переходим к уравнению заданному в явном виде  $U = f(x, y, z, t)$ . Дифференцируем его в соответствии с уравнением (5.6) и, подставляя поочередно значения параметров в узловых точках интерполянта, составляем СЛАУ, решив которую получим искомое численное решение неоднородного уравнения теплопроводности.

Аналогичным образом для аппроксимации решения дифференциального уравнения могут использоваться и другие дуги кривых, проходящие через наперёд заданные точки, более высокого порядка или полученные каким-либо другим способом. Также возможно создание смешанных геометрических интерполянтов, включающих дуги кривых различного порядка. Таким образом, количество узловых точек может быть любым на каждом отдельном этапе формирования геометрического интерполянта и зависит в первую очередь от начальных и граничных условий дифференциального уравнения.

Следует отметить, что предложенный подход может иметь широкое применение при численном моделировании физического состояния теплоносителей различного технического назначения. Однако. если анализировать уравнение (5.6), то можно выделить тот факт, что коэффициент температуропроводности теплоносителя на самом деле константой не является. Следовательно. использование предложенного метода решения ДЛЯ моделирования физического состояния теплоносителей  $\rm{co}$ сложной реологической структурой имеет свои особенности.

Рассмотрим в качестве примера моделирование физического состояния теплоносителя в жаротрубном КА. Теплоносителем в таких КА является вода. Исходя из конструктивных особенностей КА очевидно, что температура теплоносителя в притопочной зоне будет намного выше, чем в конвективной. Это значит, что и коэффициент температуропроводности в этих зонах и между ними также будет различным и его влияние необходимо обязательно учитывать для моделей, соответствующих реальному протеканию построения процесса теплообмена. В данном случае коэффициент температуропроводности зависит от температуры и давления.

Для решения данной задачи возможны два подхода. Первый - заключается в дискретизации значений коэффициента температуропроводности в зависимости от температуры с последующей стыковкой полученных гипервоверхностей отклика. Второй – в аппроксимации экспериментальных значений коэффициента температуропроводности в зависимости от давления и температуры.

## ВЫВОДЫ ПО ПЯТОМУ РАЗДЕЛУ

1. Разработан вычислительный алгоритм решения дифференциальных уравнений математической физики с помощью геометрических моделей многофакторных тепломассообменных процессов. Данный алгоритм легко обобщается на многомерное пространство и потому может быть использован для решения дифференциальных уравнений с большим количеством переменных по аналогии  $\mathbf{c}$ геометрическим моделированием многофакторных тепломассообменных процессов и явлений.

2. Проведен вычислительный эксперимент по решению неоднородного уравнения теплопроводности с помощью аппроксимирующей поверхности отклика, проходящей через 16 наперёд заданных точек, подтверждающий достоверность результатов работы предложенного вычислительного алгоритма.

3. Выполнено обобщение разработанного метода численного решения дифференциального уравнения теплопроводности на многомерное пространство, которое позволяет получить искомое решение с помощью геометрического интерполянта для лапласиана любой размерности. Такой подход может иметь широкое применение при численном моделировании физического состояния теплоносителей различного технического назначения, включая моделирование физического состояния теплоносителей со сложной реологической структурой.

## ЗАКЛЮЧЕНИЕ

Диссертация является законченной научно-исследовательской работой, в которой получено решение актуальной научно-технической задачи. заключающейся методов многомерной интерполяции  $\bf{B}$ развитии  $\overline{M}$ аппроксимации, обосновании вычислительных алгоритмов  $\overline{\mathbf{M}}$ разработке программных средств комплекса геометрического  $\mathbf{M}$ компьютерного моделирования многофакторных тепломассообменных процессов, что даёт возможность повысить эффективность решения инженерных задач технической термодинамики и теплопередачи.

Основные научные результаты и выводы, полученные при выполнении работы, состоят в следующем:

1. Проведен анализ существующих ПОДХОДОВ моделирования многофакторных тепломассообменных процессов и выделены недостатки каждого из них, что подтверждает актуальность выбранной темы исследований и необходимость совершенствования существующих методов моделирования тепломассообменных процессов.

2. Получила дальнейшее развитие геометрическая теория обоснования вычислительных алгоритмов интерпретации ДЛЯ результатов натурных экспериментов основе математических моделей многофакторных на тепломассообменных процессов.

3. Обоснованы вычислительные алгоритмы геометрического двухфакторных моделирования дискретизированных тепломассообменных процессов с помощью многомерной интерполяции и аппроксимации. Выполнен вычислительный эксперимент по дискретизации отсеков поверхности отклика при моделировании параметров физического состояния хладагента. В результате установлено, что дискретизация геометрической модели дает возможность получить более качественные результаты, если они необходимы для особо точных расчетов. Следует отметить универсальность полученных моделей,

которые подразумевают, что при изменении исходных данных, вычислительный алгоритм остается без изменений.

4. Разработан вычислительный алгоритм моделирования физического состояния воды и водяного пара. Полученные аналитические взаимозависимости параметров влажного воздуха в виде точечных и параметрических уравнений, обеспечивают высокую точность инженерных расчетов при проектировании систем вентиляции и кондиционирования, процессов нагрева, охлаждения и осушки воздуха. А также позволяют быстро и максимально точно рассчитать все необходимые значения параметров физического состояния воды и водяного пара на компьютере.

5. Предложен вычислительный алгоритм моделирования зависимости невязки теплового баланса жаротрубного КА от количества конвективных труб и внутреннего диаметра. Полученная модель позволяет оптимизировать ИХ конструктивные размеры конвективной части жаротрубного КА и найти оптимальное соотношение внутреннего диаметра конвективных труб и их количества с необходимым значением невязки теплового баланса.

6. Обоснован вычислительный алгоритм моделирования 3-факторного примере тепломассообменных процесса на процессов. протекающих  $\bf{B}$ Разработанная жаротрубном котлоагрегате. молель конвективного тепломассообмена принадлежит 4-мерному пространству и аналитически описана точечными уравнениями, которые представлены в параметрическом виде. Полученная модель дает возможность совершенствовать процесс проектирования жаротрубных КА с учетом конструктивных и эксплуатационных характеристик.

7. Предложен вычислительный алгоритм решения неоднородного уравнения теплопроводности в частных производных с помощью геометрических интерполянтов. Предложенный алгоритм легко обобщается на многомерное пространство и потому может быть использован для решения дифференциальных уравнений с большим количеством переменных по аналогии с геометрическим моделированием многофакторных тепломассообменных процессов. Проведен вычислительный эксперимент  $\overline{10}$ решению неоднородного уравнения

120

теплопроводности однородного стержня с помощью аппроксимирующей поверхности отклика, проходящей через 16 наперёд заданных точек, подтверждающий достоверность результатов работы предложенного алгоритма. Такой подход может эффективно использоваться для численного моделирования физического состояния теплоносителей различного технического назначения, в том числе и тех, которые имеют сложную реологическую структуру.

8. Результаты исследований внедрены в практику проектирования систем вентиляции и кондиционирования воздуха жилых и общественных зданий (справка о внедрении № 25 от 21.05.19 г. выдана ЧП «Гасикспецстрой») и в учебный процесс ГОУ ВПО «ДОНБАССКАЯ НАЦИОНАЛЬНАЯ АКАДЕМИЯ СТРОИТЕЛЬСТВА И АРХИТЕКТУРЫ» (справка № 02 от 16.04.19 г. принята к внедрению в учебный процесс при проведении лабораторных занятий по дисциплине «Компьютерные технологии в науке и профессиональной деятельности» для подготовки магистров по направлению 08.04.01 «Строительство» и практических занятий по дисциплине «Геометрическое моделирование многофакторных процессов и явлений» для подготовки аспирантов по направлению 09.06.01 «Информатика и вычислительная техника»).

# СПИСОК ЛИТЕРАТУРЫ

1. Александров А.А., Орлов К.А., Очков В. Ф. Теплофизические свойства рабочих веществ теплоэнергетики. 2-е изд., перераб. и доп. — М.: Изд. дом МЭИ.  $2017. - 226$  c.

2. Александров, А.А. Термодинамические свойства влажного воздуха при высоких давлении и температуре [Текст] / А.А. Александров, К.А. Орлов // Теплоэнергетика. – М.: МАИК «Наука/Интерпериодика», 2007. – №7 – С. 36-39.

3. Александров, А.А. Теплофизические свойства воды и водяного пара: информация в интернете [Текст] / А.А. Александров, В.Ф. Очков, К.А. Орлов, А.В. Очков // Промышленная энергетика. – М.: Научно-техническая фирма «Энергопрогресс», 2007. – № 2. С. 29-35.

4. Бекетов, В.Г. Термодинамические свойства влажных газов [Текст]: автореф. дис. … докт. техн. наук: 01.04.14. / В.Г. Бекетов. – Москва, 2000. – 40 с.

5. Белов Г.В., Аристова Н.М. Базы данных по свойствам веществ и материалов для ядерной энергетики // Научный сервис в сети Интернет: труды XVIII Всероссийской научной конференции (19-24 сентября 2016 г., г. Новороссийск). — М.: ИПМ им. М.В.Келдыша, 2016. — С. 86-93. doi:10.20948/abrau-2016-4

6. Аристова Н.М., Белов Г.В., Синева М.А., Морозов И.В. Методы аппроксимации экспериментальных данных для наполнения баз данных по термодинамическим свойствам веществ // Научный сервис в сети Интернет: труды XVIII Всероссийской научной конференции (19-24 сентября 2016 г., Новороссийск). – М.: ИПМ им. М.В.Келдыша, 2016. – Точка доступа: http://keldysh.ru/abrau/2016/33.pdf (дата обращения: 12.08.2018).

7. Иориш, В.С. О качестве информации в базах данных по термодинамическим свойствам веществ [Текст] / В. С. Иориш, Г. В. Белов // Физико-химическая кинетика в газовой динамике. – М.: Научноисследовательский институт механики МГУ им. М.В. Ломоносова, 2006. – Ч.4. – С. 473-482.

8. Вассерман, А.А. Аналитическое описание теплофизических свойств воздуха и его компонентов и составление таблиц справочных данных // Технические газеты. – 2009. – Точка доступа: http://nbuv.gov.ua/UJRN/tecgaz\_2009\_6\_15 (дата обращения: 16.08.2018).

9. Вассерман А.А., Казавчинский Я.З., Рабинович В.А. Теплофизические свойства воздуха и его компонентов. – М.: Наука, 1966. – 375 с.

10. Вассерман А.А., Рабинович В.А. Теплофизические свойства жидкого воздуха и его компонентов. – М.: Изд-во стандартов, 1968. – 239 с.

11. Теплофизические свойства неона, аргона, криптона и ксенона [Текст] / В.А. Рабинович, А.А. Вассерман, В.И. Недоступ, Л.С. Векслер; Под ред. В.А. Рабиновича. – М.: Изд-во стандартов, 1976. – 636 с.

12. Термодинамические свойства гелия / В.В. Сычев, А.А. Вассерман, А.Д. Козлов, Г.А. Спиридонов, В.А. Цымарный. – М.: Изд-во стандартов, 1984. – 320 с.

13. Вассерман А.А., Мальчевский В.П. Банки данных и автоматизированные информационные системы по теплофизическим свойствам газов и жидкостей // Технические газы, №5, 2009. – Точка доступа: http://nbuv.gov.ua/UJRN/tecgaz\_2009\_5\_19 (дата обращения: 12.08.2018).

14. Термодинамические свойства воздуха [Текст] / В. В. Сычев, А. А. Вассерман, А.Д. Козлов, Г.А. Спиридонов, В.А. Цымарный. – ГСССД. Серия монографии. М.: Издательство стандартов, 1978. – 276 с.

15. Таблицы термодинамических свойств воды и водяного пара / М.П. Вукалович. – М.: Энергия, 1965. – 400 с.

16. Очков, В.Ф. Свойства теплоносителей и рабочих тел энергетики: информация в Интернете [Текст] / В.Ф. Очков, А.А. Александров, К.А. Орлов, А.В. Очков. // Новое в российской электроэнергетике. 2008. № 1. С. 28–43.

17. Цветков, О.Б. Теплопроводность холодильных агентов. – Л.: Изд-во Ленингр. ун-та, 1984. – 220 с.

18. Цветков О.Б., Цветков О.Н., Лаптев Ю.А. Свойства холодильных масел и маслофреоновых растворов. – СПб.: СПбГУ-НиПТ, 2010. – 188 с.

19. Цветков, О.Б. Холодильные агенты. – СПб: СПбГУНиПТ, 2003. – 216 с.

20. Шуршев, В. Ф. Моделирование процессов синтеза состава и теплоотдачи при кипении смесей холодильных агентов [Текст]: автореф. дис. … докт. техн. наук: 05.13.18 и 01.04.14. / В. Ф. Шуршев. – Астрахань, 2006. – 35 с.

21. Шуршев, В. Ф. Идентификация режимов течения двухфазных потоков холодильных агентов и их смесей с использованием фазовых диаграмм [Текст] / В.Ф. Шуршев, А. Н. Умеров // Вестник Астраханского государственного технического университета. 2005. №2. С. 224 - 233.

22. Шуршев, В. Ф. Компьютерная система идентификации режимов течения парожидкостного потока холодильных агентов [Текст] / В. Ф. Шуршев, А. Н. Умеров // Системы управления и информационные технологии. 2005. № 2(19). С. 96 - 99.

23. Шуршев, В. Ф. Методы и программные средства аппроксимации экспериментальных данных [Текст] / В. Ф. Шуршев, А. Н. Умеров // Вестник Астраханского государственного технического университета. 2005. №1 (24). С. 97-104.

24. Lemmon E.W., Jacobsen R.T. Viscosity and Thermal Conductivity Equations for Nitrogen, Oxygen, Argon, and Air // Int. J. Thermophys.  $-2004$ .  $- V$ . 25.  $\mathbb{N} \geq 1$ .  $- P$ . 21-69.

25. Thermodynamic Properties of Air and Mixtures of Nitrogen, Argon, and Oxygen From 60 to 2000 K at Pressures to 2000 MPa/ E.W. Lemmon, R.T. Jacobsen, S.G. Penoncello, D.G. Friend// J. Phys. Chem. Ref. Data. – 2000. – V. 29. – №3. – P. 331-385.

26. Jacobsen R.T., Penoncello S.G., Lemmon E.W. Thermodynamic Properties of Cryogenic Fluids. – Kluwer Academic Publ., 1997. – 312 p.

27. Губарь, В.Ф. Исследование влияния на теплофизические характеристики факела в цилиндрической топке и его теплоотдачу геометрических и режимных параметров газогорелочных устройств [Текст] / В.Ф. Губарь, С.А. Губарь, А.В. Лукьянов, М.З. Флер // Збірник наукових праць Луганського національного аграрного університету. Серія: Технічні науки. – Луганськ: Видавництво ЛНАУ,  $2004. - N<sub>9</sub>44(56) - C. 64-71.$ 

28. Хаустов, С.А. Численное исследование аэродинамики жаротрубной топки с реверсивным факелом [Текст] / С.А. Хаустов, А.С. Заворин // Известия Томского политехнического университета. – 2013. – Т. 323. – №4. – C. 5-9.

29. Хаустов, С.А. Численное исследование аэродинамики топочной среды в жаротрубном котле типа «Турботерм» [Текст] / С.А. Хаустов, А.С. Заворин // Промышленная энергетика. – 2014. – №. 1. – C. 11-14.

30. Качан, В.Н. Геометрическое моделирование теплового баланса жаротрубных водогрейных котлоагрегатов [Текст] / В.Н. Качан, А.В. Лукьянов, Е.В. Конопацкий // Вестник Луганского национального университета имени Владимира Даля. – Луганск: ЛНУ им. В. Даля, 2018. – №8(14)2018. – С. 140-144.

31. Качан, В.Н. Совершенствование расчёта элементов конвективной части жаротрубных водогрейных котлоагрегатов [Текст] / В.Н. Качан, А.В. Лукьянов, Е.В. Конопацкий // Инженерные системы и техногенная безопасность: сб. науч. тр. – Макеевка: ДонНАСА, 2017. – Вып. 2017-5(127). – С. 62-66.

32. Лук'янов, О.В. Теплогенератори для локальних систем теплопостачання [Текст] / Лук'янов О.В. – Макіївка.: ДонДАБА, 2003. – 149 с.

33. Флер, М.З. Зависимость длины факела в топке жаротрубных теплогенераторов от условий работы горелки [Текст] / М.З. Флер, А.В. Лукьянов, С.А. Губарь, А.Г. Яценко // Інженерні системи та техногенна безпека у будівництві. Вісник ДДАБА. – Макіївка, 2002. – №4(35). – С. 60-62.

34. Хаустов, С.А. Современные тенденции проектирования жаротрубных котлов [Текст] / С.А. Хаустов, А.С. Заворин // Вестник науки Сибири. – 2014. –  $N<sub>2</sub>$  (12). – C. 21 – 28.

35. Хаустов, С.А. Компьютерное моделирование гидродинамики жаротрубного котла с использованием конечно-элементного анализа [Текст] / С.А. Хаустов, П.А. Хаустов, Е.И Максимова // Современные проблемы науки и образования. 2014 –№6. – C. 1 – 6. – Точка доступа: http://www.scienceeducation.ru/pdf/2014/6/1519.pdf. (дата обращения: 22.10.2019).

36. Беднаржевский, B.C. Разработка математических моделей и программных средств для проектирования энергетических котлоагрегатов [Текст]: автореф. дис. … докт. техн. наук: 05.13.18. / B.C. Беднаржевский. – Барнаул, 2004. – 34 с.

37. Дынникова, Г.Я. Вихревые методы исследования нестационарных течений вязкой несжимаемой жидкости [Текст]: автореф. дис. … докт. физ.-мат. наук: 05.13.18. / Г.Я. Дынникова. – Москва, 2011. – 31 с.

38. Ермолаев, И. А. Математические модели и методы исследования конвективных потоков жидкостей и газов в системах охлаждения устройств радиоэлектроники [Текст]: автореф. дис. … докт. физ.-мат. наук: 05.13.18. / И. А Ермолаев. – Саратов, 2013. – 31 с.

39. Ермолаев, И. А. Моделирование нерегулярных структур естественной термоконвекции в полостях со сложной геометрией методом конечных элементов [Текст] / И. А. Ермолаев, А. И. Жбанов // Прикладные исследования в радиофизике и электронике: сб. науч. ст. Саратов: Изд-во Сарат. ун-та, 2001. – С. 56-58.

40. Кузнецов, В. А. Математические модели тепломассопереноса в высокотемпературных установках: монография [Текст] / В.А. Кузнецов, П.А. Трубаев // Белгород: Изд-во БГТУ, 2017. – 272 с.

41. Кузнецов, В. А. О дифференциальных методах расчета радиационного теплообмена [Текст] / В. А. Кузнецов, О. А. Рязанцев // Известия вузов. Проблемы энергетики. 2012. № 1-2. – С. 3-12.

42. Кузнецов, В. А. Численное моделирование конвективной теплоотдачи турбулентного потока газов [Текст] / В. А. Кузнецов // Теор. основы хим. технологии. 2017. Т. 51. № 6. – С. 1-8.

43. Мартыненко, С.И. Многосеточная технология для математического моделирования тепловых и гидродинамических процессов [Текст]: автореф. дис.… докт. физ.-мат. наук: 05.13.18. / С.И. Мартыненко. – Москва, 2013. – 32 с.

44. Мартыненко, С.И. Универсальная многосеточная технология для численного решения систем дифференциальных уравнений в частных производных [Текст] / С.И. Мартыненко // Вычислительные методы и программирование. 2001. Т.1, раздел 1. – С.1-11.

45. Павлыш, В. Н. Математическое моделирование процессов тепломассопереноса в подвижном слое [Текст] / В. Н. Павлыш, И. В. Тарабаева // Проблемы искусственного интеллекта. – Донецк: ГУ ИПИИ. – 2017. – №2 (5). – С. 70–77.

46. Павлыш, В. Н. Математическое моделирование процесса движения газовоздушной смеси в сплошной среде (на примере угольного пласта) [Текст] / В. Н. Павлыш, И. В. Тарабаева // Проблемы искусственного интеллекта. – Донецк: ГУ ИПИИ. – 2018. – №3 (10). – С. 104–111.

47. Математическое моделирование конвективного тепломассообмена на основе уравнений Навье–Стокса [Текст] / В.И. Полежаев, А.В. Бунэ, Н.А. Верезуб и др. – М.: Наука, 1987. – 272 с.

48. Федоров, Ф.М. Граничный метод решения прикладных задач математической физики и его приложения в геомеханике [Текст]: автореф. дис. … докт. физ.-мат. наук: 05.13.18. / Ф.М Федоров. – Новосибирск, 2002. – 32 с.

49. Cottrell, J.A. Isogeometric Analysis: Toward Integration of CAD and FEA. [Text] / J.A. Cottrell, T.J. Hughes, Y. Bazilevs. – John Wiley & Sons, Ltd. Chichester,  $2009. - 360$  p.

50. Бутырский, Е.Ю. Аппроксимация многомерных функций [Текст] / Е.Ю. Бутырский, И.А. Кувалдин, В.П. Чалкин. – Научное приборостроение, 2010. – Т. 20. –  $N_2$  2. – С. 82-92.

51. Голубинский, А.Н. Методы аппроксимации экспериментальных данных и построения моделей [Текст] / А.Н. Голубинский // Вестник ВИ МВД России, 2007. – №2. – Точка доступа: https://cyberleninka.ru/article/n/metody-approksimatsiieksperimentalnyh-dannyh-i-postroeniya-modeley (дата обращения: 09.09.2018).

52. Многомерная теоретико-числовая Фурье интерполяция [Текст] / Н.М. Добровольский, А.Р. Есаян, О.В. Андреева, Н.В. Зайцева. – Чебышевский сборник, 2004. – Т.5. – Вып. 1. – С.122-143.

53. Квасов, Б.И. Методы изогеометрической аппроксимации сплайнами [Текст] / Б.И. Квасов // М.: ФИЗМАТЛИТ, 2006. – 360 с.

54. Аносов, В.Я. Начертательная геометрия в применении к химическим диаграммам / В.Я. Аносов. – М.: Из-во Академии Наук СССР, 1949. – 176 с.

55. Аносов, В.Я. Геометрия химических диаграмм двойных систем / В.Я. Аносов – М.: Из-во АН СССР, 1959. – 188 с.

56. Вальков, К.И. Лекции по основам геометрического моделирования / К.И. Вальков. – Л.: Изд-во Ленинградского ун-та, 1975. – 180 с.

57. Принципи систематизації компонентів процесу для створення його геометричної моделі у БН-численні / Конопацький Є.В., Верещага В.М., Найдиш А.В., Балюба І.Г. // Науковий вісник Мелітопольського державного педагогічного університету імені Богдана Хмельницького. Серія: Математика. Геометрія. Інформатика. – Мелітополь: МДПУ ім. Б. Хмельницького, 2014. – Т.1.  $- C.75-79.$ 

58. Застосування методу рухомого симплексу для моделювання багатофакторних процесів / Конопацький Є.В., Балюба І.Г., Найдиш А.В., Верещага В.М. // Сучасні проблеми моделювання: зб. наук. праць. – Мелітополь: Видавництво МДПУ ім. Б. Хмельницького, 2014. – Вип. 3. – С.69-72.

59. Вертинская, Н.Д. Теория нелинейных многомерных моноидальных поверхностей и её приложения: автореф. дис. ... доктора техн. наук: 05.01.01 // Н.Д. Вертинская. – Иркутск, 2006. – 31 с.

60. Вертинская, Н.Д. Математическое моделирование многофакторных и многопараметрических процессов в многокомпонентных системах: монография / Н.Д. Вертинская. – Иркутск: Издательство ИрГТУ, 2001. – 289 с.

61. Волков, В.Я. Графические оптимизационные модели многофакторных процессов: монография / В.Я. Волков, М.А. Чижик. – Омск: Издательство учебной, научной литературы и учебно-методических пособий, ОГИС, 2009. – 101 с.

62. Гумен, Н.С. Геометрические основы теории многообразий евклидового *n*-пространства применительно к геометрическому моделированию многопараметрических систем: автореф. дис. … докт. техн. наук: 05.01.01 / Н.С. Гумен. – К., 1992. – 53 с.

63. Комяк, В.М. Математичне та комп'ютерне моделювання нерегулярного розміщення плоских геометричних об'єктів у областях довільної просторової форми: автореф. дис. … докт. техн. наук: 05.13.16 / В.М. Комяк. – Харьков, 1996.  $-43$  c.

64. Радищев, В.П. О применении геометрии четырех измерений к построению разновесных физико-химических диаграмм / В.П. Радищев // Изв. Сектора физ.-хим. анализа. – 1947. – Т. 15. – С. 129-134.

65. Сергейчук, О.В. Геометричне моделювання фізичних процесів при оптимізації форми енергоефективних будинків [Текст]: автореф. дис. ... доктора техн. наук: 05.01.01 / Сергейчук О.В. – Київ, 2008. – 39 с.

66. Балюба, И.Г. Конструктивная геометрия многообразий в точечном исчислении: дис. … докт. техн. наук: 05.01.01 / И.Г. Балюба. – Макеевка: МИСИ,  $1995. - 227$  c.

67. Балюба, И.Г. Основная теорема точечной геометрии [Текст] / И.Г. Балюба // Материалы научно-практического семинара "Компьютерная графическая подготовка специалистов". – Витебск: 1992. – С. 73-74.

68. Точечное исчисление – математический аппарат параллельных вычислений для решения задач математического и компьютерного моделирования геометрических форм [Текст] / И.Г. Балюба, В.И.Полищук, Б.Ф.Горягин и др. // Материалы Международной научной конференции «Моделирование – 2008», 14-16 мая 2008г., г.Киев / Институт проблем моделирования в энергетике им. Г.Е.Пухова НАН Украины.- Киев: 2008. - Том 2.  $- C. 286 - 290.$ 

69. Балюба, И.Г. Точечная геометрия и ее основная теорема [Текст] / И.Г. Балюба // Новые исследования в строительстве. – Макеевка: изд-во, 1993. – С. 84- 87.

70. Балюба, И.Г. Символический язык геометрического моделирования / И.Г. Балюба. – Макеевка., ДонНАСА, 1994. - 42с. Рукопись деп. в ГНТБ Украины, № 2367-Ук 94.

71. Балюба, И.Г. Теоретические основы точечного исчисления / И.Г. Балюба. – Макеевка., ДонНАСА, 1994. - 32с. Рукопись деп. в ГНТБ Украины, № 1919-Ук 94.

72. Балюба, И.Г. Геометрическая сущность кривых Безье и их аналитическое представление [Текст] / И.Г.Балюба // Зб. праць міжнародної науково-практичної конференції «Сучасні проблеми геометричного моделювання». – Харків: ХІПБ МВС України, 1998. - Ч.1. - С.178-182.

73. Балюба, І.Г. Конструювання плоских і просторових алгебраїчних кривих системою лінійних точкових рівнянь [Текст] / І.Г. Балюба, Ж.В. Старченко, Є.В. Конопацький // Праці Таврійської державної агротехнічної академії. Вип. 4. Прикладна геометрія та інженерна графіка. Т.17. – Мелітополь: ТДАТА, 2002. - С. 66-67.

74. Балюба, І.Г. Основи математичного апарату точкового числення [Текст] / І. Г. Балюба, В. І. Поліщук, Т. П. Малютіна// Праці. Таврійська державна агротехнічна академія. Вип. 4. Прикладна геометрія та інженерна графіка. - 2005. – Т. 29. – С. 22-30.

75. Бумага, А. И. Геометрическое моделирование физико-механических свойств композиционных строительных материалов в БН-исчислении: дис. … канд. техн. наук: 05.23.01 и 05.01.01. / А.И. Бумага. – Макеевка, 2016. – 164 с.

76. Найдыш, В.М. Алгебра БН-исчисления [Текст] / В.М. Найдыш, И.Г. Балюба, В.М. Верещага // Прикладна геометрія та інженерна графіка. Міжвідомчий науково-технічний збірник. - Вип. 90. – 2012. – С. 210-215.

77. Балюба, И.Г. Точечное исчисление [Текст]: учеб. пособ. / И.Г. Балюба, В.М. Найдыш; под ред. В.М. Верещаги. – Мелитополь: МГПУ им. Б. Хмельницкого, 2015. – 236 с.

78. Давыденко, И.П. Конструирование поверхностей пространственных форм методом подвижного симплекса: дис. … канд. техн. наук: 05.01.01. / И.П. Давыденко. – Макеевка, 2012. – 186 с.

79. Конопацький, Є. В. Геометричне моделювання алгебраїчних кривих та їх використання при конструюванні поверхонь у точковому численні БалюбиНайдиша: дис. … канд. техн. наук: 05.01.01./ Є. В. Конопацький. – Мелітополь,  $2012. - 164$  c.

80. Крысько, А.А. Геометрическое и компьютерное моделирование эксплуатируемых конструкций тонкостенных оболочек инженерных сооружений с учётом несовершенств геометрической формы: дис. … канд. техн. наук: 05.23.01 и 05.01.01. / А.А. Крысько. – Макеевка, 2016. – 191 с.

81. Кучеренко, В.В. Формалізовані геометричні моделі нерегулярної поверхні для гіперкількісної дискретної скінченої множини точок: дис. … канд. техн. наук: 05.01.01. / В.В. Кучеренко. – Мелітополь, 2013. – 234 с.

82. Малютина, Т.П. Определение вычислительных точечных алгоритмов раскроя листового металла для формирования трубчатых узлов решетчатых конструкций [Текст] / Т.П. Малютина, О.А. Чернышева, Г.Ю. Краснокутский // Сучасні проблеми моделювання: зб. наук. пр. – Мелітополь: МДПУ ім. Б.Хмельницького, 2014. – Вип. 1. – С. 78-83.

83. Найдиш, В.М. Дискретна інтерполяція [Текст]: Учебник для вузов / В.М. Найдиш. – Мелитополь.: ТДАТА 2008. – 250 с.

84. Чернышева, О.А. Вычислительные алгоритмы и компьютерные средства моделирования нерегулярной топографической поверхности: дис. … канд. техн. наук: 05.13.18. / О.А. Чернышева. – Донецк, 2018. – 150 с.

85. Бахвалов, Ю.Н. Метод многомерной интерполяции и аппроксимации и его приложения [Текст] / Ю.Н. Бахвалов. – М.: Спутник+, 2007. – 108 с.

86. Беляев, М.Г. Аппроксимация многомерных зависимостей по структурированным выборкам [Текст] / М.Г. Беляев. – Искусственный интеллект и принятие решений, 2013. – № 3. – С. 24-39.

87. Блинов, А.О. Многомерная аппроксимация в задачах моделирования и оптимизации [Текст] / А.О. Блинов, В.П. Фраленко. Автомат. и телемех., 2009. –  $N_2$  4. – C.98-109.

88. Математика: Энциклопедия / под ред. Ю.В. Прохорова. – М.: Большая Российская энциклопедия, 2003. 845 с. ил.

89. Пахнутов, И.А. Многомерная интерполяция // И.А. Пахнутов. – Интерактивная наука. – 2017. –  $N_2$ 15. – Точка доступа: https://cyberleninka.ru/article/n/ mnogomernaya-interpolyatsiya (дата обращения: 26.08.2018).

90. Шустов, В.В. Многомерная интерполяция сеточной вектор-функции // В.В. Шустов. – Молодой учёный. – Чита: Издательство Молодой учёный, 2010. –  $N<sub>2</sub>8(19)/2010 - T.1. - C.17-20.$ 

91. Бежаев, А.Ю. Сплайн-интерполяция многомерных данных большого объема // А.Ю. Бежаев. – Сибирский журнал вычислительной математики. – Новосибирск, 2003. – Т. 6. – №3. – С.249-261.

92. Иванов, Г.С. Конструирование одномерных обводов, принадлежащих поверхностям, путем их отображения на плоскость // Геометрия и графика. Общество с ограниченной ответственностью «Научно-издательский центр ИНФРА-М», 2018. Т.6. №1. С. 3-9. DOI: 10.12737/ article\_5ad07ed61bc114.52669586.

93. Крысько А.А., Конопацкий Е.В., Чураков А.Я. Геометрические основы конструирования одномерного обвода через *k* наперед заданных точек в БНисчислении // Сучасні проблеми моделювання: зб. наук. праць. Мелітополь: МДПУ ім. Б. Хмельницького, 2015. Вып. 4. С. 76-81.

94. Ривкин, С.JI. Термодинамические свойства газов: Справочник. – 4-е изд., перераб. – М.: Энергоатомиздат, 1987. – 288 е.: ил.

95. Никитин А.А., Рябова Т.В., Поддубный Р.А., Василенок А.В. Сравнительный анализ графического и программно-ориентированного метода определения параметров влажного воздуха // Низкотемпературные и пищевые технологии в XXI веке: VII Междунар. науч.-тех. конф., Cанкт-Петербург, 17–20 ноября 2015. № 1. СПб., 2015. С. 361–363.

96. Михайлов А. Г., Вдовин О. В., Слободина Е. Н. Процессы теплообмена в объеме жаротрубного котла с неводяным теплоносителем // Омский научный вестник. 2018. № 3 (159). С. 37–40. DOI: 10.25206/1813-8225-2018-159-37-40.

97. Остапенко, Д.В. Повышение эффективности жаротрубного теплогенератора за счет улучшения конвективного теплообмена: дис. … канд. техн. наук: 05. 23. 03. / Д.В. Остапенко. – Макеевка, 2015. – 234 с.

98. Попырин, Л.С. Математическое моделирование и оптимизация теплоэнергетических установок [Текст] / Л.С. Попырин. – М.: Энергия, 1978 – 416с.

99. Мирам А.О., Павленко В.А. Техническая термодинамика. Тепломассообмен: Учебное издание [Текст] / А.О. Мирам, В.А. Павленко – М.: Издательство АСВ, 2011. – 352 с.

100. Мухачев Г.А., Щюкин В.К. Термодинамика и теплопередача: Учеб. Для авиац. Вузов. – 3-е изд., перераб. [Текст] / Г.А. Мухачев, В.К. Щюкин. – Высшк., 1991. – 480с.

101. Михеев М.А., Михеева И.М. Основы теплопередачи. Изд. 2-е, стереотип. [Текст] / М.А. Михеев, И.М. Михеева. – М.: «Энергия», 1977. – 344с.

102. Патанкар, С. Численные методы решения задач теплообмена и динамики жидкости [Текст] / Патанкар С.: Пер. с англ. – М.: Энергоатомиздат, 1984. – 152 с., ил.

103. Андерсон, Д. Вычислительная гидромеханика и теплообмен [Текст]: [пер. с англ.]. В 2 ч. Ч. 1. / Д. Андерсон, Дж. Таннехилл, Р. Плетчер; под ред. Г.Л. Подвидза. – М.: Мир. - 1990. – 384с.

104. Андерсон, Д. Вычислительная гидромеханика и теплообмен [Текст]: [пер. с англ.]. В 2 ч. Ч. 2. / Д. Андерсон, Дж. Таннехилл, Р. Плетчер; под ред. Г.Л. Подвидза. – М.: Мир. – 1990. – 336 с.

105. Смирнов Е.М., Зайцев Д.К. Метод конечных объемов в приложении к задачам гидрогазодинамики и теплообмена в областях сложной геометрии [Текст] / Е.М. Смирнов, Д.К. Зайцев // Научно- технические ведомости. – 2004. – №2. – С. 70-81.

106. Ferziger, J. H. Computational Methods for Fluid Dynamics / J. H. Ferziger, Milovan Peric. – 3.,rev. ed. – Berlin; Heidelberg; New York; Barcelona; Hong Kong; London; Milan; Paris; Tokyo: Springer, 2002. – 423 p.

107. Аксёнов, А. А. FlowVision: Индустриальная вычислительная гидродинамика [Текст] / А. А. Аксёнов // Компьютерные исследования и моделирование. – 2017. – Т. 9, № 1. – С. 5-20.

108. Воронова, О.С. Теоретические основы геометрического моделирования конвективного теплообмена [Текст] / О.С. Воронова // Инженерные системы и техногенная безопасность: Вестник ДонНАСА. – Макеевка: ДонНАСА, 2017. – Вып. 2017-5(127). – С. 26-32.

109. Конопацкий, Е.В. Моделирование дуг кривых, проходящих через наперед заданные точки [Текст] / Е.В. Конопацкий // Вестник компьютерных и информационных технологий. – М.: 2019. – № 2. – С. 30-36. – DOI: 10.14489/vkit.2019.02.pp.030-036.

110. Конопацкий, Е.В. Аппроксимация геометрических объектов с помощью дуг кривых, проходящих через наперёд заданные точки [Текст] / Е.В. Конопацкий // Информационные технологии. – М.: 2019. – № 1. – Т. 25 – С. 46-52. – DOI: 10.17587/it.25.46-51.

111. Метод подвижного симплекса при конструировании 2-поверхностей многомерного пространства / [Балюба И.Г. и др.] // Моделювання та інформаційні технології: Збірник наукових праць. – К.: Інститут проблем моделювання в енергетиці ім. Г.Є. Пухова НАН України, 2010. – Т.1. – С.310-318.

112. Секулович, М. Метод конечных элементов [Текст] / Пер. с серб. Ю.Н.Зуева; Под ред. В.Ш. Барбакадзе. – М.: Стройиздат, 1993. – 664 с., ил.

113. Цветков, О. Б. Теплофизические свойства и диаграммы альтернативных холодильных агентов [Текст] : учеб. пособие / О. Б. Цветков, А. В. Клецкий, Ю. А. Лаптев. – СПб. : СПбГАХПТ, 1997. – 96 с.

114. Бабакин, Б. С. Альтернативные хладагенты и сервис холодильных систем на их основе [Текст] / Б. С. Бабакин, В. И. Стефанчук, Е. Е. Ковтунов. – М.: Колос, 2000. – 160 с.

115. Никитин, А. А. Хладагенты и хладоносители систем кондиционирования воздуха [Текст] / А. А. Никитин, Т. В. Рябова,

А. В. Василенок, В. А. Павловская // Научный журнал НИУ ИТМО. Серия: Холодильная техника и кондиционирование. – 2015. – № 3.– С.7–12.

116. Tables and Diagrams for the Refrigeration Industry. Thermophysical properties R407С. – IIR, 2001. – 21 p.

117. Воронова, О. С. Геометрическая модель взаимозависимости физических параметров хладагента R407C [Текст] / О. С. Воронова // Проблемы искусственного интеллекта. – Донецк: ГУ ИПИИ. – 2018. – № 4 (11). – С. 52–61.

118. Кириллин В.А., Сычев В.В., Шейндлин А.Е. Техническая термодинамика // 5-е изд. – М.: Издательский дом МЭИ, 2008. – 496 с.

119. Александров А.А., Григорьев Б.Г. Таблицы теплофизических свойств воды и водяного пара. – М.: Изд-во МЭИ, 1999. – 168 с.

120. Воронова, О.С. Геометрическое моделирование физических параметров влажного воздуха [Текст] / О.С. Воронова, Е.В. Конопацкий // Инвестиции, строительство, недвижимость как материальный базис модернизации и инновационного развития экономики: материалы VIII Международной научно-практической конференции, 13–15 марта 2018 г.: в 2 ч. – Томск: Изд-во Том. гос. архит.-строит. ун-та, 2018. – Ч.1. – С. 318-322.

121. Воронова, О. С. Геометрическое моделирование параметров физического состояния воды и водяного пара [Текст] / О.С. Воронова, Е.В. Конопацкий // Вестник кибернетики. – Сургут: БУ ВО ХМАО–Югры «Сургутский государственный университет», 2019. – № 1 (33). – С. 29-38.

122. Воронова, О.С. Конструирование составных поверхностей отклика применительно к моделированию зависимости физических параметров хладагента [Текст] / О. С. Воронова // Проблемы искусственного интеллекта. – Донецк: ГУ ИПИИ. – 2019. – № 1 (12). – С. 52–63.

123. Воронова, О. С. Математическое моделирование физических параметров хладагента на основе составных поверхностей отклика [Текст] / О. С. Воронова // Информатика и кибернетика – Донецк: ДонНТУ, 2019. – № 3(17)-  $2019. - C. 54-62.$ 

124. Воронова, О.С. Геометрическое моделирование и оптимизация конструктивных характеристик котлоагрегата [Текст] / О.С. Воронова // Труды 28-й Международной конференция по компьютерной графике и машинному зрению «GraphiCon 2018». – Томск: ТПУ, 2018. – С. 354-357.

125. Конопацкий, Е.В. Теоретические основы геометрического моделирования тепломассообменных процессов [Текст] / Е.В. Конопацкий, О.С. Воронова // Строительство и техногенная безопасность. – Симферополь: КФУ им. В.И. Вернадского, 2018. – № 12(64) – 2018. – С. 133-143.

126. Тихонов, А.Н. Уравнения математической физики [Текст] / А.Н.Тихонов, А.А.Самарский. – М.: Наука, 1977 – 736 с.

127. Конопацкий, Е.В. Решение дифференциальных уравнений методами геометрического моделирования [Текст] / Е.В. Конопацкий // Труды 28-й Международной конференция по компьютерной графике и машинному зрению «GraphiCon 2018». 24-27 сентября 2018 г. – Томск: ТПУ, 2018. – С. 322-325.

128. Конопацкий, Е.В. Принципы моделирования многофакторных процессов и явлений с большим количеством исходных данных [Текст] / Е.В. Конопацкий // Информационные технологии в проектировании и производстве. – М.: НТЦ «Компас», 2018. – № 4(172). – С.20-25.

129. Конопацкий, Е.В. Моделирование аппроксимирующего 16-точечного отсека поверхности отклика, применительно к решению неоднородного уравнения теплопроводности / Е.В. Конопацкий // Геометрия и графика. – М.: Инфра-М, 2019. – Т.7. – №2. – С.38-45. – DOI: 10.12737/article\_5d2c1a551a22c5.12136357.

130. Задача по уравнению с математической физики с решением Неоднородное уравнение теплопроводности. Точка доступа: https://www.matburo.ru/Examples/Files/umf\_3.pdf (дата обращения: 16.04.2019).

### Приложение А

#### Копии документов о внедрении результатов исследований

#### ЧП «ГАСИКСПЕЦСТРОЙ»

83009, г.Донецк, ул. Новороссийская, д. 9а Идентификационный код: 23604901 т/с 26000212940100 в Центральном Республиканском Банке ДНР Код банка 400019

№ 25 «21» мая 2019 г.

Диссертационный совет Д 01.024.04 при ГОУВПО «ДОНЕЦКИЙ НАЦИОНАЛЬНЫЙ ТЕХНИЧЕСКИЙ УНИВЕРСИТЕТ» и ГОУВПО «ДОНЕЦКИЙ НАЦИОНАЛЬНЫЙ **УНИВЕРСИТЕТ»** 

#### **СПРАВКА**

о внедрении результатов исследований диссертационной работы Вороновой О.С. на тему «Вычислительные алгоритмы и программные средства геометрического моделирования многофакторных тепломассообменных процессов», представленную на соискание ученой степени кандидата технических наук по специальности 05.13.18 - Математическое моделирование, численные методы и комплексы программ (технические науки)

Настоящая справка выдана ассистенту кафедры «Специализированные информационные технологии и системы» Вороновой О.С. о том, что результаты её научно-исследовательской работы рассмотрены и приняты к ЧП «Гасикспецстрой» для автоматизации процесса внедрению  $\, {\bf B}$ проектирования систем вентиляции и кондиционирования воздуха жилых и общественных зданий.

Исследования Вороновой О.С. обеспечили возможность применения вычислительных алгоритмов и программных средств математического и компьютерного моделирования взаимозависимости параметров физического состояния воды и водяного пара для создания систем автоматизированного проектирования систем вентиляции и кондиционирования воздуха жилых и общественных зданий.

Директор ЧП «Гасикспецстрой»

О.А. Гродский

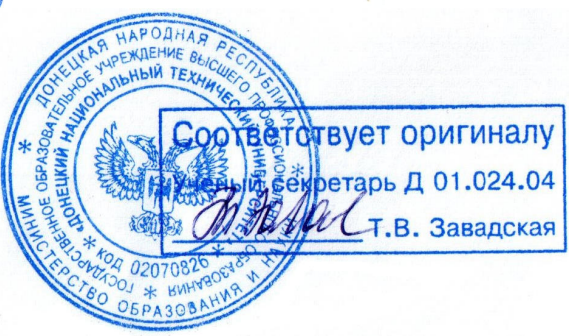

«Утверждаю» Проректор по научной работе ГОУ ВПО «ДОНИЗАССКАЯ НАЦИОНАЛЬНАЯ СТРОИТЕЛЬСТВА И АКАДЕМИЯ **APXИTEE** доктор  $\phi$ eccop Иущанов

#### СПРАВКА

о внедрении результатов исследований диссертационной работы ассистента кафедры «Специализированные информационные технологии и системы» Вороновой Ольги Сергеевны на тему «Вычислительные алгоритмы и программные средства геометрического моделирования многофакторных тепломассообменных процессов», представленную на соискание ученой степени кандидата технических наук по специальности 05.13.18 Математическое моделирование численные методы и комплексы программ (технические науки) в научно-исследовательскую работу ГОУ ВПО «ДОНБАССКАЯ НАЦИОНАЛЬНАЯ АКАДЕМИЯ СТРОИТЕЛЬСТВА И **АРХИТЕКТУРЫ»** 

При разработке кафедральной научно-исследовательской темы К-2-09-16: «Геометрическое и компьютерное моделирование факторов влияния на напряженнодеформированное состояние инженерных сооружений», были использованы следующие положения диссертационной работы:

- моделирование дуг алгебраических кривых, проходящих через наперед заданные точки;

- геометрические основы моделирования многофакторных процессов и явлений в многомерном аффинном пространстве;

- методика численного решения дифференциальных уравнений с большим количеством переменных с помощью многопараметрических геометрических объектов многомерного аффинного пространства.

Начальник научно-исследовательской части ГОУ ВПО «Донбасская национальная академия строительства и архитектуры», к.т.н., доцент

Научный руководитель доцент кафедры «Специализированные информационные технологии и системы», к.т.н., доцент

В. Н. Завялов

Е. В. Конопацкий

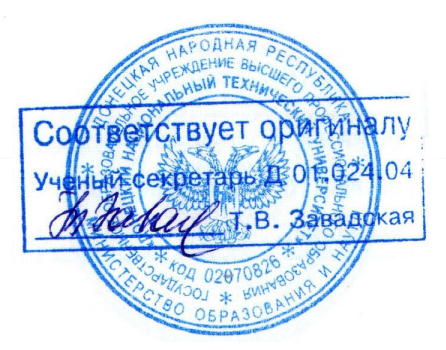

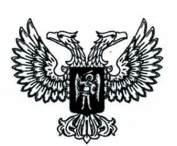

## Министерство образования и науки Донецкой Народной Республики

## Государственное образовательное учреждение высшего профессионального образования «Донбасская национальная академия строительства и архитектуры»

286123, ДНР, г. Макеевка, ул. Державина, 2, тел.: +38 (062) 343-70-33, email: mailbox@donnasa.org, идент. код 02070795

or 16.04.2019 No 02

 $\alpha$ 

Диссертационный совет Д 01.024.04 при ГОУ ВПО «ДОНЕЦКИЙ НАЦИОНАЛЬНЫЙ ТЕХНИЧЕСКИЙ УНИВЕРСИТЕТ» и ГОУ ВПО «ДОНЕЦКИЙ НАЦИОНАЛЬНЫЙ **УНИВЕРСИТЕТ»** 

#### **СПРАВКА**

о внедрении результатов исследований диссертационной работы Вороновой Ольги Сергеевны на тему «Вычислительные алгоритмы и программные средства геометрического моделирования многофакторных тепломассообменных процессов», представленную на соискание ученой степени кандидата технических наук по специальности 05.13.18 - Математическое моделирование, численные методы и комплексы программ (технические науки)

Настоящим подтверждается, что результаты диссертационной работы ассистента «Специализированные информационные кафедры технологии  $\mathbf{H}$ системы» Вороновой О.С. применяются при проведении лабораторных занятий по дисциплине «Компьютерные технологии в науке и профессиональной деятельности» для подготовки магистров по направлению 08.04.01 «Строительство» и практических занятий по дисциплине «Геометрическое моделирование многофакторных процессов и явлений» для подготовки аспирантов по направлению 09.06.01 «Информатика и вычислительная техника».

Проректор по учебной работе ГОУ ВПО «ДОНБАССКАЯ НАЦИОНАЛЬНАЯ АКАДЕМИЯ СТРОИТЕЛЬСТВА И АРХИТЕКТУРЫ», д.т.н., профессор

Начальник учебной части, к.гос.упр., доцент

Декан строительного факультета, к.т.н., доцент

В.И. Нездойминов

А.А. Сухина

Э.А Лозинский

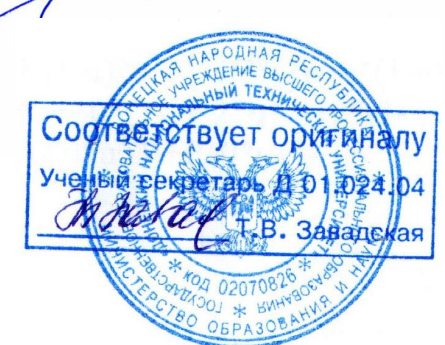

# Приложение Б

140

Листинг программы для моделирования 2-факторного процесса, состоящая из 1

отсека поверхности отклика, на примере степени сухости пара хладагента

```
restart:
```
 $with(plots):$ 

```
#Исходные данные
T1:=-40; T2:=-40; T3:=-40; T4:=-40; T5:=-40; T6:=-15; T7:=-15; T8:=-15; T9:=-15;
T10:=-15; T11:=10; T12:=10; T13:=10; T14:=10; T15:=35; T16:=35; T17:=35;
T18:=60; T19:=60; T20:=60;
F1:=0.006; F2:=0.05; F3:=0.1; F4:=0.175; F5:=0.264; F6:=0.006; F7:=0.02; F8:=0.04;
F9:=0.06; F10:=0.092; F11:=0.006; F12:=0.0125; F13:=0.025; F14:=0.0382;
F15:=0.006; F16:=0.0125; F17:=0.018; F18:=0.006; F19:=0.0075; F20:=0.0088;
P1:=0.0276; P2:=0.242; P3:=0.455; P4:=0.729; P5:=1; P6:=0.072; P7:=0.254;
P8:=0.491; P9:=0.705; P10:=1; P11:=0.161; P12:=0.351; P13:=0.685; P14:=1;P15:=0.33: P16:=0.706: P17:=1: P18:=0.678: P19:=0.85: P20:=1:
#Уравнения
xMA:=T1*((1-u)^{4}-13/3*u*(1-u)^{3}+13/3*(1-u)^{2}u^{2}-(1-u)*u^{3})+T2*(16*u*(1-u)^{3}-14u)(1-u)^{4}64/3*(1-u)^{2}u^{2}+16/3*(1-u)^{2}u^{3}+T3*(-12*u*(1-u)^{3}+40*(1-u)^{2}u^{2}-12*(1-u)^{2}u^{3}+40(u+1)v^{2}+u^{3}u^{2}+u^{4}u^{3}+u^{5}u^{4}+u^{6}u^{5}+u^{7}u^{6}+u^{8}u^{7}+u^{8}u^{8}+u^{10}u^{7}+u^{11}u^{8}+u^{10}u^{7}+u^{11}u^{8}+u^{10}u^{7}+u^{11}u^{8}+u^{10}u^{7}+u^{11u)*u^3)+T4*(16/3*u*(1-u)^3-64/3*(1-u)^2*u^2+16*(1-u)*u^3)+T5*(-(1-
```
u)^3\*u+13/3\*u^2\*(1-u)^2-13/3\*(1-u)\*u^3+u^4);

u)^3\*u+13/3\*u^2\*(1-u)^2-13/3\*(1-u)\*u^3+u^4);

u)^3\*u+13/3\*u^2\*(1-u)^2-13/3\*(1-u)\*u^3+u^4);

u)^3\*u+13/3\*u^2\*(1-u)^2-13/3\*(1-u)\*u^3+u^4);

u)^3\*u+13/3\*u^2\*(1-u)^2-13/3\*(1-u)\*u^3+u^4):

u)^3\*u+13/3\*u^2\*(1-u)^2-13/3\*(1-u)\*u^3+u^4);

u)\*u^3)+F4\*(16/3\*u\*(1-u)^3-64/3\*(1-u)^2\*u^2+16\*(1-u)\*u^3)+F5\*(-(1-

u)\*u^3)+P4\*(16/3\*u\*(1-u)^3-64/3\*(1-u)^2\*u^2+16\*(1-u)\*u^3)+P5\*(-(1-

u)\*u^3)+T9\*(16/3\*u\*(1-u)^3-64/3\*(1-u)^2\*u^2+16\*(1-u)\*u^3)+T10\*(-(1-

u)\*u^3)+F9\*(16/3\*u\*(1-u)^3-64/3\*(1-u)^2\*u^2+16\*(1-u)\*u^3)+F10\*(-(1-

u)\*u^3)+P9\*(16/3\*u\*(1-u)^3-64/3\*(1-u)^2\*u^2+16\*(1-u)\*u^3)+P10\*(-(1-

 $64/3*(1-u)^{2}u^{2}+16/3*(1-u)^{2}u^{3}+F3*(-12*u*(1-u)^{3}+40*(1-u)^{2}u^{2}-12*(1-u)^{2}u^{3}+40(u+1)v^{2}+u^{3}u^{2}+u^{4}u^{3}+u^{5}u^{4}+u^{6}u^{5}+u^{7}u^{6}+u^{8}u^{7}+u^{8}u^{8}+u^{10}u^{7}+u^{11}u^{8}+u^{10}u^{7}+u^{11}u^{8}+u^{10}u^{7}+u^{11}u^{8}+u^{10}u^{7}+u^{11$ 

 $64/3*(1-u)^{2}u^{2}+16/3*(1-u)^{2}u^{3}+P3*(-12*u*(1-u)^{3}+40*(1-u)^{2}u^{2}-12*(1-u)^{2}u^{3}+16/3(u+1)v^{2}+24/3(u+1)v^{3}+24/3(u+1)v^{2}+24/3(u+1)v^{2}+24/3(u+1)v^{3}+24/3(u+1)v^{2}+24/3(u+1)v^{2}+24/3(u+1)v^{3}+24/3(u+1)v^{2}+24/3(u+1)v^{2}+24/3(u+1)v^{2}+24/3(u+1)v^{2}+24/$ 

 $64/3*(1-u)^{2}u^{2}+16/3*(1-u)^{2}u^{3}+T8*(-12*u*(1-u)^{3}+40*(1-u)^{2}u^{2}-12*(1-u)^{2}u^{3}+40(u+1)v^{2}+u^{3}u^{2}+u^{4}u^{3}+u^{5}u^{4}+u^{6}u^{5}+u^{7}u^{6}+u^{8}u^{7}+u^{8}u^{8}+u^{10}u^{7}+u^{8}u^{8}+u^{10}u^{7}+u^{11}u^{8}+u^{10}u^{7}+u^{11}u^{8}+u^{10}u^{7}+u^{11}$ 

 $64/3*(1-u)^{2}u^{2}+16/3*(1-u)*u^{3}+F8*(-12*u*(1-u)^{3}+40*(1-u)^{2}u^{2}-12*(1-u)^{2}u^{3}+40*(1-u)^{3}u^{4}+40*(1-u)^{4}u^{5}+40*(1-u)^{5}u^{6}+40*(1-u)^{6}u^{7}+40*(1-u)^{7}u^{8}+40*(1-u)^{8}u^{8}+40*(1-u)^{7}u^{8}+40*(1-u)^{8}u^{8}+40*(1-u)^{8}u^{8}+40*(1-u)^{8}u^{8}+40*(1-u)^{8}u$ 

 $64/3*(1-u)^{2}u^{2}+16/3*(1-u)^{2}u^{3}+P8*(-12*u*(1-u)^{3}+40*(1-u)^{2}u^{2}-12*(1-u)^{2}u^{3}+16/2+12u^{4}u^{5}+16/2+12u^{6}u^{7}+16/2+12u^{7}u^{7}+16/2+12u^{8}u^{7}+16/2+12u^{7}u^{7}+16/2+12u^{7}u^{7}+16/2+12u^{7}u^{7}+16/2+12u^{7}u^{7}+16/2+12u^{7}u^{7}+16/$ 

 $vMA:=F1*(1-u)$ <sup> $4-13/3*u*(1-u)$  $3+13/3*(1-u)$  $2*u$  $2-(1-u)*u$  $3)+F2*(16*u*(1-u)$  $3-$ </sup>

zMA:=P1\*((1-u)^4-13/3\*u\*(1-u)^3+13/3\*(1-u)^2\*u^2-(1-u)\*u^3)+P2\*(16\*u\*(1-u)^3-

 $xMB:=T6*((1-u)^{4}-13/3*u*(1-u)^{3}+13/3*(1-u)^{2}u^{2}-(1-u)*u^{3})+T7*(16*u*(1-u)^{3}-14.5tu*(1-u)^{4}+13/3*(1-u)^{4}+13/3*(1-u)^{5}+13/3*(1-u)^{6}+13/3*(1-u)^{7})$ 

 $vMB := F6*(1-u)$ <sup> $4-13/3*u*(1-u)$ <sup> $3+13/3*(1-u)$ </sup> $2*u$ <sup>2</sup> $2-(1-u)*u$ <sup>2</sup> $3)+F7*(16*u*(1-u)$ <sup>2</sup> $3-16*u$ </sup>

zMB:=P6\*((1-u)^4-13/3\*u\*(1-u)^3+13/3\*(1-u)^2\*u^2-(1-u)\*u^3)+P7\*(16\*u\*(1-u)^3-

```
xMC:=T11*((1-u)^{3}-2.5*u*((1-u)^{2}+(1-u)*u^{2})+T12*(9*u*(1-u)^{2}-4.5*(1-u))u)*u^2)+T12*(-4.5*u*(1-u)^2+9*(1-u)*u^2)+T14*(u*(1-u)^2-2.5*(1-u)*u^2+u^3);
vMC:=F11*((1-u)^{3}-2.5*u*((1-u)^{2}+(1-u)*u^{2})+F12*(9*u*(1-u)^{2}-4.5*(1-u))u)*u^2)+F13*(-4.5*u*(1-u)^2+9*(1-u)*u^2)+F14*(u*(1-u)^2-2.5*(1-u)*u^2+u^3);
zMC:=P11*((1-u)^3-2.5*u*(1-u)^2+(1-u)*u^2)+P12*(9*u*(1-u)^2-4.5*(1-
u)*u^2)+P13*(-4.5*u*(1-u)^2+9*(1-u)*u^2)+P14*(u*(1-u)^2-2.5*(1-u)*u^2+u^3);
xMD:=T15*(1-u)*(1-2*u)+4*u*(1-u)*T16+T17*u*(2*u-1);yMD:=F15*(1-u)*(1-2*u)+4*u*(1-u)*F16+F17*u*(2*u-1);
zMD:=P15*(1-u)*(1-2*u)+4*u*(1-u)*P16+P17*u*(2*u-1);
xME:=T18*(1-u)*(1-2*u)+4*u*(1-u)*T19+T20*u*(2*u-1);yME:=F18*(1-u)*(1-2*u)+4*u*(1-u)*F19+F20*u*(2*u-1);
zME:=P18*(1-u)*(1-2*u)+4*u*(1-u)*P19+P20*u*(2*u-1);
x:=xMA*((1-w)^{4}-13/3*w*(1-w)^{3}+13/3*(1-w)^{2}*w^{2}-(1-w)*w^{3})+xMB*(16*w*(1-w))w)^3-64/3*(1-w)^2*w^2+16/3*(1-w)*w^3)+xMC*(-12*w*(1-w)^3+40*(1-w)^2*w^2-
12*(1-w)*w^3)+xMD*(16/3*w*(1-w)^3-64/3*(1-w)^2*w^2+16*(1-w)*w^3)+xME*(-1-w)^2(1-w)^{3*}w+13/3*(1-w)^{2*}w^{2}-13/3*(1-w)*w^{3}+w^{4};y:=yMA*((1-w)^4-13/3*w*(1-w)^3+13/3*(1-w)^2*w^2-(1-w)*w^3)+yMB*(16*w*(1-
w)^3-64/3*(1-w)^2*w^2+16/3*(1-w)*w^3)+yMC*(-12*w*(1-w)^3+40*(1-w)^2*w^2-
12*(1-w)*w^3+vMD*(16/3*w*(1-w)^3-64/3*(1-w)^2*w^2+16*(1-w)*w^3)+vME*(-1+w)(1-w)^{3*}w+13/3*(1-w)^{2*}w^{2}-13/3*(1-w)*w^{3}+w^{4};z:=zMA*((1-w)^4-13/3*w*(1-w)^3+13/3*(1-w)^2*w^2-(1-w)*w^3)+zMB*(16*w*(1-
w)^3-64/3*(1-w)^2*w^2+16/3*(1-w)*w^3)+zMC*(-12*w*(1-w)^3+40*(1-w)^2*w^2-
12*(1-w)*w^3+zMD*(16/3*w*(1-w)^3-64/3*(1-w)^2*w^2+16*(1-w)*w^3)+zME*(-
(1-w)^{3*}w+13/3*(1-w)^{2*}w^{2}-13/3*(1-w)*w^{3}+w^{4};#Визуализация моделируемой поверхностиотклика
plot3d([x,y,z],u=0..1,w=0..1,grid=[20,20]); 
simply(x);
simply(y);simplify(z);
```
## Приложение В

# Оценка точности результатов геометрического моделирования 2-факторного процесса, состоящая из 1 отсека поверхности отклика, на примере степени сухости пара хладагента

Таблица 5 – Оценка точности результатов геометрического моделирования 2-факторного процесса, состоящая из 1 отсека поверхности отклика

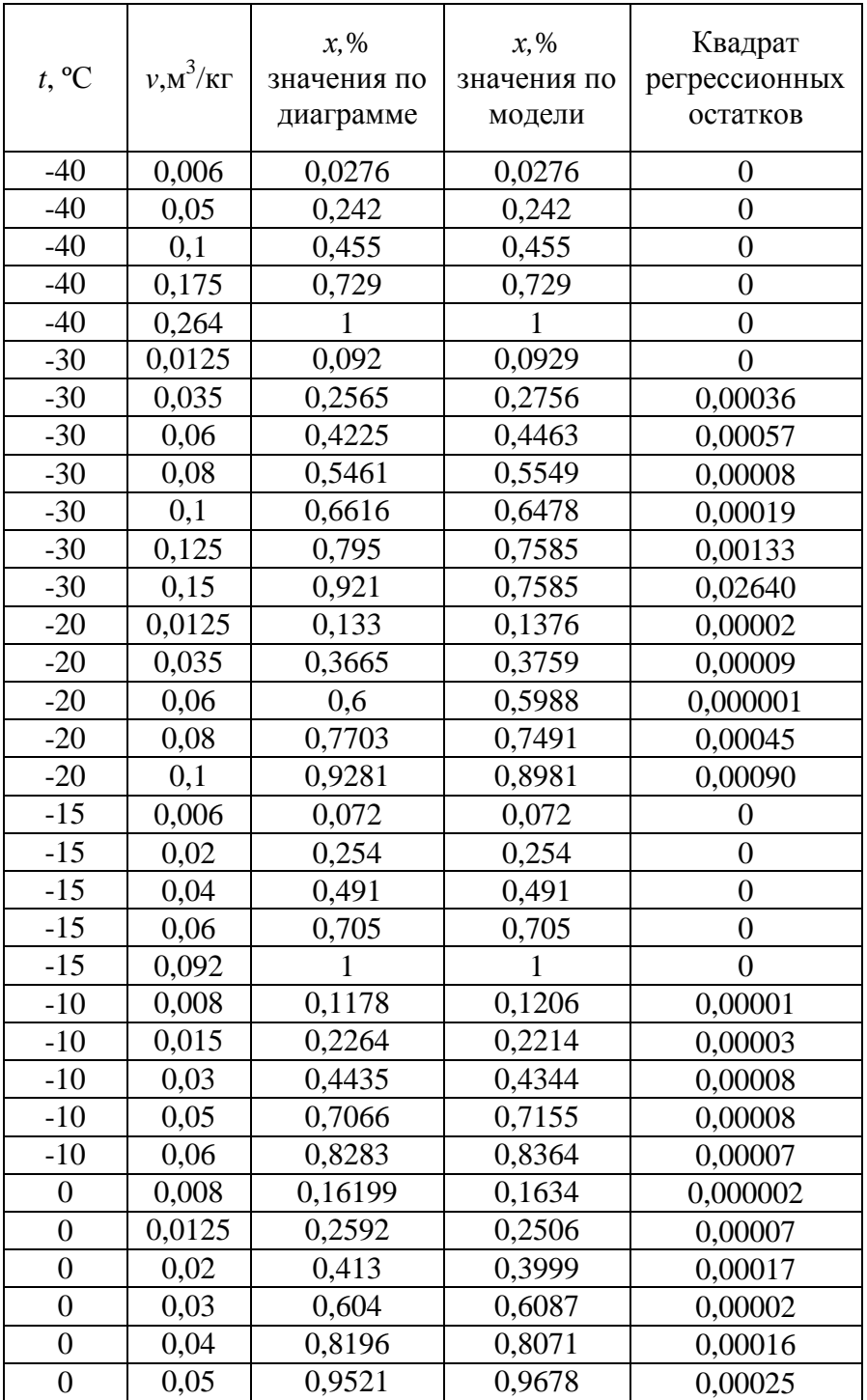

Продолжение таблицы 5

| 10 | 0,006  | 0,161  | 0,161  | 0              |
|----|--------|--------|--------|----------------|
| 10 | 0,0125 | 0,351  | 0,351  | $\overline{0}$ |
| 10 | 0,025  | 0,685  | 0,685  | 0              |
| 10 | 0,0382 |        |        | 0              |
| 20 | 0,008  | 0,2964 | 0,3009 | 0,00002        |
| 20 | 0,0125 | 0,47   | 0,4813 | 0,00013        |
| 20 | 0,02   | 0,74   | 0,7233 | 0,00028        |
| 20 | 0,025  | 0,907  | 0,8721 | 0,00122        |
| 30 | 0,008  | 0,3943 | 0,3934 | 0,000001       |
| 30 | 0,0125 | 0,6193 | 0,6253 | 0,00004        |
| 30 | 0,0175 | 0,853  | 0,8313 | 0,00047        |
| 35 | 0,006  | 0,33   | 0,33   | 0              |
| 35 | 0,0125 | 0,706  | 0,706  | 0              |
| 35 | 0,018  |        |        | $\overline{0}$ |
| 40 | 0,006  | 0,3813 | 0,381  | 0,0000001      |
| 40 | 0,008  | 0,519  | 0,5106 | 0,00007        |
| 40 | 0,01   | 0,6531 | 0,6294 | 0,00056        |
| 40 | 0,0125 | 0,8141 | 0,8257 | 0,00013        |
| 50 | 0,006  | 0,5051 | 0,5083 | 0,00001        |
| 50 | 0,008  | 0,6874 | 0,6582 | 0,00085        |
| 50 | 0,01   | 0,859  | 0,9993 | 0,01967        |
| 60 | 0,006  | 0,678  | 0,678  | 0              |
| 60 | 0,0075 | 0,85   | 0,85   | 0              |
| 60 | 0,0088 |        |        | $\overline{0}$ |
| 60 | 0,008  | 0,916  | 0,9076 | 0,00007        |

# Приложение Г

Листинг программы для моделирования 2-факторного процесса, состоящего из

2-х отсеков поверхности отклика, на примере энтальпии хладагента

```
restart:
with(plots):
#Исходные данные для первого отсека
T1:=-35; T2:=-35; T3:=-35; T4:=-35; T5:=0; T6:=0; T7:=0; T8:=35; T9:=35; T10:=70;
F1:=0.0063; F2:=0.018; F3:=0.053; F4:=0.21; F5:=0.0063; F6:=0.018; F7:=0.053;
F8:=0.0063; F9:=0.018; F10:=0.0063;
i1:=162.6; i2:=179.9; i3:=228.5; i4:=394.5; i5:=226.34; i6:=278.68; i7:=415.7;
i8:=314.13; i9:=432.1; i10:=433.54;
#Уравнения для первого отсека
xMA1:=T1*((1-u)^{3}-2.5*u*((1-u)^{2}+(1-u)*u^{2})+T2*(9*u*(1-u)^{2}-4.5*(1-u))u)*u^2)+T3*(-4.5*u*(1-u)^2+9*(1-u)*u^2)+T4*(u*(1-u)^2-2.5*(1-u)*u^2+u^3);
vMA1:=F1*(1-u)^{3}-2.5*u*(1-u)^{2}+(1-u)*u^{2}+F2*(9*u*(1-u)^{2}-4.5*(1-u))u)*u^2)+F3*(-4.5*u*(1-u)^2+9*(1-u)*u^2)+F4*(u*(1-u)^2-2.5*(1-u)*u^2+u^3):
zMA1:=i1*((1-u)^3-2.5*u*(1-u)^2+(1-u)*u^2)+i2*(9*u*(1-u)^2-4.5*(1-u)*u^2)+i3*(-
4.5*u*(1-u)^2+9*(1-u)*u^2+14*(u*(1-u)^2-2.5*(1-u)*u^2+u^3);xMB1:=T5*(1-u)*(1-2*u)+4*u*(1-u)*T6+T7*u*(2*u-1);vMB1:=F5*(1-u)*(1-2*u)+4*u*(1-u)*F6+F7*u*(2*u-1);zMB1:=i5*(1-u)*(1-2*u)+4*u*(1-u)*i6+i7*u*(2*u-1);
xMC1:=T8*(1-u)+T9*u;vMC1:=F8*(1-u)+F9*u;zMC1:=i8*(1-u)+i9*u;xMD1:=T10;vMD1:=F10;zMD1:=110:
x1:=xMA1*((1-w)^{3}-2.5*w*(1-w)^{2}+(1-w)*w^{2}+xMB1*(9*w*(1-w)^{2}-4.5*(1-w))w)*w^2)+xMC1*(-4.5*w*(1-w)^2+9*(1-w)*w^2)+xMD1*(w*(1-w)^2-2.5*(1-
w<sup>*</sup>w^2+w^3):
v1:=vMA1*(1-w)^{3}-2.5*w*(1-w)^{2}+(1-w)*w^{2}+vMB1*(9*w*(1-w)^{2}-4.5*(1-w))w)*w^2)+yMC1*(-4.5*w*(1-w)^2+9*(1-w)*w^2)+yMD1*(w*(1-w)^2-2.5*(1-
w<sup>*</sup>w^2+w^3):
z1:=zMA1*((1-w)^3-2.5*w*(1-w)^2+(1-w)*w^2)+zMB1*(9*w*(1-w)^2-4.5*(1-
w)*w^2)+zMC1*(-4.5*w*(1-w)^2+9*(1-w)*w^2)+zMD1*(w*(1-w)^2-2.5*(1-
w<sup>*</sup>w^2+w^3):
#Визуализация первого отсека
S1:=plot3d([x1,y1,z1],u=0..1,w=0..1);#Исходные данные для второго отсека
T11:=-35; T12:=0; T13:=0; T14:=35; T15:=35; T16:=35; T17:=70; T18:=70; T19:=70;
T20:=70;
```
```
F11:=0.21; F12:=0.053; F13:=0.21; F14:=0.018; F15:=0.053; F16:=0.21; F17:=0.0063; 
F18:=0.018; F19:=0.053; F20:=0.21;
i11:=394.5; i12:=415.7; i13:=420.97; i14:=432.1; i15:=444.58; i16:=449.46; 
i17:=433.54; i18:=463.7; i19:=475.48; i20:=480.1;
#Уравнения для второго отсека
xMA2:=T11;
yMA2:=F11;
zMA2:=i11;
xMB2:=T12*(1-u)+T13*u;yMB2:=F12*(1-u)+F13*u;
zMB2:=i12*(1-u)+i13*u;
xMC2:=T14*(1-u)*(1-2*u)+4*u*(1-u)*T15+T16*u*(2*u-1);yMC2:=F14*(1-u)*(1-2*u)+4*u*(1-u)*F15+F16*u*(2*u-1);zMC2:=i14*(1-u)*(1-2*u)+4*u*(1-u)*i15+i16*u*(2*u-1);
xMD2:=T17*((1-u)^{3}-2.5*u*((1-u)^{2}+(1-u)*u^{2})+T18*(9*u*(1-u)^{2}-4.5*(1-u))u)*u^2)+T19*(-4.5*u*(1-u)^2+9*(1-u)*u^2)+T20*(u*(1-u)^2-2.5*(1-u)*u^2+u^3);
vMD2:=F17*((1-u)^{3}-2.5*u*((1-u)^{2}+(1-u)*u^{2})+F18*(9*u*(1-u)^{2}-4.5*(1-u))u)*u^2)+F19*(-4.5*u*(1-u)^2+9*(1-u)*u^2)+F20*(u*(1-u)^2-2.5*(1-u)*u^2+u^3);
zMD2:=i17*((1-u)^3-2.5*u*(1-u)^2+(1-u)*u^2)+i18*(9*u*(1-u)^2-4.5*(1-
u)*u^2)+i19*(-4.5*u*(1-u)^2+9*(1-u)*u^2)+i20*(u*(1-u)^2-2.5*(1-u)*u^2+u^3);
x2:=xMA2*((1-w)^3-2.5*w*(1-w)^2+(1-w)*w^2)+xMB2*(9*w*(1-w)^2-4.5*(1-w))w)*w^2)+xMC2*(-4.5*w*(1-w)^2+9*(1-w)*w^2)+xMD2*(w*(1-w)^2-2.5*(1-
w)*w^2+w^3);
y2:=vMA2*((1-w)^3-2.5*w*(1-w)^2+(1-w)*w^2)+vMB2*(9*w*(1-w)^2-4.5*(1-w))w)*w^2)+yMC2*(-4.5*w*(1-w)^2+9*(1-w)*w^2)+yMD2*(w*(1-w)^2-2.5*(1-
w)*w^2+w^3);
z2:=zMA2*((1-w)^{3}-2.5*w*(1-w)^{2}+(1-w)*w^{2}+zMB2*(9*w*(1-w)^{2}-4.5*(1-w))w)*w^2)+zMC2*(-4.5*w*(1-w)^2+9*(1-w)*w^2)+zMD2*(w*(1-w)^2-2.5*(1-
w)*w^2+w^3);
#Визуализация второго отсека
```
 $S2:=plot3d([x2,y2,z2],u=0..1,w=0..1);$ 

#Визуализация моделируемой поверхности отклика, состоящей из двух отсеков display( $[S1, S2]$ , axes = normal);

## Приложение Д

# Оценка точности результатов геометрического моделирования 2-факторного процесса, состоящего из 2-х отсеков поверхности отклика, на примере энтальпии

#### хладагента

Таблица 6 – Оценка точности результатов геометрического моделирования 2-факторного процесса, состоящего из 2-х отсеков поверхности отклика

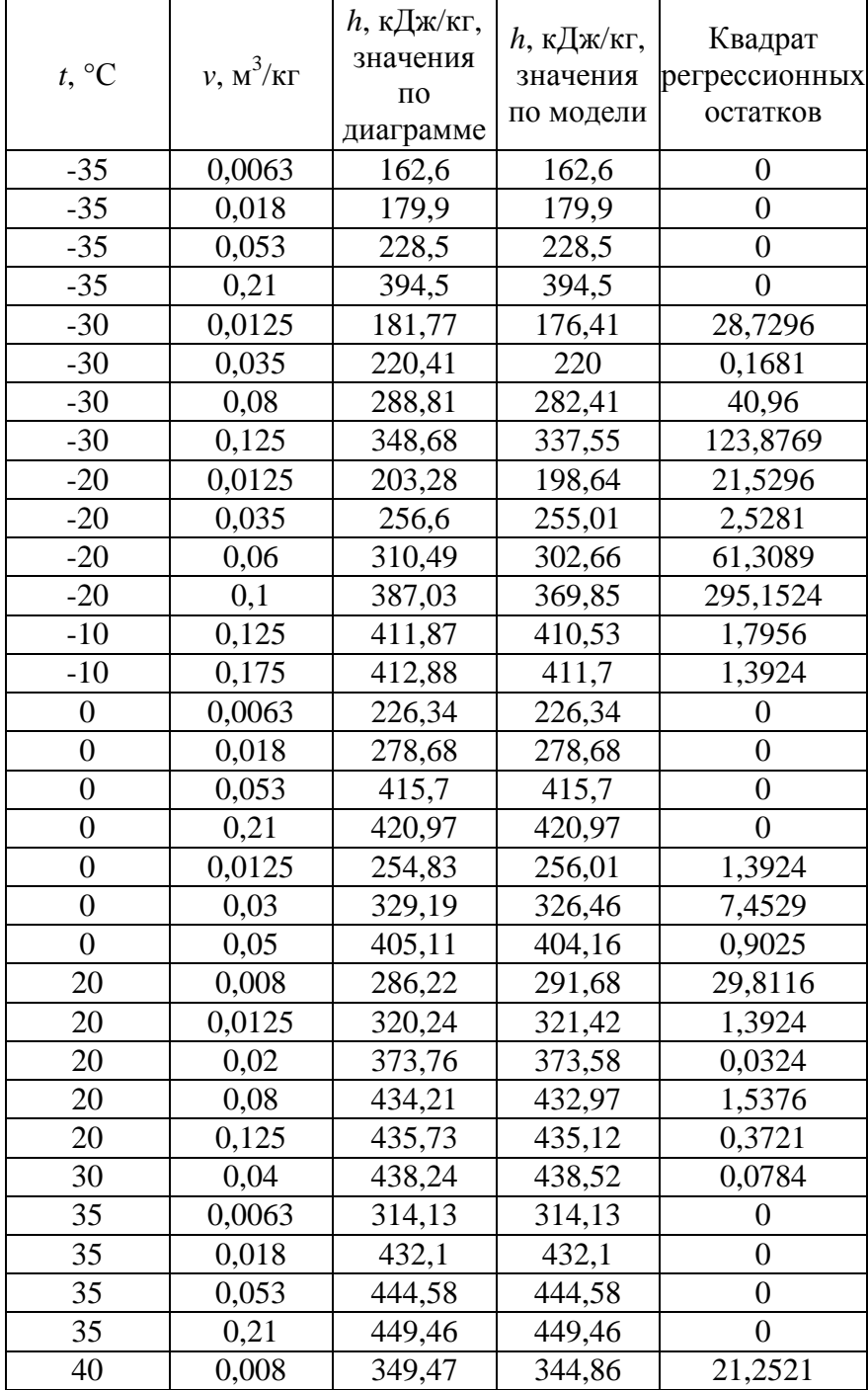

Продолжение таблицы 6

| 40 | 0,0125 | 400,75 | 397,89 | 8,1796   |
|----|--------|--------|--------|----------|
| 40 | 0,025  | 441,79 | 445,5  | 13,7641  |
| 50 | 0,008  | 385,64 | 374,65 | 120,7801 |
| 50 | 0,0175 | 445,03 | 452,99 | 63,3616  |
| 50 | 0,04   | 455,4  | 457,04 | 2,6896   |
| 50 | 0.08   | 459,63 | 459,83 | 0.04     |
| 60 | 0,008  | 424,43 | 410,9  | 183,0609 |
| 60 | 0.01   | 450,09 | 446,23 | 14,8996  |
| 60 | 0,015  | 451,16 | 460,16 | 81       |
| 60 | 0,125  | 469,97 | 458,5  | 131,5609 |
| 60 | 0,025  | 459,54 | 463,52 | 15,8404  |
| 70 | 0,0063 | 433,54 | 433,54 | 0        |
| 70 | 0,018  | 463,7  | 463,7  | 0        |
| 70 | 0,053  | 475,48 | 475,48 | 0        |
| 70 | 0,21   | 480,1  | 480,1  | 0        |

### Приложение Е

Листинг программы для моделирования 2-факторного процесса, состоящего из

3-х отсеков поверхности отклика, на примере влагосодержания воздуха

restart: with $(plots)$ : #Исходные данные для моделирования первого отсека T1:=0; T2:=5; T3:=10; T4:=15; T5:=20; T6:=0; T7:=5; T8:=10; T9:=15; T10:=20; T11:=0; T12:=5; T13:=10; T14:=15; T15:=20; T16:=0; T17:=5; T18:=10; T19:=15; T20:=20; T21:=0; T22:=5; T23:=10; T24:=15; T25:=20; Fi1:=0; Fi2:=0; Fi3:=0; Fi4:=0; Fi5:=0; Fi6:=25; Fi7:=25; Fi8:=25; Fi9:=25; Fi10:=25; Fi11:=50; Fi12:=50; Fi13:=50; Fi14:=50; Fi15:=50; Fi16:=75; Fi17:=75; Fi18:=75; Fi19:=75; Fi20:=75; Fi21:=100; Fi22:=100; Fi23:=100; Fi24:=100; Fi25:=100; d1:=0; d2:=0; d3:=0; d4:=0; d5:=0; d6:=0.95; d7:=1.34; d8:=1.9; d9:=2.65; d10:=3.62; d11:=1.89; d12:=2.7; d13:=3.79; d14:=5.28; d15:=7.26; d16:=2.83; d17:=4.04; d18:=5.68; d19:=7.94; d20:=10.94; d21:=3.78; d22:=5.39; d23:=7.62; d24:=10.62;  $d25 = 14.68$ #Уравнения для моделирования первого отсека  $xMA1:=T1*((1-u)^{4}-13/3*u*(1-u)^{3}+13/3*(1-u)^{2}u^{2}-(1-u)*u^{3}+T2*(16*u*(1-u)^{2}+13u))$ u)^3-64/3\*(1-u)^2\*u^2+16/3\*(1-u)\*u^3)+T3\*(-12\*u\*(1-u)^3+40\*(1-u)^2\*u^2-12\*(1u)\*u^3)+T4\*(16/3\*u\*(1-u)^3-64/3\*(1-u)^2\*u^2+16\*(1-u)\*u^3)+T5\*(-(1u)^3\*u+13/3\*u^2\*(1-u)^2-13/3\*(1-u)\*u^3+u^4); yMA1:=Fi1\*((1-u)^4-13/3\*u\*(1-u)^3+13/3\*(1-u)^2\*u^2-(1-u)\*u^3)+Fi2\*(16\*u\*(1u)^3-64/3\*(1-u)^2\*u^2+16/3\*(1-u)\*u^3)+Fi3\*(-12\*u\*(1-u)^3+40\*(1-u)^2\*u^2-12\*(1u)\*u^3)+Fi4\*(16/3\*u\*(1-u)^3-64/3\*(1-u)^2\*u^2+16\*(1-u)\*u^3)+Fi5\*(-(1u)^3\*u+13/3\*u^2\*(1-u)^2-13/3\*(1-u)\*u^3+u^4); zMA1:=d1\*((1-u)^4-13/3\*u\*(1-u)^3+13/3\*(1-u)^2\*u^2-(1-u)\*u^3)+d2\*(16\*u\*(1u)^3-64/3\*(1-u)^2\*u^2+16/3\*(1-u)\*u^3)+d3\*(-12\*u\*(1-u)^3+40\*(1-u)^2\*u^2-12\*(1u)\*u^3)+d4\*(16/3\*u\*(1-u)^3-64/3\*(1-u)^2\*u^2+16\*(1-u)\*u^3)+d5\*(-(1u)^3\*u+13/3\*u^2\*(1-u)^2-13/3\*(1-u)\*u^3+u^4);  $xMB1:=T6*((1-u)^{4}-13/3*u*(1-u)^{3}+13/3*(1-u)^{2}u^{2}-(1-u)*u^{3})+T7*(16*u*(1-u)^{2}u)(1-u)^{2}u^{3}$ u)^3-64/3\*(1-u)^2\*u^2+16/3\*(1-u)\*u^3)+T8\*(-12\*u\*(1-u)^3+40\*(1-u)^2\*u^2-12\*(1u)\*u^3)+T9\*(16/3\*u\*(1-u)^3-64/3\*(1-u)^2\*u^2+16\*(1-u)\*u^3)+T10\*(-(1u)^3\*u+13/3\*u^2\*(1-u)^2-13/3\*(1-u)\*u^3+u^4): vMB1:=Fi6\*((1-u)^4-13/3\*u\*(1-u)^3+13/3\*(1-u)^2\*u^2-(1-u)\*u^3)+Fi7\*(16\*u\*(1u)^3-64/3\*(1-u)^2\*u^2+16/3\*(1-u)\*u^3)+Fi8\*(-12\*u\*(1-u)^3+40\*(1-u)^2\*u^2-12\*(1u)\*u^3)+Fi9\*(16/3\*u\*(1-u)^3-64/3\*(1-u)^2\*u^2+16\*(1-u)\*u^3)+Fi10\*(-(1u)^3\*u+13/3\*u^2\*(1-u)^2-13/3\*(1-u)\*u^3+u^4); zMB1:=d6\*((1-u)^4-13/3\*u\*(1-u)^3+13/3\*(1-u)^2\*u^2-(1-u)\*u^3)+d7\*(16\*u\*(1-u)^3- $64/3*(1-u)^{2}u^{2}+16/3*(1-u)*u^{3}+d8*(-12*u*(1-u)^{3}+40*(1-u)^{2}u^{2}-12*(1-u)^{3}+d8*(1-u)^{4}u^{3}+d8*(1-u)^{5}u^{4}-d8*(1-u)^{6}u^{5}-d8*(1-u)^{7}u^{6}-d8*(1-u)^{6}u^{7}-d8*(1-u)^{7}u^{8}-d8*(1-u)^{8}u^{7}-d8*(1-u)^{7}u^{8}-d8*(1-u)^{7}u^{8}-d8*(1-u)^{8}u^{7}-d8*(1-u)^{7}u^{8}-d8*(1-u)^{7}u$ u)\*u^3)+d9\*(16/3\*u\*(1-u)^3-64/3\*(1-u)^2\*u^2+16\*(1-u)\*u^3)+d10\*(-(1u)^3\*u+13/3\*u^2\*(1-u)^2-13/3\*(1-u)\*u^3+u^4);

u)^3-64/3\*(1-u)^2\*u^2+16/3\*(1-u)\*u^3)+d13\*(-12\*u\*(1-u)^3+40\*(1-u)^2\*u^2-12\*(1u)\*u^3)+d14\*(16/3\*u\*(1-u)^3-64/3\*(1-u)^2\*u^2+16\*(1-u)\*u^3)+d15\*(-(1u)^3\*u+13/3\*u^2\*(1-u)^2-13/3\*(1-u)\*u^3+u^4);  $xMD1:=T16*((1-u)^{4}-13/3*u*(1-u)^{3}+13/3*(1-u)^{2}u^{2}-(1-u)*u^{3}+T17*(16*u*(1-u)^{4}-13/3*u)(1-u)^{2}+T17*(16*u)(1-u)^{2}+T17*T17+(16*u)(1-u)^{2}+T17*T17+T17*T17+T17*T17+T17*T17+T17*T17+T17*T17+T17*T17+T17*T17+T17*T17+T17*T17+T17*T17+T17*T17+T17*T17+T17*$ u)^3-64/3\*(1-u)^2\*u^2+16/3\*(1-u)\*u^3)+T18\*(-12\*u\*(1-u)^3+40\*(1-u)^2\*u^2-12\*(1u)\*u^3)+T19\*(16/3\*u\*(1-u)^3-64/3\*(1-u)^2\*u^2+16\*(1-u)\*u^3)+T20\*(-(1u)^3\*u+13/3\*u^2\*(1-u)^2-13/3\*(1-u)\*u^3+u^4);  $vMD1:=Fi16*((1-u)^{4}-13/3*u*(1-u)^{3}+13/3*(1-u)^{2}u^{2}-(1-u)*u^{3}+Fil7*(16*u*(1-u)^{2}+13/3+13/3))$ u)^3-64/3\*(1-u)^2\*u^2+16/3\*(1-u)\*u^3)+Fi18\*(-12\*u\*(1-u)^3+40\*(1-u)^2\*u^2- $12*(1-u)*u^3+Fi19*(16/3*u*(1-u)^3-64/3*(1-u)^2*u^2+16*(1-u)*u^3)+Fi20*(-(1-u)^2+16*u^2+16*u^3)$ u)^3\*u+13/3\*u^2\*(1-u)^2-13/3\*(1-u)\*u^3+u^4); zMD1:=d16\*((1-u)^4-13/3\*u\*(1-u)^3+13/3\*(1-u)^2\*u^2-(1-u)\*u^3)+d17\*(16\*u\*(1u)^3-64/3\*(1-u)^2\*u^2+16/3\*(1-u)\*u^3)+d18\*(-12\*u\*(1-u)^3+40\*(1-u)^2\*u^2-12\*(1u)\*u^3)+d19\*(16/3\*u\*(1-u)^3-64/3\*(1-u)^2\*u^2+16\*(1-u)\*u^3)+d20\*(-(1u)^3\*u+13/3\*u^2\*(1-u)^2-13/3\*(1-u)\*u^3+u^4);  $xME1:=T21*((1-u)^{4}-13/3*u*(1-u)^{3}+13/3*(1-u)^{2}u^{2}-(1-u)*u^{3}+T22*(16*u*(1-u)^{2}+13))$ u)^3-64/3\*(1-u)^2\*u^2+16/3\*(1-u)\*u^3)+T23\*(-12\*u\*(1-u)^3+40\*(1-u)^2\*u^2-12\*(1u)\*u^3)+T24\*(16/3\*u\*(1-u)^3-64/3\*(1-u)^2\*u^2+16\*(1-u)\*u^3)+T25\*(-(1u)^3\*u+13/3\*u^2\*(1-u)^2-13/3\*(1-u)\*u^3+u^4);  $vME1:=Fi21*((1-u)^{4}-13/3*u*(1-u)^{3}+13/3*(1-u)^{2}u^{2}-(1-u)*u^{3}+Fi22*(16*u*(1-u))$ u)^3-64/3\*(1-u)^2\*u^2+16/3\*(1-u)\*u^3)+Fi23\*(-12\*u\*(1-u)^3+40\*(1-u)^2\*u^2- $12*(1-u)*u^3$ +Fi24\*(16/3\*u\*(1-u)^3-64/3\*(1-u)^2\*u^2+16\*(1-u)\*u^3)+Fi25\*(-(1u)^3\*u+13/3\*u^2\*(1-u)^2-13/3\*(1-u)\*u^3+u^4); zME1:=d21\*((1-u)^4-13/3\*u\*(1-u)^3+13/3\*(1-u)^2\*u^2-(1-u)\*u^3)+d22\*(16\*u\*(1u)^3-64/3\*(1-u)^2\*u^2+16/3\*(1-u)\*u^3)+d23\*(-12\*u\*(1-u)^3+40\*(1-u)^2\*u^2-12\*(1u)\*u^3)+d24\*(16/3\*u\*(1-u)^3-64/3\*(1-u)^2\*u^2+16\*(1-u)\*u^3)+d25\*(-(1u)^3\*u+13/3\*u^2\*(1-u)^2-13/3\*(1-u)\*u^3+u^4);  $x1:=xMA1*(1-v)^{4}-13/3*y*(1-v)^{3}+13/3*(1-v)^{2}v^{2}-(1-v)*v^{3}+xMB1*(16*y*(1-v)^{4}-15/3)$ v)^3-64/3\*(1-v)^2\*v^2+16/3\*(1-v)\*v^3)+xMC1\*(-12\*v\*(1-v)^3+40\*(1-v)^2\*v^2- $12*(1-v)*v^3+xMD1*(16/3*v*(1-v)^3-64/3*(1-v)^2*v^2+16*(1-v)*v^3)+xME1*( (1-v)^{3*}v+13/3*(1-v)^{2*}v^{2}-13/3*(1-v)^*v^{3}+v^{4};$  $v1:=vMA1*(1-v)^4-13/3*v*(1-v)^3+13/3*(1-v)^2*v^2-(1-v)*v^3+vy^4-10*y*(1-v)^4$ v)^3-64/3\*(1-v)^2\*v^2+16/3\*(1-v)\*v^3)+yMC1\*(-12\*v\*(1-v)^3+40\*(1-v)^2\*v^2- $12*(1-v)*v^3+vMD1*(16/3*v*(1-v)^3-64/3*(1-v)^2*v^2+16*(1-v)*v^3)+vME1*( (1-v)^{3*}v+13/3*(1-v)^{2*}v^{2}-13/3*(1-v)^*v^{3}+v^{4};$ 

 $vMC1:=Fi11*(1-u)^{4}-13/3*u*(1-u)^{3}+13/3*(1-u)^{2}u^{2}-(1-u)*u^{3}+Fi12*(16*u*(1-u))$ u)^3-64/3\*(1-u)^2\*u^2+16/3\*(1-u)\*u^3)+Fi13\*(-12\*u\*(1-u)^3+40\*(1-u)^2\*u^2- $12*(1-u)*u^3$ +Fi $14*(16/3*u*(1-u)^3-64/3*(1-u)^2*u^2+16*(1-u)*u^3)$ +Fi $15*(-(1-u)^2)$ 

zMC1:=d11\*((1-u)^4-13/3\*u\*(1-u)^3+13/3\*(1-u)^2\*u^2-(1-u)\*u^3)+d12\*(16\*u\*(1-

u)^3\*u+13/3\*u^2\*(1-u)^2-13/3\*(1-u)\*u^3+u^4);

u)\*u^3)+T14\*(16/3\*u\*(1-u)^3-64/3\*(1-u)^2\*u^2+16\*(1-u)\*u^3)+T15\*(-(1-

u)^3\*u+13/3\*u^2\*(1-u)^2-13/3\*(1-u)\*u^3+u^4);

 $xMC1:=T11*(1-u)^{4}-13/3*u*(1-u)^{3}+13/3*(1-u)^{2}u^{2}-(1-u)*u^{3}+T12*(16*u*(1-u))$ u)^3-64/3\*(1-u)^2\*u^2+16/3\*(1-u)\*u^3)+T13\*(-12\*u\*(1-u)^3+40\*(1-u)^2\*u^2-12\*(1-

z1:=zMA1\*((1-v)^4-13/3\*v\*(1-v)^3+13/3\*(1-v)^2\*v^2-(1-v)\*v^3)+zMB1\*(16\*v\*(1v)^3-64/3\*(1-v)^2\*v^2+16/3\*(1-v)\*v^3)+zMC1\*(-12\*v\*(1-v)^3+40\*(1-v)^2\*v^2- $12*(1-v)*v^3+zMD1*(16/3*v*(1-v)^3-64/3*(1-v)^2*v^2+16*(1-v)*v^3)+zME1*(-(1-v)^2+v^3)+2w^2+16[v^3+2v^2]+2w^3+2w^2+16[v^2+2v^2]+2w^2+2w^2+16[v^2+2v^2]+2w^2+2w^2+16[v^2+2v^2+16[v^2+2v^2]+2w^2+16[v^2+2v^2+16[v^2+2v^2+16[v^2+2v^2+16[v^2+2v^2+16[v^2+2v^2+16[v^2+2v^$ v)^3\*v+13/3\*(1-v)^2\*v^2-13/3\*(1-v)\*v^3+v^4); #Визуализация первого отсека  $S1:=plot3d([x1,y1,z1],u=0..1,v=0..1);$ #Исходные данные для моделирования второго отсека T26:=20; T27:=20; T28:=20; T29:=20; T30:=20; T31:=25; T32:=25; T33:=25; T34:=25; T35:=25; T36:=30; T37:=30; T38:=30; T39:=30; T40:=30; T41:=35; T42:=35; T43:=35; T44:=35; T45:=40; T46:=40; T47:=40; > Fi26:=0; Fi27:=25; Fi28:=50; Fi29:=75; Fi30:=100; Fi31:=0; Fi32:=25; Fi33:=50; Fi34:=75; Fi35:=100; Fi36:=0; Fi37:=25; Fi38:=50; Fi39:=75; Fi40:=100; Fi41:=0; Fi42:=25; Fi43:=50; Fi44:=75; Fi45:=0; Fi46:=25; Fi47:=50;  $> d26$ :=0; d27:=3.62; d28:=7.26; d29:=10.94; d30:=14.68; d31:=0; d32:=4.87; d33:=9.83; d34:=14.88; d35:=20; d36:=0; d37:=6.55; d38:=13.26; d39:=20.12; d40:=27.09; d41:=0; d42:=8.71; d43:=17.69; d44:=26.93; d45:=0; d46:=11.51; d47:=23.44; #Уравнения для моделирования второго отсека  $xMA2:=T26*((1-u)^{4}-13/3*u*(1-u)^{3}+13/3*(1-u)^{2}u^{2}-(1-u)*u^{3}+T27*(16*u*(1-u)^{2}+13/3+T2))$ u)^3-64/3\*(1-u)^2\*u^2+16/3\*(1-u)\*u^3)+T28\*(-12\*u\*(1-u)^3+40\*(1-u)^2\*u^2-12\*(1u)\*u^3)+T29\*(16/3\*u\*(1-u)^3-64/3\*(1-u)^2\*u^2+16\*(1-u)\*u^3)+T30\*(-(1u)^3\*u+13/3\*u^2\*(1-u)^2-13/3\*(1-u)\*u^3+u^4);  $vMA2:=Fi26*((1-u)^{4}-13/3*u*(1-u)^{3}+13/3*(1-u)^{2}u^{2}-(1-u)*u^{3}+Fi27*(16*u*(1-u))$ u)^3-64/3\*(1-u)^2\*u^2+16/3\*(1-u)\*u^3)+Fi28\*(-12\*u\*(1-u)^3+40\*(1-u)^2\*u^2-  $12*(1-u)*u^3$ +Fi29\*(16/3\*u\*(1-u)^3-64/3\*(1-u)^2\*u^2+16\*(1-u)\*u^3)+Fi30\*(-(1u)^3\*u+13/3\*u^2\*(1-u)^2-13/3\*(1-u)\*u^3+u^4); zMA2:=d26\*((1-u)^4-13/3\*u\*(1-u)^3+13/3\*(1-u)^2\*u^2-(1-u)\*u^3)+d27\*(16\*u\*(1u)^3-64/3\*(1-u)^2\*u^2+16/3\*(1-u)\*u^3)+d28\*(-12\*u\*(1-u)^3+40\*(1-u)^2\*u^2-12\*(1u)\*u^3)+d29\*(16/3\*u\*(1-u)^3-64/3\*(1-u)^2\*u^2+16\*(1-u)\*u^3)+d30\*(-(1u)^3\*u+13/3\*u^2\*(1-u)^2-13/3\*(1-u)\*u^3+u^4);  $xMB2:=T31*((1-u)^{4}-13/3*u*(1-u)^{3}+13/3*(1-u)^{2}u^{2}-(1-u)*u^{3}+T32*(16*u*(1-u)^{2}+13/3+T3))$ u)^3-64/3\*(1-u)^2\*u^2+16/3\*(1-u)\*u^3)+T33\*(-12\*u\*(1-u)^3+40\*(1-u)^2\*u^2-12\*(1u)\*u^3)+T34\*(16/3\*u\*(1-u)^3-64/3\*(1-u)^2\*u^2+16\*(1-u)\*u^3)+T35\*(-(1u)^3\*u+13/3\*u^2\*(1-u)^2-13/3\*(1-u)\*u^3+u^4); yMB2:=Fi31\*((1-u)^4-13/3\*u\*(1-u)^3+13/3\*(1-u)^2\*u^2-(1-u)\*u^3)+Fi32\*(16\*u\*(1 u)^3-64/3\*(1-u)^2\*u^2+16/3\*(1-u)\*u^3)+Fi33\*(-12\*u\*(1-u)^3+40\*(1-u)^2\*u^2- $12*(1-u)*u^3$ +Fi34\*(16/3\*u\*(1-u)^3-64/3\*(1-u)^2\*u^2+16\*(1-u)\*u^3)+Fi35\*(-(1u)^3\*u+13/3\*u^2\*(1-u)^2-13/3\*(1-u)\*u^3+u^4); zMB2:=d31\*((1-u)^4-13/3\*u\*(1-u)^3+13/3\*(1-u)^2\*u^2-(1-u)\*u^3)+d32\*(16\*u\*(1u)^3-64/3\*(1-u)^2\*u^2+16/3\*(1-u)\*u^3)+d33\*(-12\*u\*(1-u)^3+40\*(1-u)^2\*u^2-12\*(1u)\*u^3)+d34\*(16/3\*u\*(1-u)^3-64/3\*(1-u)^2\*u^2+16\*(1-u)\*u^3)+d35\*(-(1u)^3\*u+13/3\*u^2\*(1-u)^2-13/3\*(1-u)\*u^3+u^4);  $xMC2:=T36*((1-u)^{4}-13/3*u*(1-u)^{3}+13/3*(1-u)^{2}u^{2}-(1-u)*u^{3}+T37*(16*u*(1-u)^{2}+130t))$ u)^3-64/3\*(1-u)^2\*u^2+16/3\*(1-u)\*u^3)+T38\*(-12\*u\*(1-u)^3+40\*(1-u)^2\*u^2-12\*(1-

```
u)*u^3)+T39*(16/3*u*(1-u)^3-64/3*(1-u)^2*u^2+16*(1-u)*u^3)+T40*(-(1-
u)^3*u+13/3*u^2*(1-u)^2-13/3*(1-u)*u^3+u^4);
vMC2:=Fi36*((1-u)^{4}-13/3*u*(1-u)^{3}+13/3*(1-u)^{2}u^{2}-(1-u)*u^{3}+Fi37*(16*u*(1-u))u)^3-64/3*(1-u)^2*u^2+16/3*(1-u)*u^3)+Fi38*(-12*u*(1-u)^3+40*(1-u)^2*u^2-
12*(1-u)*u^3+Fi39*(16/3*u*(1-u)^3-64/3*(1-u)^2*u^2+16*(1-u)*u^3)+Fi40*(-(1-
u)^3*u+13/3*u^2*(1-u)^2-13/3*(1-u)*u^3+u^4);
zMC2:=d36*((1-u)^4-13/3*u*(1-u)^3+13/3*(1-u)^2*u^2-(1-u)*u^3)+d37*(16*u*(1-
u)^3-64/3*(1-u)^2*u^2+16/3*(1-u)*u^3)+d38*(-12*u*(1-u)^3+40*(1-u)^2*u^2-12*(1-
u)*u^3)+d39*(16/3*u*(1-u)^3-64/3*(1-u)^2*u^2+16*(1-u)*u^3)+d40*(-(1-
u)^3*u+13/3*u^2*(1-u)^2-13/3*(1-u)*u^3+u^4);
# zMB := 3.62*(1-u)^{4}+18.57666666*u*(1-u)^{3}+37.8566667*(1-u)^{4}u)^2*u^2+(33.23666666*(1-u))*u^3+11.51*u^4;
xMD2:=T41*((1-u)^{3}-2.5*u*((1-u)^{2}+(1-u)*u^{2})+T42*(9*u*(1-u)^{2}-4.5*(1-u))u)*u^2)+T43*(-4.5*u*(1-u)^2+9*(1-u)*u^2)+T44*(u*(1-u)^2-2.5*(1-u)*u^2+u^3);
yMD2:=Fi41*((1-u)^{3}-2.5*u*((1-u)^{2}+(1-u)*u^{2})+Fi42*(9*u*(1-u)^{2}-4.5*(1-u))u)*u^2)+Fi43*(-4.5*u*(1-u)^2+9*(1-u)*u^2)+Fi44*(u*(1-u)^2-2.5*(1-u)*u^2+u^3);
zMD2:=d41*((1-u)^3-2.5*u*(1-u)^2+(1-u)*u^2)+d42*(9*u*(1-u)^2-4.5*(1-
u)*u^2)+d43*(-4.5*u*(1-u)^2+9*(1-u)*u^2)+d44*(u*(1-u)^2-2.5*(1-u)*u^2+u^3);
xME2:=T45*(1-u)*(1-2*u)+4*u*(1-u)*T46+T47*u*(2*u-1);yME2:=Fi45*(1-u)*(1-2*u)+4*u*(1-u)*Fi46+Fi47*u*(2*u-1); 
zME2:=d45*(1-u)*(1-2*u)+4*u*(1-u)*d46+d47*u*(2*u-1);
x2:=xMA2*((1-v)^{4}-13/3*v*(1-v)^{3}+13/3*(1-v)^{2}v^{2}-(1-v)*v^{3}+xMB2*(16*v*(1-v))v)^3-64/3*(1-v)^2*v^2+16/3*(1-v)*v^3)+xMC2*(-12*v*(1-v)^3+40*(1-v)^2*v^2-
12*(1-v)*v^3)+xMD2*(16/3*v*(1-v)^3-64/3*(1-v)^2*v^2+16*(1-v)*v^3)+xME2*(-(1-v)^{3*}v+13/3*(1-v)^{2*}v^{2-13/3*(1-v)*}v^{3}+v^{4};v2:=vMA2*((1-v)^{4}-13/3*v*(1-v)^{3}+13/3*(1-v)^{2}v^{2}-(1-v)*v^{3}+vwB2*(16*v*(1-v))v)^3-64/3*(1-v)^2*v^2+16/3*(1-v)*v^3)+yMC2*(-12*v*(1-v)^3+40*(1-v)^2*v^2-
12*(1-v)*v^3)+yMD2*(16/3*v*(1-v)^3-64/3*(1-v)^2*v^2+16*(1-v)*v^3)+yME2*(-
(1-v)^{3*}v+13/3*(1-v)^{2*}v^{2-13/3*(1-v)*}v^{3+v^{4}};
z2:=zMA2*((1-v)^4-13/3*v*(1-v)^3+13/3*(1-v)^2*v^2-(1-v)*v^3)+zMB2*(16*v*(1-
v)^3-64/3*(1-v)^2*v^2+16/3*(1-v)*v^3)+zMC2*(-12*v*(1-v)^3+40*(1-v)^2*v^2-
12*(1-v)*v^3+zMD2*(16/3*v*(1-v)^3-64/3*(1-v)^2+v^2+16*(1-v)*v^3)+zME2*(-(1-v)^2+16*(1-v)^2+v^3)v)^3*v+13/3*(1-v)^2*v^2-13/3*(1-v)*v^3+v^4);
#Визуализация второго отсека
S2:=plot3d([x2,y2,z2],u=0..1,v=0..1);#Исходные данные для моделирования третьего отсека
T48:=40; T49:=40; T50:=40; T51:=45; T52:=45; T53:=45; T54:=45; T55:=45; 
T56:=50; T57:=50; T58:=50; T59:=55; T60:=55; 
Fi48:=0; Fi49:=25; Fi50:=50; Fi51:=0; Fi52:=5; Fi53:=15; Fi54:=25; Fi55:=40; 
Fi56:=0; Fi57:=5; Fi58:=15; Fi59:=0; Fi60:=5; 
d48:=0; d49:=11.51; d50:=23.44; d51:=0; d52:=2.9; d53:=8.93; d54:=14.97;
d55:=24.36; d56:=0; d57:=3.8; d58:=11.49; d59:=0; d60:=4.8;
#Уравнения для моделирования третьего отсека
xMABC3:=T48*(1-u)*(1-2*u)+4*u*(1-u)*T49+T50*u*(2*u-1);yMABC3:=Fi48*(1-u)*(1-2*u)+4*u*(1-u)*Fi49+Fi50*u*(2*u-1);
```

```
zMABC3:=d48*(1-u)*(1-2*u)+4*u*(1-u)*d49+d50*u*(2*u-1); 
xMK3:=T51*((1-u)^4-13/3*u*(1-u)^3+13/3*(1-u)^2*u^2-(1-u)*u^3)+T52*(16*u*(1-u)^4)u)^3-64/3*(1-u)^2*u^2+16/3*(1-u)*u^3)+T53*(-12*u*(1-u)^3+40*(1-u)^2*u^2-12*(1-
u)*u^3)+T54*(16/3*u*(1-u)^3-64/3*(1-u)^2*u^2+16*(1-u)*u^3)+T55*(-(1-
u)^3*u+13/3*u^2*(1-u)^2-13/3*(1-u)*u^3+u^4);
vMK3:=Fi51*((1-u)^{4}-13/3*u*(1-u)^{3}+13/3*(1-u)^{2}u^{2}-(1-u)*u^{3}+Fi52*(16*u*(1-u))u)^3-64/3*(1-u)^2*u^2+16/3*(1-u)*u^3)+Fi53*(-12*u*(1-u)^3+40*(1-u)^2*u^2-
12*(1-u)*u^3+Fi54*(16/3*u*(1-u)^3-64/3*(1-u)^2*u^2+16*(1-u)*u^3)+Fi55*(-(1-
u)^3*u+13/3*u^2*(1-u)^2-13/3*(1-u)*u^3+u^4);
zMK3:=d51*((1-u)^4-13/3*u*(1-u)^3+13/3*(1-u)^2*u^2-(1-u)*u^3)+d52*(16*u*(1-
u)^3-64/3*(1-u)^2*u^2+16/3*(1-u)*u^3)+d53*(-12*u*(1-u)^3+40*(1-u)^2*u^2-12*(1-
u)*u^3)+d54*(16/3*u*(1-u)^3-64/3*(1-u)^2*u^2+16*(1-u)*u^3)+d55*(-(1-
u)^3*u+13/3*u^2*(1-u)^2-13/3*(1-u)*u^3+u^4);
xMG3:=T56*(1-u)*(1-2*u)+4*u*(1-u)*T57+T58*u*(2*u-1);yMG3:=Fi56*(1-u)*(1-2*u)+4*u*(1-u)*Fi57+Fi58*u*(2*u-1);zMG3:=d56*(1-u)*(1-2*u)+4*u*(1-u)*d57+d58*u*(2*u-1);
xMH3:=T59*(1-u)+T60*u;yMH3:=Fi59*(1-u)+Fi60*u; 
zMH3:=d59*(1-u)+d60*u;x3:=xMABC3*((1-v)^3-2.5*y*(1-v)^2+(1-v)*v^2)+xMK3*(9*y*(1-v)^2-4.5*(1-v)^2)v)*v^2)+xMG3*(-4.5*v*(1-v)^2+9*(1-v)*v^2)+xMH3*(v*(1-v)^2-2.5*(1-
v^*v^2+v^3:
v3:=vMABC3*((1-v)^3-2.5*v*(1-v)^2+(1-v)*v^2)+vMK3*(9*v*(1-v)^2-4.5*(1-v)^2)v)*v^2)+yMG3*(-4.5*v*(1-v)^2+9*(1-v)*v^2)+yMH3*(v*(1-v)^2-2.5*(1-
v)*v^2+v^3:
z3:=zMABC3*(1-v)^3-2.5*v*(1-v)^2+(1-v)*v^2)+zMK3*(9*v*(1-v)^2-4.5*(1-v)^2v)*v^2)+zMG3*(-4.5*v*(1-v)^2+9*(1-v)*v^2)+zMH3*(v*(1-v)^2-2.5*(1-
v^*v^2+v^3:
#Визуализация третьего отсека
S3:=plot3d([x3,y3,z3],u=0..1,v=0..1);
```
#Визуализация моделируемой поверхности отклика, состоящей из трех отсеков display( $[S1, S2, S3]$ , axes = normal);

### Приложение Ж

## Оценка точности результатов геометрического моделирования 2-факторного процесса, состоящего из 3-х отсеков поверхности отклика, на примере

влагосодержания воздуха

## Таблица 7 – Оценка точности результатов геометрического моделирования 2-факторного процесса, состоящего из 3-х отсеков поверхности отклика

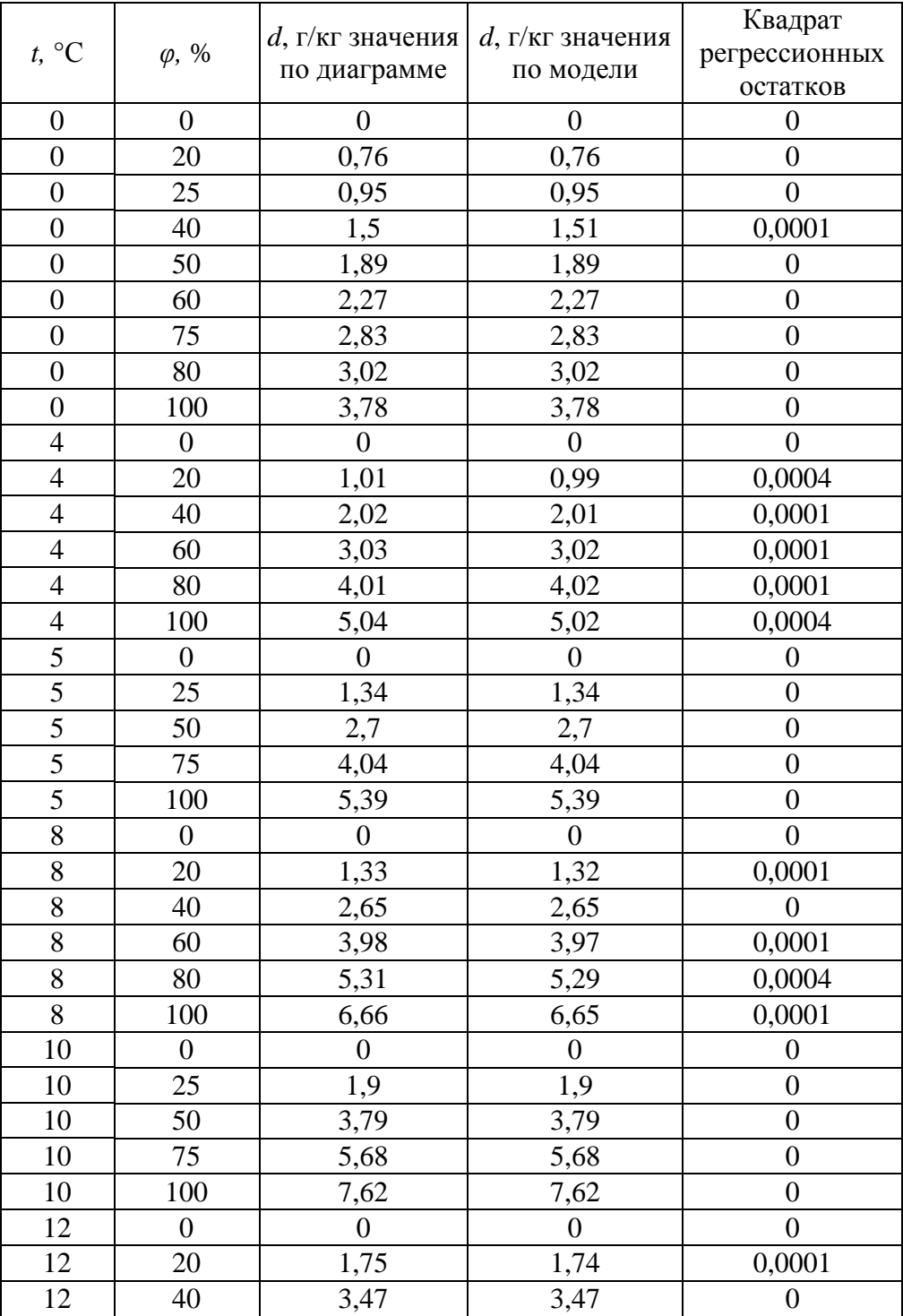

Продолжение таблицы 7

| 12     | 60               | 5,24             | 5,2              | 0,0016           |
|--------|------------------|------------------|------------------|------------------|
| 12     | 80               | 6,97             | 6,94             | 0,0009           |
| 12     | 100              | 8,74             | 8,71             | 0,0009           |
| 15     | $\overline{0}$   | $\overline{0}$   | $\overline{0}$   | $\boldsymbol{0}$ |
| 15     | 25               | 2,65             | 2,65             | $\overline{0}$   |
| 15     | 50               | 5,28             | 5,28             | $\overline{0}$   |
| 15     | 75               | 7,94             | 7,94             | $\boldsymbol{0}$ |
| 15     | 100              | 10,62            | 10,62            | $\overline{0}$   |
| 16     | $\overline{0}$   | $\boldsymbol{0}$ | $\overline{0}$   | $\overline{0}$   |
| 16     | 20               | 2,26             | 2,26             | $\boldsymbol{0}$ |
| 16     | 40               | 4,51             | 4,51             | $\overline{0}$   |
| 16     | 60               | 6,79             | 6,77             | 0,0004           |
| 16     | 80               | 9,06             | 9,05             | 0,0001           |
| 16     | 100              | 11,32            | 11,34            | 0,0004           |
| $20\,$ | $\overline{0}$   | $\boldsymbol{0}$ | $\boldsymbol{0}$ | $\boldsymbol{0}$ |
| 20     | 20               | 2,89             | 2,89             | $\overline{0}$   |
| 20     | 25               | 3,62             | 3,62             | $\overline{0}$   |
| 20     | 40               | 5,8              | 5,8              | $\overline{0}$   |
| 20     | 50               | 7,26             | 7,26             | $\overline{0}$   |
| 20     | 60               | 8,72             | 8,73             | 0,0001           |
| 20     | 75               | 10,94            | 10,94            | $\overline{0}$   |
| 20     | 80               | 11,69            | 11,68            | 0,0001           |
| 20     | 100              | 14,68            | 14,68            | $\overline{0}$   |
| 24     | $\overline{0}$   | $\boldsymbol{0}$ | $\overline{0}$   | $\overline{0}$   |
| 24     | 20               | 3,69             | 3,63             | 0,0036           |
| 24     | 40               | 7,39             | 7,4              | 0,0001           |
| 24     | 60               | 11,19            | 11,11            | 0,0064           |
| 24     | 80               | 14,92            | 14,99            | 0,0049           |
| 24     | 100              | 18,79            | 18,79            | $\boldsymbol{0}$ |
| 25     | $\boldsymbol{0}$ | $\boldsymbol{0}$ | $\boldsymbol{0}$ | $\boldsymbol{0}$ |
| 25     | 25               | 4,87             | 4,87             | $\boldsymbol{0}$ |
| 25     | 50               | 9,83             | 9,83             | $\overline{0}$   |
| 25     | 75               | 14,88            | 14,88            | $\overline{0}$   |
| 25     | 100              | 20               | 20               | $\boldsymbol{0}$ |
| 28     | $\overline{0}$   | $\overline{0}$   | $\overline{0}$   | $\overline{0}$   |
| 28     | 20               | 4,68             | 4,57             | 0,0121           |
| 28     | 40               | 9,4              | 9,45             | 0,0025           |
| 28     | 60               | 14,23            | 14,12            | 0,0121           |
| 28     | 80               | 19,12            | 19,17            | 0,0025           |
| 28     | 100              | 24,09            | 24,04            | 0,0025           |
| 30     | $\overline{0}$   | $\boldsymbol{0}$ | $\boldsymbol{0}$ | $\boldsymbol{0}$ |
| 30     | 25               | 6,55             | 6,55             | $\overline{0}$   |
| 30     | 50               | 13,26            | 13,26            | $\overline{0}$   |
| 30     | 75               | 20,12            | 20,12            | $\boldsymbol{0}$ |
| 30     | 100              | 27,09            | 27,09            | $\boldsymbol{0}$ |
| 32     | $\boldsymbol{0}$ | $\boldsymbol{0}$ | $\boldsymbol{0}$ | $\boldsymbol{0}$ |
| 32     | 20               | 5,88             | 5,71             | 0,0289           |

Продолжение таблицы 7

| 32     | 40               | 11,85            | 11,98            | 0,0169           |
|--------|------------------|------------------|------------------|------------------|
| 32     | 60               | 17,99            | 17,84            | 0,0225           |
| 32     | 80               | 24,16            | 24,35            | 0,0361           |
| 35     | $\theta$         | $\overline{0}$   | $\overline{0}$   | $\overline{0}$   |
| 35     | 25               | 8,71             | 8,71             | $\overline{0}$   |
| 35     | 50               | 17,69            | 17,69            | $\boldsymbol{0}$ |
| 35     | 75               | 26,93            | 26,93            | $\boldsymbol{0}$ |
| 38     | $\overline{0}$   | $\boldsymbol{0}$ | $\overline{0}$   | $\overline{0}$   |
| 38     | 20               | 8,23             | 7,91             | 0,1024           |
| 38     | 40               | 16,72            | 16,89            | 0,0289           |
| 38     | 60               | 25,42            | 25,1             | 0,1024           |
| 40     | $\boldsymbol{0}$ | $\boldsymbol{0}$ | $\boldsymbol{0}$ | $\boldsymbol{0}$ |
| 40     | 5                | 2,28             | 2,27             | 0,0001           |
| 40     | 10               | 4,56             | 4,55             | 0,0001           |
| 40     | 15               | 6,86             | 6,86             | $\overline{0}$   |
| 40     | 20               | 9,17             | 8,8              | 0,1369           |
| 40     | 25               | 11,51            | 11,51            | $\overline{0}$   |
| 40     | 40               | 18,64            | 18,91            | 0,0729           |
| 40     | 50               | 23,44            | 23,44            | $\overline{0}$   |
| 40     | 60               | 28,42            | 28,07            | 0,1225           |
| 43     | $\boldsymbol{0}$ | $\overline{0}$   | $\overline{0}$   | $\overline{0}$   |
| 43     | 5                | 2,66             | 2,54             | 0,0144           |
| 43     | 10               | 5,33             | 5,34             | 0,0001           |
| 43     | 15               | 8,03             | 8,15             | 0,0144           |
| 43     | 20               | 10,74            | 10,94            | 0,04             |
| 43     | 25               | 13,49            | 13,72            | 0,0529           |
| 45     | $\boldsymbol{0}$ | $\boldsymbol{0}$ | $\boldsymbol{0}$ | $\boldsymbol{0}$ |
| 45     | 5                | 2,9              | 2,9              | $\boldsymbol{0}$ |
| $45\,$ | 15               | 8,93             | 8,93             | $\boldsymbol{0}$ |
| 45     | 25               | 14,97            | 14,97            | $\boldsymbol{0}$ |
| 45     | 40               | 24,36            | 24,36            | $\boldsymbol{0}$ |
| 46     | $\boldsymbol{0}$ | $\overline{0}$   | $\overline{0}$   | $\overline{0}$   |
| 46     | 5                | 3,11             | 3,07             | 0,0016           |
| 46     | 10               | 6,24             | 6,19             | 0,0025           |
| 46     | 15               | 9,41             | 9,31             | 0,01             |
| 46     | 20               | 12,59            | 12,45            | 0,0196           |
| 49     | $\boldsymbol{0}$ | $\boldsymbol{0}$ | $\overline{0}$   | $\overline{0}$   |
| 49     | 5                | 3,63             | 3,83             | 0,04             |
| 49     | 10               | 7,28             | 7,52             | 0,0576           |
| 49     | 15               | 10,97            | 10,93            | 0,0016           |
| 49     | 20               | 14,69            | 14,7             | 0,0001           |
| 50     | $\boldsymbol{0}$ | $\boldsymbol{0}$ | $\boldsymbol{0}$ | $\boldsymbol{0}$ |
| 50     | 5                | 3,8              | 3,8              | $\overline{0}$   |
| 50     | 15               | 11,49            | 11,49            | $\boldsymbol{0}$ |
| 52     | $\boldsymbol{0}$ | $\boldsymbol{0}$ | $\overline{0}$   | $\overline{0}$   |
| 52     | 5                | 4,2              | 3,83             | 0,1369           |
| 52     | 10               | 8,43             | 7,73             | 0,49             |

Продолжение таблицы 7

| $\sim$<br>◡▱     | $\epsilon$<br>$1 \angle 1 \cup$ | $\overline{\phantom{a}}$<br>- 1,00 | 0026<br>$\check{ }$ |
|------------------|---------------------------------|------------------------------------|---------------------|
| --<br>JJ.        |                                 |                                    |                     |
| $\epsilon$<br>IJ | T.U                             | т. с                               |                     |

## Приложение И

Листинг программы для моделирования 2-факторного процесса, состоящего из

3-х отсеков поверхности отклика, на примере энтальпии воздуха

restart:

with $(plots)$ :

#Исходные данные для моделирования первого отсека T1:=0; T2:=5; T3:=10; T4:=15; T5:=20; T6:=0; T7:=5; T8:=10; T9:=15; T10:=20; T11:=0; T12:=5; T13:=10; T14:=15; T15:=20; T16:=0; T17:=5; T18:=10; T19:=15; T20:=20; T21:=0; T22:=5; T23:=10; T24:=15; T25:=20; Fi1:=0; Fi2:=0; Fi3:=0; Fi4:=0; Fi5:=0; Fi6:=25; Fi7:=25; Fi8:=25; Fi9:=25; Fi10:=25; Fi11:=50; Fi12:=50; Fi13:=50; Fi14:=50; Fi15:=50; Fi16:=75; Fi17:=75; Fi18:=75; Fi19:=75; Fi20:=75; Fi21:=100; Fi22:=100; Fi23:=100; Fi24:=100; Fi25:=100; i1:=0.; i2:=4.95; i3:=10.; i4:=15.04; i5:=20.08; i6:=2.37; i7:=8.31; i8:=14.79; i9:=21.82;  $i10:=29.3$ ;  $i11:=4.69$ ;  $i12:=11.73$ ;  $i13:=19.65$ ;  $i14:=28.46$ ;  $i15:=38.5$ ;  $i16:=7.06$ ;  $i17:=15.08$ ;  $i18:=24.43$ ;  $i19:=35.13$ ;  $i20:=47.82$ ;  $i21:=9.46$ ;  $i22:=18.54$ ;  $i23:=29.27$ ;  $i24:=41.86$ ;  $i25:=57.25$ ; #Уравнения для моделирования первого отсека  $xMA1:=T1*((1-u)^{4}-13/3*u*(1-u)^{3}+13/3*(1-u)^{2}u^{2}-(1-u)*u^{3}+T2*(16*u*(1-u)^{2}+13u))$ u)^3-64/3\*(1-u)^2\*u^2+16/3\*(1-u)\*u^3)+T3\*(-12\*u\*(1-u)^3+40\*(1-u)^2\*u^2-12\*(1u)\*u^3)+T4\*(16/3\*u\*(1-u)^3-64/3\*(1-u)^2\*u^2+16\*(1-u)\*u^3)+T5\*(-(1u)^3\*u+13/3\*u^2\*(1-u)^2-13/3\*(1-u)\*u^3+u^4); yMA1:=Fi1\*((1-u)^4-13/3\*u\*(1-u)^3+13/3\*(1-u)^2\*u^2-(1-u)\*u^3)+Fi2\*(16\*u\*(1u)^3-64/3\*(1-u)^2\*u^2+16/3\*(1-u)\*u^3)+Fi3\*(-12\*u\*(1-u)^3+40\*(1-u)^2\*u^2-12\*(1u)\*u^3)+Fi4\*(16/3\*u\*(1-u)^3-64/3\*(1-u)^2\*u^2+16\*(1-u)\*u^3)+Fi5\*(-(1u)^3\*u+13/3\*u^2\*(1-u)^2-13/3\*(1-u)\*u^3+u^4); zMA1:=i1\*((1-u)^4-13/3\*u\*(1-u)^3+13/3\*(1-u)^2\*u^2-(1-u)\*u^3)+i2\*(16\*u\*(1-u)^3- $64/3*(1-u)^{2}u^{2}+16/3*(1-u)^{2}u^{3}+13*(-12*u*(1-u)^{3}+40*(1-u)^{2}u^{2}-12*(1-u)^{2}u^{3}+16/2+12(u+1)^{2}u^{2}+u^{3}+u^{4}u^{2}+u^{5}u^{4}+u^{6}u^{2}+u^{7}u^{3}+u^{8}u^{4}+u^{7}u^{2}+u^{8}u^{4}+u^{8}u^{2}+u^{9}u^{3}+u^{10}u^{4}+u^{11}u^{2}+u^{10}u^{2}+u^{11}u^{2}+u^{$ u)\*u^3)+i4\*(16/3\*u\*(1-u)^3-64/3\*(1-u)^2\*u^2+16\*(1-u)\*u^3)+i5\*(-(1u)^3\*u+13/3\*u^2\*(1-u)^2-13/3\*(1-u)\*u^3+u^4);  $xMB1:=T6*((1-u)^{4}-13/3*u*(1-u)^{3}+13/3*(1-u)^{2}u^{2}-(1-u)*u^{3})+T7*(16*u*(1-u)^{2}+13/3*u)(1-u)^{2}u^{2}-(1-u)^{2}u^{3}-(1-u)^{2}u^{4}-13/3*u^{4})$ u)^3-64/3\*(1-u)^2\*u^2+16/3\*(1-u)\*u^3)+T8\*(-12\*u\*(1-u)^3+40\*(1-u)^2\*u^2-12\*(1u)\*u^3)+T9\*(16/3\*u\*(1-u)^3-64/3\*(1-u)^2\*u^2+16\*(1-u)\*u^3)+T10\*(-(1u)^3\*u+13/3\*u^2\*(1-u)^2-13/3\*(1-u)\*u^3+u^4): vMB1:=Fi6\*((1-u)^4-13/3\*u\*(1-u)^3+13/3\*(1-u)^2\*u^2-(1-u)\*u^3)+Fi7\*(16\*u\*(1u)^3-64/3\*(1-u)^2\*u^2+16/3\*(1-u)\*u^3)+Fi8\*(-12\*u\*(1-u)^3+40\*(1-u)^2\*u^2-12\*(1u)\*u^3)+Fi9\*(16/3\*u\*(1-u)^3-64/3\*(1-u)^2\*u^2+16\*(1-u)\*u^3)+Fi10\*(-(1u)^3\*u+13/3\*u^2\*(1-u)^2-13/3\*(1-u)\*u^3+u^4); zMB1:=i6\*((1-u)^4-13/3\*u\*(1-u)^3+13/3\*(1-u)^2\*u^2-(1-u)\*u^3)+i7\*(16\*u\*(1-u)^3- $64/3*(1-u)^{2}u^{2}+16/3*(1-u)^{2}u^{3}+18*(-12*u*(1-u)^{3}+40*(1-u)^{2}u^{2}-12*(1-u)^{2}u^{3}+16/2+12u^{4}u^{2}+12u^{3}u^{2}+12u^{4}u^{2}+12u^{2}u^{3}+12u^{2}u^{2}+12u^{3}u^{2}+12u^{4}u^{2}+12u^{2}u^{3}+12u^{2}u^{2}+12u^{3}u^{2}+12u^{4}u^{2}+12u^{2}u^{2}+12u^{2}u^{2}$ u)\*u^3)+i9\*(16/3\*u\*(1-u)^3-64/3\*(1-u)^2\*u^2+16\*(1-u)\*u^3)+i10\*(-(1u)^3\*u+13/3\*u^2\*(1-u)^2-13/3\*(1-u)\*u^3+u^4);

u)^3\*u+13/3\*u^2\*(1-u)^2-13/3\*(1-u)\*u^3+u^4); zMC1:=i11\*((1-u)^4-13/3\*u\*(1-u)^3+13/3\*(1-u)^2\*u^2-(1-u)\*u^3)+i12\*(16\*u\*(1u)^3-64/3\*(1-u)^2\*u^2+16/3\*(1-u)\*u^3)+i13\*(-12\*u\*(1-u)^3+40\*(1-u)^2\*u^2-12\*(1u)\*u^3)+i14\*(16/3\*u\*(1-u)^3-64/3\*(1-u)^2\*u^2+16\*(1-u)\*u^3)+i15\*(-(1u)^3\*u+13/3\*u^2\*(1-u)^2-13/3\*(1-u)\*u^3+u^4);  $xMD1:=T16*((1-u)^{4}-13/3*u*(1-u)^{3}+13/3*(1-u)^{2}u^{2}-(1-u)*u^{3}+T17*(16*u*(1-u)^{4}-13/3*u)(1-u)^{2}+T17*(16*u)(1-u)^{2}+T17*T17*(16*u)(1-u)^{2}+T17*T17*(16*u)(1-u)^{2}+T17*T17*(16*u)(1-u)^{2}+T17*T17*(16*u)(1-u)^{2}+T17*T17*(16*u)(1-u)^{2}+T17*T17*(16*u)(1-u)^{2}+T17*T17*(16*u)(1$ u)^3-64/3\*(1-u)^2\*u^2+16/3\*(1-u)\*u^3)+T18\*(-12\*u\*(1-u)^3+40\*(1-u)^2\*u^2-12\*(1u)\*u^3)+T19\*(16/3\*u\*(1-u)^3-64/3\*(1-u)^2\*u^2+16\*(1-u)\*u^3)+T20\*(-(1u)^3\*u+13/3\*u^2\*(1-u)^2-13/3\*(1-u)\*u^3+u^4);  $vMD1:=Fi16*((1-u)^{4}-13/3*u*(1-u)^{3}+13/3*(1-u)^{2}u^{2}-(1-u)*u^{3}+Fil7*(16*u*(1-u)^{2}+13/3+13/3))$ u)^3-64/3\*(1-u)^2\*u^2+16/3\*(1-u)\*u^3)+Fi18\*(-12\*u\*(1-u)^3+40\*(1-u)^2\*u^2- $12*(1-u)*u^3+Fi19*(16/3*u*(1-u)^3-64/3*(1-u)^2*u^2+16*(1-u)*u^3)+Fi20*(-(1-u)^2+16*u^2+16*u^3)$ u)^3\*u+13/3\*u^2\*(1-u)^2-13/3\*(1-u)\*u^3+u^4); zMD1:=i16\*((1-u)^4-13/3\*u\*(1-u)^3+13/3\*(1-u)^2\*u^2-(1-u)\*u^3)+i17\*(16\*u\*(1u)^3-64/3\*(1-u)^2\*u^2+16/3\*(1-u)\*u^3)+i18\*(-12\*u\*(1-u)^3+40\*(1-u)^2\*u^2-12\*(1u)\*u^3)+i19\*(16/3\*u\*(1-u)^3-64/3\*(1-u)^2\*u^2+16\*(1-u)\*u^3)+i20\*(-(1u)^3\*u+13/3\*u^2\*(1-u)^2-13/3\*(1-u)\*u^3+u^4);  $xME1:=T21*((1-u)^{4}-13/3*u*(1-u)^{3}+13/3*(1-u)^{2}u^{2}-(1-u)*u^{3}+T22*(16*u*(1-u)^{2}+13))$ u)^3-64/3\*(1-u)^2\*u^2+16/3\*(1-u)\*u^3)+T23\*(-12\*u\*(1-u)^3+40\*(1-u)^2\*u^2-12\*(1u)\*u^3)+T24\*(16/3\*u\*(1-u)^3-64/3\*(1-u)^2\*u^2+16\*(1-u)\*u^3)+T25\*(-(1u)^3\*u+13/3\*u^2\*(1-u)^2-13/3\*(1-u)\*u^3+u^4);  $vME1:=Fi21*((1-u)^{4}-13/3*u*(1-u)^{3}+13/3*(1-u)^{2}u^{2}-(1-u)*u^{3}+Fi22*(16*u*(1-u))$ u)^3-64/3\*(1-u)^2\*u^2+16/3\*(1-u)\*u^3)+Fi23\*(-12\*u\*(1-u)^3+40\*(1-u)^2\*u^2- $12*(1-u)*u^3$ +Fi24\*(16/3\*u\*(1-u)^3-64/3\*(1-u)^2\*u^2+16\*(1-u)\*u^3)+Fi25\*(-(1u)^3\*u+13/3\*u^2\*(1-u)^2-13/3\*(1-u)\*u^3+u^4); zME1:=i21\*((1-u)^4-13/3\*u\*(1-u)^3+13/3\*(1-u)^2\*u^2-(1-u)\*u^3)+i22\*(16\*u\*(1u)^3-64/3\*(1-u)^2\*u^2+16/3\*(1-u)\*u^3)+i23\*(-12\*u\*(1-u)^3+40\*(1-u)^2\*u^2-12\*(1u)\*u^3)+i24\*(16/3\*u\*(1-u)^3-64/3\*(1-u)^2\*u^2+16\*(1-u)\*u^3)+i25\*(-(1u)^3\*u+13/3\*u^2\*(1-u)^2-13/3\*(1-u)\*u^3+u^4);  $x1:=xMA1*(1-v)^{4}-13/3*y*(1-v)^{3}+13/3*(1-v)^{2}v^{2}-(1-v)*v^{3}+xMB1*(16*y*(1-v)^{4}-15/3)$ v)^3-64/3\*(1-v)^2\*v^2+16/3\*(1-v)\*v^3)+xMC1\*(-12\*v\*(1-v)^3+40\*(1-v)^2\*v^2- $12*(1-v)*v^3+xMD1*(16/3*v*(1-v)^3-64/3*(1-v)^2*v^2+16*(1-v)*v^3)+xME1*( (1-v)^{3*}v+13/3*(1-v)^{2*}v^{2-13/3*(1-v)*}v^{3}+v^{4};$  $v1:=vMA1*(1-v)^4-13/3*v*(1-v)^3+13/3*(1-v)^2*v^2-(1-v)*v^3+vy^4-10*y*(1-v)^4$ v)^3-64/3\*(1-v)^2\*v^2+16/3\*(1-v)\*v^3)+yMC1\*(-12\*v\*(1-v)^3+40\*(1-v)^2\*v^2- $12*(1-v)*v^3+vMD1*(16/3*v*(1-v)^3-64/3*(1-v)^2*v^2+16*(1-v)*v^3)+vME1*( (1-v)^{3*}v+13/3*(1-v)^{2*}v^{2}-13/3*(1-v)^*v^{3}+v^{4};$ 

 $xMC1:=T11*(1-u)^{4}-13/3*u*(1-u)^{3}+13/3*(1-u)^{2}u^{2}-(1-u)*u^{3}+T12*(16*u*(1-u))$ u)^3-64/3\*(1-u)^2\*u^2+16/3\*(1-u)\*u^3)+T13\*(-12\*u\*(1-u)^3+40\*(1-u)^2\*u^2-12\*(1u)\*u^3)+T14\*(16/3\*u\*(1-u)^3-64/3\*(1-u)^2\*u^2+16\*(1-u)\*u^3)+T15\*(-(1-

 $vMC1:=Fi11*(1-u)^{4}-13/3*u*(1-u)^{3}+13/3*(1-u)^{2}u^{2}-(1-u)*u^{3}+Fi12*(16*u*(1-u))$ 

u)^3-64/3\*(1-u)^2\*u^2+16/3\*(1-u)\*u^3)+Fi13\*(-12\*u\*(1-u)^3+40\*(1-u)^2\*u^2- $12*(1-u)*u^3$ +Fi $14*(16/3*u*(1-u)^3-64/3*(1-u)^2*u^2+16*(1-u)*u^3)$ +Fi $15*(-(1-u)^2)$ 

u)^3\*u+13/3\*u^2\*(1-u)^2-13/3\*(1-u)\*u^3+u^4);

z1:=zMA1\*((1-v)^4-13/3\*v\*(1-v)^3+13/3\*(1-v)^2\*v^2-(1-v)\*v^3)+zMB1\*(16\*v\*(1v)^3-64/3\*(1-v)^2\*v^2+16/3\*(1-v)\*v^3)+zMC1\*(-12\*v\*(1-v)^3+40\*(1-v)^2\*v^2- $12*(1-v)*v^3+zMD1*(16/3*v*(1-v)^3-64/3*(1-v)^2*v^2+16*(1-v)*v^3)+zME1*(-(1-v)^2+v^3)+2w^2+16[v^3+2v^2]+2w^3+2w^2+16[v^2+2v^2]+2w^2+2w^2+16[v^2+2v^2]+2w^2+2w^2+16[v^2+2v^2+16[v^2+2v^2]+2w^2+16[v^2+2v^2+16[v^2+2v^2+16[v^2+2v^2+16[v^2+2v^2+16[v^2+2v^2+16[v^2+2v^$  $v$ )^3\*v+13/3\*(1-v)^2\*v^2-13/3\*(1-v)\*v^3+v^4); #Визуализация первого отсека  $S1:=plot3d([x1,y1,z1],u=0..1,v=0..1);$ #Исходные данные для моделирования второго отсека T26:=20; T27:=20; T28:=20; T29:=20; T30:=20; T31:=25; T32:=25; T33:=25; T34:=25; T35:=25; T36:=30; T37:=30; T38:=30; T39:=30; T40:=30; T41:=35; T42:=35; T43:=35; T44:=35; T45:=40; T46:=40; T47:=40; Fi26:=0; Fi27:=25; Fi28:=50; Fi29:=75; Fi30:=100; Fi31:=0; Fi32:=25; Fi33:=50; Fi34:=75; Fi35:=100; Fi36:=0; Fi37:=25; Fi38:=50; Fi39:=75; Fi40:=100; Fi41:=0; Fi42:=25; Fi43:=50; Fi44:=75; Fi45:=0; Fi46:=25; Fi47:=50;  $i26:=20.08$ ;  $i27:=29.3$ ;  $i28:=38.5$ ;  $i29:=47.82$ ;  $i30:=57.25$ ;  $i31:=25.0$ ;  $i32:=37.42$ ; i33:=50.14; i34:=62.79; i35:=75.79; i36:=30.14; i37:=46.93; i38:=63.88; i39:=81.41; i40:=99.35; i41:=35.13; i42:=57.49; i43:=80.34; i44:=104.16; i45:=40.16; i46:=69.72; i47:=100.44; #Уравнения для моделирования второго отсека  $xMA2:=T26*((1-u)^{4}-13/3*u*(1-u)^{3}+13/3*(1-u)^{2}u^{2}-(1-u)*u^{3}+T27*(16*u*(1-u)^{2}+13/3+T2))$ u)^3-64/3\*(1-u)^2\*u^2+16/3\*(1-u)\*u^3)+T28\*(-12\*u\*(1-u)^3+40\*(1-u)^2\*u^2-12\*(1u)\*u^3)+T29\*(16/3\*u\*(1-u)^3-64/3\*(1-u)^2\*u^2+16\*(1-u)\*u^3)+T30\*(-(1u)^3\*u+13/3\*u^2\*(1-u)^2-13/3\*(1-u)\*u^3+u^4);  $vMA2:=Fi26*((1-u)^{4}-13/3*u*(1-u)^{3}+13/3*(1-u)^{2}u^{2}-(1-u)*u^{3}+Fi27*(16*u*(1-u))$ u)^3-64/3\*(1-u)^2\*u^2+16/3\*(1-u)\*u^3)+Fi28\*(-12\*u\*(1-u)^3+40\*(1-u)^2\*u^2- $12*(1-u)*u^3$ +Fi29\*(16/3\*u\*(1-u)^3-64/3\*(1-u)^2\*u^2+16\*(1-u)\*u^3)+Fi30\*(-(1u)^3\*u+13/3\*u^2\*(1-u)^2-13/3\*(1-u)\*u^3+u^4); zMA2:=i26\*((1-u)^4-13/3\*u\*(1-u)^3+13/3\*(1-u)^2\*u^2-(1-u)\*u^3)+i27\*(16\*u\*(1u)^3-64/3\*(1-u)^2\*u^2+16/3\*(1-u)\*u^3)+i28\*(-12\*u\*(1-u)^3+40\*(1-u)^2\*u^2-12\*(1u)\*u^3)+i29\*(16/3\*u\*(1-u)^3-64/3\*(1-u)^2\*u^2+16\*(1-u)\*u^3)+i30\*(-(1u)^3\*u+13/3\*u^2\*(1-u)^2-13/3\*(1-u)\*u^3+u^4);  $xMB2:=T31*((1-u)^{4}-13/3*u*(1-u)^{3}+13/3*(1-u)^{2}u^{2}-(1-u)*u^{3}+T32*(16*u*(1-u)^{2}+13/3+T3))$ u)^3-64/3\*(1-u)^2\*u^2+16/3\*(1-u)\*u^3)+T33\*(-12\*u\*(1-u)^3+40\*(1-u)^2\*u^2-12\*(1u)\*u^3)+T34\*(16/3\*u\*(1-u)^3-64/3\*(1-u)^2\*u^2+16\*(1-u)\*u^3)+T35\*(-(1u)^3\*u+13/3\*u^2\*(1-u)^2-13/3\*(1-u)\*u^3+u^4); yMB2:=Fi31\*((1-u)^4-13/3\*u\*(1-u)^3+13/3\*(1-u)^2\*u^2-(1-u)\*u^3)+Fi32\*(16\*u\*(1 u)^3-64/3\*(1-u)^2\*u^2+16/3\*(1-u)\*u^3)+Fi33\*(-12\*u\*(1-u)^3+40\*(1-u)^2\*u^2- $12*(1-u)*u^3$ +Fi34\*(16/3\*u\*(1-u)^3-64/3\*(1-u)^2\*u^2+16\*(1-u)\*u^3)+Fi35\*(-(1u)^3\*u+13/3\*u^2\*(1-u)^2-13/3\*(1-u)\*u^3+u^4); zMB2:=i31\*((1-u)^4-13/3\*u\*(1-u)^3+13/3\*(1-u)^2\*u^2-(1-u)\*u^3)+i32\*(16\*u\*(1u)^3-64/3\*(1-u)^2\*u^2+16/3\*(1-u)\*u^3)+i33\*(-12\*u\*(1-u)^3+40\*(1-u)^2\*u^2-12\*(1u)\*u^3)+i34\*(16/3\*u\*(1-u)^3-64/3\*(1-u)^2\*u^2+16\*(1-u)\*u^3)+i35\*(-(1u)^3\*u+13/3\*u^2\*(1-u)^2-13/3\*(1-u)\*u^3+u^4);  $xMC2:=T36*((1-u)^{4}-13/3*u*(1-u)^{3}+13/3*(1-u)^{2}u^{2}-(1-u)*u^{3}+T37*(16*u*(1-u)^{2}+130t))$ u)^3-64/3\*(1-u)^2\*u^2+16/3\*(1-u)\*u^3)+T38\*(-12\*u\*(1-u)^3+40\*(1-u)^2\*u^2-12\*(1-

```
u)*u^3)+T39*(16/3*u*(1-u)^3-64/3*(1-u)^2*u^2+16*(1-u)*u^3)+T40*(-(1-
u)^3*u+13/3*u^2*(1-u)^2-13/3*(1-u)*u^3+u^4);
vMC2:=Fi36*((1-u)^{4}-13/3*u*(1-u)^{3}+13/3*(1-u)^{2}u^{2}-(1-u)*u^{3}+Fi37*(16*u*(1-u))u)^3-64/3*(1-u)^2*u^2+16/3*(1-u)*u^3)+Fi38*(-12*u*(1-u)^3+40*(1-u)^2*u^2-
12*(1-u)*u^3+Fi39*(16/3*u*(1-u)^3-64/3*(1-u)^2*u^2+16*(1-u)*u^3)+Fi40*(-(1-
u)^3*u+13/3*u^2*(1-u)^2-13/3*(1-u)*u^3+u^4);
zMC2:=i36*((1-u)^4-13/3*u*(1-u)^3+13/3*(1-u)^2*u^2-(1-u)*u^3)+i37*(16*u*(1-
u)^3-64/3*(1-u)^2*u^2+16/3*(1-u)*u^3)+i38*(-12*u*(1-u)^3+40*(1-u)^2*u^2-12*(1-
u)*u^3)+i39*(16/3*u*(1-u)^3-64/3*(1-u)^2*u^2+16*(1-u)*u^3)+i40*(-(1-
u)^3*u+13/3*u^2*(1-u)^2-13/3*(1-u)*u^3+u^4);
xMD2:=T41*(1-u)^{3}-2.5*u*(1-u)^{2}+(1-u)*u^{2}+T42*(9*u*(1-u)^{2}-4.5*(1-u))u)*u^2)+T43*(-4.5*u*(1-u)^2+9*(1-u)*u^2)+T44*(u*(1-u)^2-2.5*(1-u)*u^2+u^3);
vMD2:=Fi41*((1-u)^{3}-2.5*u*((1-u)^{2}+(1-u)*u^{2})+Fi42*(9*u*(1-u)^{2}-4.5*(1-u))u)*u^2)+Fi43*(-4.5*u*(1-u)^2+9*(1-u)*u^2)+Fi44*(u*(1-u)^2-2.5*(1-u)*u^2+u^3);
zMD2:=i41*((1-u)^3-2.5*u*(1-u)^2+(1-u)*u^2)+i42*(9*u*(1-u)^2-4.5*(1-
u)*u^2)+i43*(-4.5*u*(1-u)^2+9*(1-u)*u^2)+i44*(u*(1-u)^2-2.5*(1-u)*u^2+u^3);
xME2:=T45*(1-u)*(1-2*u)+4*u*(1-u)*T46+T47*u*(2*u-1);vME2:=Fi45*(1-u)*(1-2*u)+4*u*(1-u)*Fi46+Fi47*u*(2*u-1);zME2:=i45*(1-u)*(1-2*u)+4*u*(1-u)*i46+i47*u*(2*u-1);
x2:=xMA2*((1-v)^{4}-13/3*v*(1-v)^{3}+13/3*(1-v)^{2}v^{2}-(1-v)*v^{3}+xMB2*(16*v*(1-v))v)^3-64/3*(1-v)^2*v^2+16/3*(1-v)*v^3)+xMC2*(-12*v*(1-v)^3+40*(1-v)^2*v^2-
12*(1-v)*v^3)+xMD2*(16/3*v*(1-v)^3-64/3*(1-v)^2*v^2+16*(1-v)*v^3)+xME2*(-(1-v)^{3*}v+13/3*(1-v)^{2*}v^{2}-13/3*(1-v)^*v^{3}+v^{4};y2:=yMA2*((1-v)^{4}-13/3*v*(1-v)^{3}+13/3*(1-v)^{2}v^{2}-(1-v)*v^{3}+v^{4}3)+vMB2*(16*v*(1-v)^{4}-12v^{2}+v^{2}-(1-v)^{2}v^{2}-(1-v)^{2}v^{3}-(1-v)^{2}v^{4}-v^{2}-(1-v)^{2}v^{2}-(1-v)^{2}v^{3}-(1-v)^{2}v^{4}-v^{3}(-1-v)^{2}v^{2}-(1-v)^{2}v^{3}-(1-v)^{2}v^{4}-v^{4}-v^{5}(-1-v)^{2}v^{2}-(1-v)^{2}v^{3}-v^{v)^3-64/3*(1-v)^2*v^2+16/3*(1-v)*v^3)+yMC2*(-12*v*(1-v)^3+40*(1-v)^2*v^2-
12*(1-v)*v^3+vMD2*(16/3*v*(1-v)^3-64/3*(1-v)^2*v^2+16*(1-v)*v^3)+vME2*(-(1-v)^{3*}v+13/3*(1-v)^{2*}v^{2}-13/3*(1-v)^*v^{3}+v^{4};z2:=zMA2*((1-v)^4-13/3*v*(1-v)^3+13/3*(1-v)^2*v^2-(1-v)*v^3)+zMB2*(16*v*(1-
v)^3-64/3*(1-v)^2*v^2+16/3*(1-v)*v^3)+zMC2*(-12*v*(1-v)^3+40*(1-v)^2*v^2-
12*(1-v)*v^3+zMD2*(16/3*v*(1-v)^3-64/3*(1-v)^2*v^2+16*(1-v)*v^3)+zME2*(-(1-v)^2)v)^3*v+13/3*(1-v)^2*v^2-13/3*(1-v)*v^3+v^4);
#Визуализация второго отсека
S2:=plot3d([x2,y2,z2],u=0..1,v=0..1);#Исходные данные для моделирования третьего отсека
T48:=40; T49:=40; T50:=40; T51:=45; T52:=45; T53:=45; T54:=45; T55:=45; 
T56:=50; T57:=50; T58:=50; T59:=55; T60:=55; 
Fi48:=0; Fi49:=25; Fi50:=50; Fi51:=0; Fi52:=5; Fi53:=15; Fi54:=25; Fi55:=40; 
Fi56:=0; Fi57:=5; Fi58:=15; Fi59:=0; Fi60:=5; 
i48:=40.16; i49:=69.72; i50:=100.44; i51:=45.15; i52:=52.85; i53:=68.19; i54:=83.78; 
i55:=108.13; i56:=50.2; i57:=60.02; i58:=79.92; i59:=55.36; i60:=67.94; 
#Уравнения для моделирования третьего отсека
xMABC3:=T48*(1-u)*(1-2*u)+4*u*(1-u)*T49+T50*u*(2*u-1);yMABC3:=Fi48*(1-u)*(1-2*u)+4*u*(1-u)*Fi49+Fi50*u*(2*u-1); 
zMABC3:=i48*(1-u)*(1-2*u)+4*u*(1-u)*i49+i50*u*(2*u-1);
```

```
xMK3:=T51*((1-u)^4-13/3*u*(1-u)^3+13/3*(1-u)^2*u^2-(1-u)*u^3)+T52*(16*u*(1-u)^2)u)^3-64/3*(1-u)^2*u^2+16/3*(1-u)*u^3)+T53*(-12*u*(1-u)^3+40*(1-u)^2*u^2-12*(1-
u)*u^3)+T54*(16/3*u*(1-u)^3-64/3*(1-u)^2*u^2+16*(1-u)*u^3)+T55*(-(1-
u)^3*u+13/3*u^2*(1-u)^2-13/3*(1-u)*u^3+u^4);
vMK3:=Fi51*((1-u)^{4}-13/3*u*(1-u)^{3}+13/3*(1-u)^{2}u^{2}-(1-u)*u^{3}+Fi52*(16*u*(1-u))u)^3-64/3*(1-u)^2*u^2+16/3*(1-u)*u^3)+Fi53*(-12*u*(1-u)^3+40*(1-u)^2*u^2-
12*(1-u)*u^3+Fi54*(16/3*u*(1-u)^3-64/3*(1-u)^2*u^2+16*(1-u)*u^3)+Fi55*(-(1-
u)^3*u+13/3*u^2*(1-u)^2-13/3*(1-u)*u^3+u^4);
zMK3:=i51*((1-u)^4-13/3*u*(1-u)^3+13/3*(1-u)^2*u^2-(1-u)*u^3)+i52*(16*u*(1-
u)^3-64/3*(1-u)^2*u^2+16/3*(1-u)*u^3)+i53*(-12*u*(1-u)^3+40*(1-u)^2*u^2-12*(1-
u)*u^3)+i54*(16/3*u*(1-u)^3-64/3*(1-u)^2*u^2+16*(1-u)*u^3)+i55*(-(1-
u)^3*u+13/3*u^2*(1-u)^2-13/3*(1-u)*u^3+u^4);
xMG3:=T56*(1-u)*(1-2*u)+4*u*(1-u)*T57+T58*u*(2*u-1);yMG3:=Fi56*(1-u)*(1-2*u)+4*u*(1-u)*Fi57+Fi58*u*(2*u-1);zMG3:=i56*(1-u)*(1-2*u)+4*u*(1-u)*i57+i58*u*(2*u-1);
xMH3:=T59*(1-u)+T60*u;yMH3:=Fi59*(1-u)+Fi60*u; 
zMH3:=i59*(1-u)+i60*u;
x3:=xMABC3*((1-v)^3-2.5*v*(1-v)^2+(1-v)*v^2)+xMK3*(9*v*(1-v)^2-4.5*(1-v)^2)v)*v^2)+xMG3*(-4.5*v*(1-v)^2+9*(1-v)*v^2)+xMH3*(v*(1-v)^2-2.5*(1-
v)*v^2+v^3;
v3:=vMABC3*((1-v)^{2}-2.5*v*(1-v)^{2}+(1-v)*v^{2}+vMK3*(9*v*(1-v)^{2}-4.5*(1-v)^{2}-1.5*(1-v)^{2}-1.5*0*(1-v)^{2}-1.5*0*(1-v)^{2}-1.5*0*(1-v)^{2}-1.5*0*(1-v)^{2}-1.5*0*(1-v)^{2}-1.5*0*(1-v)^{2}-1.5*0*(1-v)^{2}-1.5*0*(1-v)^{2}-1.5*0*(1-v)^{2}-1.5*0*(1-v)^{2}-1.5*0*(1-v)^{2}-1.5*0*(1-v)^{2}-1.5*0*(1v)*v^2)+yMG3*(-4.5*v*(1-v)^2+9*(1-v)*v^2)+yMH3*(v*(1-v)^2-2.5*(1-
v)*v^2+v^3:
z3:=zMABC3*(1-v)<sup>2</sup>-2.5*v*(1-v)^2+(1-v)*v^2)+zMK3*(9*v*(1-v)^2-4.5*(1-
v)*v^2)+zMG3*(-4.5*v*(1-v)^2+9*(1-v)*v^2)+zMH3*(v*(1-v)^2-2.5*(1-
v^*v^2+v^3:
#Визуализация третьего отсека
S3:=plot3d([x3,y3,z3],u=0..1,v=0..1);#Визуализация моделируемой поверхности отклика, состоящей из трех отсеков
```
display( $[S1, S2, S3]$ , axes = normal);

### Приложение К

Оценка точности результатов геометрического моделирования 2-факторного процесса, состоящего из 3-х отсеков поверхности отклика, на примере энтальпии

#### воздуха

Таблица 8 – Оценка точности результатов геометрического моделирования 2-факторного процесса, состоящего из 3-х отсеков поверхности отклика

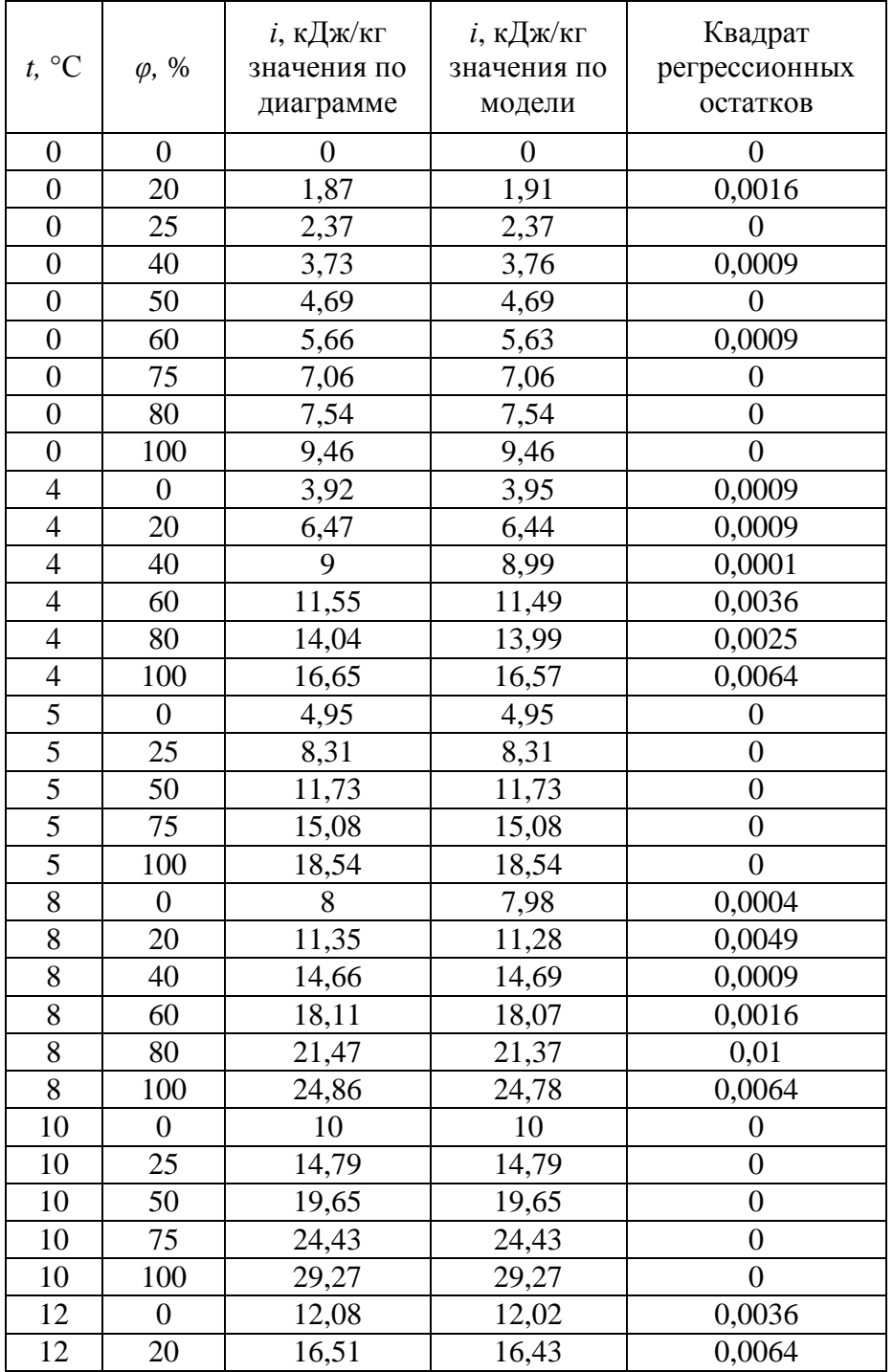

## Продолжение таблицы 8

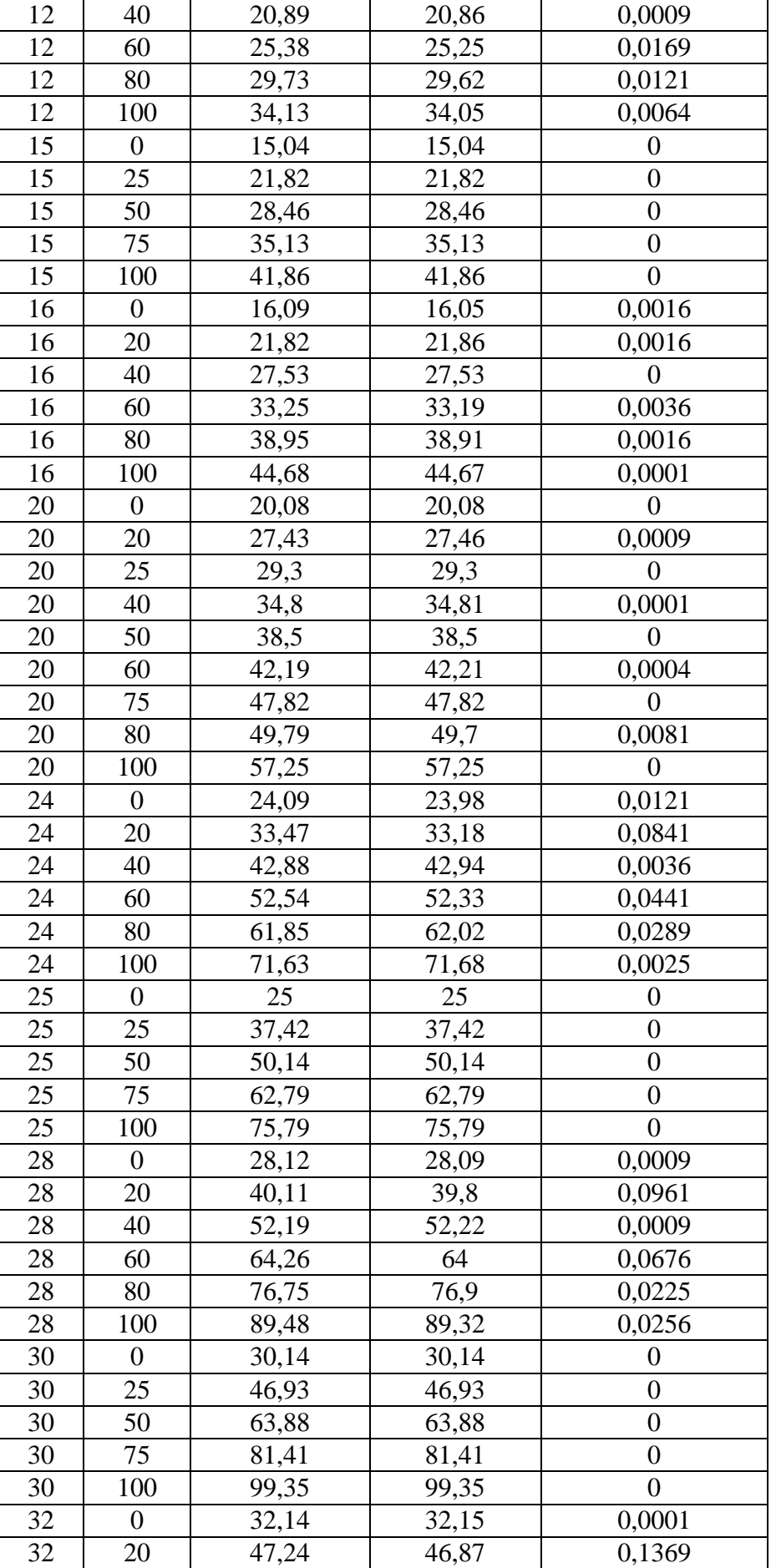

## Продолжение таблицы 8

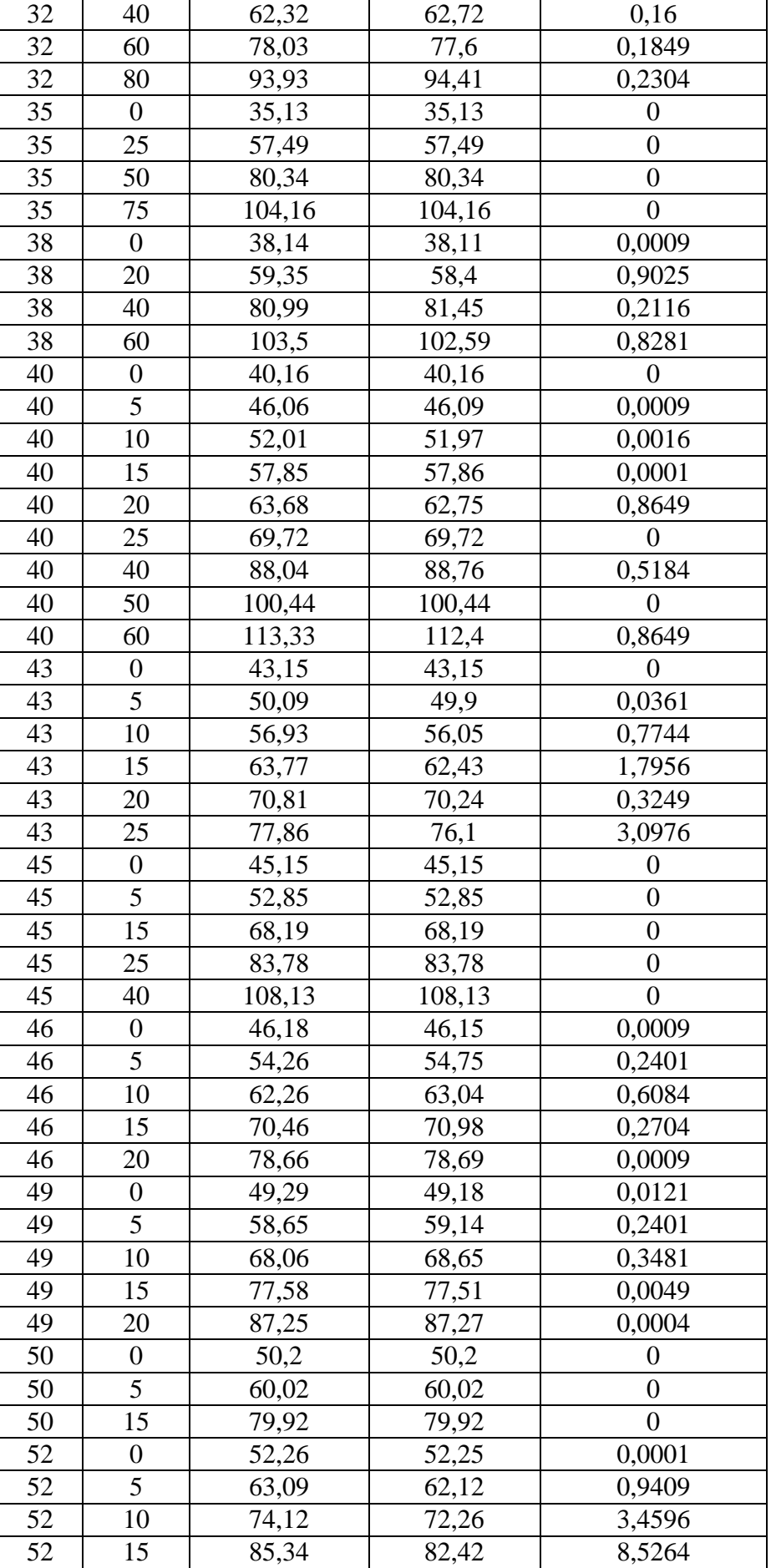

Продолжение таблицы 8

| ر. ر | 55,36    | 55,36    |  |
|------|----------|----------|--|
| ິ    | $\Omega$ | $\Omega$ |  |

## Приложение Л

Листинг программы для моделирования 2-факторного процесса, состоящего из

4-х отсеков поверхности отклика, на примере давления насыщения хладагента

restart:

with $(plots)$ : #Исходные данные для моделирования первого отсека T7:=-40; T8:=-20; T9:=0; T10:=20; T11:=40; T12:=60; T44:=-40; T45:=-20; T46:=0;  $T47:=20$ ;  $T48:=40$ ;  $T49:=40$ ;  $T50:=-20$ ;  $T51:=0$ ;  $T52:=20$ ;  $T53:=-40$ ;  $T54:=-20$ ;  $T55:=0;$ F7:=0.0088; F8:=0.0088; F9:=0.0088; F10:=0.0088; F11:=0.0088; F12:=0.0088; F44:=0.0157; F45:=0.0157; F46:=0.0157; F47:=0.0157; F48:=0.0157; F49:=0.028; F50:=0.028; F51:=0.028; F52:=0.028; F53:=0.053; F54:=0.053; F55:=0.053;  $P7:=1.197; P8:=2.713; P9:=5.35; P10:=9.67; P11:=16.13; P12:=25.35; P44:=1.18;$ P45:=2.66; P46:=5.19; P47:=9.31; P48:=15.085; P49:=1.15; P50:=2.58; P51:=4.94;  $P52:=8.683$ ;  $P53:=1.1$ ;  $P54:=2.43$ ;  $P55:=4.56$ ; #Уравнения для моделирования первого отсека  $xMB1:=T7*((1-u)^{6}-6.4*u*(1-u)^{4}+11.2*(1-u)^{6}+u^{6}-6.4*(1-u)^{6}2*u^{6}-1-0.4*(1-u)^{7}+u^{8}-1.2*(1-u)^{7}+u^{8}-1.2*(1-u)^{7}+u^{7}+u^{8}-1.2*(1-u)^{7}+u^{8}-1.2*(1-u)^{7}+u^{8}-1.2*(1-u)^{7}+u^{8}-1.2*(1-u)^{7}+u^{9}-1.2*(1-u)^{7}+u^{10}+u^{11}+u^{12}+u^{13}+u^{14}+u^{15}+u^{16}$ u)\*u^4)+T8\*(25\*u\*(1-u)^4-60.4\*(1-u)^3\*u^2+38.5\*(1-u)^2\*u^3-6.3\*(1u)\*u^4)+T9\*(-25\*u\*(1-u)^4+122.9\*(1-u)^3\*u^2-95.8\*(1-u)^2\*u^3+16.7\*(1u)\*u^4)+T10\*(16.7\*u\*(1-u)^4-95.8\*(1-u)^3\*u^2+122.9\*(1-u)^2\*u^3-25\*(1u)\*u^4)+T11\*(-6.3\*u\*(1-u)^4+38.5\*(1-u)^3\*u^2-60.4\*(1-u)^2\*u^3+25\*(1u)\*u^4)+T12\*(u\*(1-u)^4-6.4\*(1-u)^3\*u^2+11.2\*(1-u)^2\*u^3-6.4\*(1-u)\*u^4+u^5);  $vMB1:=F7*((1-u)^{6}-6.4*u*(1-u)^{4}+11.2*(1-u)^{6}+u^{6}-6.4*(1-u)^{6}+u^{7}+1-0.4*(1-u)^{7}+u^{8}+1-0.4*(1-u)^{8}+u^{1}+1-0.4*(1-u)^{10}+u^{10}+1-0.4*(1-u)^{11}+u^{11}+1-0.4*(1-u)^{11}+u^{12}+u^{13}+1-0.4*(1-u)^{11}+u^{14}+1-0.4*(1-u)^{12}+u^{15}+1-0.4*(1-u)^{11}+u^{16}+1$ u)\*u^4)+F8\*(25\*u\*(1-u)^4-60.4\*(1-u)^3\*u^2+38.5\*(1-u)^2\*u^3-6.3\*(1u)\*u^4)+F9\*(-25\*u\*(1-u)^4+122.9\*(1-u)^3\*u^2-95.8\*(1-u)^2\*u^3+16.7\*(1u)\*u^4)+F10\*(16.7\*u\*(1-u)^4-95.8\*(1-u)^3\*u^2+122.9\*(1-u)^2\*u^3-25\*(1u)\*u^4)+F11\*(-6.3\*u\*(1-u)^4+38.5\*(1-u)^3\*u^2-60.4\*(1-u)^2\*u^3+25\*(1u)\*u^4)+F12\*(u\*(1-u)^4-6.4\*(1-u)^3\*u^2+11.2\*(1-u)^2\*u^3-6.4\*(1-u)\*u^4+u^5); zMB1:=P7\*((1-u)^5-6.4\*u\*(1-u)^4+11.2\*(1-u)^3\*u^2-6.4\*(1-u)^2\*u^3+(1u)\*u^4)+P8\*(25\*u\*(1-u)^4-60.4\*(1-u)^3\*u^2+38.5\*(1-u)^2\*u^3-6.3\*(1u)\*u^4)+P9\*(-25\*u\*(1-u)^4+122.9\*(1-u)^3\*u^2-95.8\*(1-u)^2\*u^3+16.7\*(1u)\*u^4)+P10\*(16.7\*u\*(1-u)^4-95.8\*(1-u)^3\*u^2+122.9\*(1-u)^2\*u^3-25\*(1u)\*u^4)+P11\*(-6.3\*u\*(1-u)^4+38.5\*(1-u)^3\*u^2-60.4\*(1-u)^2\*u^3+25\*(1u)\*u^4)+P12\*(u\*(1-u)^4-6.4\*(1-u)^3\*u^2+11.2\*(1-u)^2\*u^3-6.4\*(1-u)\*u^4+u^5);  $xMC1:=T44*((1-u)^{4}-13/3*u*(1-u)^{3}+13/3*(1-u)^{2}u^{2}-(1-u)*u^{3}+T45*(16*u*(1-u)^{4}-13u))$ u)^3-64/3\*(1-u)^2\*u^2+16/3\*(1-u)\*u^3)+T46\*(-12\*u\*(1-u)^3+40\*(1-u)^2\*u^2-12\*(1u)\*u^3)+T47\*(16/3\*u\*(1-u)^3-64/3\*(1-u)^2\*u^2+16\*(1-u)\*u^3)+T48\*(-(1u)^3\*u+13/3\*u^2\*(1-u)^2-13/3\*(1-u)\*u^3+u^4);  $vMC1:=F44*((1-u)^{4}-13/3*u*(1-u)^{3}+13/3*(1-u)^{2}u^{2}-(1-u)*u^{3}+F45*(16*u*(1-u)^{4}-13u))$ u)^3-64/3\*(1-u)^2\*u^2+16/3\*(1-u)\*u^3)+F46\*(-12\*u\*(1-u)^3+40\*(1-u)^2\*u^2-12\*(1-

```
u)*u^3)+F47*(16/3*u*(1-u)^3-64/3*(1-u)^2*u^2+16*(1-u)*u^3)+F48*(-(1-
u)^3*u+13/3*u^2*(1-u)^2-13/3*(1-u)*u^3+u^4);
zMC1:=P44*((1-u)^4-13/3*u*(1-u)^3+13/3*(1-u)^2*u^2-(1-u)*u^3)+P45*(16*u*(1-
u)^3-64/3*(1-u)^2*u^2+16/3*(1-u)*u^3)+P46*(-12*u*(1-u)^3+40*(1-u)^2*u^2-12*(1-
u)*u^3)+P47*(16/3*u*(1-u)^3-64/3*(1-u)^2*u^2+16*(1-u)*u^3)+P48*(-(1-
u)^3*u+13/3*u^2*(1-u)^2-13/3*(1-u)*u^3+u^4);
xMD1:=T49*((1-u)^{3}-2.5*u*((1-u)^{2}+(1-u)*u^{2})+T50*(9*u*(1-u)^{2}-4.5*(1-u))u)*u^2)+T51*(-4.5*u*(1-u)^2+9*(1-u)*u^2)+T52*(u*(1-u)^2-2.5*(1-u)*u^2+u^3);
vMD1:=F49*( (1-u)^{3}-2.5*u*(1-u)^{2}+(1-u)*u^{2})+F50*(9*u*(1-u)^{2}-4.5*(1-u)^{2})u)*u^2)+F51*(-4.5*u*(1-u)^2+9*(1-u)*u^2)+F52*(u*(1-u)^2-2.5*(1-u)*u^2+u^3);
zMD1:=P49*((1-u)^3-2.5*u*(1-u)^2+(1-u)*u^2)+P50*(9*u*(1-u)^2-4.5*(1-
u)*u^2)+P51*(-4.5*u*(1-u)^2+9*(1-u)*u^2)+P52*(u*(1-u)^2-2.5*(1-u)*u^2+u^3);
xME1:=T53*(1-u)*(1-2*u)+4*u*(1-u)*T54+T55*u*(2*u-1);yME1:=F53*(1-u)*(1-2*u)+4*u*(1-u)*F54+F55*u*(2*u-1); 
zME1:=P53*(1-u)*(1-2*u)+4*u*(1-u)*P54+P55*u*(2*u-1);
x1:=xMB1*((1-w)^3-2.5*w*(1-w)^2+(1-w)*w^2)+xMC1*(9*w*(1-w)^2-4.5*(1-w))w)*w^2)+xMD1*(-4.5*w*(1-w)^2+9*(1-w)*w^2)+xME1*(w*(1-w)^2-2.5*(1-
w)*w^2+w^3);
y1:=yMB1*((1-w)^3-2.5*w*(1-w)^2+(1-w)*w^2)+yMC1*(9*w*(1-w)^2-4.5*(1-
w)*w^2)+yMD1*(-4.5*w*(1-w)^2+9*(1-w)*w^2)+yME1*(w*(1-w)^2-2.5*(1-
w)*w^2+w^3);
z1:=zMB1*(1-w)^3-2.5*w*(1-w)^2+(1-w)*w^2+zMC1*(9*w*(1-w)^2-4.5*(1-w))w)*w^2)+zMD1*(-4.5*w*(1-w)^2+9*(1-w)*w^2)+zME1*(w*(1-w)^2-2.5*(1-
w)*w^2+w^3);
#Визуализация первого отсека
S1:=plot3d([x1,y1,z1],u=0..1,w=0..1);#Исходные данные для моделирования второго отсека
T53:=-40; T54:=-20; T55:=00; T56:=-40; T57:=-20; T58:=-40; 
F53:=0.053; F54:=0.053; F55:=0.053; F56:=0.111; F57:=0.111; F58:=0.264; 
P53:=1.1; P54:=2.43; P55:=4.56; P56:=1; P57:=2.124; P58:=0.841; 
#Уравнения для моделирования второго отсека
xMA2:=T53*(1-u)*(1-2*u)+4*u*(1-u)*T54+T55*u*(2*u-1);yMA2:=F53*(1-u)*(1-2*u)+4*u*(1-u)*F54+F55*u*(2*u-1); 
zMA2:=P53*(1-u)*(1-2*u)+4*u*(1-u)*P54+P55*u*(2*u-1);
xMB2:=T56*(1-u)+T57*u;vMB2:=F56*(1-u)+F57*u;zMB2:=P56*(1-u)+P57*u;xMC2:=T58; 
yMC2:=F58; 
zMC2:=P58; 
x2:=xMA2*(1-w)*(1-2*w)+4*w*(1-w)*xMB2+xMC2*w*(2*w-1);y2:=vMA2*(1-w)*(1-2*w)+4*w*(1-w)*vMB2+vMC2*w*(2*w-1);z2:=zMA2*(1-w)*(1-2*w)+4*w*(1-w)*zMB2+zMC2*w*(2*w-1);#Визуализация второго отсека
S2:=plot3d([x2,y2,z2],u=0..1,w=0..1);
```

```
#Исходные данные для моделирования третьего отсека
T22:=0; T23:=20; T24:=40; T25:=60; T26:=20; T27:=40; T28:=60; T29:=40; T30:=60; 
T31:=60; 
F22:=0.053; F23:=0.053; F24:=0.053; F25:=0.053; F26:=0.028; F27:=0.028; 
F28:=0.028; F29:=0.0157; F30:=0.0157; F31:=0.0088; 
P22:=4.56; P23:=4.93; P24:=5.34; P25:=5.739; P26:=8.683; P27:=9.42; P28:=10.207; 
P29:=15.085: P30:=16.71: P31:=25.35:
#Уравнения для моделирования третьего отсека
xMA3:=T22*((1-u)^{3}-2.5*u*((1-u)^{2}+(1-u)*u^{2})+T23*(9*u*(1-u)^{2}-4.5*(1-u))u)*u^2)+T24*(-4.5*u*(1-u)^2+9*(1-u)*u^2)+T25*(u*(1-u)^2-2.5*(1-u)*u^2+u^3);
vMA3:=F22*((1-u)^{3}-2.5*u*(1-u)^{2}+(1-u)*u^{2}+F23*(9*u*(1-u)^{2}-4.5*(1-u))u)*u^2)+F24*(-4.5*u*(1-u)^2+9*(1-u)*u^2)+F25*(u*(1-u)^2-2.5*(1-u)*u^2+u^3);
zMA3:=P22*((1-u)^3-2.5*u*(1-u)^2+(1-u)*u^2)+P23*(9*u*(1-u)^2-4.5*(1-
u)*u^2)+P24*(-4.5*u*(1-u)^2+9*(1-u)*u^2)+P25*(u*(1-u)^2-2.5*(1-u)*u^2+u^3);
xMB3:=T26*(1-u)*(1-2*u)+4*u*(1-u)*T27+T28*u*(2*u-1);yMB3:=F26*(1-u)*(1-2*u)+4*u*(1-u)*F27+F28*u*(2*u-1); 
zMB3:=P26*(1-u)*(1-2*u)+4*u*(1-u)*P27+P28*u*(2*u-1);
xMC3:=T29*(1-u)+T30*u;yMC3:=F29*(1-u)+F30*u; 
zMC3:=P29*(1-u)+P30*u;xMD3:=T31;
yMD3:=F31; 
zMD3:=P31; 
x3:=xMA3*((1-w)^3-2.5*w*(1-w)^2+(1-w)*w^2)+xMB3*(9*w*(1-w)^2-4.5*(1-w))w)*w^2)+xMC3*(-4.5*w*(1-w)^2+9*(1-w)*w^2)+xMD3*(w*(1-w)^2-2.5*(1-
w)*w^2+w^3);
y3:=vMA3*((1-w)^3-2.5*w*(1-w)^2+(1-w)*w^2)+vMB3*(9*w*(1-w)^2-4.5*(1-w))w)*w^2)+yMC3*(-4.5*w*(1-w)^2+9*(1-w)*w^2)+yMD3*(w*(1-w)^2-2.5*(1-
w)*w^2+w^3);
z3:=zMA3*(1-w)<sup>2</sup>-2.5*w*(1-w)^2+(1-w)*w^2)+zMB3*(9*w*(1-w)^2-4.5*(1-
w)*w^2)+zMC3*(-4.5*w*(1-w)^2+9*(1-w)*w^2)+zMD3*(w*(1-w)^2-2.5*(1-
w)*w^2+w^3);
#Визуализация третьего отсека
S3:=plot3d([x3,y3,z3],u=0..1,w=0..1);#Исходные данные для моделирования четвертого отсека
T11:=-40; T12:=-20; T13:=0; T14:=20; T15:=40; T16:=60; T17:=-20; T18:=0;
T19:=20; T20:=40; T21:=60; T22:=0; T23:=20; T24:=40; T25:=60; 
F11:=0.264; F12:=0.264; F13:=0.264; F14:=0.264; F15:=0.264; F16:=0.264; 
F17:=0.111; F18:=0.111; F19:=0.111; F20:=0.111; F21:=0.111; F22:=0.053; 
F23:=0.053; F24:=0.053; F25:=0.053; 
P11:=0.841; P12:=0.911; P13:=0.984; P14:=1.072; P15:=1.157; P16:=1.24; 
P17:=2.124; P18:=2.12; P19:=2.51; P20:=2.705; P21:=2.875; P22:=4.56; P23:=4.93; 
P24:=5.34; P25:=5.739;
```
#Уравнения для моделирования четвертого отсека

```
xMA4:=T11*((1-u)^{6}-6.4*u*(1-u)^{4}+11.2*(1-u)^{6}3*u^{6}-6.4*(1-u)^{6}2*u^{6}-1-1u)*u^4)+T12*(25*u*(1-u)^4-60.4*(1-u)^3*u^2+38.5*(1-u)^2*u^3-6.3*(1-
u)*u^4)+T13*(-25*u*(1-u)^4+122.9*(1-u)^3*u^2-95.8*(1-u)^2*u^3+16.7*(1-
u)*u^4)+T14*(16.7*u*(1-u)^4-95.8*(1-u)^3*u^2+122.9*(1-u)^2*u^3-25*(1-
u)*u^4)+T15*(-6.3*u*(1-u)^4+38.5*(1-u)^3*u^2-60.4*(1-u)^2*u^3+25*(1-
u)*u^4)+T16*(u*(1-u)^4-6.4*(1-u)^3*u^2+11.2*(1-u)^2*u^3-6.4*(1-u)*u^4+u^5);
vMA4:=F11*(1-u)^{6}-6.4*u*(1-u)^{4}+11.2*(1-u)^{6}3*u^{6}-6.4*(1-u)^{6}2*u^{6}-1-6.4*...u)*u^4)+F12*(25*u*(1-u)^4-60.4*(1-u)^3*u^2+38.5*(1-u)^2*u^3-6.3*(1-
u)*u^4)+F13*(-25*u*(1-u)^4+122.9*(1-u)^3*u^2-95.8*(1-u)^2*u^3+16.7*(1-
u)*u^4)+F14*(16.7*u*(1-u)^4-95.8*(1-u)^3*u^2+122.9*(1-u)^2*u^3-25*(1-
u)*u^4)+F15*(-6.3*u*(1-u)^4+38.5*(1-u)^3*u^2-60.4*(1-u)^2*u^3+25*(1-
u)*u^4)+F16*(u*(1-u)^4-6.4*(1-u)^3*u^2+11.2*(1-u)^2*u^3-6.4*(1-u)*u^4+u^5);
zMA4:=P11*((1-u)^5-6.4*u*(1-u)^4+11.2*(1-u)^3*u^2-6.4*(1-u)^2*u^3+(1-
u)*u^4)+P12*(25*u*(1-u)^4-60.4*(1-u)^3*u^2+38.5*(1-u)^2*u^3-6.3*(1-
u)*u^4)+P13*(-25*u*(1-u)^4+122.9*(1-u)^3*u^2-95.8*(1-u)^2*u^3+16.7*(1-
u)*u^4)+P14*(16.7*u*(1-u)^4-95.8*(1-u)^3*u^2+122.9*(1-u)^2*u^3-25*(1-
u)*u^4)+P15*(-6.3*u*(1-u)^4+38.5*(1-u)^3*u^2-60.4*(1-u)^2*u^3+25*(1-
u)*u^4)+P16*(u*(1-u)^4-6.4*(1-u)^3*u^2+11.2*(1-u)^2*u^3-6.4*(1-u)*u^4+u^5);
xMB4:=T17*((1-u)^4-13/3*u*(1-u)^3+13/3*(1-u)^2*u^2-(1-u)*u^3)+T18*(16*u*(1-
u)^3-64/3*(1-u)^2*u^2+16/3*(1-u)*u^3)+T19*(-12*u*(1-u)^3+40*(1-u)^2*u^2-12*(1-
u)*u^3)+T20*(16/3*u*(1-u)^3-64/3*(1-u)^2*u^2+16*(1-u)*u^3)+T21*(-(1-
u)^3*u+13/3*u^2*(1-u)^2-13/3*(1-u)*u^3+u^4);
vMB4:=F17*((1-u)^{4}-13/3*u*(1-u)^{3}+13/3*(1-u)^{2}u^{2}-(1-u)*u^{3}+F18*(16*u*(1-u))u)^3-64/3*(1-u)^2*u^2+16/3*(1-u)*u^3)+F19*(-12*u*(1-u)^3+40*(1-u)^2*u^2-12*(1-
u)*u^3)+F20*(16/3*u*(1-u)^3-64/3*(1-u)^2*u^2+16*(1-u)*u^3)+F21*(-(1-
u)^3*u+13/3*u^2*(1-u)^2-13/3*(1-u)*u^3+u^4);
zMB4:=P17*((1-u)^4-13/3*u*(1-u)^3+13/3*(1-u)^2*u^2-(1-u)*u^3)+P18*(16*u*(1-
u)^3-64/3*(1-u)^2*u^2+16/3*(1-u)*u^3)+P19*(-12*u*(1-u)^3+40*(1-u)^2*u^2-12*(1-
u)*u^3)+P20*(16/3*u*(1-u)^3-64/3*(1-u)^2*u^2+16*(1-u)*u^3)+P21*(-(1-
u)^3*u+13/3*u^2*(1-u)^2-13/3*(1-u)*u^3+u^4);
xMC4:=T22*((1-u)^{3}-2.5*u*(1-u)^{2}+(1-u)*u^{2})+T23*(9*u*(1-u)^{2}-4.5*(1-u))u)*u^2)+T24*(-4.5*u*(1-u)^2+9*(1-u)*u^2)+T25*(u*(1-u)^2-2.5*(1-u)*u^2+u^3);
yMC4:=F22*((1-u)^{3}-2.5*u*(1-u)^{2}+(1-u)*u^{2}+F23*(9*u*(1-u)^{2}-4.5*(1-u))u)*u^2)+F24*(-4.5*u*(1-u)^2+9*(1-u)*u^2)+F25*(u*(1-u)^2-2.5*(1-u)*u^2+u^3);
zMC4:=P22*((1-u)^3-2.5*u*(1-u)^2+(1-u)*u^2)+P23*(9*u*(1-u)^2-4.5*(1-
u)*u^2)+P24*(-4.5*u*(1-u)^2+9*(1-u)*u^2)+P25*(u*(1-u)^2-2.5*(1-u)*u^2+u^3);
x4:=xMA4*(1-w)*(1-2*w)+4*w*(1-w)*xMB4+xMC4*w*(2*w-1);y4:=yMA4*(1-w)*(1-2*w)+4*w*(1-w)*yMB4+yMC4*w*(2*w-1);z4:=zMA4*(1-w)*(1-2*w)+4*w*(1-w)*zMB4+zMC4*w*(2*w-1);#Визуализация четвертого отсека
S4:=plot3d([x4,y4,z4],u=0..1,w=0..1); 
#Визуализация моделируемой поверхности отклика, состоящей из четырех
отсеков
```

```
display([S1, S2, S3, S4], axes = normal);
```
### Приложение М

## Оценка точности результатов геометрического моделирования 2-факторного процесса, состоящего из 4-х отсеков поверхности отклика, на примере давления насыщения хладагента

Таблица 9 - Оценка точности результатов геометрического моделирования 2-факторного процесса, состоящего из 4-х отсеков поверхности отклика

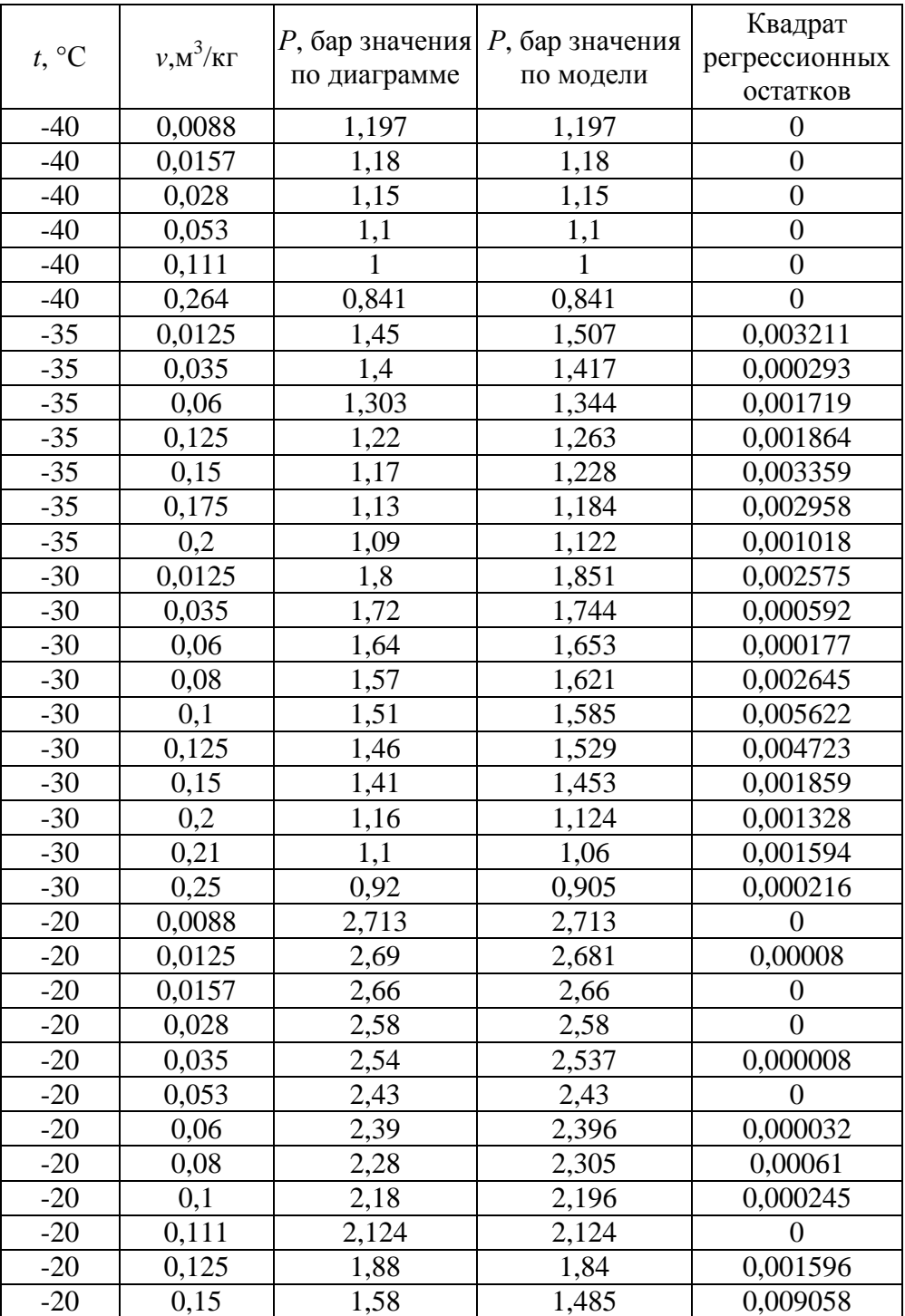

Продолжение таблицы 9

| $-20$            | 0,175            | 1,38   | 1,27  | 0,0121           |
|------------------|------------------|--------|-------|------------------|
| $-20$            | 0,21             | 1,15   | 1,057 | 0,008677         |
| $-20$            | 0,25             | 0,96   | 0,936 | 0,000574         |
| $-20$            | 0,264            | 0,911  | 0,911 | $\boldsymbol{0}$ |
| $-10$            | 0,0125           | 3,8    | 3,789 | 0,000116         |
| $-10$            | 0,02             | 3,72   | 3,701 | 0,00036          |
| $-10$            | 0,035            | 3,56   | 3,539 | 0,000433         |
| $-10$            | 0,05             | 3,41   | 3,411 | 0,000001         |
| $-10$            | 0,06             | 3,31   | 3,304 | 0,000033         |
| $-10$            | 0,125            | 1,95   | 1,789 | 0,025898         |
| $-10$            | 0,15             | 1,65   | 1,507 | 0,020376         |
| $-10$            | 0,175            | 1,43   | 1,311 | 0,014153         |
| $-10$            | 0,25             | 0,9966 | 0,981 | 0,000231         |
| $\boldsymbol{0}$ | 0,0088           | 5,35   | 5,35  | $\overline{0}$   |
| $\boldsymbol{0}$ | 0,0125           | 5,26   | 5,258 | 0,000004         |
| $\overline{0}$   | 0,0157           | 5,19   | 5,19  | $\overline{0}$   |
| $\boldsymbol{0}$ | 0,02             | 5,095  | 5,103 | 0,000066         |
| $\boldsymbol{0}$ | 0,028            | 4,94   | 4,94  | $\boldsymbol{0}$ |
| $\boldsymbol{0}$ | 0,03             | 4,91   | 4,901 | 0,000082         |
| $\boldsymbol{0}$ | 0,04             | 4,75   | 4,743 | 0,00005          |
| $\overline{0}$   | 0,05             | 4,6    | 4,627 | 0,000705         |
| $\boldsymbol{0}$ | 0,053            | 4,56   | 4,56  | $\overline{0}$   |
| $\boldsymbol{0}$ | 0,08             | 3,11   | 2,85  | 0,0676           |
| $\overline{0}$   | $0,\overline{1}$ | 2,56   | 2,34  | 0,0484           |
| $\boldsymbol{0}$ | 0,111            | 2,12   | 2,12  | $\overline{0}$   |
| $\overline{0}$   | 0,15             | 1,71   | 1,643 | 0,004431         |
| $\boldsymbol{0}$ | 0,21             | 1,24   | 1,217 | 0,000511         |
| $\boldsymbol{0}$ | 0,264            | 0,984  | 0,984 | $\overline{0}$   |
| 10               | 0,01             | 7,29   | 7,231 | 0,003432         |
| 10               | 0,015            | 7,12   | 7,061 | 0,003504         |
| 10               | 0,02             | 6,95   | 6,879 | 0,004993         |
| 10               | 0,03             | 6,643  | 6,558 | 0,007184         |
| 10               | 0,035            | 6,5    | 6,467 | 0,001072         |
| 10               | 0,06             | 4,24   | 3,878 | 0,130961         |
| 10               | 0,08             | 3,27   | 2,997 | 0,074694         |
| 10               | 0,1              | 2,66   | 2,518 | 0,02018          |
| 10               | 0,15             | 1,78   | 1,808 | 0,000791         |
| 10               | 0,2              | 1,36   | 1,38  | 0,000414         |
| 20               | 0,0088           | 9,67   | 9,67  | $\boldsymbol{0}$ |
| 20               | 0,0125           | 9,47   | 9,496 | 0,000691         |
| 20               | 0,0157           | 9,31   | 9,31  | 0                |
| 20               | 0,02             | 9,1    | 9,041 | 0,003524         |
| 20               | 0,028            | 8,683  | 8,683 | $\boldsymbol{0}$ |
| 20               | 0,025            | 8,87   | 8,781 | 0,00795          |
| 20               | 0,04             | 6,41   | 6,444 | 0,001144         |
| 20               | 0,053            | 4,93   | 4,93  | 0                |
| 20               | 0,08             | 3,399  | 3,224 | 0,030451         |
| 20               | 0,111            | 2,51   | 2,51  | $\boldsymbol{0}$ |
| 20               | 0,125            | 2,21   | 2,280 | 0,00486          |

Продолжение таблицы 9

| 20 | 0,175  | 1,59   | 1,682  | 0,008491         |
|----|--------|--------|--------|------------------|
| 20 | 0,2    | 1,41   | 1,467  | 0,003273         |
| 20 | 0,264  | 1,072  | 1,072  | $\boldsymbol{0}$ |
| 30 | 0,01   | 12,68  | 12,521 | 0,025256         |
| 30 | 0,0125 | 12,45  | 12,330 | 0,01431          |
| 30 | 0,0157 | 12,17  | 12,005 | 0,027186         |
| 30 | 0,0175 | 12,02  | 11,811 | 0,043685         |
| 30 | 0,02   | 11,81  | 11,563 | 0,06106          |
| 30 | 0,025  | 9,95   | 9,91   | 0,001568         |
| 30 | 0,04   | 6,696  | 6,685  | 0,000117         |
| 30 | 0,06   | 4,58   | 4,316  | 0,069912         |
| 30 | 0,08   | 3,52   | 3,404  | 0,013551         |
| 30 | 0,125  | 2,31   | 2,391  | 0,006611         |
| 30 | 0,175  | 1,65   | 1,752  | 0,010379         |
| 30 | 0,25   | 1,18   | 1,188  | 0,000068         |
| 40 | 0,0088 | 16,13  | 16,13  | $\overline{0}$   |
| 40 | 0,01   | 15,966 | 15,998 | 0,001029         |
| 40 | 0,0157 | 15,085 | 15,085 | $\boldsymbol{0}$ |
| 40 | 0,0125 | 15,57  | 15,663 | 0,008581         |
| 40 | 0,02   | 12,75  | 12,405 | 0,118704         |
| 40 | 0,025  | 10,51  | 10,343 | 0,027856         |
| 40 | 0,028  | 9,42   | 9,42   | $\overline{0}$   |
| 40 | 0,04   | 6,96   | 6,937  | 0,00054          |
| 40 | 0,053  | 5,34   | 5,34   | $\overline{0}$   |
| 40 | 0,08   | 3,66   | 3,513  | 0,021702         |
| 40 | 0,111  | 2,705  | 2,705  | $\overline{0}$   |
| 40 | 0,175  | 1,71   | 1,788  | 0,006144         |
| 40 | 0,264  | 1,157  | 1,157  | $\boldsymbol{0}$ |
| 50 | 0,01   | 19,84  | 20,118 | 0,077555         |
| 50 | 0,0125 | 18,81  | 19,083 | 0,074483         |
| 50 | 0,015  | 16,51  | 16,507 | 0,000011         |
| 50 | 0,0175 | 14,63  | 14,526 | 0,010712         |
| 50 | 0,02   | 13,31  | 12,997 | 0,098245         |
| 50 | 0,025  | 10,99  | 10,788 | 0,040639         |
| 50 | 0,035  | 8,095  | 8,098  | 0,000006         |
| 50 | 0,04   | 7,23   | 7,195  | 0,001243         |
| 50 | 0,06   | 4,92   | 4,617  | 0,091605         |
| 50 | 0,08   | 3,76   | 3,59   | 0,028778         |
| 50 | 0,1    | 3,035  | 3      | 0,001207         |
| 50 | 0,15   | 2,04   | 2,112  | 0,005201         |
| 50 | 0,175  | 1,77   | 1,823  | 0,002761         |
| 60 | 0,0088 | 25,35  | 25,35  | $\overline{0}$   |
| 60 | 0,01   | 23,37  | 23,589 | 0,048082         |
| 60 | 0,015  | 17,35  | 17,366 | 0,000252         |
| 60 | 0,0157 | 16,71  | 16,71  | $\boldsymbol{0}$ |
| 60 | 0,025  | 11,495 | 11,248 | 0,061191         |
| 60 | 0,028  | 10,207 | 10,207 | $\overline{0}$   |
| 60 | 0,053  | 5,739  | 5,739  | $\overline{0}$   |
| 60 | 0,08   | 3,89   | 3,734  | 0,02444          |

Продолжение таблицы 9

| 60 |                            | 2,875 | 075<br>2.0 I J    |          |
|----|----------------------------|-------|-------------------|----------|
| 60 | $1 \cap 5$<br>$1 \angle J$ | 2,57  | 2,602             | 0,001034 |
| 60 | 0,264                      | l.24  | $\bigcap$<br>∵…∠⊣ |          |

### Приложение Н

Листинг программы моделирования 2-факторного процесса для определения

невязки теплового баланса в жаротрубном котлоагрегате

restart:

#Исходные данные для моделирования T1:=10; T2:=18; T3:=26; T4:=34; T5:=42; T6:=50; T7:=10; T8:=18; T9:=26; T10:=34; T11:=42; T12:=50; T13:=10; T14:=18; T15:=26; T16:=34; T17:=42; T18:=50; T19:=10; T20:=18; T21:=26; T22:=34; T23:=42; T24:=50; T25:=10; T26:=18;  $T27:=26$ ;  $T28:=34$ ;  $T29:=42$ ;  $T30:=50$ ;  $T31:=10$ ;  $T32:=18$ ;  $T33:=26$ ;  $T34:=34$ ;  $T35:=42; T36:=50;$ d1:=0.03; d2:=0.03; d3:=0.03; d4:=0.03; d5:=0.03; d6:=0.03; d7:=0.038; d8:=0.038;  $d9:=0.038$ ;  $d10:=0.038$ ;  $d11:=0.038$ ;  $d12:=0.038$ ;  $d13:=0.046$ ;  $d14:=0.046$ ;  $d15:=0.046$ ; d16:=0.046; d17:=0.046; d18:=0.046; d19:=0.054; d20:=0.054; d21:=0.054;  $d22:=0.054$ ;  $d23:=0.054$ ;  $d24:=0.054$ ;  $d25:=0.062$ ;  $d26:=0.062$ ;  $d27:=0.062$ ;  $d28:=0.062$ ;  $d29:=0.062$ ;  $d30:=0.062$ ;  $d31:=0.07$ ;  $d32:=0.07$ ;  $d33:=0.07$ ;  $d34:=0.07$ ;  $d35:=0.07$ :  $d36:=0.07$ : h1:=17.26; h2:=32.01; h3:=42.22; h4:=50.18; h5:=56.79; h6:=62.48; h7:=2.8; h8:=9.52;  $h9:=18.08$ ;  $h10:=24.78$ ;  $h11:=30.36$ ;  $h12:=35.18$ ;  $h13:=16.41$ ;  $h14:=5.7$ ;  $h15:=1.78$ ; h16:=7.67; h17:=12.6; h18:=16.87; h19:=26.28; h20:=16.7; h21:=9.96; h22:=4.62; h23:=0.13; h24:=3.78; h25:=33.77; h26:=25.01; h27:=18.8; h28:=13.85; h29:=9.65; h30:=5.97; h31:=39.65; h32:=31.51; h33:=25.68; h34:=20.98; h35:=16.98; h36:=13.44; #Уравнения для моделирования  $xMA := ((1-u)^{6}-(77/12)*(1-u)^{4}*u+(269/24)*(1-u)^{6}3*u^{6}2-(77/12)*(1-u)^{6}3*u^{6}2-(77/12)*1-.$ u)^2\*u^3+(5\*(1/5-(1/5)\*u))\*u^4)\*T1+(25\*(1-u)^4\*u-(725/12)\*(1u)^3\*u^2+(925/24)\*(1-u)^2\*u^3+(5\*(-5/4+(5/4)\*u))\*u^4)\*T2+(-25\*(1u)^4\*u+(1475/12)\*(1-u)^3\*u^2-(575/6)\*(1-u)^2\*u^3+(5\*(10/3- $(10/3)^*$ u))\*u^4)\*T3+ $((50/3)^*(1-u)$ ^4\*u- $(575/6)^*(1-u)$ ^3\*u^2+ $(1475/12)^*(1-v)$ u)^2\*u^3+(5\*(-5+5\*u))\*u^4)\*T4+(-(25/4)\*(1-u)^4\*u+(925/24)\*(1-u)^3\*u^2- $(725/12)*(1-u)^{2}u^{3}+(5*(5-5*u))*u^{4}*T5+((1-u)^{4}u-(77/12)*(1-u)^{2}u)(1-u)$ u)^3\*u^2+(269/24)\*(1-u)^2\*u^3-(77/12\*(1-u))\*u^4+u^5)\*T6:  $vMA := ((1-u)^{6}-(77/12)*(1-u)^{4}*u+(269/24)*(1-u)^{6}*(u^{6}-77/12)*(1-u)^{7}$ u)^2\*u^3+(5\*(1/5-(1/5)\*u))\*u^4)\*d1+(25\*(1-u)^4\*u-(725/12)\*(1u)^3\*u^2+(925/24)\*(1-u)^2\*u^3+(5\*(-5/4+(5/4)\*u))\*u^4)\*d2+(-25\*(1u)^4\*u+(1475/12)\*(1-u)^3\*u^2-(575/6)\*(1-u)^2\*u^3+(5\*(10/3- $(10/3)^*$ u))\*u^4)\*d3+ $(50/3)^*(1-u)$ ^4\*u- $(575/6)^*(1-u)$ ^3\*u^2+ $(1475/12)^*(1-v)$ u)^2\*u^3+(5\*(-5+5\*u))\*u^4)\*d4+(-(25/4)\*(1-u)^4\*u+(925/24)\*(1-u)^3\*u^2- $(725/12)*(1-u)^{2}u^{3}+(5*(5-5*u))*u^{4}*d5+((1-u)^{4}u-(77/12)*(1-u)^{2}u)(1-u)$ u)^3\*u^2+(269/24)\*(1-u)^2\*u^3-(77/12\*(1-u))\*u^4+u^5)\*d6; zMA:= $((1-u)^{6}-(77/12)*(1-u)^{4}*u+(269/24)*(1-u)^{6}u^{2}-(77/12)*(1-u)^{2}u^{2}$ u)^2\*u^3+(5\*(1/5-(1/5)\*u))\*u^4)\*h1+(25\*(1-u)^4\*u-(725/12)\*(1u)^3\*u^2+(925/24)\*(1-u)^2\*u^3+(5\*(-5/4+(5/4)\*u))\*u^4)\*h2+(-25\*(1-

```
u)^4*u+(1475/12)*(1-u)^3*u^2-(575/6)*(1-u)^2*u^3+(5*(10/3-
(10/3)^*u))*u^4)*h3+((50/3)^*(1-u)^4*u-(575/6)^*(1-u)^3*u^2+(1475/12)^*(1-u)u)^2*u^3+(5*(-5+5*u))*u^4)*h4+(-(25/4)*(1-u)^4*u+(925/24)*(1-u)^3*u^2-
(725/12)*(1-u)^{2}u^{3}+(5*(5-5*u))*u^{4}*h5+((1-u)^{4}u-(77/12)*(1-u)^{2}u)(1-u)^{2}u^{2}+((1-u)^{4}u)(1-u)^{2}u^{2}+((1-u)^{4}u)(1-u)^{2}u^{2}+((1-u)^{4}u)(1-u)^{2}u^{2}+((1-u)^{4}u)(1-u)^{2}u^{2}+((1-u)^{4}u)(1-u)^{2}u^{2}+((1-u)^{4}u)(1-u)^{2}u^{2}+((1-u)^{4}u)(1-u)^{2}u^{2}+((1-u)^{4}u)(1-u)^{u)^3*u^2+(269/24)*(1-u)^2*u^3-(77/12*(1-u))*u^4+u^5)*h6;
xMB = ((1-u)^{6}-(77/12)*(1-u)^{4}*u+(269/24)*(1-u)^{6}3*u^{6}-((77/12)*(1-u)^{6}w^{6}-1)u)^2*u^3+(5*(1/5-(1/5)*u))*u^4)*T7+(25*(1-u)^4*u-(725/12)*(1-
u)^3*u^2+(925/24)*(1-u)^2*u^3+(5*(-5/4+(5/4)*u))*u^4)*T8+(-25*(1-
u)^4*u+(1475/12)*(1-u)^3*u^2-(575/6)*(1-u)^2*u^3+(5*(10/3-
(10/3)^*u))*u^4)*T9+((50/3)^*(1-u)^4*u-(575/6)^*(1-u)^3*u^2+(1475/12)^*(1-u)u)^2*u^3+(5*(-5+5*u))*u^4)*T10+(-(25/4)*(1-u)^4*u+(925/24)*(1-u)^3*u^2-
(725/12)*(1-u)^2*u^3+(5*(5-5*u))*u^4)*T11+((1-u)^4*u-(77/12)*(1-t)(77/12))u)^3*u^2+(269/24)*(1-u)^2*u^3-(77/12*(1-u))*u^4+u^5)*T12;
vMB := ((1-u)^{6}-(77/12)*(1-u)^{4}*u+(269/24)*(1-u)^{6}3*u^{6}-(77/12)*(1-u)^{6}u)^2*u^3+(5*(1/5-(1/5)*u))*u^4)*d7+(25*(1-u)^4*u-(725/12)*(1-
u)^3*u^2+(925/24)*(1-u)^2*u^3+(5*(-5/4+(5/4)*u))*u^4)*d8+(-25*(1-
u)^4*u+(1475/12)*(1-u)^3*u^2-(575/6)*(1-u)^2*u^3+(5*(10/3-
(10/3)^*u))*u^4)*d9+(60/3)^*(1-u)^4*u-(575/6)^*(1-u)^3*u^2+(1475/12)^*(1-u)u)^2*u^3+(5*(-5+5*u))*u^4)*d10+(-(25/4)*(1-u)^4*u+(925/24)*(1-u)^3*u^2-
(725/12)*(1-u)^2*u^3+(5*(5-5*u))*u^4)*d11+((1-u)^4*u-(77/12)*(1-t)(77/12))u)^3*u^2+(269/24)*(1-u)^2*u^3-(77/12*(1-u))*u^4+u^5)*d12;#
zMB:=((1-u)^{6}5-(77/12)*(1-u)^{4}*u+(269/24)*(1-u)^{3}*u^{6}-((77/12)*(1-u)^{2}u)^2*u^3+(5*(1/5-(1/5)*u))*u^4)*h7+(25*(1-u)^4*u-(725/12)*(1-
u)^3*u^2+(925/24)*(1-u)^2*u^3+(5*(-5/4+(5/4)*u))*u^4)*h8+(-25*(1-
u)^4*u+(1475/12)*(1-u)^3*u^2-(575/6)*(1-u)^2*u^3+(5*(10/3-
(10/3)^*u))*u^4)*h9+((50/3)^*(1-u)^4*u-(575/6)^*(1-u)^3*u^2+(1475/12)^*(1-u)u)^2*u^3+(5*(-5+5*u))*u^4)*h10+(-(25/4)*(1-u)^4*u+(925/24)*(1-u)^3*u^2-
(725/12)*(1-u)^{2}u^{3}+(5*(5-5*u))*u^{4}*h11+((1-u)^{4}*u-(77/12)*(1-t))u)^3*u^2+(269/24)*(1-u)^2*u^3-(77/12*(1-u))*u^4+u^5)*h12;
xMC:=((1-u)^{5}-(77/12)*(1-u)^{4}*u+(269/24)*(1-u)^{3}*u^{2}-(77/12)*(1-u)^{2}u)^2*u^3+(5*(1/5-(1/5)*u))*u^4)*T13+(25*(1-u)^4*u-(725/12)*(1-
u)^3*u^2+(925/24)*(1-u)^2*u^3+(5*(-5/4+(5/4)*u))*u^4)*T14+(-25*(1-
u)^4*u+(1475/12)*(1-u)^3*u^2-(575/6)*(1-u)^2*u^3+(5*(10/3-
(10/3)^*u))*u^4)*T15+((50/3)^*(1-u)^4*u-(575/6)^*(1-u)^3*u^2+(1475/12)^*(1-u)u)^2*u^3+(5*(-5+5*u))*u^4)*T16+(-(25/4)*(1-u)^4*u+(925/24)*(1-u)^3*u^2-
(725/12)*(1-u)^{2}u^{3}+(5*(5-5*u))*u^{4}*T17+((1-u)^{4}u-(77/12)*(1-u)^{2}u)(1-u)(1-u)^{2}u^{2}+((1-u)^{2}u)(1-u)^{2}u^{2}+((1-u)^{2}u)(1-u)^{2}u^{2}+((1-u)^{2}u)(1-u)^{2}u^{2}+((1-u)^{2}u)(1-u)^{2}u^{2}+((1-u)^{2}u)(1-u)^{2}u^{2}+((1-u)^{2}u)(1-u)^{2}u^{2}+((1-u)^{2}u)(1-u)^{2}u^{2}+((1-u)^{2}u)(u)^3*u^2+(269/24)*(1-u)^2*u^3-(77/12*(1-u))*u^4+u^5)*T18;
> yMC:=((1-u)^5-(77/12)*(1-u)^4*u+(269/24)*(1-u)^3*u^2-(77/12)*(1-
u)^2*u^3+(5*(1/5-(1/5)*u))*u^4)*d13+(25*(1-u)^4*u-(725/12)*(1-
u)^3*u^2+(925/24)*(1-u)^2*u^3+(5*(-5/4+(5/4)*u))*u^4)*d14+(-25*(1-
u)^4*u+(1475/12)*(1-u)^3*u^2-(575/6)*(1-u)^2*u^3+(5*(10/3-
(10/3)^*u))*u^4)*d15+((50/3)^*(1-u)^4*u-(575/6)^*(1-u)^3*u^2+(1475/12)^*(1-u)u)^2*u^3+(5*(-5+5*u))*u^4)*d16+(-(25/4)*(1-u)^4*u+(925/24)*(1-u)^3*u^2-
(725/12)*(1-u)^2*u^3+(5*(5-5*u))*u^4)*d17+((1-u)^4*u-(77/12)*(1-u)^3*u^2+(269/24)*(1-u)^2*u^3-(77/12*(1-u))*u^4+u^5)*d18;
```

```
zMC:=((1-u)^5-(77/12)*(1-u)^4*u+(269/24)*(1-u)^3*u^2-(77/12)*(1-
u)^2*u^3+(5*(1/5-(1/5)*u))*u^4)*h13+(25*(1-u)^4*u-(725/12)*(1-
u)^3*u^2+(925/24)*(1-u)^2*u^3+(5*(-5/4+(5/4)*u))*u^4)*h14+(-25*(1-
u)^4*u+(1475/12)*(1-u)^3*u^2-(575/6)*(1-u)^2*u^3+(5*(10/3-
(10/3)^*u))*u^4)*h15+((50/3)^*(1-u)^4*u-(575/6)^*(1-u)^3*u^2+(1475/12)^*(1-u)u)^2*u^3+(5*(-5+5*u))*u^4)*h16+(-(25/4)*(1-u)^4*u+(925/24)*(1-u)^3*u^2-
(725/12)*(1-u)^{2}u^{3}+(5*(5-5*u))*u^{4}*h17+((1-u)^{4}*u-(77/12)*(1-t))u)^3*u^2+(269/24)*(1-u)^2*u^3-(77/12*(1-u))*u^4+u^5)*h18;
xMD:=((1-u)^{6}-(77/12)*(1-u)^{4}*u+(269/24)*(1-u)^{6}3*u^{6}-((77/12)*(1-u)^{6}w^{6}-((77/12))^{6}u)^2*u^3+(5*(1/5-(1/5)*u))*u^4)*T19+(25*(1-u)^4*u-(725/12)*(1-
u)^3*u^2+(925/24)*(1-u)^2*u^3+(5*(-5/4+(5/4)*u))*u^4)*T20+(-25*(1-
u)^4*u+(1475/12)*(1-u)^3*u^2-(575/6)*(1-u)^2*u^3+(5*(10/3-
(10/3)^*u))*u^4)*T21+((50/3)^*(1-u)^4*u-(575/6)^*(1-u)^3*u^2+(1475/12)^*(1-u)u)^2*u^3+(5*(-5+5*u))*u^4)*T22+(-(25/4)*(1-u)^4*u+(925/24)*(1-u)^3*u^2-
(725/12)*(1-u)^{2}u^{3}+(5*(5-5*u))*u^{4}*T23+((1-u)^{4}u-(77/12)*(1-u)^{2}u)(1-u)^{2}u^{2}+((1-u)^{4}u)(1-u)^{2}u^{2}+((1-u)^{2}u)(1-u)^{2}u^{2}+((1-u)^{2}u)(1-u)^{2}u^{2}+((1-u)^{2}u)(1-u)^{2}u^{2}+((1-u)^{2}u)(1-u)^{2}u^{2}+((1-u)^{2}u)(1-u)^{2}u^{2}+((1-u)^{2}u)(1-u)^{2}u^{2}+((1-u)^{2}u)(1-u)^u)^3*u^2+(269/24)*(1-u)^2*u^3-(77/12*(1-u))*u^4+u^5)*T24;
vMD:=((1-u)^{6}-(77/12)*(1-u)^{4}*u+(269/24)*(1-u)^{6}3*u^{6}-((77/12)*(1-u)^{6}w^{6}-1)u)^2*u^3+(5*(1/5-(1/5)*u))*u^4)*d19+(25*(1-u)^4*u-(725/12)*(1-
u)^3*u^2+(925/24)*(1-u)^2*u^3+(5*(-5/4+(5/4)*u))*u^4)*d20+(-25*(1-
u)^4*u+(1475/12)*(1-u)^3*u^2-(575/6)*(1-u)^2*u^3+(5*(10/3-
(10/3)^*u))*u^4)*d21+((50/3)^*(1-u)^4*u-(575/6)^*(1-u)^3*u^2+(1475/12)^*(1-u)u)^2*u^3+(5*(-5+5*u))*u^4)*d22+(-(25/4)*(1-u)^4*u+(925/24)*(1-u)^3*u^2-
(725/12)*(1-u)^2*u^3+(5*(5-5*u))*u^4)*d^2(1-u)^4*u-(77/12)*(1-1)u)^3*u^2+(269/24)*(1-u)^2*u^3-(77/12*(1-u))*u^4+u^5)*d24;
zMD:=((1-u)^{6}-(77/12)^{*}(1-u)^{4}*u+(269/24)^{*}(1-u)^{6}3*u^{6}2-(77/12)^{*}(1-u)u)^2*u^3+(5*(1/5-(1/5)*u))*u^4)*h19+(25*(1-u)^4*u-(725/12)*(1-
u)^3*u^2+(925/24)*(1-u)^2*u^3+(5*(-5/4+(5/4)*u))*u^4)*h20+(-25*(1-
u)^4*u+(1475/12)*(1-u)^3*u^2-(575/6)*(1-u)^2*u^3+(5*(10/3-
(10/3)^*u))*u^4)*h21+((50/3)^*(1-u)^4*u-(575/6)^*(1-u)^3*u^2+(1475/12)^*(1-u)u)^2*u^3+(5*(-5+5*u))*u^4)*h22+(-(25/4)*(1-u)^4*u+(925/24)*(1-u)^3*u^2-
(725/12)*(1-u)^2*u^3+(5*(5-5*u))*u^4)*h23+((1-u)^4*u-(77/12)*(1-u)^2)u)^3*u^2+(269/24)*(1-u)^2*u^3-(77/12*(1-u))*u^4+u^5)*h24;
xME:=((1-u)^{5}-(77/12)*(1-u)^{4}*u+(269/24)*(1-u)^{3}*u^{2}-(77/12)*(1-u)^{2}u)^2*u^3+(5*(1/5-(1/5)*u))*u^4)*T25+(25*(1-u)^4*u-(725/12)*(1-
u)^3*u^2+(925/24)*(1-u)^2*u^3+(5*(-5/4+(5/4)*u))*u^4)*T26+(-25*(1-
u)^4*u+(1475/12)*(1-u)^3*u^2-(575/6)*(1-u)^2*u^3+(5*(10/3-
(10/3)^*u))*u^4)*T27+((50/3)^*(1-u)^4*u-(575/6)^*(1-u)^3*u^2+(1475/12)^*(1-u)u)^2*u^3+(5*(-5+5*u))*u^4)*T28+(-(25/4)*(1-u)^4*u+(925/24)*(1-u)^3*u^2-
(725/12)*(1-u)^{2}u^{3}+(5*(5-5*u))*u^{4}*T29+((1-u)^{4}u-(77/12)*(1-u)^{2}u)(72))u)^3*u^2+(269/24)*(1-u)^2*u^3-(77/12*(1-u))*u^4+u^5)*T30;
vME:=((1-u)^{5}-(77/12)*(1-u)^{4}*u+(269/24)*(1-u)^{3}*u^{2}-(77/12)*(1-u)^{2}u)^2*u^3+(5*(1/5-(1/5)*u))*u^4)*d25+(25*(1-u)^4*u-(725/12)*(1-
u)^3*u^2+(925/24)*(1-u)^2*u^3+(5*(-5/4+(5/4)*u))*u^4)*d26+(-25*(1-
u)^4*u+(1475/12)*(1-u)^3*u^2-(575/6)*(1-u)^2*u^3+(5*(10/3-
(10/3)^*u))*u^4)*d27+((50/3)^*(1-u)^4*u-(575/6)^*(1-u)^3*u^2+(1475/12)^*(1-u)
```

```
u)^2*u^3+(5*(-5+5*u))*u^4)*d28+(-(25/4)*(1-u)^4*u+(925/24)*(1-u)^3*u^2-
(725/12)*(1-u)^{2}u^{3}+(5*(5-5*u))*u^{4}*d29+((1-u)^{4}*u-(77/12)*(1-t))u)^3*u^2+(269/24)*(1-u)^2*u^3-(77/12*(1-u))*u^4+u^5)*d30;
zME:=((1-u)^5-(77/12)*(1-u)^4*u+(269/24)*(1-u)^3*u^2-(77/12)*(1-
u)^2*u^3+(5*(1/5-(1/5)*u))*u^4)*h25+(25*(1-u)^4*u-(725/12)*(1-
u)^3*u^2+(925/24)*(1-u)^2*u^3+(5*(-5/4+(5/4)*u))*u^4)*h26+(-25*(1-
u)^4*u+(1475/12)*(1-u)^3*u^2-(575/6)*(1-u)^2*u^3+(5*(10/3-
(10/3)^*u))*u^4)*h27+((50/3)^*(1-u)^4*u-(575/6)^*(1-u)^3*u^2+(1475/12)^*(1-u)u)^2*u^3+(5*(-5+5*u))*u^4)*h28+(-(25/4)*(1-u)^4*u+(925/24)*(1-u)^3*u^2-
(725/12)*(1-u)^{2}u^{3}+(5*(5-5*u))*u^{4}+h29+((1-u)^{4}*u-(77/12)*(1-t))u)^3*u^2+(269/24)*(1-u)^2*u^3-(77/12*(1-u))*u^4+u^5)*h30;
xMF:=((1-u)^{5}-(77/12)*(1-u)^{4}*u+(269/24)*(1-u)^{3}*u^{2}-(77/12)*(1-u)^{2}u)^2*u^3+(5*(1/5-(1/5)*u))*u^4)*T31+(25*(1-u)^4*u-(725/12)*(1-
u)^3*u^2+(925/24)*(1-u)^2*u^3+(5*(-5/4+(5/4)*u))*u^4)*T32+(-25*(1-
u)^4*u+(1475/12)*(1-u)^3*u^2-(575/6)*(1-u)^2*u^3+(5*(10/3-
(10/3)^*u))*u^4)*T33+((50/3)^*(1-u)^4*u-(575/6)^*(1-u)^3*u^2+(1475/12)^*(1-u)u)^2*u^3+(5*(-5+5*u))*u^4)*T34+(-(25/4)*(1-u)^4*u+(925/24)*(1-u)^3*u^2-
(725/12)*(1-u)^{2}u^{3}+(5*(5-5*u))*u^{4}*T35+((1-u)^{4}u-(77/12)*(1-u)^{2}u)(72))u)^3*u^2+(269/24)*(1-u)^2*u^3-(77/12*(1-u))*u^4+u^5)*T36;
yMF:=((1-u)^{5}-(77/12)*(1-u)^{4}*u+(269/24)*(1-u)^{3}*u^{2}-(77/12)*(1-u)^{2}u)^2*u^3+(5*(1/5-(1/5)*u))*u^4)*d31+(25*(1-u)^4*u-(725/12)*(1-
u)^3*u^2+(925/24)*(1-u)^2*u^3+(5*(-5/4+(5/4)*u))*u^4)*d32+(-25*(1-
u)^4*u+(1475/12)*(1-u)^3*u^2-(575/6)*(1-u)^2*u^3+(5*(10/3-
(10/3)^*u))*u^4)*d33+((50/3)^*(1-u)^4*u-(575/6)^*(1-u)^3*u^2+(1475/12)^*(1-u)u)^2*u^3+(5*(-5+5*u))*u^4)*d34+(-(25/4)*(1-u)^4*u+(925/24)*(1-u)^3*u^2-
(725/12)*(1-u)^{2}u^{3}+(5*(5-5*u))*u^{4}*d35+((1-u)^{4}*u-(77/12)*(1-t))u)^3*u^2+(269/24)*(1-u)^2*u^3-(77/12*(1-u))*u^4+u^5)*d36;
zMF:=((1-u)^{6}-(77/12)*(1-u)^{4}*u+(269/24)*(1-u)^{8}*u^{6}-((77/12)*(1-u)^{7}+(1-u)^{7}+(1-u)^{7}+(1-u)^{7}+(1-u)^{7}+(1-u)^{7}+(1-u)^{7}+(1-u)^{7}+(1-u)^{7}+(1-u)^{7}+(1-u)^{7}+(1-u)^{7}+(1-u)^{7}+(1-u)^{7}+(1-u)^{7}+(1-u)^{7}+(1-u)^{7}+(1-u)^{7}+(1-u)^{7}+(1-u)^{7}+(1-u)^{7}+(1-u)^{7}+(1-u)^{7}+(1-u)^{7}+(1u)^2*u^3+(5*(1/5-(1/5)*u))*u^4)*h31+(25*(1-u)^4*u-(725/12)*(1-
u)^3*u^2+(925/24)*(1-u)^2*u^3+(5*(-5/4+(5/4)*u))*u^4)*h32+(-25*(1-
u)^4*u+(1475/12)*(1-u)^3*u^2-(575/6)*(1-u)^2*u^3+(5*(10/3-
(10/3)^*u))*u^4)*h33+((50/3)^*(1-u)^4*u-(575/6)^*(1-u)^3*u^2+(1475/12)^*(1-u)u)^2*u^3+(5*(-5+5*u))*u^4)*h34+(-(25/4)*(1-u)^4*u+(925/24)*(1-u)^3*u^2-
(725/12)*(1-u)^2*u^3+(5*(5-5*u))*u^4)*h35+((1-u)^4*u-(77/12)*(1-1)u)^3*u^2+(269/24)*(1-u)^2*u^3-(77/12*(1-u))*u^4+u^5)*h36;
x:=((1-v)^{6}-((77/12)^{*}(1-v)^{4}*v+(269/24)^{*}(1-v)^{6}3*v^{6}-((77/12)^{*}(1-v)^{6}2*v^{6}+((56/15-v)^{6}2+20-v)^{2}+((75-v)^{6}2+20-v)^{2}+((75-v)^{6}2+20-v)^{2}+((75-v)^{6}2+20-v)^{2}+((75-v)^{6}2+20-v)^{2}+((75-v)^{6}2+20-v)^{2}+((75-v)^{6}2+20-v)^{2}+((75-v)^{6}2+20-v)^{2}+((75-v(1/5)*v)<sup>*</sup>v^4)*xMA+(25*(1-v)^4*v-(725/12)*(1-v)^3*v^2+(925/24)*(1-
v)^2*v^3+(5*(-5/4+(5/4)*v))*v^4)*xMB+(-25*(1-v)^4*v+(1475/12)*(1-v)^3*v^2-
(575/6)*(1-v)^2*v^3+(5*(10/3-(10/3)*v))^*v^4)*xMC+((50/3)*(1-v)^4*v-(575/6)*(1-v)^4)v)^3*v^2+(1475/12)*(1-v)^2*v^3+(5*(-5+5*v))*v^4)*xMD+(-(25/4)*(1-
v)^4*v+(925/24)*(1-v)^3*v^2-(725/12)*(1-v)^2*v^3+(5*(5-5*v))*v^4)*xME+((1-
v)^4*v-(77/12)*(1-v)^3*v^2+(269/24)*(1-v)^2*v^3-(77/12*(1-v))*v^4+v^5)*xMF;
> y:=((1-y)^5-(77/12)*(1-y)^4*v+(269/24)*(1-y)^3*v^2-(77/12)*(1-y)^2*v^3+(5*(1/5-
(1/5)*v)<sup>*</sup>v^4)*yMA+(25*(1-v)^4*v-(725/12)*(1-v)^3*v^2+(925/24)*(1-
v)^{2*}v^3+(5*(-5/4+(5/4)*v))*v^4)*vMP+(-25*(1-v)^4*v+(1475/12)*(1-v)^3*v^2-
```

```
(575/6)*(1-v)^2*v^3+(5*(10/3-(10/3)*v))^*v^4)*vMC+((50/3)*(1-v)^4*v-(575/6)*(1-v)^4)v)^3*v^2+(1475/12)*(1-v)^2*v^3+(5*(-5+5*v))*v^4)*yMD+(-(25/4)*(1-
v)^4*v+(925/24)*(1-v)^3*v^2-(725/12)*(1-v)^2*v^3+(5*(5-5*v))*v^4)*vME+((1-
v)^4*v-(77/12)*(1-v)^3*v^2+(269/24)*(1-v)^2*v^3-(77/12*(1-v))*v^4+v^5)*yMF;
z:=((1-v)^{6}5-(77/12)*(1-v)^{6}4*y+(269/24)*(1-v)^{6}3*y^{6}2-(77/12)*(1-v)^{6}2*y^{6}3+(5*(1/5-v)^{6}2*y^{6}3)(1/5-v)(1/5)*v)<sup>*</sup>v^4)*zMA+(25*(1-v)^4*v-(725/12)*(1-v)^3*v^2+(925/24)*(1-
v)<sup>^</sup>2*v^3+(5*(-5/4+(5/4)*v))*v^4)*zMB+(-25*(1-v)^4*v+(1475/12)*(1-v)^3*v^2-
(575/6)*(1-v)^2*v^3+(5*(10/3-(10/3)*v))^*v^4 * zMC+((50/3)*(1-v)^4*v-(575/6)*(1-v)^4v)^3*v^2+(1475/12)*(1-v)^2*v^3+(5*(-5+5*v))*v^4)*zMD+(-(25/4)*(1-
v)^4*v+(925/24)*(1-v)^3*v^2-(725/12)*(1-v)^2*v^3+(5*(5-5*v))*v^4)*zME+((1-
v)^4*v-(77/12)*(1-v)^3*v^2+(269/24)*(1-v)^2*v^3-(77/12*(1-v))*v^4+v^5)*zMF;
#Визуализация результатов моделирования
plot3d([x,y,z],u=0..1,y=0..1,grid=[20,20]);
#Поиск минимума
dz_u:=diff(z,u); dz_v:=diff(z,v);
solve(\{dz\_u=0, dz\_v=0\}, \{u,v\};
```
## Приложение П

Листинг программы моделирования 3-факторного процесса на примере

тепломассообменных процессов, протекающих в жаротрубном котлоагрегате

restart:

#Исходные данные для моделирования: #При  $\Delta t = 20^{\circ}C$ 

Q1:=124.58; Q2:=140.32; Q3:=151.22; Q4:=159.75; Q5:=166.83; Q6:=172.94;  $Q7:=103.33$ ;  $Q8:=116.53$ ;  $Q9:=125.72$ ;  $Q10:=132.94$ ;  $Q11:=138.98$ ;  $Q12:=144.2$ ; Q13:=88.94; Q14:=100.47; Q15:=108.57; Q16:=114.98; Q17:=120.36; Q18:=125.05;  $Q19:=78.53$ ;  $Q20:=88.92$ ;  $Q21:=96.28$ ;  $Q22:=102.15$ ;  $Q23:=107.13$ ;  $Q24:=111.49$ ;  $Q25:=70.65$ ;  $Q26:=80.22$ ;  $Q27:=87.08$ ;  $Q28:=92.61$ ;  $Q29:=97.34$ ;  $Q30:=101.52$ ; 031:=64.49; 032:=73.47; 033:=79.99; 034:=85.31; 035:=89.9; 036:=93.99; При  $\Delta t = 30^{\circ}C$ 037:=167.79; 038:=188.91; 039:=203.52; 040:=214.92; 041:=224.38; 042:=231.53;  $Q43:=139.09; Q44:=156.74; Q45:=168.99; Q46:=178.59; Q47:=186.59; Q48:=193.5;$  $Q49:=119.63$ ;  $Q50:=134.97$ ;  $Q51:=145.69$ ;  $Q52:=154.13$ ;  $Q53:=161.2$ ;  $Q54:=167.33$ ;  $Q55:=105.52$ ;  $Q56:=119.25$ ;  $Q57:=128.91$ ;  $Q58:=136.57$ ;  $Q59:=143.01$ ;  $Q60:=148.64$ ;  $061:=94.8$ ;  $062:=107.36$ ;  $063:=116.28$ ;  $064:=123.4$ ;  $065:=129.43$ ;  $066:=134.73$ ; Q67:=86.4; Q68:=98.09; Q69:=106.47; Q70:=113.22; Q71:=118.99; Q72:=124.09; #При  $\Delta t = 40^{\circ}C$  $Q73:=205.45$ ;  $Q74:=231.26$ ;  $Q75:=249.09$ ;  $Q76:=263.0$ ;  $Q77:=274.53$ ;  $Q78:=284.45$ ; Q79:=170.25; Q80:=191.78; Q81:=206.7; Q82:=218.37; Q83:=228.08; Q84:=236.45;  $085:=146.36$ ;  $086:=165.03$ ;  $087:=178.03$ ;  $088:=188.25$ ;  $089:=196.77$ ;  $090:=204.16$ ; Q91:=129.03; Q92:=145.68; Q93:=157.34; Q94:=166.55; Q95:=174.28; Q96:=180.0; 097:=115.85; 098:=131.01; 099:=141.72; 0100:=150.21; 0101:=157.39;  $Q102:=163.66$ ;  $Q103:=105.48$ ;  $Q104:=119.53$ ;  $Q105:=129.52$ ;  $Q106:=137.52$ ;  $Q107:=144.31; Q108:=150.29;$ #При  $\Delta t = 50^{\circ}C$  $Q109:=238.56$ ;  $Q110:=268.49$ ;  $Q111:=289.16$ ;  $Q112:=305.27$ ;  $Q113:=318.63$ ; Q114:=330.11; Q115:=197.65; Q116:=222.58; Q117:=239.85; Q118:=253.34;  $Q119:=264.55$ ;  $Q120:=274.21$ ;  $Q121:=169.87$ ;  $Q122:=191.46$ ;  $Q123:=206.47$ ;  $Q124:=218.24$ ;  $Q125:=228.05$ ;  $Q126:=236.53$ ;  $Q127:=149.7$ ;  $Q128:=168.91$ ;  $Q129:=182.33$ ;  $Q130:=192.9$ ;  $Q131:=201.75$ ;  $Q132:=209.43$ ;  $Q133:=134.34$ ;  $Q134:=151.8$ ;  $Q135:=164.06$ ;  $Q136:=173.78$ ;  $Q137:=181.95$ ;  $Q138:=189.07$ ;  $Q139:=122.26$ ;  $Q140:=138.37$ ;  $Q141:=149.78$ ;  $Q142:=158.87$ ;  $Q143:=166.56$ ;  $Q144:=173.3$ :

#Уравнения для  $\Delta t = 20^{\circ}C$ 

```
u)^2*u^3+(5*(1/5-(1/5)*u))*u^4)*O1+(25*(1-u)^4*u-(725/12)*(1-
u)^3*u^2+(925/24)*(1-u)^2*u^3+(5*(-5/4+(5/4)*u))*u^4)*O2+(-25*(1-
u)^4*u+(1475/12)*(1-u)^3*u^2-(575/6)*(1-u)^2*u^3+(5*(10/3-
```

```
(10/3)^*u))*u^4)*Q3+((50/3)^*(1-u)^4*u-(575/6)^*(1-u)^3*u^2+(1475/12)^*(1-u)u)^2*u^3+(5*(-5+5*u))*u^4)*O4+(-(25/4)*(1-u)^4*u+(925/24)*(1-u)^3*u^2-
(725/12)*(1-u)^{2}u^{3}+(5*(5-5*u))*u^{4})*O5+((1-u)^{4}*u-(77/12)*(1-t)(77/12))u)^3*u^2+(269/24)*(1-u)^2*u^3-(77/12*(1-u))*u^4+u^5)*Q6;
OB20:=((1-u)^{6}-(77/12)*(1-u)^{4}*u+(269/24)*(1-u)^{6}3*u^{6}-u)^2*u^3+(5*(1/5-(1/5)*u))*u^4)*O7+(25*(1-u)^4*u-(725/12)*(1-
u)^3*u^2+(925/24)*(1-u)^2*u^3+(5*(-5/4+(5/4)*u))*u^4)*O8+(-25*(1-
u)^4*u+(1475/12)*(1-u)^3*u^2-(575/6)*(1-u)^2*u^3+(5*(10/3-
(10/3)^*u))*u^4)*O9+((50/3)^*(1-u)^4*u-(575/6)^*(1-u)^3*u^2+(1475/12)^*(1-u)u)^2*u^3+(5*(-5+5*u))*u^4)*Q10+(-(25/4)*(1-u)^4*u+(925/24)*(1-u)^3*u^2-
(725/12)*(1-u)^{2}u^{3}+(5*(5-5*u))*u^{4}*O11+((1-u)^{4}*u-(77/12)*(1-u)^{2})))u)^3*u^2+(269/24)*(1-u)^2*u^3-(77/12*(1-u))*u^4+u^5)*Q12;
OC20:=((1-u)^{6}-(77/12)^{*}(1-u)^{4}*u+(269/24)^{*}(1-u)^{6}3*u^{6}-2-(77/12)^{*}(1-u)u)^2*u^3+(5*(1/5-(1/5)*u))*u^4)*O13+(25*(1-u)^4*u-(725/12)*(1-
u)^3*u^2+(925/24)*(1-u)^2*u^3+(5*(-5/4+(5/4)*u))*u^4)*Q14+(-25*(1-
u)^4*u+(1475/12)*(1-u)^3*u^2-(575/6)*(1-u)^2*u^3+(5*(10/3-
(10/3)^*u))*u^4)*O15+((50/3)^*(1-u)^4*u-(575/6)^*(1-u)^3*u^2+(1475/12)^*(1-u)u)^2*u^3+(5*(-5+5*u))*u^4)*Q16+(-(25/4)*(1-u)^4*u+(925/24)*(1-u)^3*u^2-
(725/12)*(1-u)^{2}u^{3}+(5*(5-5*u))*u^{4})*Q17+((1-u)^{4}u-(77/12)*(1-u)^{2}u^{2}+((1-u)^{2}u)(1-u)^{2}u^{3}+((1-u)^{2}u)(1-u)^{2}u^{2}+((1-u)^{2}u)(1-u)^{2}u^{3}+((1-u)^{2}u)(1-u)^{2}u^{2}+((1-u)^{2}u)(1-u)^{2}u^{3}+((1-u)^{2}u)(1-u)^{2}u^{2}+((1-u)^{2}u)(1-u)^{2}u^{3}+((1-u)^{2}u)(1-u)^{2}u^{2}u)^3*u^2+(269/24)*(1-u)^2*u^3-(77/12*(1-u))*u^4+u^5)*Q18;
OD20:=((1-u)^{6}-(77/12)^{*}(1-u)^{4}*u+(269/24)^{*}(1-u)^{6}3*u^{6}-2-(77/12)^{*}(1-u)u)^2*u^3+(5*(1/5-(1/5)*u))*u^4)*Q19+(25*(1-u)^4*u-(725/12)*(1-
u)^3*u^2+(925/24)*(1-u)^2*u^3+(5*(-5/4+(5/4)*u))*u^4)*O20+(-25*(1-
u)^4*u+(1475/12)*(1-u)^3*u^2-(575/6)*(1-u)^2*u^3+(5*(10/3-
(10/3)^*u))*u^4)*O21+((50/3)^*(1-u)^4*u-(575/6)^*(1-u)^3*u^2+(1475/12)^*(1-u)u)^2*u^3+(5*(-5+5*u))*u^4)*O22+(-(25/4)*(1-u)^4*u+(925/24)*(1-u)^3*u^2-
(725/12)*(1-u)^{2}u^{3}+(5*(5-5*u))*u^{4})*Q23+((1-u)^{4}u-(77/12)*(1-u)^{2}u^{2}+U^{2}u^{3})u)^3*u^2+(269/24)*(1-u)^2*u^3-(77/12*(1-u))*u^4+u^5)*Q24;
OE20:=((1-u)^{6}5-(77/12)*(1-u)^{4}*u+(269/24)*(1-u)^{6}3*u^{6}-u)^2*u^3+(5*(1/5-(1/5)*u))*u^4)*O25+(25*(1-u)^4*u-(725/12)*(1-
u)^3*u^2+(925/24)*(1-u)^2*u^3+(5*(-5/4+(5/4)*u))*u^4)*Q26+(-25*(1-
u)^4*u+(1475/12)*(1-u)^3*u^2-(575/6)*(1-u)^2*u^3+(5*(10/3-
(10/3)^*u))*u^4)*Q27+((50/3)^*(1-u)^4*u-(575/6)^*(1-u)^3*u^2+(1475/12)^*(1-u)u)^2*u^3+(5*(-5+5*u))*u^4)*O28+(-(25/4)*(1-u)^4*u+(925/24)*(1-u)^3*u^2-
(725/12)*(1-u)^{2}u^{3}+(5*(5-5*u))*u^{4})*Q29+((1-u)^{4}u-(77/12)*(1-u)^{2}u^{2}+((1-u)^{2}u)(1-u)^{2}u^{3}+((1-u)^{2}u)(1-u)^{2}u^{2}+((1-u)^{2}u)(1-u)^{2}u^{3}+((1-u)^{2}u)(1-u)^{2}u^{2}+((1-u)^{2}u)(1-u)^{2}u^{3}+((1-u)^{2}u)(1-u)^{2}u^{2}+((1-u)^{2}u)(1-u)^{2}u^{3}+((1-u)^{2}u)(1-u)^{2}u^{2}u)^3*u^2+(269/24)*(1-u)^2*u^3-(77/12*(1-u))*u^4+u^5)*Q30;
OF20:=((1-u)^5-(77/12)*(1-u)^4*u+(269/24)*(1-u)^3*u^2-(77/12)*(1-u)^2u)^2*u^3+(5*(1/5-(1/5)*u))*u^4)*Q31+(25*(1-u)^4*u-(725/12)*(1-
u)^3*u^2+(925/24)*(1-u)^2*u^3+(5*(-5/4+(5/4)*u))*u^4)*Q32+(-25*(1-
u)^4*u+(1475/12)*(1-u)^3*u^2-(575/6)*(1-u)^2*u^3+(5*(10/3-
(10/3)^*u))*u^4)*O33+(50/3)^*(1-u)^4*u-(575/6)^*(1-u)^3*u^2+(1475/12)^*(1-u)u)^2*u^3+(5*(-5+5*u))*u^4)*O34+(-(25/4)*(1-u)^4*u+(925/24)*(1-u)^3*u^2-
(725/12)*(1-u)^{2}u^{3}+(5*(5-5*u))*u^{4}*O35+((1-u)^{4}*u-(77/12)*(1-u)^{2})))u)^3*u^2+(269/24)*(1-u)^2*u^3-(77/12*(1-u))*u^4+u^5)*Q36;
#Уравнения для ∆t=30ºС
```
$QA30:=((1-u)^{6}-(77/12)*(1-u)^{4}*u+(269/24)*(1-u)^{6}u^{2}-(77/12)*(1-u)^{2}$ u)^2\*u^3+(5\*(1/5-(1/5)\*u))\*u^4)\*O37+(25\*(1-u)^4\*u-(725/12)\*(1u)^3\*u^2+(925/24)\*(1-u)^2\*u^3+(5\*(-5/4+(5/4)\*u))\*u^4)\*O38+(-25\*(1u)^4\*u+(1475/12)\*(1-u)^3\*u^2-(575/6)\*(1-u)^2\*u^3+(5\*(10/3- $(10/3)^*$ u))\*u^4)\*O39+ $(50/3)^*(1-u)$ ^4\*u- $(575/6)^*(1-u)$ ^3\*u^2+ $(1475/12)^*(1-u)$ u)^2\*u^3+(5\*(-5+5\*u))\*u^4)\*O40+(-(25/4)\*(1-u)^4\*u+(925/24)\*(1-u)^3\*u^2- $(725/12)*(1-u)^{2}u^{3}+(5*(5-5*u))*u^{4}*O41+((1-u)^{4}u-(77/12)*(1-t))$ u)^3\*u^2+(269/24)\*(1-u)^2\*u^3-(77/12\*(1-u))\*u^4+u^5)\*Q42;  $OB30:=((1-u)^{6}-(77/12)^{*}(1-u)^{4}*u+(269/24)^{*}(1-u)^{6}3*u^{6}-((77/12)^{*}(1-u)^{6}3*u^{6}-((77/12)^{*}(1-u)^{6}3*u^{6}-((77/12)^{*}(1-u)^{6}3*u^{6}-((77/12)^{*}(1-u)^{6}3*u^{6}-((77/12)^{*}(1-u)^{6}3*u^{6}-((77/12)^{*}(1-u)^{6}3*u^{6}-((77/12)^{*}(1-u)^{6}3*u^{6}-((77/12)^{*}(1-u)^{6}3*u^{6}-((77/12)^{*}(1-u)^$ u)^2\*u^3+(5\*(1/5-(1/5)\*u))\*u^4)\*Q43+(25\*(1-u)^4\*u-(725/12)\*(1u)^3\*u^2+(925/24)\*(1-u)^2\*u^3+(5\*(-5/4+(5/4)\*u))\*u^4)\*O44+(-25\*(1u)^4\*u+(1475/12)\*(1-u)^3\*u^2-(575/6)\*(1-u)^2\*u^3+(5\*(10/3- $(10/3)^*$ u))\*u^4)\*O45+ $(50/3)^*(1-u)$ ^4\*u- $(575/6)^*(1-u)$ ^3\*u^2+ $(1475/12)^*(1-u)$ u)^2\*u^3+(5\*(-5+5\*u))\*u^4)\*O46+(-(25/4)\*(1-u)^4\*u+(925/24)\*(1-u)^3\*u^2- $(725/12)*(1-u)^{2}u^{3}+(5*(5-5*u))*u^{4})*Q47+((1-u)^{4}u-(77/12)*(1-u)^{2}u^{2}+((1-u)^{2}u)(1-u)^{2}u^{3}+((1-u)^{2}u)(1-u)^{2}u^{2}+((1-u)^{2}u)(1-u)^{2}u^{3}+((1-u)^{2}u)(1-u)^{2}u^{2}+((1-u)^{2}u)(1-u)^{2}u^{3}+((1-u)^{2}u)(1-u)^{2}u^{2}+((1-u)^{2}u)(1-u)^{2}u^{3}+((1-u)^{2}u)(1-u)^{2}u^{2}$ u)^3\*u^2+(269/24)\*(1-u)^2\*u^3-(77/12\*(1-u))\*u^4+u^5)\*Q48;  $OC30:=((1-u)^{6}-(77/12)^{*}(1-u)^{4}*u+(269/24)^{*}(1-u)^{6}3*u^{6}-((77/12)^{*}(1-u)^{6}6*u^{6}-1)$ u)^2\*u^3+(5\*(1/5-(1/5)\*u))\*u^4)\*O49+(25\*(1-u)^4\*u-(725/12)\*(1u)^3\*u^2+(925/24)\*(1-u)^2\*u^3+(5\*(-5/4+(5/4)\*u))\*u^4)\*Q50+(-25\*(1u)^4\*u+(1475/12)\*(1-u)^3\*u^2-(575/6)\*(1-u)^2\*u^3+(5\*(10/3- $(10/3)^*$ u))\*u^4)\*O51+ $((50/3)^*(1-u)$ ^4\*u- $(575/6)^*(1-u)$ ^3\*u^2+ $(1475/12)^*(1-u)$ u)^2\*u^3+(5\*(-5+5\*u))\*u^4)\*O52+(-(25/4)\*(1-u)^4\*u+(925/24)\*(1-u)^3\*u^2- $(725/12)*(1-u)^{2}u^{3}+(5*(5-5*u))*u^{4}*053+((1-u)^{4}*u-(77/12)*(1-u)^{2}+(1-u)^{2}u^{2}+u^{3}+u^{2}+u^{4}+u^{2}+u^{3}+u^{2}+u^{3}+u^{4}+u^{2}+u^{3}+u^{2}+u^{2}+u^{3}+u^{4}+u^{2}+u^{3}+u^{4}+u^{2}+u^{2}+u^{3}+u^{2}+u^{2}+u^{3}+u^{2}+u^{2}+u^{3}+u^{2}+u^{2}+u^{3}+u^{2}+u^{2$ u)^3\*u^2+(269/24)\*(1-u)^2\*u^3-(77/12\*(1-u))\*u^4+u^5)\*Q54;  $OD30:=((1-u)^{6}-(77/12)^{*}(1-u)^{4}*u+(269/24)^{*}(1-u)^{6}3*u^{6}-((77/12)^{*}(1-u)^{6}$ u)^2\*u^3+(5\*(1/5-(1/5)\*u))\*u^4)\*O55+(25\*(1-u)^4\*u-(725/12)\*(1u)^3\*u^2+(925/24)\*(1-u)^2\*u^3+(5\*(-5/4+(5/4)\*u))\*u^4)\*O56+(-25\*(1u)^4\*u+(1475/12)\*(1-u)^3\*u^2-(575/6)\*(1-u)^2\*u^3+(5\*(10/3- $(10/3)^*$ u))\*u^4)\*O57+ $((50/3)^*(1-u)$ ^4\*u- $(575/6)^*(1-u)$ ^3\*u^2+ $(1475/12)^*(1-u)$ u)^2\*u^3+(5\*(-5+5\*u))\*u^4)\*O58+(-(25/4)\*(1-u)^4\*u+(925/24)\*(1-u)^3\*u^2- $(725/12)*(1-u)^{2}u^{3}+(5*(5-5*u))*u^{4}*Q59+((1-u)^{4}u-(77/12)*(1-u)^{2}u)(1-u)^{2}u^{2}+((1-u)^{4}u)(1-u)^{2}u^{2}+((1-u)^{4}u)(1-u)^{2}u^{2}+((1-u)^{4}u)(1-u)^{2}u^{2}+((1-u)^{4}u)(1-u)^{2}u^{2}+((1-u)^{4}u)(1-u)^{2}u^{2}+((1-u)^{4}u)(1-u)^{2}u^{2}+((1-u)^{4}u)(1-u)^{2}u^{2}+((1-u)^{4}u)(1-u)^$ u)^3\*u^2+(269/24)\*(1-u)^2\*u^3-(77/12\*(1-u))\*u^4+u^5)\*Q60;  $QE30:=((1-u)^{6}5-(77/12)*(1-u)^{4}*u+(269/24)*(1-u)^{6}3*u^{6}$ u)^2\*u^3+(5\*(1/5-(1/5)\*u))\*u^4)\*O61+(25\*(1-u)^4\*u-(725/12)\*(1u)^3\*u^2+(925/24)\*(1-u)^2\*u^3+(5\*(-5/4+(5/4)\*u))\*u^4)\*Q62+(-25\*(1u)^4\*u+(1475/12)\*(1-u)^3\*u^2-(575/6)\*(1-u)^2\*u^3+(5\*(10/3- $(10/3)^*$ u))\*u^4)\*O63+ $(50/3)^*(1-u)$ ^4\*u- $(575/6)^*(1-u)$ ^3\*u^2+ $(1475/12)^*(1-u)$ u)^2\*u^3+(5\*(-5+5\*u))\*u^4)\*O64+(-(25/4)\*(1-u)^4\*u+(925/24)\*(1-u)^3\*u^2- $(725/12)*(1-u)^{2}u^{3}+(5*(5-5*u))*u^{4}*O65+((1-u)^{4}*u-(77/12)*(1-u)^{2}+(1-u)^{2}u^{2}+((1-u)^{2}+u^{2}+u^{2}))$ u)^3\*u^2+(269/24)\*(1-u)^2\*u^3-(77/12\*(1-u))\*u^4+u^5)\*Q66;  $OF30:=((1-u)^5-(77/12)*(1-u)^4*u+(269/24)*(1-u)^3*u^2-(77/12)*(1-u)^2$ u)^2\*u^3+(5\*(1/5-(1/5)\*u))\*u^4)\*O67+(25\*(1-u)^4\*u-(725/12)\*(1u)^3\*u^2+(925/24)\*(1-u)^2\*u^3+(5\*(-5/4+(5/4)\*u))\*u^4)\*O68+(-25\*(1u)^4\*u+(1475/12)\*(1-u)^3\*u^2-(575/6)\*(1-u)^2\*u^3+(5\*(10/3- $(10/3)^*$ u))\*u^4)\*O69+ $((50/3)^*(1-u)$ ^4\*u- $(575/6)^*(1-u)$ ^3\*u^2+ $(1475/12)^*(1-u)$ 

```
u)^2*u^3+(5*(-5+5*u))*u^4)*Q70+(-(25/4)*(1-u)^4*u+(925/24)*(1-u)^3*u^2-
(725/12)*(1-u)^{2}u^{3}+(5*(5-5*u))*u^{4}*O71+((1-u)^{4}u-(77/12)*(1-u)^{2}u)(1-u)^{2}u)^3*u^2+(269/24)*(1-u)^2*u^3-(77/12*(1-u))*u^4+u^5)*Q72;
#Уравнения для ∆t=40ºС
OAA0:=((1-u)^{6}-(77/12)*(1-u)^{4}*u+(269/24)*(1-u)^{6}3*u^{6}-u)^2*u^3+(5*(1/5-(1/5)*u))*u^4)*O73+(25*(1-u)^4*u-(725/12)*(1-
u)^3*u^2+(925/24)*(1-u)^2*u^3+(5*(-5/4+(5/4)*u))*u^4)*Q74+(-25*(1-
u)^4*u+(1475/12)*(1-u)^3*u^2-(575/6)*(1-u)^2*u^3+(5*(10/3-
(10/3)^*u))*u^4)*O75+((50/3)^*(1-u)^4*u-(575/6)^*(1-u)^3*u^2+(1475/12)^*(1-u)u)^2*u^3+(5*(-5+5*u))*u^4)*Q76+(-(25/4)*(1-u)^4*u+(925/24)*(1-u)^3*u^2-
(725/12)*(1-u)^{2}u^{3}+(5*(5-5*u))*u^{4}*O77+((1-u)^{4}*u-(77/12)*(1-u)^{2})))u)^3*u^2+(269/24)*(1-u)^2*u^3-(77/12*(1-u))*u^4+u^5)*Q78;
OB40:=((1-u)^{6}-(77/12)^{*}(1-u)^{4}*u+(269/24)^{*}(1-u)^{6}3*u^{6}-((77/12)^{*}(1-u)^{6}3*u^{6}-((77/12)^{*}(1-u)^{6}3*u^{6}-((77/12)^{*}(1-u)^{6}3*u^{6}-((77/12)^{*}(1-u)^{6}3*u^{6}-((77/12)^{*}(1-u)^{6}3*u^{6}-((77/12)^{*}(1-u)^{6}3*u^{6}-((77/12)^{*}(1-u)^{6}3*u^{6}-((77/12)^{*}(1-u)^{6}3*u^{6}-((77/12)^{*}(1-u)^u)^2*u^3+(5*(1/5-(1/5)*u))*u^4)*O79+(25*(1-u)^4*u-(725/12)*(1-
u)^3*u^2+(925/24)*(1-u)^2*u^3+(5*(-5/4+(5/4)*u))*u^4)*Q80+(-25*(1-
u)^4*u+(1475/12)*(1-u)^3*u^2-(575/6)*(1-u)^2*u^3+(5*(10/3-
(10/3)^*u))*u^4)*O81+((50/3)^*(1-u)^4*u-(575/6)^*(1-u)^3*u^2+(1475/12)^*(1-u)u)^2*u^3+(5*(-5+5*u))*u^4)*Q82+(-(25/4)*(1-u)^4*u+(925/24)*(1-u)^3*u^2-
(725/12)*(1-u)^{2}u^{3}+(5*(5-5*u))*u^{4}*Q83+((1-u)^{4}u-(77/12)*(1-u)^{2}u)(1-u)^{2}+u^{2}u^{2}+u^{3}u^{3}+u^{4}u^{2}+u^{2}u^{3}+u^{4}u^{2}+u^{2}u^{3}+u^{2}u^{2}+u^{2}u^{3}+u^{2}u^{2}+u^{2}u^{2}+u^{2}u^{2}+u^{2}u^{2}+u^{2}u^{2}+u^{2}u^{2}+u^{2}u^{2}+u^{2}u^{2}+u^{2}u^{2}+u^{2u)^3*u^2+(269/24)*(1-u)^2*u^3-(77/12*(1-u))*u^4+u^5)*Q84;
OC40:=((1-u)^{6}-(77/12)^{*}(1-u)^{4}*u+(269/24)^{*}(1-u)^{6}3*u^{6}-2-(77/12)^{*}(1-u)u)^2*u^3+(5*(1/5-(1/5)*u))*u^4)*Q85+(25*(1-u)^4*u-(725/12)*(1-
u)^3*u^2+(925/24)*(1-u)^2*u^3+(5*(-5/4+(5/4)*u))*u^4)*O86+(-25*(1-
u)^4*u+(1475/12)*(1-u)^3*u^2-(575/6)*(1-u)^2*u^3+(5*(10/3-
(10/3)^*u))*u^4)*O87+((50/3)^*(1-u)^4*u-(575/6)^*(1-u)^3*u^2+(1475/12)^*(1-u)u)^2*u^3+(5*(-5+5*u))*u^4)*O88+(-(25/4)*(1-u)^4*u+(925/24)*(1-u)^3*u^2-
(725/12)*(1-u)^{2}u^{3}+(5*(5-5*u))*u^{4}*089+((1-u)^{4}*u-(77/12)*(1-u)^{2}+(1-u)^{2}u^{2}+u^{3}+u^{4}+u^{2}+u^{3}+u^{4}+u^{2}+u^{3}+u^{2}+u^{3}+u^{4}+u^{2}+u^{3}+u^{4}+u^{2}+u^{3}+u^{4}+u^{2}+u^{2}+u^{3}+u^{2}+u^{2}+u^{3}+u^{2}+u^{2}+u^{3}+u^{2}+u^{2}+u^{3}+u^{2}+u^{3}+u^{2u)^3*u^2+(269/24)*(1-u)^2*u^3-(77/12*(1-u))*u^4+u^5)*Q90;
OD40:=((1-u)^5-(77/12)*(1-u)^4*u+(269/24)*(1-u)^33*u^2-(77/12)*(1-u)^2u)^2*u^3+(5*(1/5-(1/5)*u))*u^4)*O91+(25*(1-u)^4*u-(725/12)*(1-
u)^3*u^2+(925/24)*(1-u)^2*u^3+(5*(-5/4+(5/4)*u))*u^4)*Q92+(-25*(1-
u)^4*u+(1475/12)*(1-u)^3*u^2-(575/6)*(1-u)^2*u^3+(5*(10/3-
(10/3)^*u))*u^4)*Q93+(50/3)^*(1-u)^4*u-(575/6)^*(1-u)^3*u^2+(1475/12)^*(1-u)u)^2*u^3+(5*(-5+5*u))*u^4)*O94+(-(25/4)*(1-u)^4*u+(925/24)*(1-u)^3*u^2-
(725/12)*(1-u)^{2}u^{3}+(5*(5-5*u))*u^{4})*Q95+((1-u)^{4}u-(77/12)*(1-u)^{2}u^{2}+U^{2}u^{3})u)^3*u^2+(269/24)*(1-u)^2*u^3-(77/12*(1-u))*u^4+u^5)*Q96;
OE40:=((1-u)^{6}5-(77/12)*(1-u)^{4}*u+(269/24)*(1-u)^{6}3*u^{6}2-(77/12)*(1-u)^{6}3*u^{6}2u)^2*u^3+(5*(1/5-(1/5)*u))*u^4)*Q97+(25*(1-u)^4*u-(725/12)*(1-
u)^3*u^2+(925/24)*(1-u)^2*u^3+(5*(-5/4+(5/4)*u))*u^4)*Q98+(-25*(1-
u)^4*u+(1475/12)*(1-u)^3*u^2-(575/6)*(1-u)^2*u^3+(5*(10/3-
(10/3)^*u))*u^4)*O99+((50/3)^*(1-u)^4*u-(575/6)^*(1-u)^3*u^2+(1475/12)^*(1-u)u)^2*u^3+(5*(-5+5*u))*u^4)*O100+(-(25/4)*(1-u)^4*u+(925/24)*(1-u)^3*u^2-
(725/12)*(1-u)^2*u^3+(5*(5-5*u))*u^4)*O101+((1-u)^4*u-(77/12)*(1-1)u)^3*u^2+(269/24)*(1-u)^2*u^3-(77/12*(1-u))*u^4+u^5)*O102;
```

```
QF40:=((1-u)^{6}-(77/12)*(1-u)^{4}*u+(269/24)*(1-u)^{6}3*u^{6}-u)^2*u^3+(5*(1/5-(1/5)*u))*u^4)*Q103+(25*(1-u)^4*u-(725/12)*(1-
u)^3*u^2+(925/24)*(1-u)^2*u^3+(5*(-5/4+(5/4)*u))*u^4)*Q104+(-25*(1-
u)^4*u+(1475/12)*(1-u)^3*u^2-(575/6)*(1-u)^2*u^3+(5*(10/3-
(10/3)^*u))*u^4)*O105+((50/3)^*(1-u)^4*u-(575/6)^*(1-u)^3*u^2+(1475/12)^*(1-u)u)^2*u^3+(5*(-5+5*u))*u^4)*O106+(-(25/4)*(1-u)^4*u+(925/24)*(1-u)^3*u^2-
(725/12)*(1-u)^{2}u^{3}+(5*(5-5*u))*u^{4}*O107+((1-u)^{4}*u-(77/12)*(1-t))u)^3*u^2+(269/24)*(1-u)^2*u^3-(77/12*(1-u))*u^4+u^5)*Q108;
#Уравнения для ∆t=50ºС
QA50:=((1-u)^{6}-(77/12)^{*}(1-u)^{4}*u+(269/24)^{*}(1-u)^{6}3*u^{6}-2-(77/12)^{*}(1-u)^{6}u)^2*u^3+(5*(1/5-(1/5)*u))*u^4)*O109+(25*(1-u)^4*u-(725/12)*(1-
u)^3*u^2+(925/24)*(1-u)^2*u^3+(5*(-5/4+(5/4)*u))*u^4)*Q110+(-25*(1-
u)^4*u+(1475/12)*(1-u)^3*u^2-(575/6)*(1-u)^2*u^3+(5*(10/3-
(10/3)^*u))*u^4)*O111+((50/3)^*(1-u)^4*u-(575/6)^*(1-u)^3*u^2+(1475/12)^*(1-u)u)^2*u^3+(5*(-5+5*u))*u^4)*Q112+(-(25/4)*(1-u)^4*u+(925/24)*(1-u)^3*u^2-
(725/12)*(1-u)^2*u^3+(5*(5-5*u))*u^4)*Q113+((1-u)^4*u-(77/12)*(1-t)(77/12))u)^3*u^2+(269/24)*(1-u)^2*u^3-(77/12*(1-u))*u^4+u^5)*Q114;
OB50:=((1-u)^{6}-(77/12)^{*}(1-u)^{4}*u+(269/24)^{*}(1-u)^{6}3*u^{6}-2-(77/12)^{*}(1-u)^{6}3*u^{6}-2488u^{7}-2488u^{7}-2488u^{7}-2488u^{7}-2488u^{7}-2488u^{7}-2488u^{7}-2488u^{7}-2488u^{7}-2488u^{7}-2488u^{7}-2488u^{7}-2488u^{7}-2488u^{7}-2488u^{7}-2488u^{7}-2488u^{7}-2488u^{7}-2488u^{7u)^2*u^3+(5*(1/5-(1/5)*u))*u^4)*Q115+(25*(1-u)^4*u-(725/12)*(1-
u)^3*u^2+(925/24)*(1-u)^2*u^3+(5*(-5/4+(5/4)*u))*u^4)*Q116+(-25*(1-
u)^4*u+(1475/12)*(1-u)^3*u^2-(575/6)*(1-u)^2*u^3+(5*(10/3-
(10/3)^*u))*u^4)*Q117+((50/3)^*(1-u)^4*u-(575/6)^*(1-u)^3*u^2+(1475/12)^*(1-u)u)^2*u^3+(5*(-5+5*u))*u^4)*O118+(-(25/4)*(1-u)^4*u+(925/24)*(1-u)^3*u^2-
(725/12)*(1-u)^{2}u^{3}+(5*(5-5*u))*u^{4})*Q119+((1-u)^{4}u-(77/12)*(1-u)^{2}u^{2}+U^{2}u^{3})u)^3*u^2+(269/24)*(1-u)^2*u^3-(77/12*(1-u))*u^4+u^5)*O120;
OC50:=((1-u)^5-(77/12)*(1-u)^4*u+(269/24)*(1-u)^33*u^2-(77/12)*(1-u)^2u)^2*u^3+(5*(1/5-(1/5)*u))*u^4)*O121+(25*(1-u)^4*u-(725/12)*(1-
u)^3*u^2+(925/24)*(1-u)^2*u^3+(5*(-5/4+(5/4)*u))*u^4)*O122+(-25*(1-
u)^4*u+(1475/12)*(1-u)^3*u^2-(575/6)*(1-u)^2*u^3+(5*(10/3-
(10/3)^*u))*u^4)*O123+(50/3)^*(1-u)^4*u-(575/6)^*(1-u)^3*u^2+(1475/12)*(1-
u)^2*u^3+(5*(-5+5*u))*u^4)*Q124+(-(25/4)*(1-u)^4*u+(925/24)*(1-u)^3*u^2-
(725/12)*(1-u)^2*u^3+(5*(5-5*u))*u^4)*Q125+((1-u)^4*u-(77/12)*(1-u)^4)u)^3*u^2+(269/24)*(1-u)^2*u^3-(77/12*(1-u))*u^4+u^5)*Q126;
OD50:=((1-u)^{6}-(77/12)^{*}(1-u)^{4}*u+(269/24)^{*}(1-u)^{6}3*u^{6}-2(77/12)^{*}(1-u)u)^2*u^3+(5*(1/5-(1/5)*u))*u^4)*Q127+(25*(1-u)^4*u-(725/12)*(1-
u)^3*u^2+(925/24)*(1-u)^2*u^3+(5*(-5/4+(5/4)*u))*u^4)*Q128+(-25*(1-
u)^4*u+(1475/12)*(1-u)^3*u^2-(575/6)*(1-u)^2*u^3+(5*(10/3-
(10/3)^*u))*u^4)*Q129+((50/3)^*(1-u)^4*u-(575/6)^*(1-u)^3*u^2+(1475/12)^*(1-u)u)^2*u^3+(5*(-5+5*u))*u^4)*Q130+(-(25/4)*(1-u)^4*u+(925/24)*(1-u)^3*u^2-
(725/12)*(1-u)^{2}u^{3}+(5*(5-5*u))*u^{4}*O131+((1-u)^{4}*u-(77/12)*(1-u)^{2}u^{2}+U^{2}u^{3}+U^{2}u^{2}+U^{2}u^{2})u)^3*u^2+(269/24)*(1-u)^2*u^3-(77/12*(1-u))*u^4+u^5)*O132;
OE50:=((1-u)^{6}5-(77/12)*(1-u)^{4}*u+(269/24)*(1-u)^{6}3*u^{6}-u)^2*u^3+(5*(1/5-(1/5)*u))*u^4)*O133+(25*(1-u)^4*u-(725/12)*(1-
u)^3*u^2+(925/24)*(1-u)^2*u^3+(5*(-5/4+(5/4)*u))*u^4)*Q134+(-25*(1-
u)^4*u+(1475/12)*(1-u)^3*u^2-(575/6)*(1-u)^2*u^3+(5*(10/3-
```

```
(10/3)^*u))*u^4)*Q135+((50/3)^*(1-u)^4*u-(575/6)^*(1-u)^3*u^2+(1475/12)^*(1-u)u)^2*u^3+(5*(-5+5*u))*u^4)*O136+(-(25/4)*(1-u)^4*u+(925/24)*(1-u)^3*u^2-
(725/12)*(1-u)^{2}u^{3}+(5*(5-5*u))*u^{4})*Q137+((1-u)^{4}*u-(77/12)*(1-1)w)u)^3*u^2+(269/24)*(1-u)^2*u^3-(77/12*(1-u))*u^4+u^5)*Q138;
OF50:=((1-u)^5-(77/12)*(1-u)^4*u+(269/24)*(1-u)^33*u^2-(77/12)*(1-u)^2u)^2*u^3+(5*(1/5-(1/5)*u))*u^4)*O139+(25*(1-u)^4*u-(725/12)*(1-
u)^3*u^2+(925/24)*(1-u)^2*u^3+(5*(-5/4+(5/4)*u))*u^4)*Q140+(-25*(1-
u)^4*u+(1475/12)*(1-u)^3*u^2-(575/6)*(1-u)^2*u^3+(5*(10/3-
(10/3)^*u))*u^4)*O141+((50/3)^*(1-u)^4*u-(575/6)^*(1-u)^3*u^2+(1475/12)^*(1-u)u)^2*u^3+(5*(-5+5*u))*u^4)*Q142+(-(25/4)*(1-u)^4*u+(925/24)*(1-u)^3*u^2-
(725/12)*(1-u)^{2}u^{3}+(5*(5-5*u))*u^{4}*O143+((1-u)^{4}*u-(77/12)*(1-t))u)^3*u^2+(269/24)*(1-u)^2*u^3-(77/12*(1-u))*u^4+u^5)*Q144;
Qa20:=((1-v)^{6}-(77/12)*(1-v)^{4}*v+(269/24)*(1-v)^{6}3*v^{6}-((77/12)*(1-v)^{6}6*2v^{6}-v)v)^2*v^3+(5*(1/5-(1/5)*v))*v^4)*QA20+(25*(1-v)^4*v-(725/12)*(1-
v)^3*v^2+(925/24)*(1-v)^2*v^3+(5*(-5/4+(5/4)*v))*v^4)*QB20+(-25*(1-
v)^4*v+(1475/12)*(1-v)^3*v^2-(575/6)*(1-v)^2*v^3+(5*(10/3-
(10/3)*v)<sup>*</sup>v^4)*OC20+((50/3)*(1-v)^4*v-(575/6)*(1-v)^3*v^2+(1475/12)*(1-v)v)^2*v^3+(5*(-5+5*v))*v^4)*QD20+(-(25/4)*(1-v)^4*v+(925/24)*(1-v)^3*v^2-
(725/12)*(1-v)^2*v^3+(5*(5-5*v))*v^4)*QE20+((1-v)^4*v-(77/12)*(1-v)^4)v)^3*v^2+(269/24)*(1-v)^2*v^3-(77/12*(1-v))*v^4+v^5)*OF20;
Qa30:=((1-v)^{6}-(77/12)*(1-v)^{4}*v+(269/24)*(1-v)^{6}3*v^{6}-((77/12)*(1-v)^{6}6*2v^{6}-v)v)<sup>^</sup>2*v^3+(5*(1/5-(1/5)*v))*v^4)*QA30+(25*(1-v)^4*v-(725/12)*(1-
v)^3*v^2+(925/24)*(1-v)^2*v^3+(5*(-5/4+(5/4)*v))*v^4)*QB30+(-25*(1-
v)^4*v+(1475/12)*(1-v)^3*v^2-(575/6)*(1-v)^2*v^3+(5*(10/3-
(10/3)*v)<sup>*</sup>v^4)*OC30+((50/3)*(1-v)^4*v-(575/6)*(1-v)^3*v^2+(1475/12)*(1-v)v)<sup>^</sup>2*v^3+(5*(-5+5*v))*v^4)*OD30+(-(25/4)*(1-v)^4*v+(925/24)*(1-v)^3*v^2-
(725/12)*(1-v)^2*v^3+(5*(5-5*v))*v^4)*OE30+((1-v)^4*v-(77/12)*(1-v)^4)v)^3*v^2+(269/24)*(1-v)^2*v^3-(77/12*(1-v))*v^4+v^5)*OF30;
Qa40:=((1-v)^{6}-(77/12)*(1-v)^{4}*v+(269/24)*(1-v)^{6}3*v^{6}-((77/12)*(1-v)^{6}6*2v^{6}-v)v)<sup>^</sup>2*v^3+(5*(1/5-(1/5)*v))*v^4)*QA40+(25*(1-v)^4*v-(725/12)*(1-
v)^3*v^2+(925/24)*(1-v)^2*v^3+(5*(-5/4+(5/4)*v))*v^4)*QB40+(-25*(1-
v)^4*v+(1475/12)*(1-v)^3*v^2-(575/6)*(1-v)^2*v^3+(5*(10/3-
(10/3)*v)<sup>*</sup>v^4)*QC40+((50/3)*(1-v)^4*v-(575/6)*(1-v)^3*v^2+(1475/12)*(1-v)v)<sup>^</sup>2*v^3+(5*(-5+5*v))*v^4)*OD40+(-(25/4)*(1-v)^4*v+(925/24)*(1-v)^3*v^2-
(725/12)*(1-v)^2*v^3+(5*(5-5*v))*v^4)*QE40+((1-v)^4*v-(77/12)*(1-v)^4)v)^3*v^2+(269/24)*(1-v)^2*v^3-(77/12*(1-v))*v^4+v^5)*QF40;
Qa50:=((1-v)^{6}-(77/12)*(1-v)^{4}*v+(269/24)*(1-v)^{6}3*v^{6}-((77/12)*(1-v)^{6}6*2v^{6}-v)v)^2*v^3+(5*(1/5-(1/5)*v))*v^4)*QA50+(25*(1-v)^4*v-(725/12)*(1-
v)^3*v^2+(925/24)*(1-v)^2*v^3+(5*(-5/4+(5/4)*v))*v^4)*QB50+(-25*(1-
v)^4*v+(1475/12)*(1-v)^3*v^2-(575/6)*(1-v)^2*v^3+(5*(10/3-
(10/3)*v))*v^4)*OC50+((50/3)*(1-v)^4*v-(575/6)*(1-v)^3*v^2+(1475/12)*(1-v)v)<sup>^</sup>2*v^3+(5*(-5+5*v))*v^4)*OD50+(-(25/4)*(1-v)^4*v+(925/24)*(1-v)^3*v^2-
(725/12)*(1-v)^{2}v^{3}+(5*(5-5*v))*v^{4}+0E50+((1-v)^{4}+v-(77/12)*(1-v)^{4}+v-1)(1-v)^{2}+2(v-1)v-1v)^3*v^2+(269/24)*(1-v)^2*v^3-(77/12*(1-v))*v^4+v^5)*OF50;
```
 $Q:=Qa20*((1-w)^3-2.5*w*(1-w)^2+(1-w)*w^2)+Qa30*(9*w*(1-w)^2-4.5*(1-w)^2)$ w)\*w^2)+Qa40\*(-4.5\*w\*(1-w)^2+9\*(1-w)\*w^2)+Qa50\*(w\*(1-w)^2-2.5\*(1w)\*w^2+w^3); #Z-количество труб  $u:=(Z-10)/40;$ #D-диаметр труб  $v:=(D-0.03)/0.04;$ #q-разность температур  $w:=(q-20)/30;$ simplify(Q);

## Приложение Р

Оценка точности результатов моделирования 3-факторного процесса на примере тепломассообменных процессов, протекающих в жаротрубном котлоагрегате

Таблица 10 – Оценка точности результатов моделирования 3-факторного процесса на примере тепломассообменных процессов, протекающих в жаротрубном КА

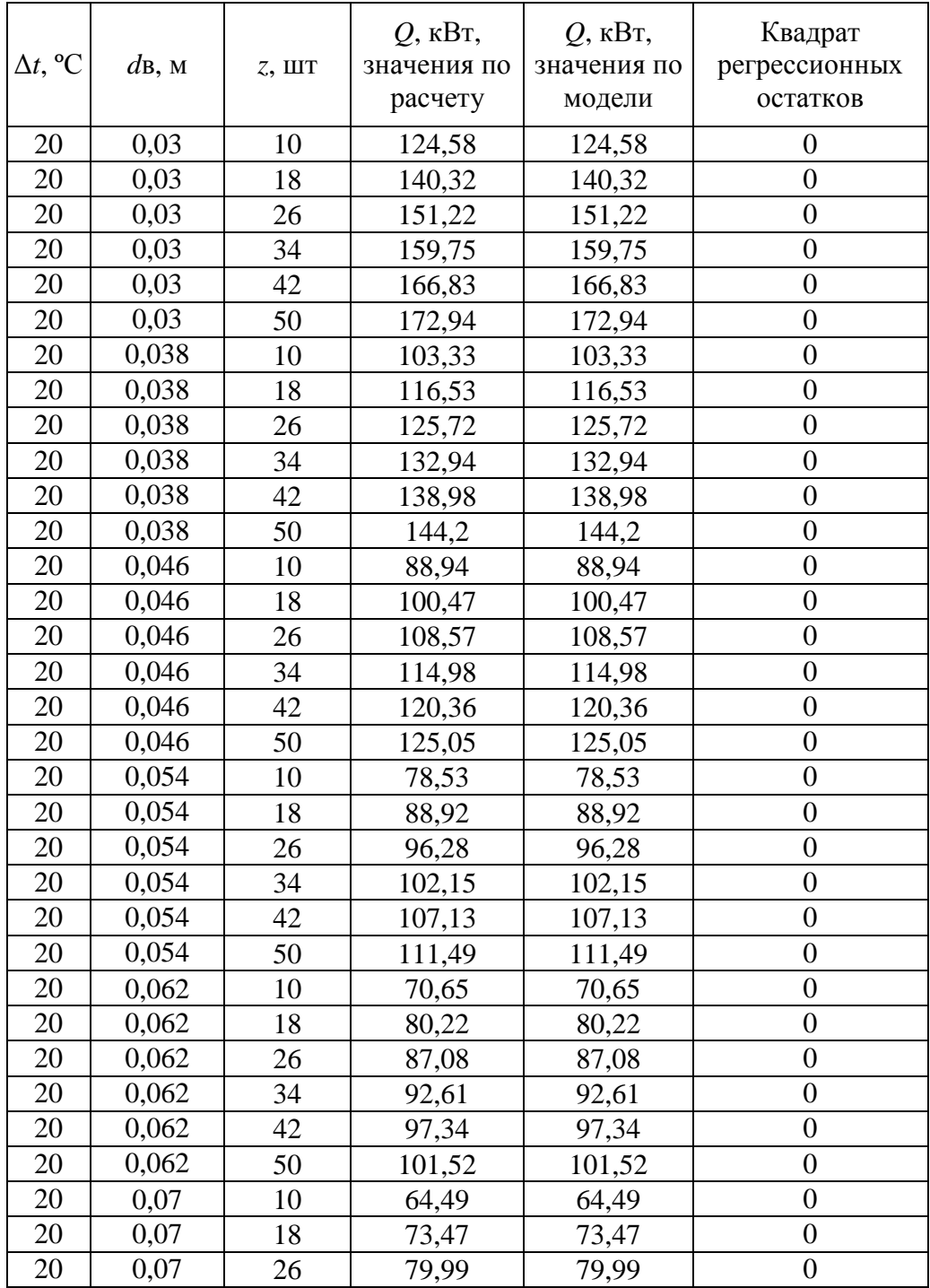

Продолжение таблицы 10

| 20 | 0,07  | 34 | 85,31  | 85,31  | $\boldsymbol{0}$ |
|----|-------|----|--------|--------|------------------|
| 20 | 0,07  | 42 | 89,9   | 89,9   | $\overline{0}$   |
| 20 | 0,07  | 50 | 93,99  | 93,99  | $\overline{0}$   |
| 25 | 0,034 | 14 | 142,46 | 142,41 | 0,0025           |
| 25 | 0,042 | 14 | 120,63 | 120,54 | 0,0081           |
| 25 | 0,05  | 14 | 105,31 | 105,25 | 0,0036           |
| 25 | 0,058 | 14 | 93,96  | 93,91  | 0,0025           |
| 25 | 0,066 | 14 | 85,22  | 85,17  | 0,0025           |
| 25 | 0,034 | 22 | 156,18 | 156,19 | 0,0001           |
| 25 | 0,042 | 22 | 132,4  | 132,38 | 0,0004           |
| 25 | 0,05  | 22 | 115,77 | 115,76 | 0,0001           |
| 25 | 0,058 | 22 | 103,5  | 103,48 | 0,0004           |
| 25 | 0,066 | 22 | 94,11  | 94,11  | $\boldsymbol{0}$ |
| 25 | 0,034 | 30 | 166,41 | 156,19 | 104,4484         |
| 25 | 0,042 | 30 | 141,23 | 141,18 | 0,0025           |
| 25 | 0,05  | 30 | 123,67 | 123,64 | 0,0009           |
| 25 | 0,058 | 30 | 110,77 | 110,74 | 0,0009           |
| 25 | 0,066 | 30 | 100,94 | 100,93 | 0,0001           |
| 25 | 0,034 | 38 | 174,71 | 174,71 | $\overline{0}$   |
| 25 | 0,042 | 38 | 148,42 | 148,38 | 0,0016           |
| 25 | 0,05  | 38 | 130,14 | 130,12 | 0,0004           |
| 25 | 0,058 | 38 | 116,77 | 116,73 | 0,0016           |
| 25 | 0,066 | 38 | 106,64 | 106,65 | 0,0001           |
| 25 | 0,034 | 46 | 181,75 | 181,7  | 0,0025           |
| 25 | 0,042 | 46 | 154,55 | 154,48 | 0,0049           |
| 25 | 0,05  | 46 | 135,7  | 135,7  | $\boldsymbol{0}$ |
| 25 | 0,058 | 46 | 121,95 | 121,96 | 0,0001           |
| 25 | 0,066 | 46 | 111,59 | 111,51 | 0,0064           |
| 30 | 0,03  | 10 | 167,79 | 167,79 | $\boldsymbol{0}$ |
| 30 | 0,03  | 18 | 188,91 | 188,91 | $\boldsymbol{0}$ |
| 30 | 0,03  | 26 | 203,52 | 203,52 | $\boldsymbol{0}$ |
| 30 | 0,03  | 34 | 214,92 | 214,92 | $\overline{0}$   |
| 30 | 0,03  | 42 | 224,38 | 224,38 | $\boldsymbol{0}$ |
| 30 | 0,03  | 50 | 231,53 | 231,53 | $\overline{0}$   |
| 30 | 0,038 | 10 | 139,09 | 139,09 | $\overline{0}$   |
| 30 | 0,038 | 18 | 156,74 | 156,74 | $\boldsymbol{0}$ |
| 30 | 0,038 | 26 | 168,99 | 168,99 | $\boldsymbol{0}$ |
| 30 | 0,038 | 34 | 178,59 | 178,59 | $\boldsymbol{0}$ |
| 30 | 0,038 | 42 | 186,59 | 186,59 | $\boldsymbol{0}$ |
| 30 | 0,038 | 50 | 193,5  | 193,5  | $\boldsymbol{0}$ |
| 30 | 0,046 | 10 | 119,63 | 119,63 | $\overline{0}$   |
| 30 | 0,046 | 18 | 134,97 | 134,97 | $\boldsymbol{0}$ |
| 30 | 0,046 | 26 | 145,69 | 145,69 | $\overline{0}$   |
| 30 | 0,046 | 34 | 154,13 | 154,13 | $\boldsymbol{0}$ |
| 30 | 0,046 | 42 | 161,2  | 161,2  | $\overline{0}$   |
| 30 | 0,046 | 50 | 167,33 | 167,33 | $\boldsymbol{0}$ |
| 30 | 0,054 | 10 | 105,52 | 105,52 | $\boldsymbol{0}$ |
| 30 | 0,054 | 18 | 119,25 | 119,25 | $\boldsymbol{0}$ |

Продолжение таблицы 10

| 30 | 0,054 | 26 | 128,91 | 128,91 | $\boldsymbol{0}$ |
|----|-------|----|--------|--------|------------------|
| 30 | 0,054 | 34 | 136,57 | 136,57 | $\boldsymbol{0}$ |
| 30 | 0,054 | 42 | 143,01 | 143,01 | $\boldsymbol{0}$ |
| 30 | 0,054 | 50 | 148,64 | 148,64 | $\boldsymbol{0}$ |
| 30 | 0.062 | 10 | 94,8   | 94,8   | $\overline{0}$   |
| 30 | 0,062 | 18 | 107,36 | 107,36 | $\boldsymbol{0}$ |
| 30 | 0,062 | 26 | 116,28 | 116,28 | $\boldsymbol{0}$ |
| 30 | 0,062 | 34 | 123,4  | 123,4  | $\boldsymbol{0}$ |
| 30 | 0,062 | 42 | 129,43 | 129,43 | $\boldsymbol{0}$ |
| 30 | 0,062 | 50 | 134,73 | 134,73 | $\overline{0}$   |
| 30 | 0,07  | 10 | 86,4   | 86,4   | $\boldsymbol{0}$ |
| 30 | 0,07  | 18 | 98,09  | 98,09  | $\boldsymbol{0}$ |
| 30 | 0,07  | 26 | 106,47 | 106,47 | $\boldsymbol{0}$ |
| 30 | 0,07  | 34 | 113,22 | 113,22 | $\overline{0}$   |
| 30 | 0,07  | 42 | 118,99 | 118,99 | $\boldsymbol{0}$ |
| 30 | 0,07  | 50 | 124,09 | 124,09 | $\overline{0}$   |
| 35 | 0,034 | 14 | 181,41 | 181,39 | 0,0004           |
| 35 | 0,042 | 14 | 153,51 | 153,46 | 0,0025           |
| 35 | 0,05  | 14 | 133,9  | 133,86 | 0,0016           |
| 35 | 0,058 | 14 | 119,34 | 119,28 | 0,0036           |
| 35 | 0,066 | 14 | 108,1  | 108,08 | 0,0004           |
| 35 | 0,034 | 22 | 198,81 | 198,89 | 0,0064           |
| 35 | 0,042 | 22 | 168,39 | 168,4  | 0,0001           |
| 35 | 0,05  | 22 | 147,05 | 147,09 | 0,0016           |
| 35 | 0,058 | 22 | 131,26 | 131,29 | 0,0009           |
| 35 | 0,066 | 22 | 119,13 | 119,17 | 0,0016           |
| 35 | 0,034 | 30 | 211,77 | 211,81 | 0,0016           |
| 35 | 0,042 | 30 | 179,51 | 179,5  | 0,0001           |
| 35 | 0,05  | 30 | 156,94 | 156,95 | 0,0001           |
| 35 | 0,058 | 30 | 140,29 | 140,29 | $\overline{0}$   |
| 35 | 0,066 | 30 | 127,54 | 127,58 | 0,0016           |
| 35 | 0,034 | 38 | 222,25 | 222,33 | 0,0064           |
| 35 | 0,042 | 38 | 188,54 | 188,55 | 0,0001           |
| 35 | 0,05  | 38 | 165,01 | 165,05 | 0,0016           |
| 35 | 0,058 | 38 | 147,7  | 147,73 | 0,0009           |
| 35 | 0,066 | 38 | 134,5  | 134,52 | 0,0004           |
| 35 | 0,034 | 46 | 231,13 | 231,07 | 0,0036           |
| 35 | 0,042 | 46 | 196,23 | 196,25 | 0,0004           |
| 35 | 0,05  | 46 | 171,91 | 171,83 | 0,0064           |
| 35 | 0,058 | 46 | 154,07 | 153,95 | 0,0144           |
| 35 | 0,066 | 46 | 140,52 | 140,65 | 0,0169           |
| 40 | 0,03  | 10 | 205,45 | 205,45 | $\boldsymbol{0}$ |
| 40 | 0,03  | 18 | 231,26 | 231,26 | $\overline{0}$   |
| 40 | 0,03  | 26 | 249,09 | 249,09 | $\boldsymbol{0}$ |
| 40 | 0,03  | 34 | 263    | 263    | $\overline{0}$   |
| 40 | 0,03  | 42 | 274,53 | 274,53 | $\boldsymbol{0}$ |
| 40 | 0,03  | 50 | 284,45 | 284,45 | $\boldsymbol{0}$ |
| 40 | 0,038 | 10 | 170,25 | 170,25 | $\boldsymbol{0}$ |

Продолжение таблицы 10

| 40 | 0,038 | 18 | 191,78 | 191,78 | $\boldsymbol{0}$ |
|----|-------|----|--------|--------|------------------|
| 40 | 0,038 | 26 | 206,7  | 206,7  | $\boldsymbol{0}$ |
| 40 | 0,038 | 34 | 218,37 | 218,37 | $\boldsymbol{0}$ |
| 40 | 0,038 | 42 | 228,08 | 228,08 | $\boldsymbol{0}$ |
| 40 | 0,038 | 50 | 236,45 | 236,45 | $\overline{0}$   |
| 40 | 0,046 | 10 | 146,36 | 146,36 | $\boldsymbol{0}$ |
| 40 | 0,046 | 18 | 165,03 | 165,03 | $\boldsymbol{0}$ |
| 40 | 0,046 | 26 | 178,03 | 178,03 | $\boldsymbol{0}$ |
| 40 | 0,046 | 34 | 188,25 | 188,25 | $\boldsymbol{0}$ |
| 40 | 0,046 | 42 | 196,77 | 196,77 | $\overline{0}$   |
| 40 | 0,046 | 50 | 204,16 | 204,16 | $\boldsymbol{0}$ |
| 40 | 0,054 | 10 | 129,03 | 129,03 | $\boldsymbol{0}$ |
| 40 | 0,054 | 18 | 145,68 | 145,68 | $\boldsymbol{0}$ |
| 40 | 0,054 | 26 | 157,34 | 157,34 | $\boldsymbol{0}$ |
| 40 | 0,054 | 34 | 166,55 | 166,55 | $\boldsymbol{0}$ |
| 40 | 0,054 | 42 | 174,28 | 174,28 | $\boldsymbol{0}$ |
| 40 | 0,054 | 50 | 180    | 180    | $\boldsymbol{0}$ |
| 40 | 0,062 | 10 | 115,85 | 115,85 | $\boldsymbol{0}$ |
| 40 | 0,062 | 18 | 131,01 | 131,01 | $\boldsymbol{0}$ |
| 40 | 0,062 | 26 | 141,72 | 141,72 | $\boldsymbol{0}$ |
| 40 | 0,062 | 34 | 150,21 | 150,21 | $\boldsymbol{0}$ |
| 40 | 0,062 | 42 | 157,39 | 157,39 | $\boldsymbol{0}$ |
| 40 | 0,062 | 50 | 163,66 | 163,66 | $\overline{0}$   |
| 40 | 0,07  | 10 | 105,48 | 105,48 | $\boldsymbol{0}$ |
| 40 | 0,07  | 18 | 119,53 | 119,53 | $\overline{0}$   |
| 40 | 0,07  | 26 | 129,52 | 129,52 | $\boldsymbol{0}$ |
| 40 | 0,07  | 34 | 137,52 | 137,52 | $\boldsymbol{0}$ |
| 40 | 0,07  | 42 | 144,31 | 144,31 | $\boldsymbol{0}$ |
| 40 | 0,07  | 50 | 150,29 | 150,29 | $\boldsymbol{0}$ |
| 45 | 0,034 | 14 | 215,56 | 215,48 | 0,0064           |
| 45 | 0,042 | 14 | 182,34 | 182,24 | 0,01             |
| 45 | 0,05  | 14 | 158,97 | 158,88 | 0,0081           |
| 45 | 0,058 | 14 | 141,59 | 141,49 | 0,01             |
| 45 | 0,066 | 14 | 128,15 | 128,12 | 0,0009           |
| 45 | 0,034 | 22 | 236,18 | 236,24 | 0,0036           |
| 45 | 0,042 | 22 | 199,93 | 199,91 | 0,0004           |
| 45 | 0,05  | 22 | 174,48 | 174,48 | $\boldsymbol{0}$ |
| 45 | 0,058 | 22 | 155,6  | 155,6  | $\overline{0}$   |
| 45 | 0,066 | 22 | 141,05 | 141,07 | 0,0004           |
| 45 | 0,034 | 30 | 251,52 | 251,53 | 0,0001           |
| 45 | 0,042 | 30 | 213,06 | 213,02 | 0,0016           |
| 45 | 0,05  | 30 | 186,11 | 186,08 | 0,0009           |
| 45 | 0,058 | 30 | 166,16 | 166,12 | 0,0016           |
| 45 | 0,066 | 30 | 150,84 | 150,86 | 0,0004           |
| 45 | 0,034 | 38 | 263,92 | 263,97 | 0,0025           |
| 45 | 0,042 | 38 | 223,71 | 223,68 | 0,0009           |
| 45 | 0,05  | 38 | 195,58 | 195,59 | 0,0001           |
| 45 | 0,058 | 38 | 174,81 | 174,81 | $\boldsymbol{0}$ |

Продолжение таблицы 10

| 45 | 0,066 | 38 | 158,91 | 158,9  | 0,0001           |
|----|-------|----|--------|--------|------------------|
| 45 | 0,034 | 46 | 274,43 | 274,34 | 0,0081           |
| 45 | 0,042 | 46 | 232,76 | 232,75 | 0,0001           |
| 45 | 0,05  | 46 | 203,65 | 203,48 | 0,0289           |
| 45 | 0,058 | 46 | 182,22 | 182    | 0,0484           |
| 45 | 0,066 | 46 | 165,86 | 166,04 | 0,0324           |
| 50 | 0,03  | 10 | 238,56 | 238,56 | $\overline{0}$   |
| 50 | 0,03  | 18 | 268,49 | 268,49 | $\boldsymbol{0}$ |
| 50 | 0,03  | 26 | 289,16 | 289,16 | $\overline{0}$   |
| 50 | 0,03  | 34 | 305,27 | 305,27 | $\boldsymbol{0}$ |
| 50 | 0,03  | 42 | 318,63 | 318,63 | $\boldsymbol{0}$ |
| 50 | 0,03  | 50 | 330,11 | 330,11 | $\boldsymbol{0}$ |
| 50 | 0,038 | 10 | 197,65 | 197,65 | $\boldsymbol{0}$ |
| 50 | 0,038 | 18 | 222,58 | 222,58 | $\boldsymbol{0}$ |
| 50 | 0,038 | 26 | 239,85 | 239,85 | $\boldsymbol{0}$ |
| 50 | 0,038 | 34 | 253,34 | 253,34 | $\overline{0}$   |
| 50 | 0,038 | 42 | 264,55 | 264,55 | $\boldsymbol{0}$ |
| 50 | 0,038 | 50 | 274,21 | 274,21 | $\overline{0}$   |
| 50 | 0,046 | 10 | 169,87 | 169,87 | $\boldsymbol{0}$ |
| 50 | 0,046 | 18 | 191,46 | 191,46 | $\boldsymbol{0}$ |
| 50 | 0,046 | 26 | 206,47 | 206,47 | $\boldsymbol{0}$ |
| 50 | 0,046 | 34 | 218,24 | 218,24 | $\boldsymbol{0}$ |
| 50 | 0,046 | 42 | 228,05 | 228,05 | $\boldsymbol{0}$ |
| 50 | 0,046 | 50 | 236,53 | 236,53 | $\boldsymbol{0}$ |
| 50 | 0,054 | 10 | 149,7  | 149,7  | $\boldsymbol{0}$ |
| 50 | 0,054 | 18 | 168,91 | 168,91 | $\boldsymbol{0}$ |
| 50 | 0,054 | 26 | 182,33 | 182,33 | $\overline{0}$   |
| 50 | 0,054 | 34 | 192,9  | 192,9  | $\boldsymbol{0}$ |
| 50 | 0,054 | 42 | 201,75 | 201,75 | $\overline{0}$   |
| 50 | 0,054 | 50 | 209,43 | 209,43 | $\boldsymbol{0}$ |
| 50 | 0,062 | 10 | 134,34 | 134,34 | $\boldsymbol{0}$ |
| 50 | 0,062 | 18 | 151,8  | 151,8  | $\boldsymbol{0}$ |
| 50 | 0,062 | 26 | 164,06 | 164,06 | $\boldsymbol{0}$ |
| 50 | 0,062 | 34 | 173,78 | 173,78 | $\overline{0}$   |
| 50 | 0,062 | 42 | 181,95 | 181,95 | $\boldsymbol{0}$ |
| 50 | 0,062 | 50 | 189,07 | 189,07 | $\overline{0}$   |
| 50 | 0,07  | 10 | 122,26 | 122,26 | $\boldsymbol{0}$ |
| 50 | 0,07  | 18 | 138,37 | 138,37 | $\overline{0}$   |
| 50 | 0,07  | 26 | 149,78 | 149,78 | $\boldsymbol{0}$ |
| 50 | 0,07  | 34 | 158,87 | 158,87 | $\boldsymbol{0}$ |
| 50 | 0,07  | 42 | 166,56 | 166,56 | $\boldsymbol{0}$ |
| 50 | 0,07  | 50 | 173,3  | 173,3  | $\boldsymbol{0}$ |